# UNIVERSITAT POLITÈCNICA DE VALÈNCIA

Departamento de Ingeniería Mecánica y de Materiales

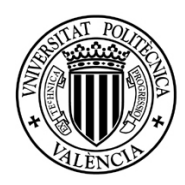

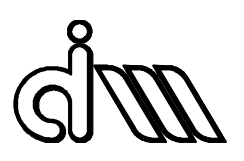

Trabajo Fin de Máster en Ingeniería Mecánica

# Diseño de un robot paralelo para aplicaciones de diagnosis y rehabilitación de rodilla

*Presentado por*: D. Pau Zamora Ortiz *Dirigido por*: Dr. D. Vicente Mata Amela

Valencia, Septiembre de 2016

Agradecimientos: quiero dar las gracias a todas las personas que me han apoyado durante este tiempo: amigos, familiares, compañeros, profesores…

Pero especialmente quería dar las gracias a mi padre y mi madre por todo lo que me han ayudado, a mi compañera de vida Amparo por todo el apoyo que me ha dado y "al meu Avi Joan" que tanto me insistió a mí y a todos sus nietos de que nos esforzásemos en conseguir nuestras metas y ser felices.

# **INDICE**

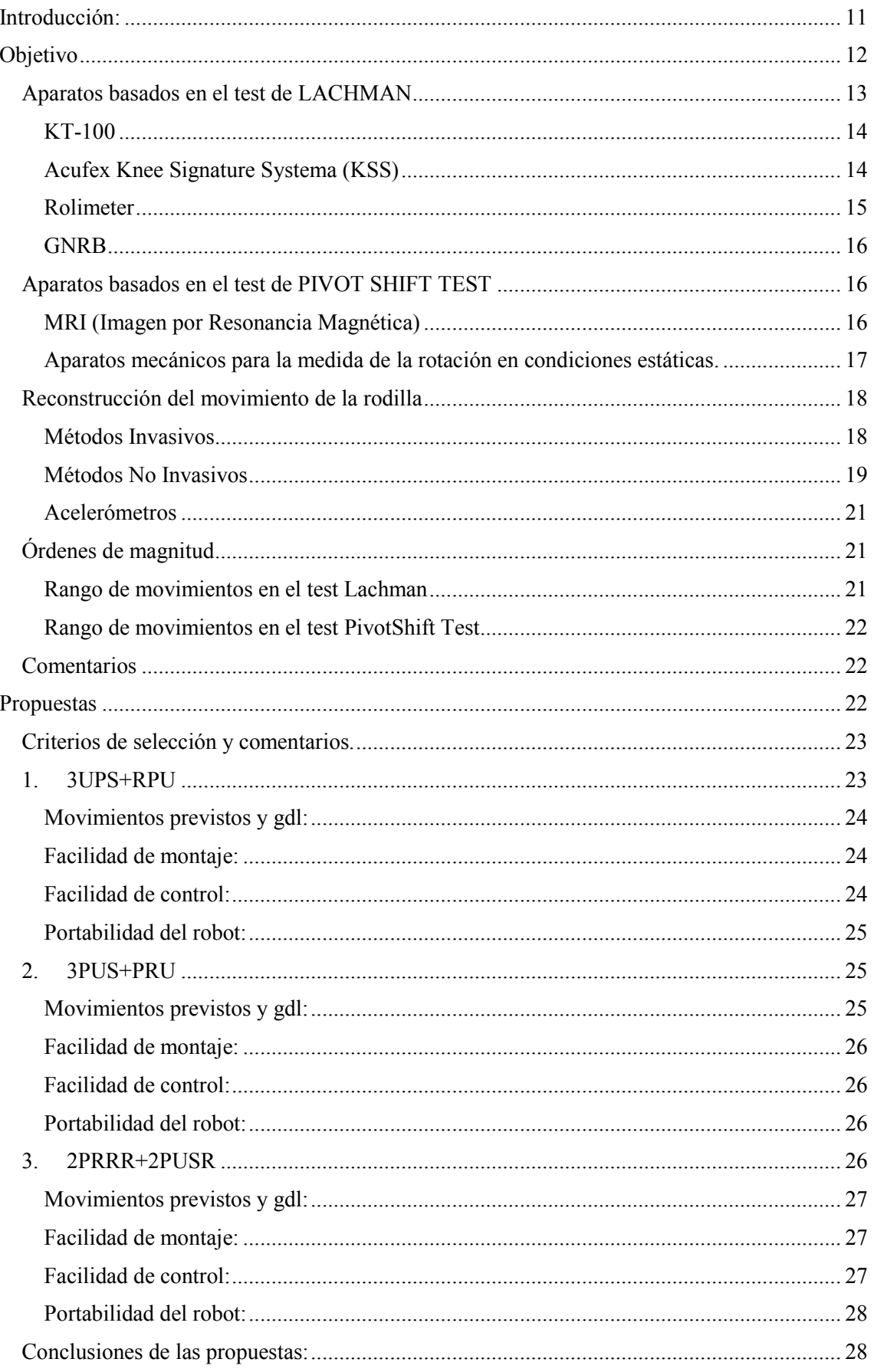

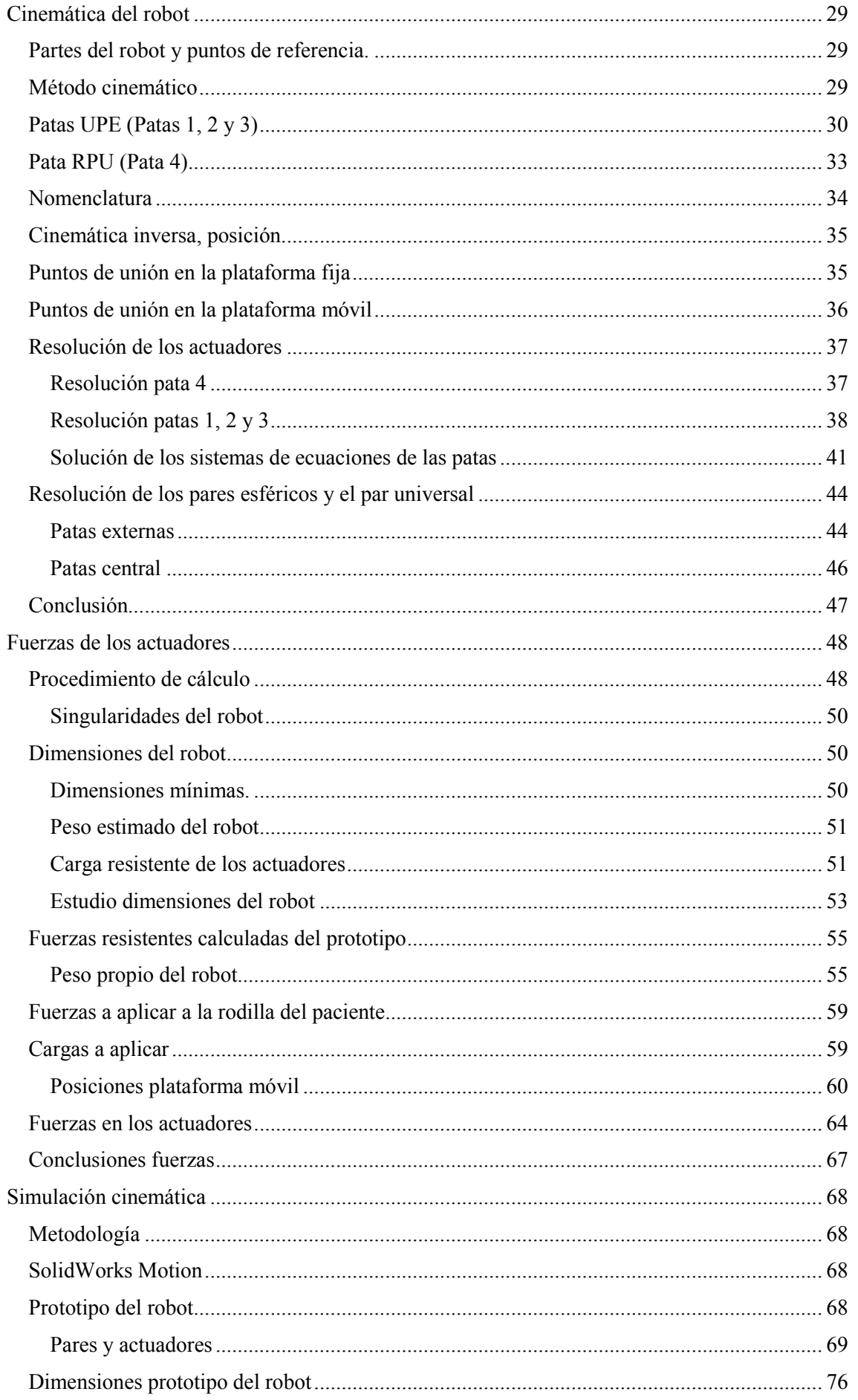

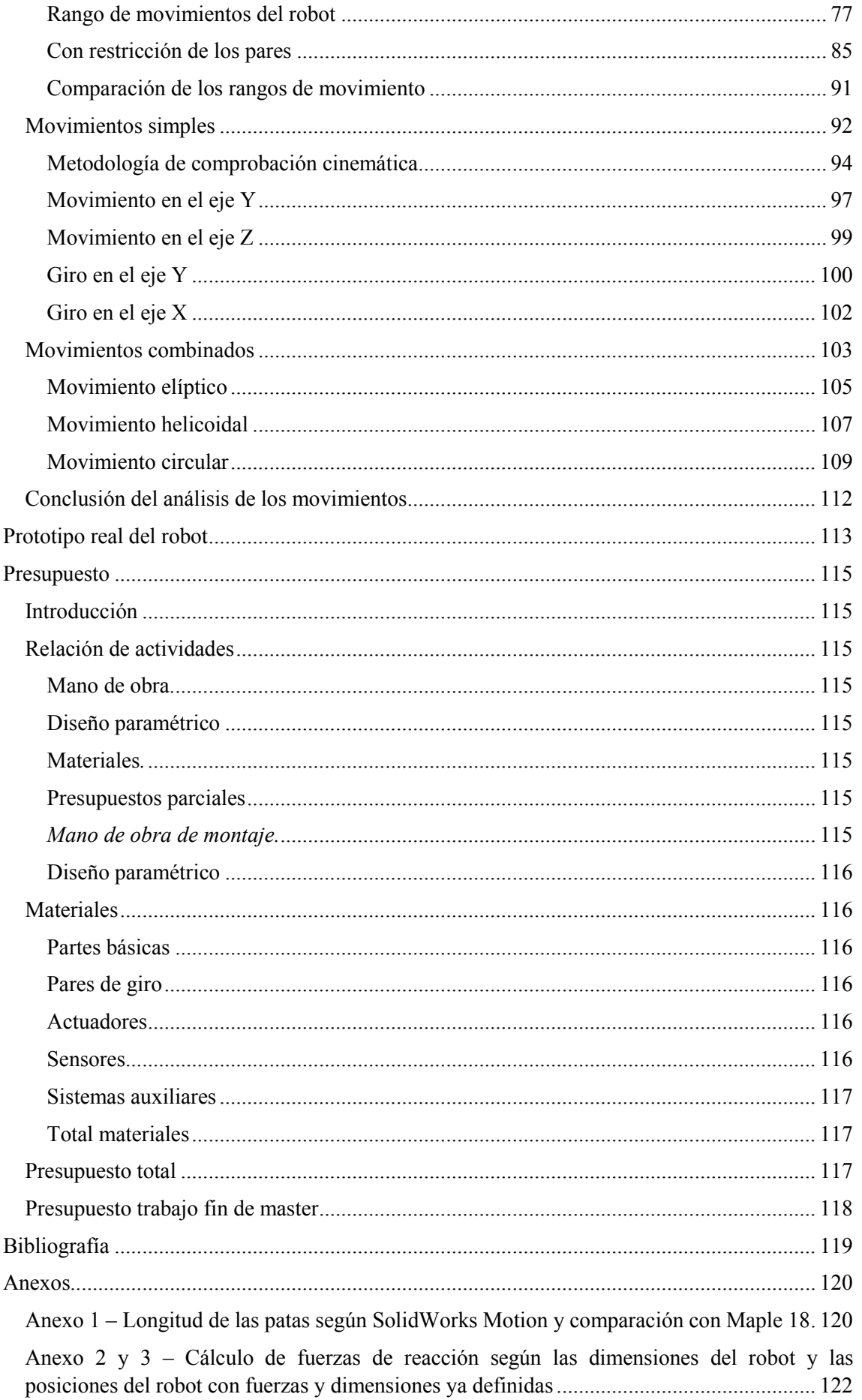

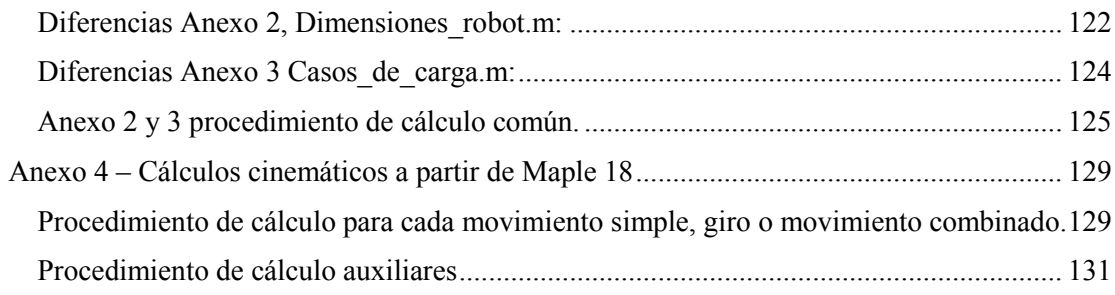

# <span id="page-10-0"></span>Introducción:

Una de las lesiones de rodillas más comunes es un esguince o desgarro del ligamento cruzado anterior (Anterior Cruciate Ligament ACL), se suele presentar en atletas que practican deportes con una alta exigencia para la rodilla como son por ejemplo el fútbol, el baloncesto, el esquí o el fútbol americano.

La rodilla humana tiene una serie de ligamentos que limitan el movimiento de la misma, dándole estabilidad, los cuatro ligamentos principales son:

- Ligamento colateral medial (LCM), que corre a lo largo de la parte interna de la rodilla y evita que ésta se doble hacia adentro.
- Ligamento colateral lateral (LCL), que corre a lo largo de la parte externa de la rodilla y evita que ésta se doble hacia afuera.
- Ligamento cruzado anterior (LCA), que está en la parte media de la rodilla. Impide que la tibia se deslice hacia afuera frente al fémur.
- Ligamento cruzado posterior (LCP), que trabaja junto con el LCA e impide que la tibia se deslice hacia atrás por debajo del fémur.
- $\bullet$

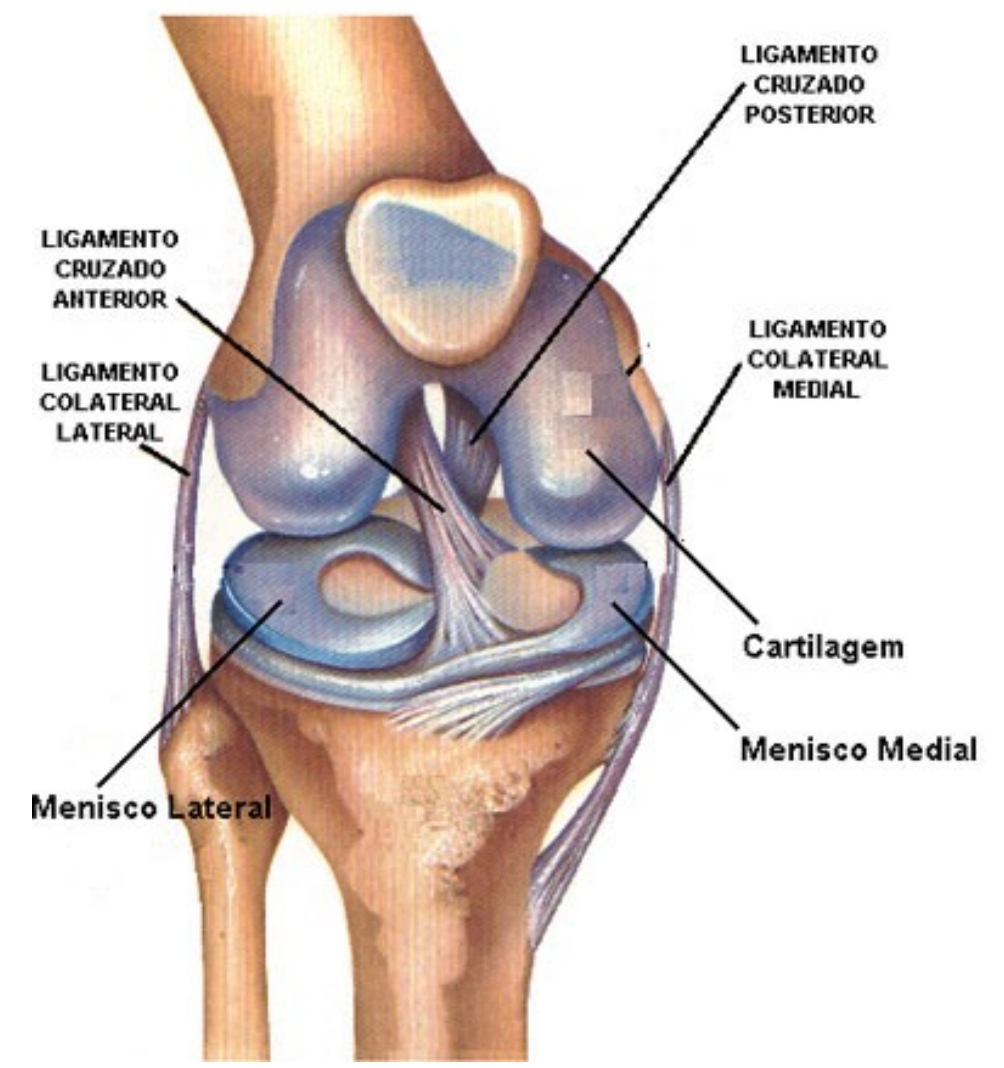

**Figura 1: Partes de la rodilla**

La lesión en los ACL puede ocurrir por diversas causas, por ejemplo:

- Recibe un golpe fuerte al lado de la rodilla, como puede suceder durante una atajada en el fútbol americano.
- Extiende excesivamente la articulación de la rodilla.
- Hace una parada rápida y cambia de dirección al correr, aterrizando de un salto o volteando.

En la mayoría de los casos de rotura de los ACL se observa en la mitad del ligamento o cuando el ligamento se separa del fémur.

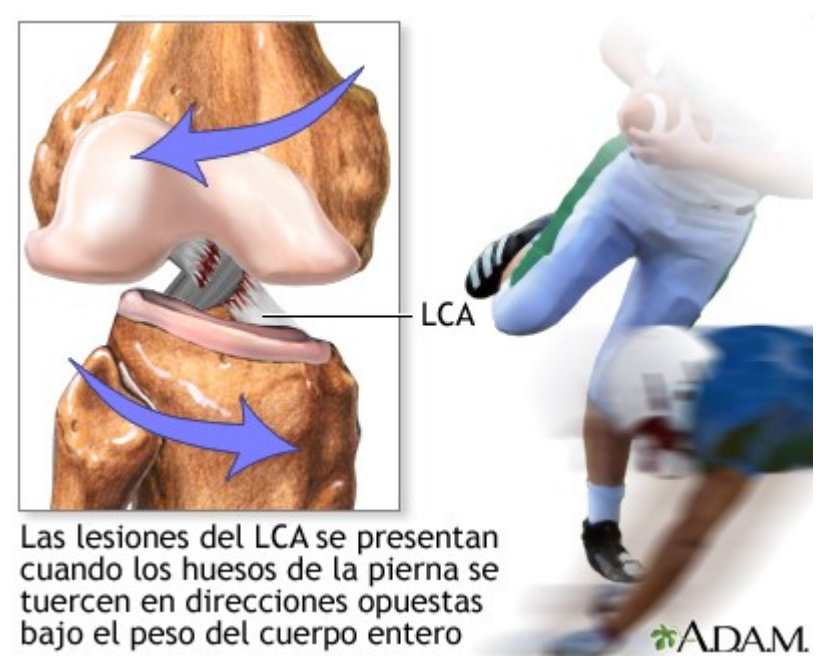

#### **Figura 2: Ejemplo de lesión en los ACL**

Por este motivo el equipo del Departamento de Ingeniería Mecánica y de los Materiales (DIMM) de la Universidad Politécnica de Valencia (UPV) se ha propuesto la construcción de un sistema para diagnosticar el daño de los ligamentos cruzados anterior y comprobar la laxitud de los mismos después de una intervención quirúrgica.

# <span id="page-11-0"></span>Objetivo

Como acabamos de indicar, el objetivo del proyecto es la construcción de un sistema objetivo y cuantitativo para el diagnóstico y la valoración de los ACL. Para ello, se han estudiado diversos test utilizados por el personal médico actualmente, los dos más reconocidos (y utilizados) son los siguientes:

- Test de Lachman
- Test de desplazamiento del pivote (PivotShift Test)

El test de Lachman es estático y diagnostica en base a desplazamientos relativos tibia/fémur en el plano sagital (Figura 3).

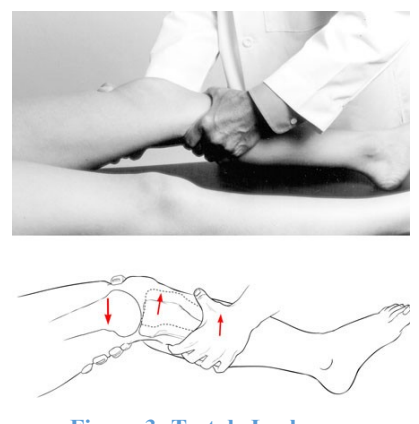

**Figura 3: Test de Lachman**

El test de desplazamiento del pivote pretende reproducir la inestabilidad translacional y rotacional en la rodilla. Aplica una torsión a la tibia y mide esencialmente la rotación (*Figura 4*).

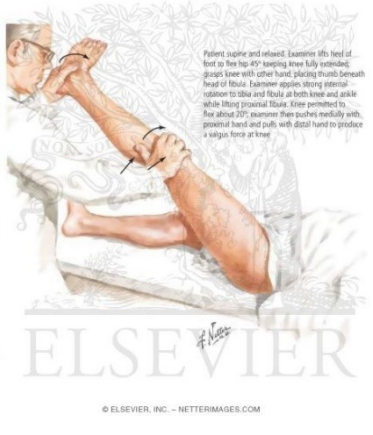

**Figura 4: Pivotshift test**

En ambos casos la diagnosis depende de la experiencia del médico que realiza el examen. Por lo que hemos estudiado, el problema no es tanto la diagnosis de rotura del ACL sino el de valorar el éxito en las operaciones de reconstrucción después de una rotura. Se intenta determinar de un modo cuantitativo el grado de laxitud en los ligamentos de la rodilla (Arthrometic Evaluation) y para eso se han desarrollado una serie de aparatos que intentan reproducir los ensayos realizados manualmente.

### <span id="page-12-0"></span>Aparatos basados en el test de LACHMAN

En la actualidad es el test más extendido, el cual se emplea fundamentalmente para estimar la laxitud de los ACL después de una intervención. Lo que es muy importante en deportistas. Podemos encontrar diferentes aparatos utilizados para cuantificar este test.

#### <span id="page-13-0"></span>KT-100

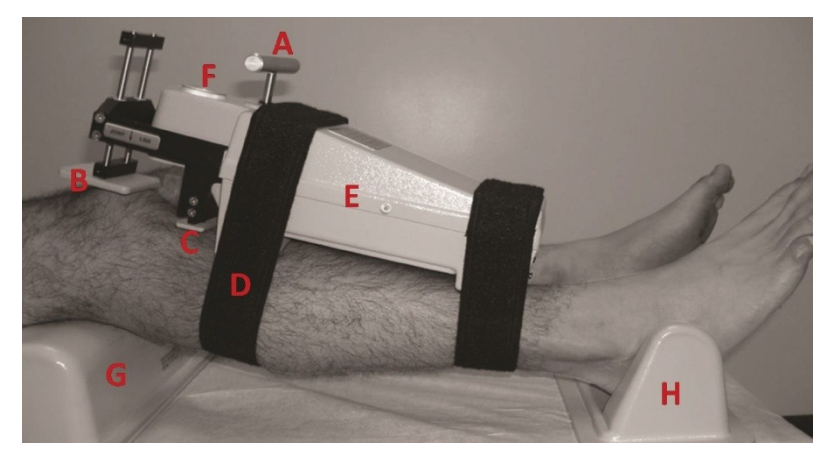

**Figura 5: KT-100**

Este aparato está diseñado para reproducir y cuantificar el test Lachman, por ello solo trabaja en el plano sagital. Es un aparato bastante antiguo, también el más referenciado y comentado, aunque no siempre de forma positiva. El KT-100 permite aplicar 3 valores de fuerza: 67 N, 89 N y 134 N. A partir de este aparato se mide:

- Desplazamiento absoluto
- Índice de adaptabilidad (diferencia entre el desplazamiento con 67 y 89 N)

El problema se localiza en que los autores no están de acuerdo como diagnosticar la laxitud de forma objetiva y concreta. Unos sugieren que un desplazamiento absoluto mayor de 15mm es indicador de laxitud en los ligamentos y otros consideran que un índice de adaptabilidad mayor de 3mm la diagnostica mejor. La dificultad de definir de forma objetiva el valor que indica el daño en los ACL se debe a que la laxitud absoluta varía mucho dependiendo del sujeto, por lo que se recomienda comparar las dos rodillas de la misma persona, en cuyo caso un valor inferior de 2mm de diferencias es indicativa de una persona sana. En caso de una persona con los ACL dañados o mal reconstruidos el valor aumenta, pero en este caso se habla de valores superiores a 3mm de diferencia entre ambas rodillas.

En el artículo de Foster, Warren-Smith and Tew (1989), se habla del grado de relajación del paciente como un factor decisivo a la hora de obtener mediciones fiables y repetibles. En este artículo se concluye que el KT-100 es incapaz de proporcionar medidas objetivas, fiables y reproducibles de la laxitud de los ACL. Wiertsema et alt. (2008) concluyeron que la fiabilidad del aparato es inferior al test Lachman cuando lo ejecuta personal experto.

En otros artículos se reporta problemas, además de con el grado de relajación del sujeto, con el posicionamiento mismo del aparato y sobre todo con la influencia de los tejidos blandos a la hora de medir desplazamientos tan pequeñas. La relajación es un tema importante, se han propuesto diversas alternativas, como anestesiar al paciente o emplear Electromiografía (EMG) para detectar cuando los músculos están inactivos.

### <span id="page-13-1"></span>Acufex Knee Signature Systema (KSS)

El KSS permite medir la laxitud en diferentes planos. Consiste en un electrogoniómetro con 4 grados de libertad, para la medida de la translación tibio-femoral. Como se observa en la figura 4 se amarra el aparato al sujeto y se procede a aplicar en la pierna varias fuerzas en varias direcciones y el aparato efectúa mediciones de las traslaciones antero-posteriores, rotaciones

*<sup>(</sup>A) Selección de la fuerza a aplicar (B) Sensor desplazamiento de la rótula (C) Sensor desplazamiento de la tibia (D) Cinta de sujección(E) Aparato (F) Dial donde se muestra el desplazamiento, (G)Apoyo, (H) Apoyo.*

varus-valgus y flexión. Una ventaja del aparato es que el sujeto lo puede llevar puesto durante la actividad más o menos normal.

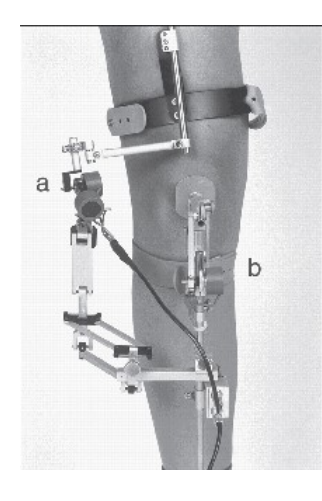

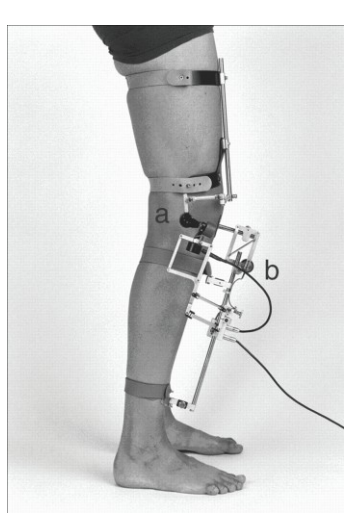

Figura 6: Electrogoniómetro

Las revisiones de diversos autores sobre el sistema no son muy positivas, Steiner et alt. (1990), Riederman et alt. (1991) le concede una fiabilidad similar al KT-100, sin embargo Fleming et alt. (1992), le concede menos valor que el examen físico por médicos y en general inferior al KT-100.

<span id="page-14-0"></span>Rolimeter

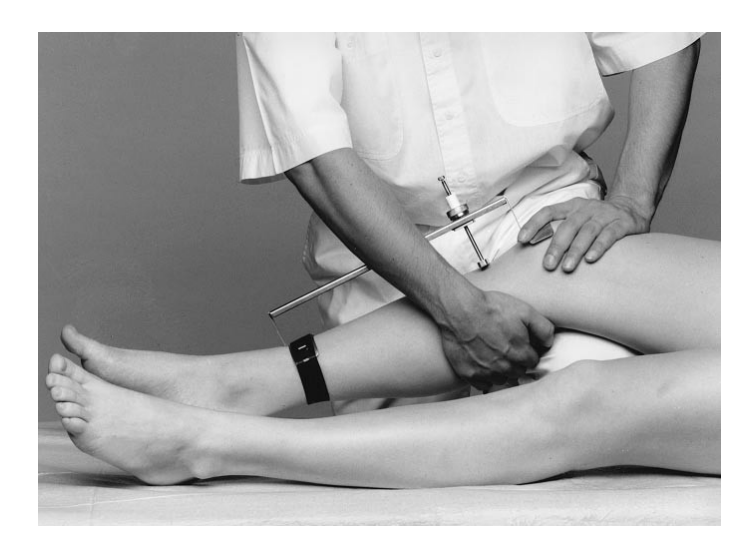

**Figura 7: Rolimeter**

Se trata de un aparato muy simple, la fuerza es aplicada de forma manual y proporciona una medida de la traslación anterior o posterior de la tibia. En Ganko et alt. (2000) se concluye que el Rolimeter ofrece resultados similares al KT-100.

#### <span id="page-15-0"></span>**GNRB**

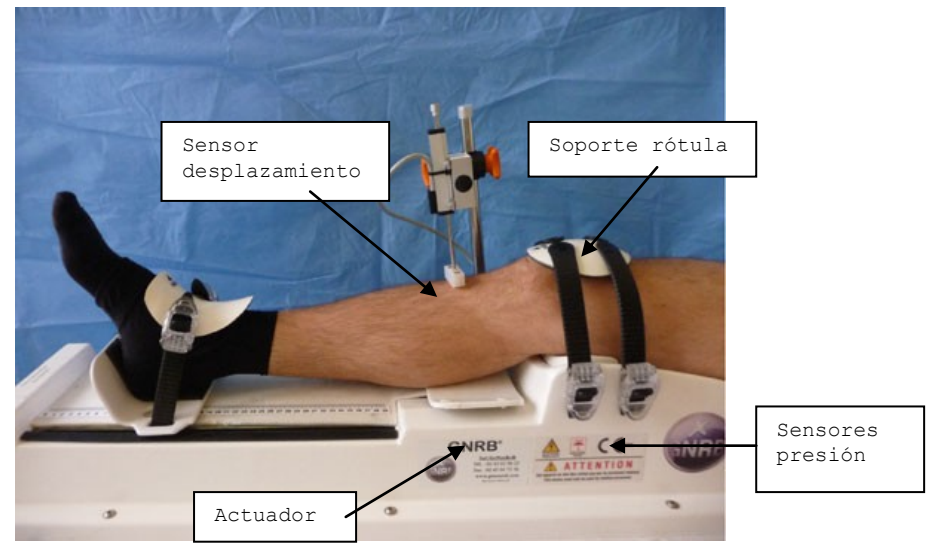

**Figura 8: GNRB**

Para el uso del GNRB el paciente se sitúa en una mesa de examen en posición supina, donde se examinarán sus dos rodillas, empezando por la sana. El personal sanitario lleva manualmente la rodilla hasta la posición neutra (la cual parece difícil de detectar). El soporte de la rótula está instrumentado, de modo que se comprueba que se ejerce una presión uniforme sobre la misma. Se identifica también manualmente el eje de rotación y allí se sitúa el apoyo. Un actuador lineal ejerce lentamente (esperemos) una fuerza de 67, 89,1 34, 150 o 250N. Un sensor de desplazamiento (precisión 0,1 mm) mide el desplazamiento relativo de la tibia respecto a la rótula. El aparato proporciona una gráfica desplazamiento/fuerza y la pendiente de la misma determina la elasticidad de los ACL. En Collete et alt. (2012) se concluye que el GNRB posee una mayor reproducibilidad que el KT-100.

### <span id="page-15-1"></span>Aparatos basados en el test de PIVOT SHIFT TEST

La rotación de la tibia es difícil de medir de un modo preciso y repetible y sin embargo es importante, porque parece ser que hay evidencia que se ve muy afectada después de la reconstrucción de los ACL. Hay que tener en cuenta que lo que se intenta medir es un movimiento combinado de rotación y traslación.

#### <span id="page-15-2"></span>MRI (Imagen por Resonancia Magnética)

La laxitud rotacional se ha medido con MRI, empleando un aparato especial (no metálico) que aplica una par de rotación (Porto-KneeTestingDevice) a la rodilla, Figura 9. En las imágenes se mide la traslación entre la meseta tibial lateral (LTP) y la medial (MTP), una diferencia del orden de 3,5 mm se considera un comportamiento anormal a rotación de los ACL.

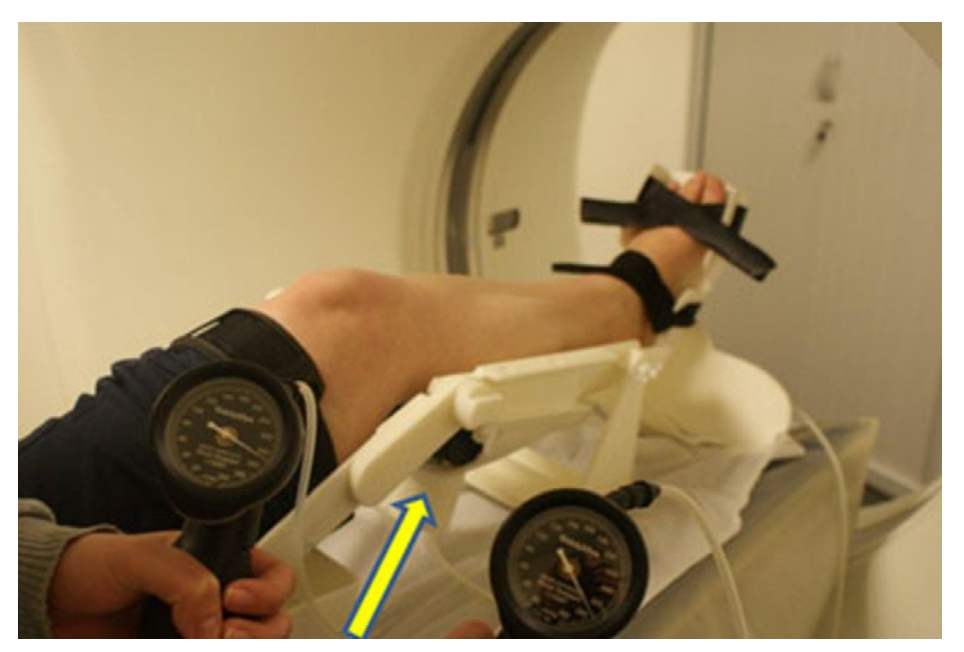

**Figura 9: Porto-KneeTestingDevice + Imagen por Resonancia Magnética MRI**

#### <span id="page-16-0"></span>Aparatos mecánicos para la medida de la rotación en condiciones estáticas.

En los últimos 10 años se han propuesto una variedad de aparatos para medir la rotación en la tibia, ver Figura 10. Todos ellos de carácter experimental. Según Colombet et alt. (2012), todos ellos adolecen de: posibles movimientos entre el aparato y la pierna, la naturaleza estática de las restricciones al movimiento y por tanto del ensayo, la dificultad en la determinación de la posición de rotación neutra y que hay que hacer un montón de ensayos para abarcar todo el rango de movimiento.

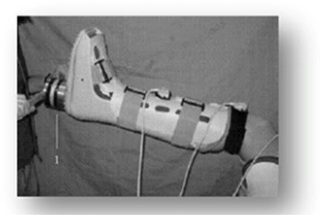

Musahl V, KSSTA, 2007 Tsai, BMC Muskuloskeletal dis, 2008

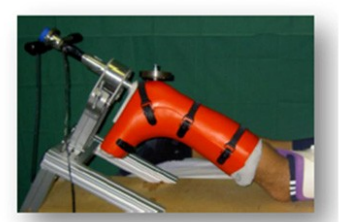

Lorbach O, KSSTA 2009 & AJSM 2010

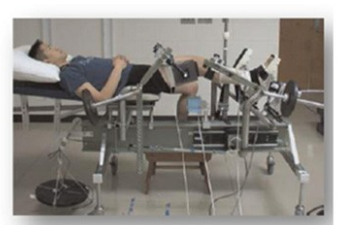

Shultz, J Orthop Res, 2007

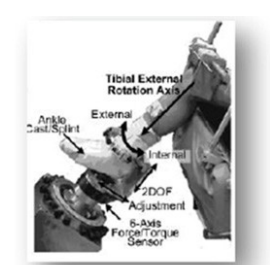

Park, J Orthop Res, 2008

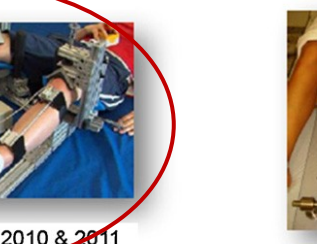

Mayr HO, Arthroscopy 2011

El que se resalta en la figura anterior consiste en unos servos y unas sujeciones en cadera y tobillo, que permiten aislar la rotación de la rodilla respecto a la tibia. Se aplica un par al pie (8- 10 Nm) y un sensor electromagnético aplicado a la tibia mide la rotación.

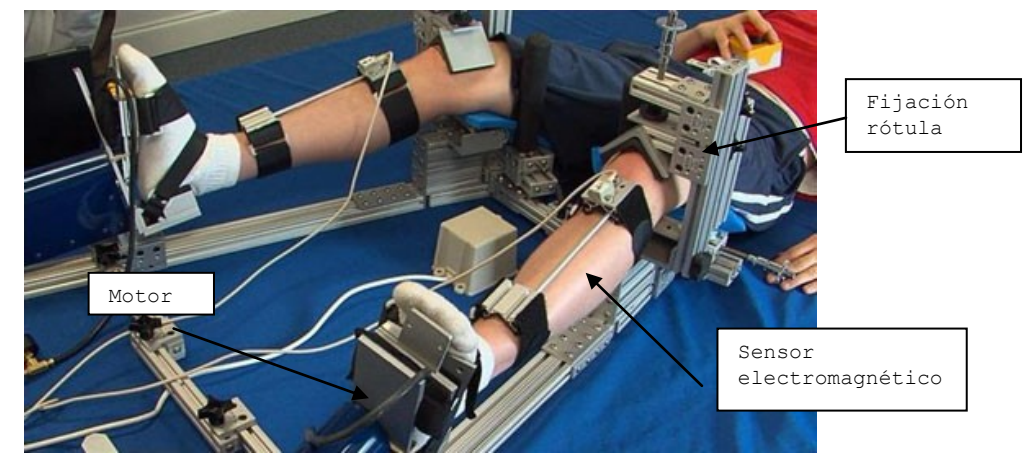

**Figura 11: RoboticKneeTesting KSSTA**

# <span id="page-17-0"></span>Reconstrucción del movimiento de la rodilla

La idea es determinar de un modo preciso el movimiento relativo entre tibia y fémur y a partir de la cinemática (traslación y rotación relativas) inferir acerca de la laxitud de los ACL. Se emplea fotogrametría o sistemas electromagnéticos. Podemos distinguir entre métodos invasivos y no invasivos

#### <span id="page-17-1"></span>Métodos Invasivos

Entramos en el terreno sangriento. Se denominan métodos dinámicos, básicamente porque el cirujano realiza el test al sujeto y se registran medidas de la cinemática de la rodilla en tiempo real. Hay de todo, desde los que implantan marcadores en los huesos (Zaffagnini et alt, 2011) mueven y reconstruyen el movimiento (Figura 12) hasta los que implantan partículas metálicas en el hueso y emplean sistemas electromagnéticos (Colombet et alt., 2008) para reproducir el movimiento (Figura 13).

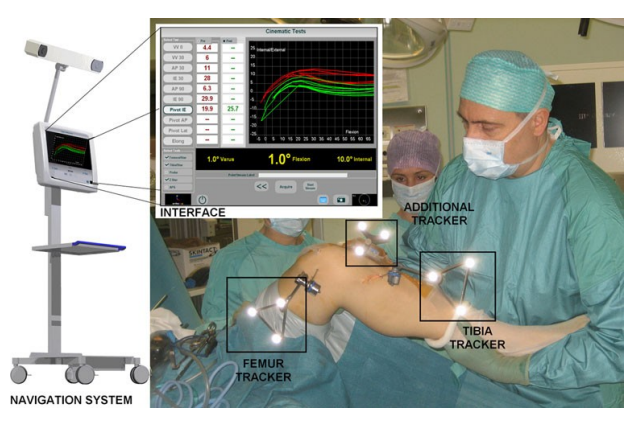

**Figura 12: Marcadores implantados quirúrgicamente**

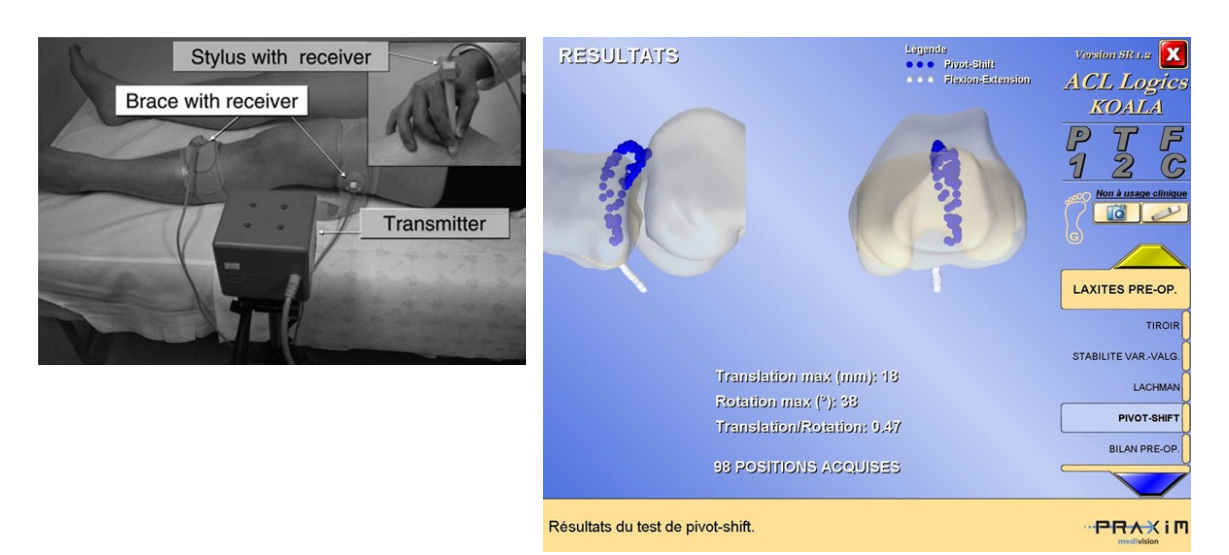

Figura 13: Sistema electromagnético

#### <span id="page-18-0"></span>Métodos No Invasivos

Dados los evidentes problemas de los métodos invasivos, se emplearon procedimientos no invasivos, colocando los sensores sobre la piel. En Amis et al. (2008), Figura 14a, se emplearon sensores electromagnéticos para medir el movimiento de la tibia. Para comparar se implantaron los sensores en el hueso de un paciente afortunadamente anestesiado, Figura 14b, los resultados fueron que en mediadas estáticas las medidas eran similares, pero cuando había movimiento, las discrepancias debidas a los STA eran importantes.

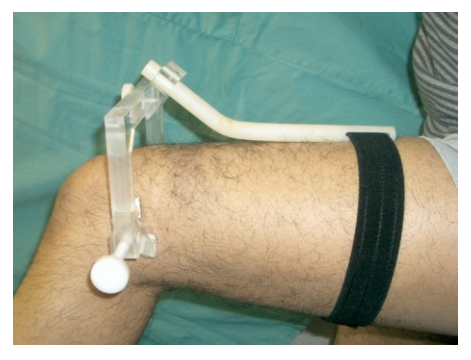

Figura 14a

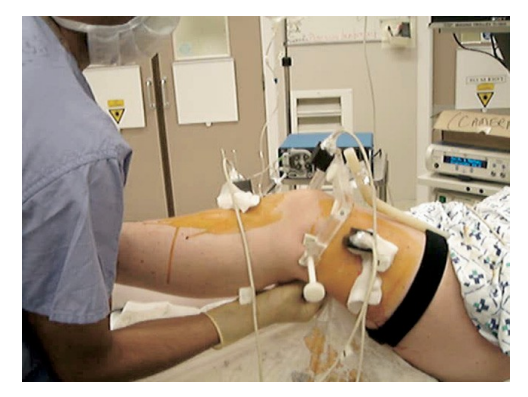

Figura 14b

Figuras14: Sensores electromagnéticos

En la Figura 15 se muestra otro sistema muy parecido de Tsai et alt. (2008), la diferencia más importante era un sensor triaxial de fuerzas y momentos para medir las acciones aplicadas.

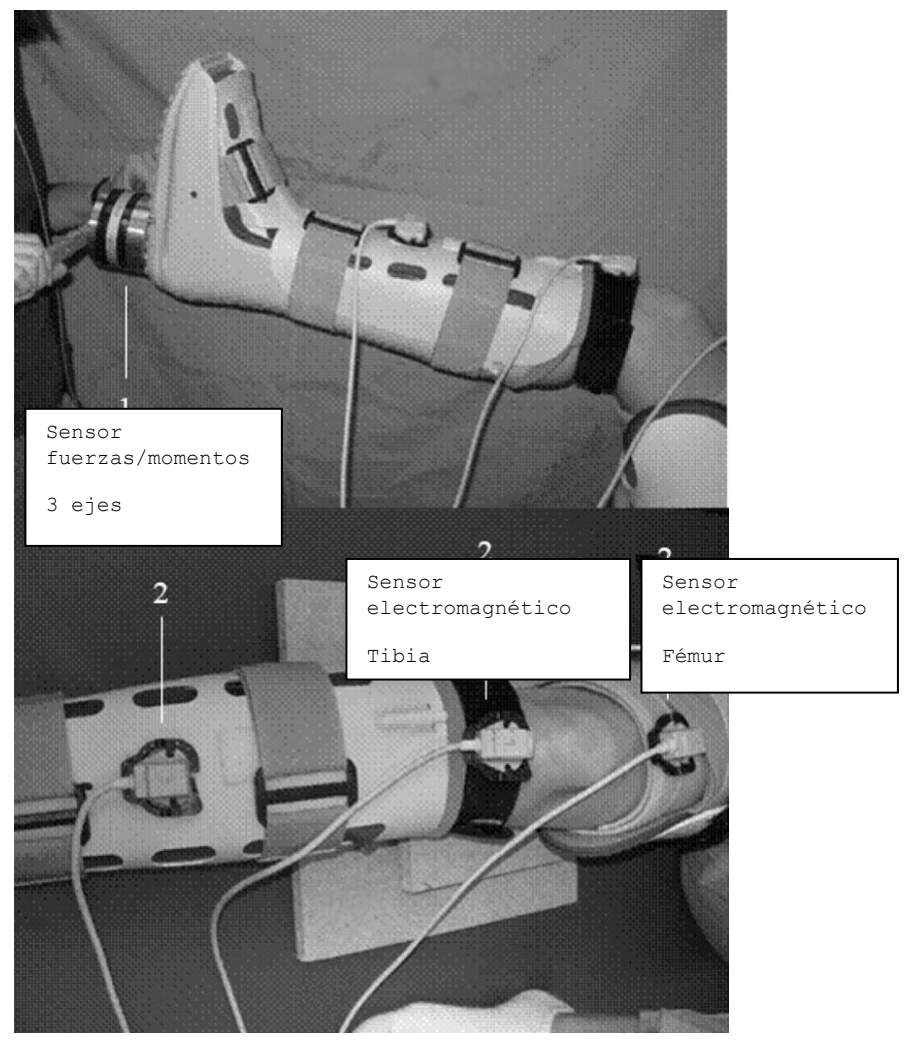

**Figura 15: KneeLaxityMeasurementDevice**

El KneeKG (Lustuig et alt. 2012 para una revisión) es un sistema comercial que emplea fotogrametría para reproducir el movimiento de la rodilla y diagnosticar. En la Figura 16 se muestra el dispositivo

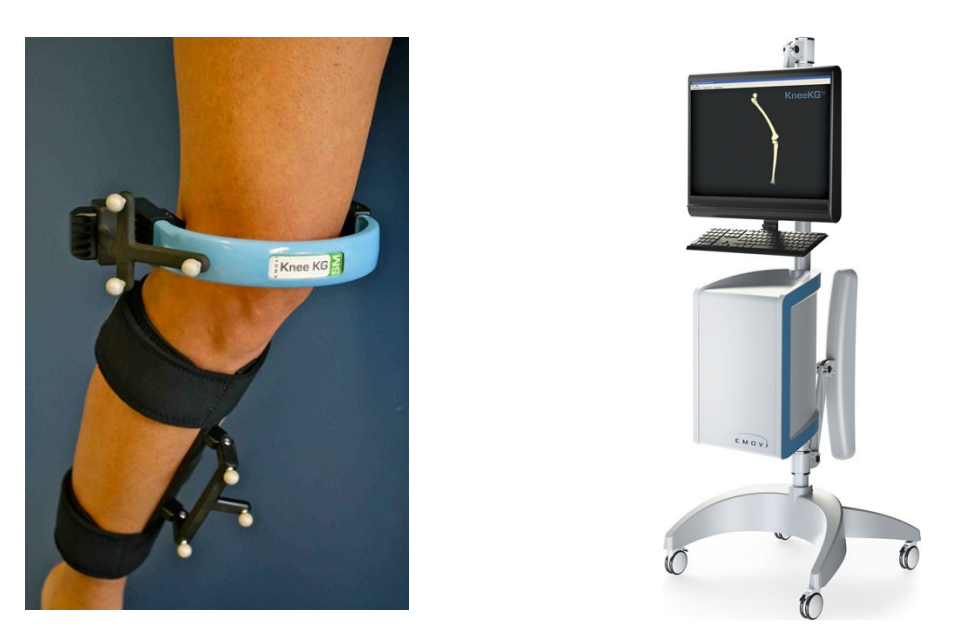

Figura 16: KneeKG

#### <span id="page-20-0"></span>Acelerómetros

Parecen estar bastante de moda, se han utilizado de un modo invasivo, implantando acelerómetros en la tibia, afortunadamente de cerdos (Maeyema et alt. 2011). Otros más razonables lo han hecho de un modo no invasivo (Lopomo et alt. 2011), Figura 15. Las aceleraciones que se miden son muy pequeñas, del orden de 2-3 mm/s<sup>2</sup>.

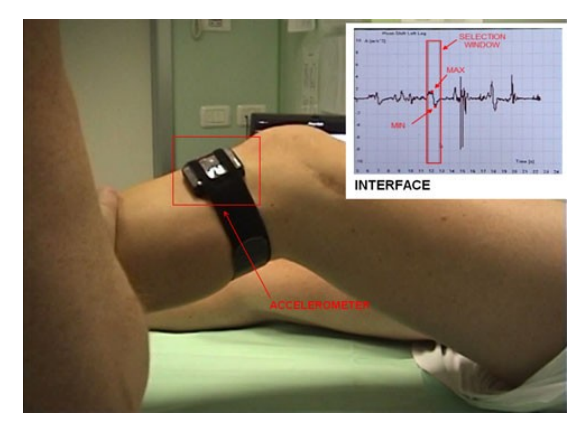

**Figura 17: Acelerómetros. Procedimiento no invasivo**

### <span id="page-20-1"></span>Órdenes de magnitud

A partir de los diferentes sistemas y aparatos que se han creado para diagnosticar el daño en los ACL o evaluar la reconstrucción de los mismos después de una intervención quirúrgica hemos obtenido una serie de valores que determinarán los objetivos que deberá cumplir nuestro sistema de diagnóstico

<span id="page-20-2"></span>Rango de movimientos en el test Lachman Fuerzas aplicadas < 100 N

2-3 mm < Desplazamientos < 15 mm

<span id="page-21-0"></span>Rango de movimientos en el test PivotShift Test Rotaciones Externas/Internas  $\pm 20^{\circ}$ 

Traslaciones 15-20 mm

Pares aplicados  $\leq 6$  N·m

Aceleraciones 2-3 mm/s<sup>2</sup>

# <span id="page-21-1"></span>**Comentarios**

Hay que indicar que los test estudiados se centran en el diagnóstico de los ligamentos cruzados anteriores, están reconocidos como los principales estabilizadores de la rodilla, pero como ya hemos explicado al inicio no son los únicos responsables de la estabilidad de la rodilla. Tampoco se han estudiado todos los test existentes, solamente los que más atención suelen recibir en el mundo médico.

Podemos concluir que el ACL es el más importante para la estabilidad de la rodilla, el más sensible a sufrir daños y/o el más difícil de diagnosticar, sacamos esta conclusión debido a ser el ligamento de la rodilla que más atención ha recibido a la hora de diseñar sistemas y aparatos para cuantificar y diagnosticar la salud de los mismos.

Centrándonos en las lesiones en el ACL, recibe mucha importancia saber analizar cómo quedan de laxos los ligamentos después de una intervención de reconstrucción y para ello se suelen emplear comúnmente los dos test anteriormente explicados: el de Lachman y el PivotShift, últimamente ha recibido más atención el Pivot Shift, sobre la cantidad de artículos que lo intentan cuantificar.

Otro aspecto importante para obtener unos resultados fiables es el nivel de relajación del paciente, una solución planteada en ocasiones es anestesiar al individuo, una alternativa menos agresiva y también utilizada es utilizar una electromiografía para detectar la actividad en los músculos que nos interese, de esta forma se puede descartar una prueba si no se ha logrado en nivel de relajación necesario.

# <span id="page-21-2"></span>Propuestas

La idea del equipo del DIMM es aplicar la tecnología de la robótica para la construcción del sistema de diagnóstico, un robot que desplace la pierna del sujeto a examinar y sepa cuantificar el daño en los ACL, al mismo tiempo que se construye un equipo asequible y flexible.

Como se ha determinado en el apartado anterior, el movimiento de la rodilla del sujeto a examinar tiene que ser los siguientes:

- *M1*: Flexión de la pierna en la dirección perpendicular al plano sagital. Debe de ser un movimiento con un rango considerable.
- *M2*: Rotación de la pierna según un eje perpendicular al suelo. No se estima que el rango deba de ser importante.
- *M3*: Traslación en la dirección del eje *X*, contenido en el plano sagital. El desplazamiento debe de ser necesariamente pequeño.
- *M4*: Traslación en la dirección del eje *Z*, contenido en el plano sagital. Pueden necesitarse desplazamientos importantes.

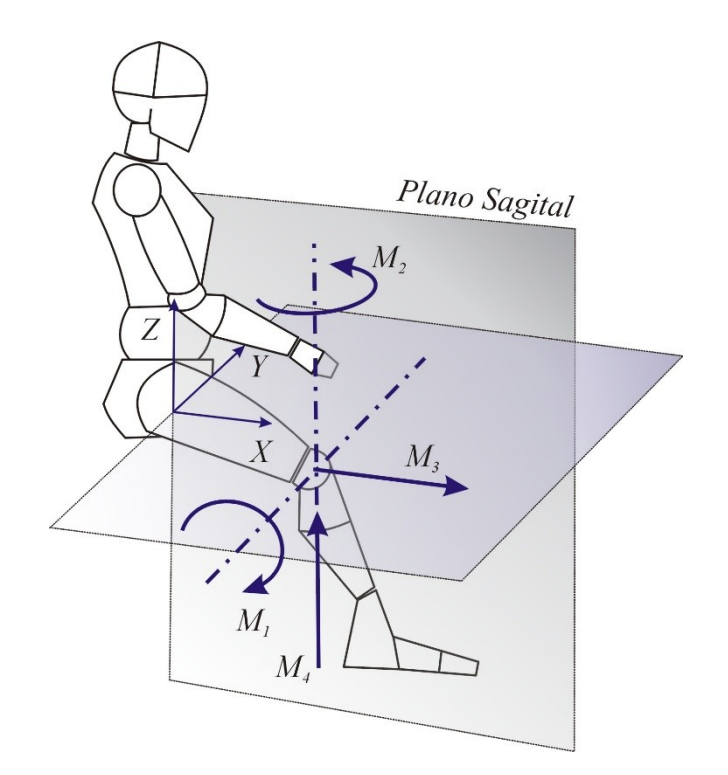

**Figura 18: Movimientos a realizar**

Lo ideal sería lograr un robot capaz de desacoplar las dos traslaciones y las dos rotaciones, por lo tanto de 4 grados de libertad (gdl), un robot paralelo 2T2R (2 traslaciones y 2 rotaciones). Si investigamos los robots que se encuentran actualmente en el mercado, se trata de un robot peculiar, pocos robots responden a esta configuración.

# <span id="page-22-0"></span>Criterios de selección y comentarios.

Para valorar cada propuesta, se ha determinado inicialmente unos criterios de selección para determinar cuál de las propuestas es la más conveniente:

*Grado de cumplimiento de los movimientos previstos, incluyendo rango de movimiento que se prevé necesitar.* 

*Facilidad de construcción del robot. Tener en cuenta que la idea original es que sea de bajo coste.*

*Facilidad a la hora de controlar el robot. Posibles configuraciones singulares, tipo de accionamientos necesarios, aspectos relacionados con la seguridad,…*

*Portabilidad del robot. De nuevo, una de las ideas que se barajaron en un principio es que el aparato fuese transportable.*

### 1. 3UPS+RPU

<span id="page-22-1"></span>La primera propuesta fue un robot con 3 brazos con una unión universal, un actuador lineal y un unión esférica (UPS) y una pata central con un par de rotación, un actuador lineal y una unión universal (RPU), podemos ver en la imagen como se distribuye:

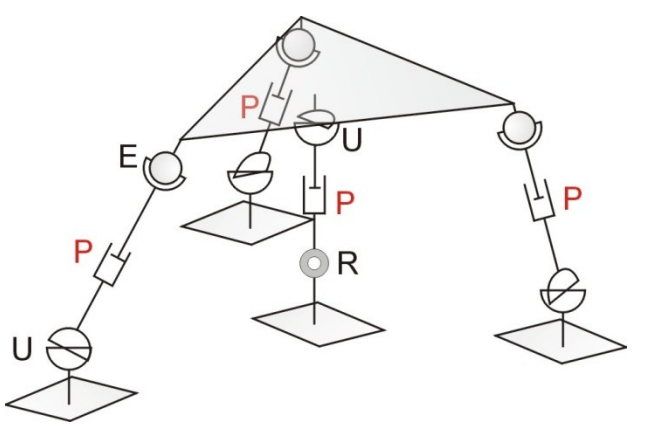

**Figura 19: 3UPS+RPU**

<span id="page-23-0"></span>Movimientos previstos y gdl: Barras: 9 barras

Par universal: 4 (-4)

Par esférico: 3 (-3)

Par rotor: 1 (-5)

Par lineal: 4 (-5)

 $F = 9 \cdot 6 - 4 \cdot 4 - 3 \cdot 3 - 1 \cdot 5 - 4 \cdot 5 = 4qdl$ 

Comprobamos que desde un punto de vista matemático el robot cuenta con cuatro grados de libertad, ahora tenemos que comprobar desde un punto de vista constructivo cómo se logra los 4gdl deseados.

Como ya sabemos hay que restringir la rotación en el eje X y el desplazamiento en el eje Y. Podemos cumplir el objetivo de impedir el desplazamiento en el eje Y de la pata RPU disponiendo la dirección de giro del par rotor en el eje Y, esto impedirá el desplazamiento de la plataforma móvil en este eje. Por último el giro en el eje X se limita con el par universal del final de la pata central.

#### <span id="page-23-1"></span>Facilidad de montaje:

El montaje del robot no presenta excesiva complicación, el robot se podría fabricar con una plataforma base, donde se fijen las cuatro patas del robot las cuales acaban en la plataforma móvil, todo ello unido por los componentes comerciales que serán los pares que necesitamos.

Como inconveniente, los pares esféricos que se localizan en el mercado a un precio asequible suelen estar muy limitados debido a que su finalidad es absorber desalineaciones, es posible que nos veamos obligado a diseñar y fabricar expresamente unos pares esféricos.

Otro inconveniente es que el desplazamiento en el eje Y solo se ve restringido por el par rotor de la pata central, será necesario asegurarse que dicho componente podrá soportar las cargas que se apliquen en el eje, aunque conociendo la aplicación del robot, en principio no se va a aplicar ninguna carga en el eje de rotación del par.

#### <span id="page-23-2"></span>Facilidad de control:

Estamos trabajando con robots paralelo, lo cual dificultará el programa de control, pero eso va a ser un inconveniente que se presenta en todos los robots propuestos.

La ventaja de utilizar un robot paralelo es la precisión con la que se trabaja, gracias a la cinemática cerrada que presentan estos robots, su estructura es más rígida y estable y el error de los actuadores se reduce. Además cabe remarcar que los actuadores lineales son más precios que los actuadores rotacionales, lo que aumenta la precisión de nuestro robot.

Un inconveniente de esta configuración es que tiene una posible singularidad para la rotación en el eje Z, por ejemplo si las cuatro patas están alineadas con el eje de rotación ningún actuador podrá ejercer un par en dicho eje, para ello es necesario asegurarse que en cualquier posición del robot siempre como mínimo uno de los cuatro actuadores pueda ejercer una fuerza de forma perpendicular al eje Z.

#### <span id="page-24-0"></span>Portabilidad del robot:

El mayor inconveniente de utilizar actuadores lineales es el espacio que utilizan (como mínimo la mitad de su longitud máxima) y su peso, pero en este caso se puede lograr que el total de la pata lo conforme el actuadores lineal y los pares, lo que permite optimizar el tamaño del robot a las necesidades del movimiento del robot.

#### 2. 3PUS+PRU

<span id="page-24-1"></span>La segunda propuesta es similar a la anterior, con la diferencia que el actuador lineal se encuentra antes de los pares universales o rotor. En este caso, tenemos tres patas PUS (Actuador lineal, par universal y par esférico) y una central PRU (Actuador lineal, par rotor y par universal).

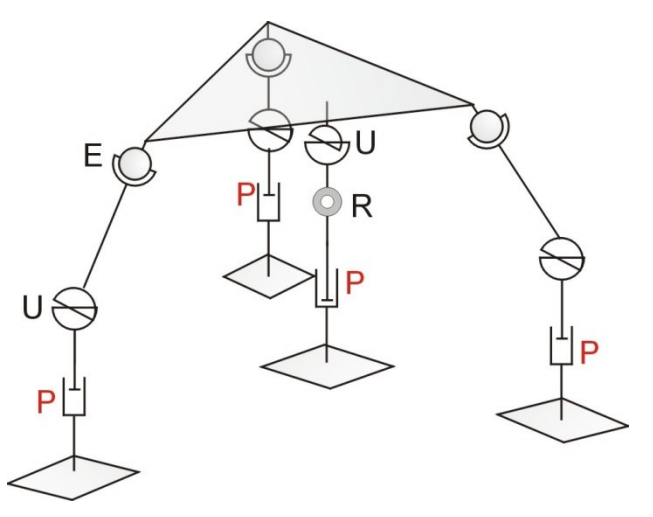

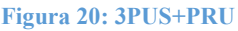

<span id="page-24-2"></span>Movimientos previstos y gdl:

Barras: 9 barras

Par universal: 4 (-4)

Par esférico: 3 (-3)

Par rotor: 1 (-5)

Par lineal: 4 (-5)

 $F = 9 \cdot 6 - 4 \cdot 4 - 3 \cdot 3 - 1 \cdot 5 - 4 \cdot 5 = 4$ gdl

En este caso como en el anterior los pares y actuadores de cada pata son los mismos pero con distinto orden, por lo que tenemos los mismos grados de libertad y podemos restringir los movimientos que deseamos de la plataforma móvil de la misma forma.

#### <span id="page-25-0"></span>Facilidad de montaje:

Esta configuración presenta las mismas ventajas e inconveniente que el anterior caso. Con la excepción de que en este caso necesitaremos unas barras de conexión entre los pares esféricos y los pares universales, para las patas PUS, y una barra de unión entre el par universal y el par rotor para la pata PRU.

Además hará falta una fijación entre la plataforma fija y los actuadores que en anterior caso se absorbía por los pares que unían la plataforma con el actuador al mismo tiempo que nos otorgaban los movimientos necesarios.

Esto no supone una dificultad del montaje pero si un sobrecoste de material y de tiempo de montaje, al ser necesarios comprar y montar más piezas.

Otra desventaja que se presenta, es que desde un punto de vista estructural el sistema es más inestable, al ser necesariamente de mayor tamaño (posteriormente justificamos esta afirmación), las cargas resultantes que tendrán que soportar las uniones entre los actuadores lineales y la plataforma fija serán mayores (a mayor distancia y misma carga, el par resultante aumenta).

#### <span id="page-25-1"></span>Facilidad de control:

Esta configuración presenta la ventaja que para los movimientos en el eje Z se ven radicalmente simplificados, pero por el resto no presenta mayores mejoras, tampoco evita la singularidad para la rotación en el eje Z.

#### <span id="page-25-2"></span>Portabilidad del robot:

Ya hemos indicado anteriormente que el robot necesariamente será de mayor tamaño, eso se debe a que necesitamos las barras de unión anteriormente mencionadas, en el lugar donde en la configuración anterior ocupaba el actuador y ahora los actuadores lineales se instalan entre la plataforma fija y los pares esféricos y el par rotor, espacio que anteriormente no existía.

Esto se traduce en mayor peso y tamaño, lo cual es un punto negativo para la portabilidad de nuestro futuro robot.

# 3. 2PRRR+2PUSR

<span id="page-25-3"></span>Otra propuesta a evaluar es una configuración en que las cuatro patas queden en el perímetro de las plataformas, desplazando la pata central al extremo del robot. La configuración propuesta es de dos patas PRRR (Actuador lineal y tres pares rotores) más dos patas PUSR (Actuador lineal, par universal, par esférico y un par rotor.

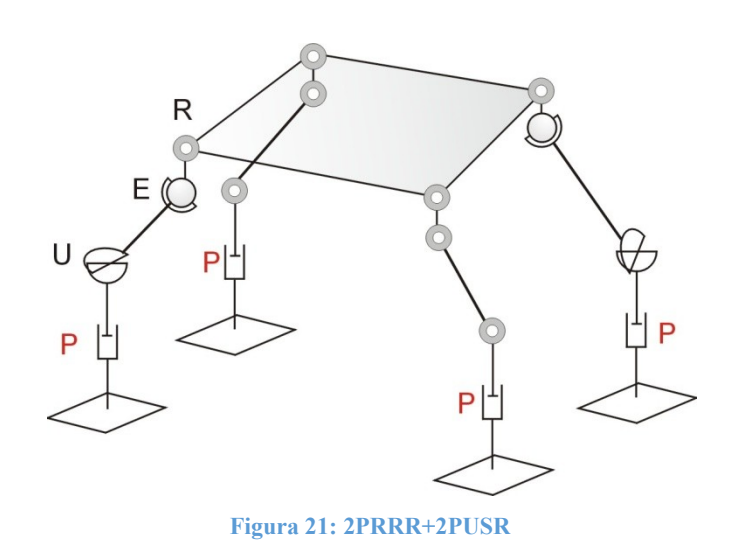

<span id="page-26-0"></span>Movimientos previstos y gdl: Barras: 13 barras Par universal: 2 (-4) Par esférico: 2 (-3) Par rotor: 8 (-5) Par lineal:  $4(-5)$  $F = 13 \cdot 6 - 2 \cdot 4 - 2 \cdot 3 - 8 \cdot 5 - 4 \cdot 5 = 4$ gdl

En esta tercera propuesta, observamos que con una configuración completamente diferente se logra los 4 grados de libertad que necesitamos de forma matemática, la restricción de la rotación en el eje X y el movimiento en el eje Y se encargarían las patas PRRR distribuyendo correctamente los tres pares rotores.

#### <span id="page-26-1"></span>Facilidad de montaje:

El primer punto negativo que se observa rápidamente es la necesidad de más componentes comerciales:

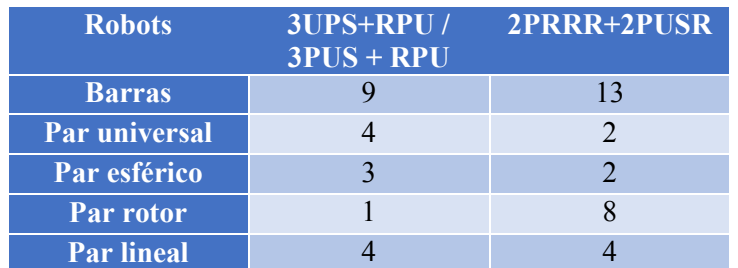

Aunque ahorramos en número de pares universales (2 menos) y pares esféricos (1 menos) aumentamos en pares rotores (7 más) lo cual aumentará el coste del robot, además de ser necesario un mayor tiempo de montaje para acoplar todos los componentes.

#### <span id="page-26-2"></span>Facilidad de control:

Al igual que en la segunda propuesta, esta propuesta también simplifica completamente los movimientos en el eje Z, pero continua presentando la posible singularidad para la rotación en Z.

Ya sabemos que ha mayor tamaño del robot, la estructura se hace más inestable, en este caso el robot aumentaría más de altura respecto a la segunda propuesta, debido a que necesitamos por cada pata dos barras que transmitan el movimiento desde un par hasta el siguiente, lo que genera esa necesidad de mayor tamaño.

Cada par que añadimos se traduce en holguras que vuelve el sistema más inexacto, el aumento de pares de esta propuesta, se ha aumentado en 4 los pares totales necesarios (de 8 a 12), vuelve el sistema ligeramente menos preciso. Aunque no necesitamos un robot excesivamente preciso, es otro punto a tener en cuenta en este análisis de las propuestas.

#### <span id="page-27-0"></span>Portabilidad del robot:

Este robot, como ya hemos indicado, sería más pesado y más grande que las dos propuestas anteriores, un aspecto negativo para la portabilidad del mismo y su manejo.

Otro aspecto negativo para la portabilidad de esta propuesta, es que las cuatro patas se encuentran en los extremos de las plataformas (tanto la móvil como la fija) en los casos anteriores teníamos plataformas triangulares (porque una de las cuatro patas se encontraba en el centro de las plataformas), en este caso necesitamos plataformas cuadradas de mayor tamaño.

# <span id="page-27-1"></span>Conclusiones de las propuestas:

Después de analizar detalladamente cada una de las tres propuestas, he hecho una tabla resumen donde se observa los puntos más críticos de cada robot para cada criterio del análisis:

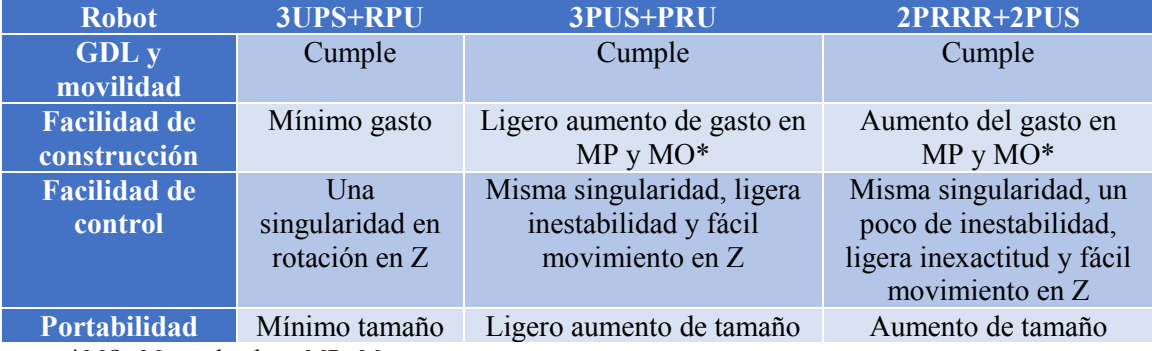

*\*MO: Mano de obra, MP: Materia prima.*

Comprobamos que todas las propuestas cumplen el criterio de la movilidad, podemos asegurar desde un punto de vista matemático los 4 grados de libertad del robot y desde un punto de vista constructivo podemos asegurarnos que el robot podrá realizar los desplazamientos y las rotaciones deseadas.

En cuanto al criterio de facilidad y coste de construcción y también el criterio de portabilidad la primera propuesta (3UPS+RPU) es la que supone un menor coste de construcción y la opción de menor tamaño, la cual cumple mejor estos dos criterios.

Por último, el criterio de facilidad de control, todas las propuestas presentan una singularidad para la rotación en el eje Z, pero es sencillo de solucionar como ya hemos explicado, aunque las dos últimas propuestas simplifican el desplazamiento en el eje Z.

Además la segunda y la tercera propuestas, al ser de mayor tamaño presentan un ligero aumento de la inestabilidad del sistema y además la última propuesta al tener más número de pares la inexactitud del sistema también aumenta ligeramente.

Por todo ello, ha quedado claro que entre las tres configuraciones propuestas la primera es definitivamente la mejor opción, cumple completamente los requisitos y será la opción más barata, ligera y más fácilmente transportable, con el único inconveniente que el desplazamiento en Z se hace más fácil en las otras dos propuestas, pero en ningún caso supone un problema matemático.

# <span id="page-28-0"></span>Cinemática del robot

Después de haber escogido la configuración de los pares y actuadores del robot encargado del diagnóstico y la valoración de los ACL, vamos a proceder a modelar la cinemática para el correcto funcionamiento del mismo.

# <span id="page-28-1"></span>Partes del robot y puntos de referencia.

En el siguiente esquema podemos observar los diferentes componentes que conforman nuestro robot, cada componentes será modelado siguiendo la cinemática del mismo:

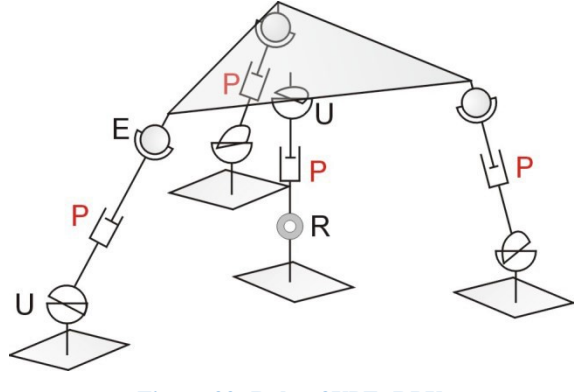

**Figura 22: Robot 3UPE+RPU**

Para modelar la cinemática del robot vamos a tomar dos puntos de referencia, uno fijo {O<sub>F</sub>- $X_FY_FZ_F$ } en el centro de la plataforma fija donde "nacerán" las cuatro patas del robot y uno móvil  $\{O_M - X_M Y_M Z_M\}$  en el centro de la plataforma móvil, donde "morirán" las cuatro patas del robot:

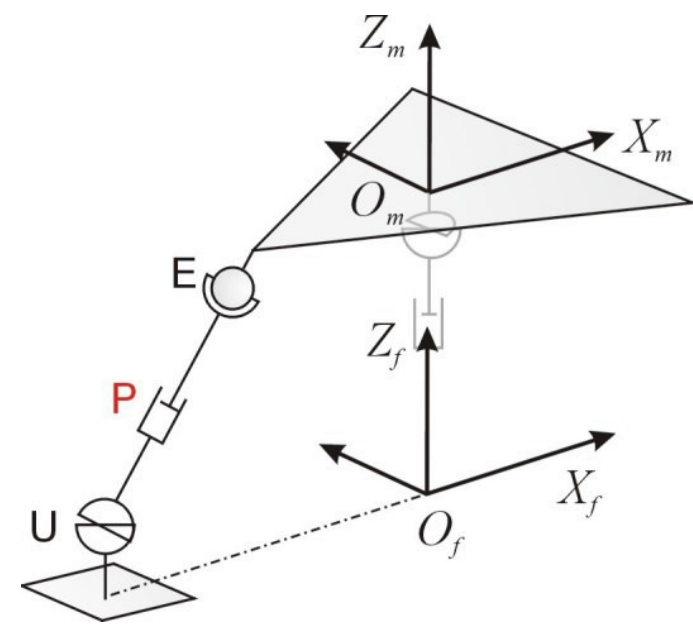

**Figura 23: Sistemas de referencia fijo y móvil**

## <span id="page-28-2"></span>Método cinemático

Para la modelación del robot vamos a aplicar la notación de Denavit-Hartenberg (DH) bajo la convención de Paul a cada patas del robot.

La notación de DH se basa, en resumidas cuentas, en una metodología de modelación cinemática según el cual toda unión entre dos barras de un robot con sus cambios, actuadores, rotaciones, gdl... se pueden modelar por cuatro variables constantes o variables que se modelan en una matriz, con la cual es muy sencillo posteriormente operar matemáticamente hablando.

Cada unión entre dos barras se traduce en una matriz (o más, como veremos posteriormente), cada matriz se va multiplicando siguiendo el orden de las barras y nos permite de una forma sencilla calcular ejes de coordenadas, movimientos, posiciones...

La convención de Paul es una modificación para utilizar el método de DH en robot paralelos, la notación original fue pensada para robots de cadena abierta como el robot puma (por ejemplo). La convención se basa en "abrir" la cadena cerrada, de un robot paralelo por ejemplo, en un punto de la cadena, modelar ambos tramos y acabar en el mismo punto, por ejemplo, la cadena que forma la pata 1 con la pata 4, la "abrimos" en el punto A, lugar por donde la cadena pasa y modelamos cinemáticamente desde el punto  $O<sub>F</sub>$  hasta el punto A ambos tramos de la cadena. Una vez tenemos los dos sistemas matriciales los iguales, obligando a que ambos tramos de la misma cadena se unan en el punto A.

Esta misma metodología la aplicaremos para las otras dos patas, la 2 y la 3, de esta forma tendremos un sistema de ecuaciones con fácil solución matemática, lo cual facilitará al sistema computacional de control generar movimientos suaves y precisos, ya que evitamos que el sistema tenga que iterar para hallar la solución.

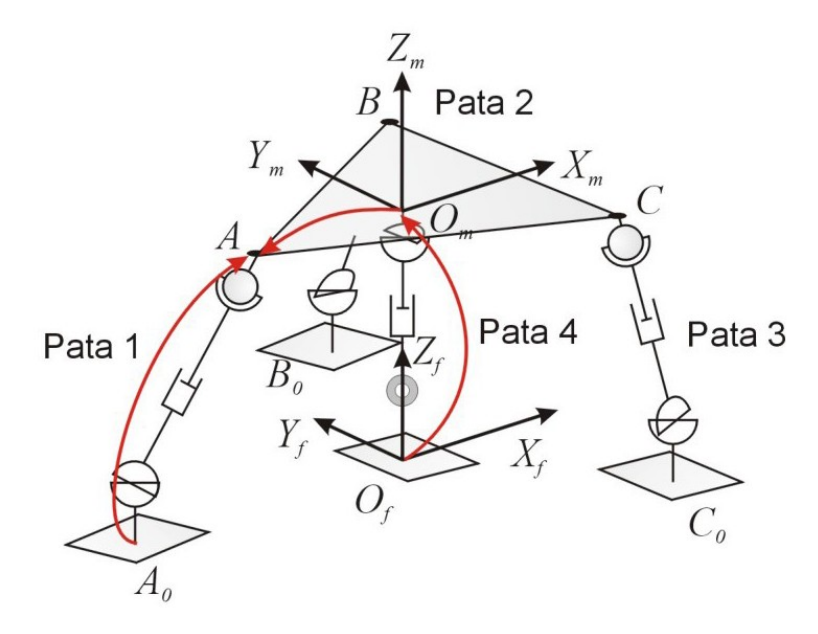

**Figura 24: Ejemplo aplicación de DH según la convención de Paul**

# <span id="page-29-0"></span>Patas UPE (Patas 1, 2 y 3)

El sistema de DH solo admite un grado de libertad en la unión entre dos barras, por lo que aplicando directamente el método no se puede modelar los pares universales o esféricos, pero podemos modelar un par universal mediante dos pares rotores perpendiculares entre sí y los pares esféricos como 3 pares rotores perpendiculares entre sí. La asignación de los principales sistemas de referencia correspondientes a los nudos *U* ,*P y E*, es la siguiente:

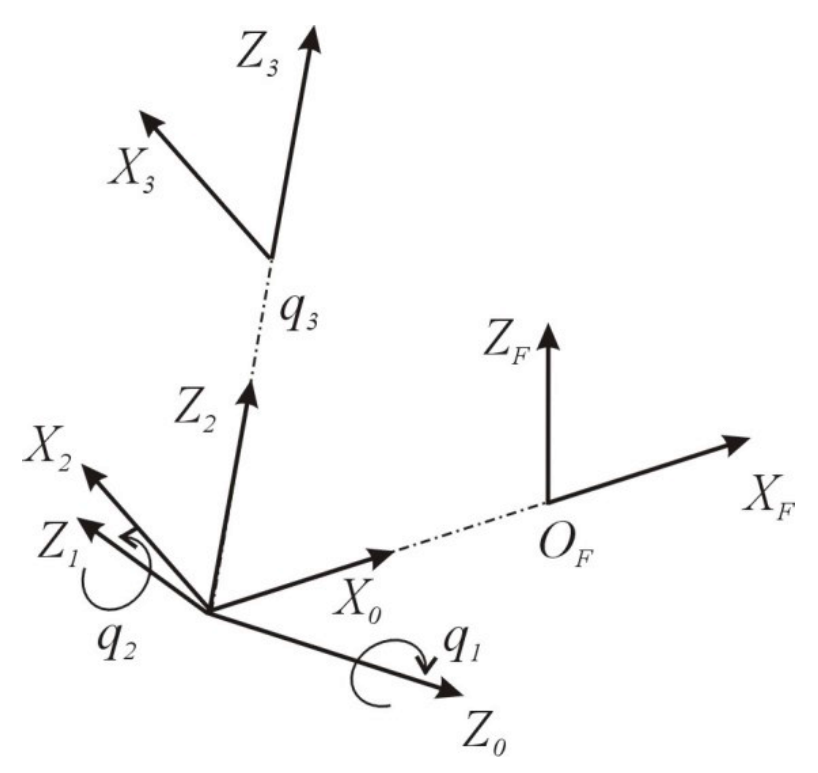

**Figura 25: Asignación del os primeros sistemas de referencia**

- 1.  ${O_0-X_0Y_0Z_0} \rightarrow {O_1-X_1Y_1Z_1}$ . Primer par R del par U.<br>  $X_I$ <br>  $X_0$   $-\pi/2$   $X_1$ Parámetros:  $\alpha_1: -\frac{\pi}{2}$  $\overline{\mathbf{c}}$  $a_1:0$  $d_1$ :0  $\overline{Z_i}$  $\theta_1$ : $q_1$  $Z_o$ 
	-

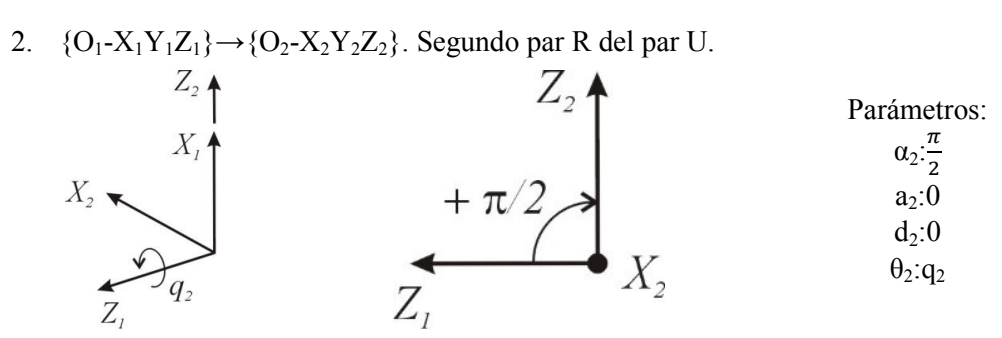

3. { $O_2$ -X<sub>2</sub>Y<sub>2</sub>Z<sub>2</sub>} $\rightarrow$ { $O_3$ -X<sub>3</sub>Y<sub>3</sub>Z<sub>3</sub>}. Par P (el actuador)

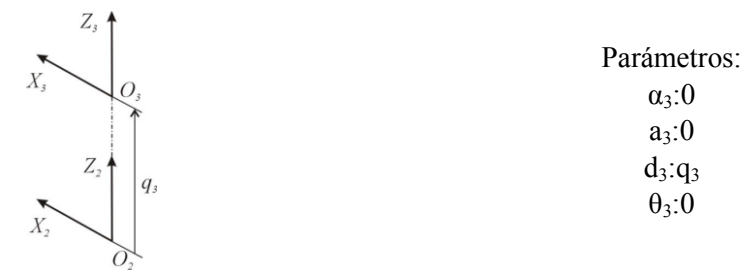

# 4.  ${O_3-X_3Y_3Z_3} \rightarrow {O_4-X_4Y_4Z_4}$ . Primer par R del Par E

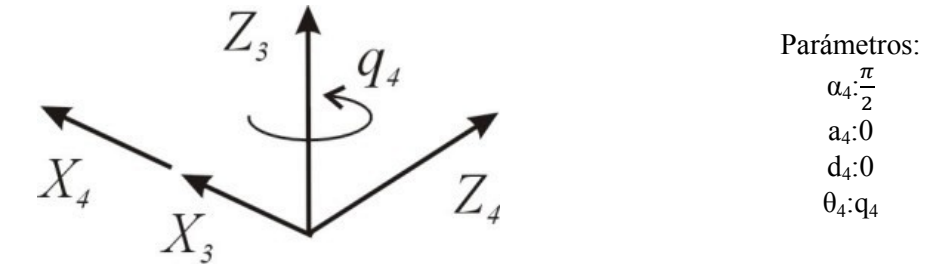

5.  ${O_4-X_4Y_4Z_4} \rightarrow {O_5-X_5Y_5Z_5}$ . Segundo par R del par E.

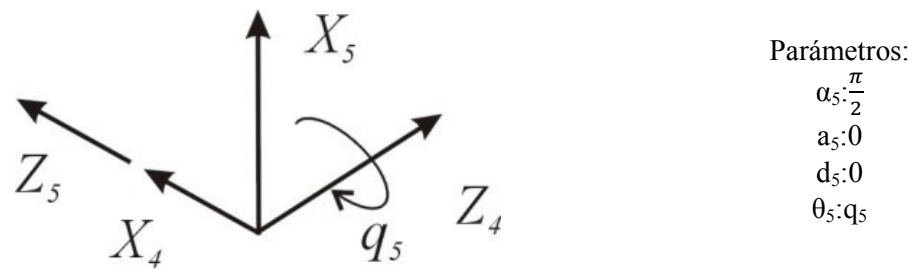

6.  ${O_5-X_5Y_5Z_5} \rightarrow {O_6-X_6Y_6Z_6}$ . Tercer par R del par E.

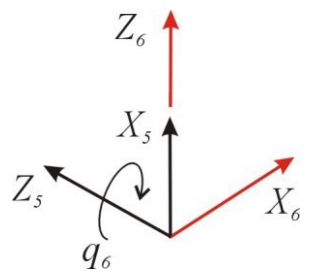

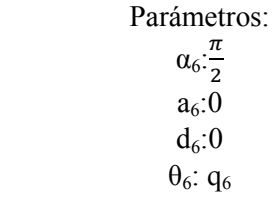

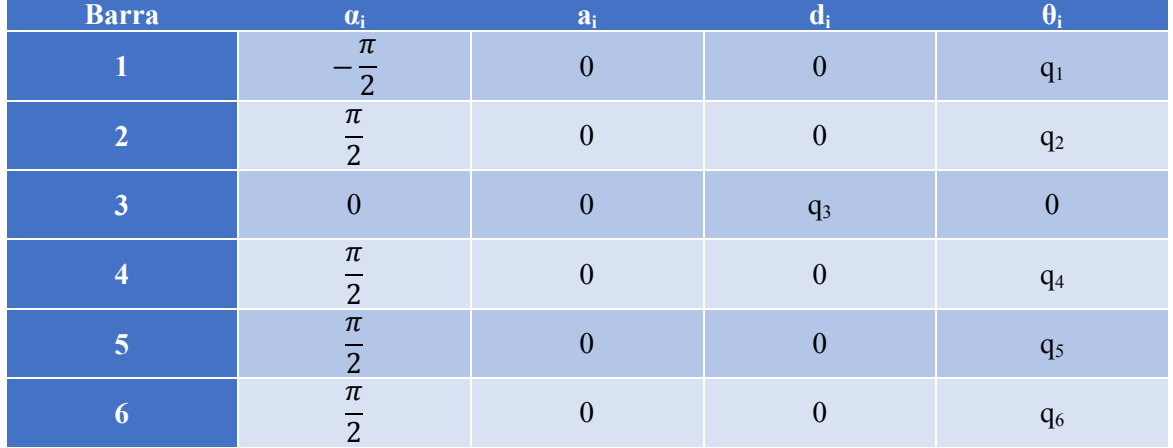

# <span id="page-32-0"></span>Pata RPU (Pata 4)

En esta ocasión solo tenemos un par universal, que volveremos a modelar mediante dos pares R perpendiculares entre sí:

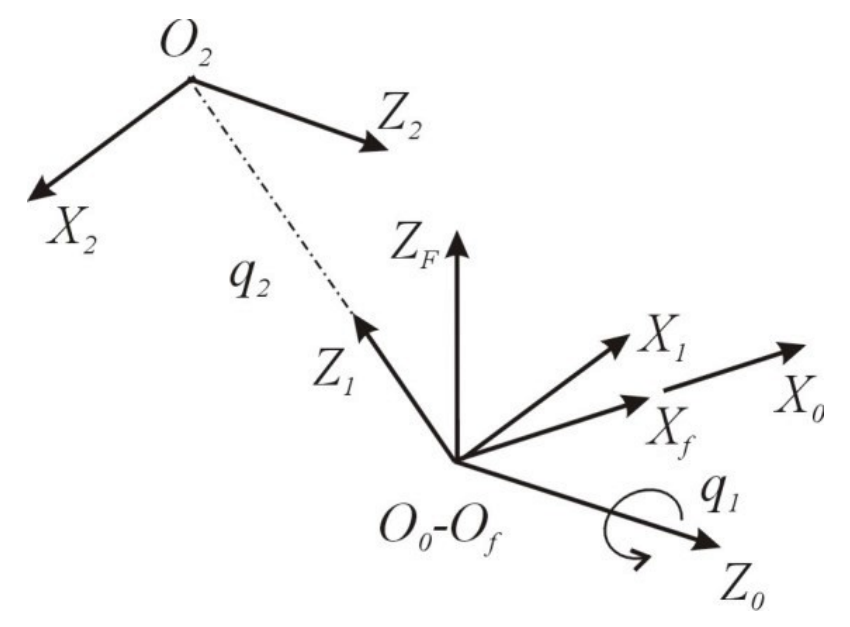

**Figura 26: Asignación del sistema de referencia de la pata central**

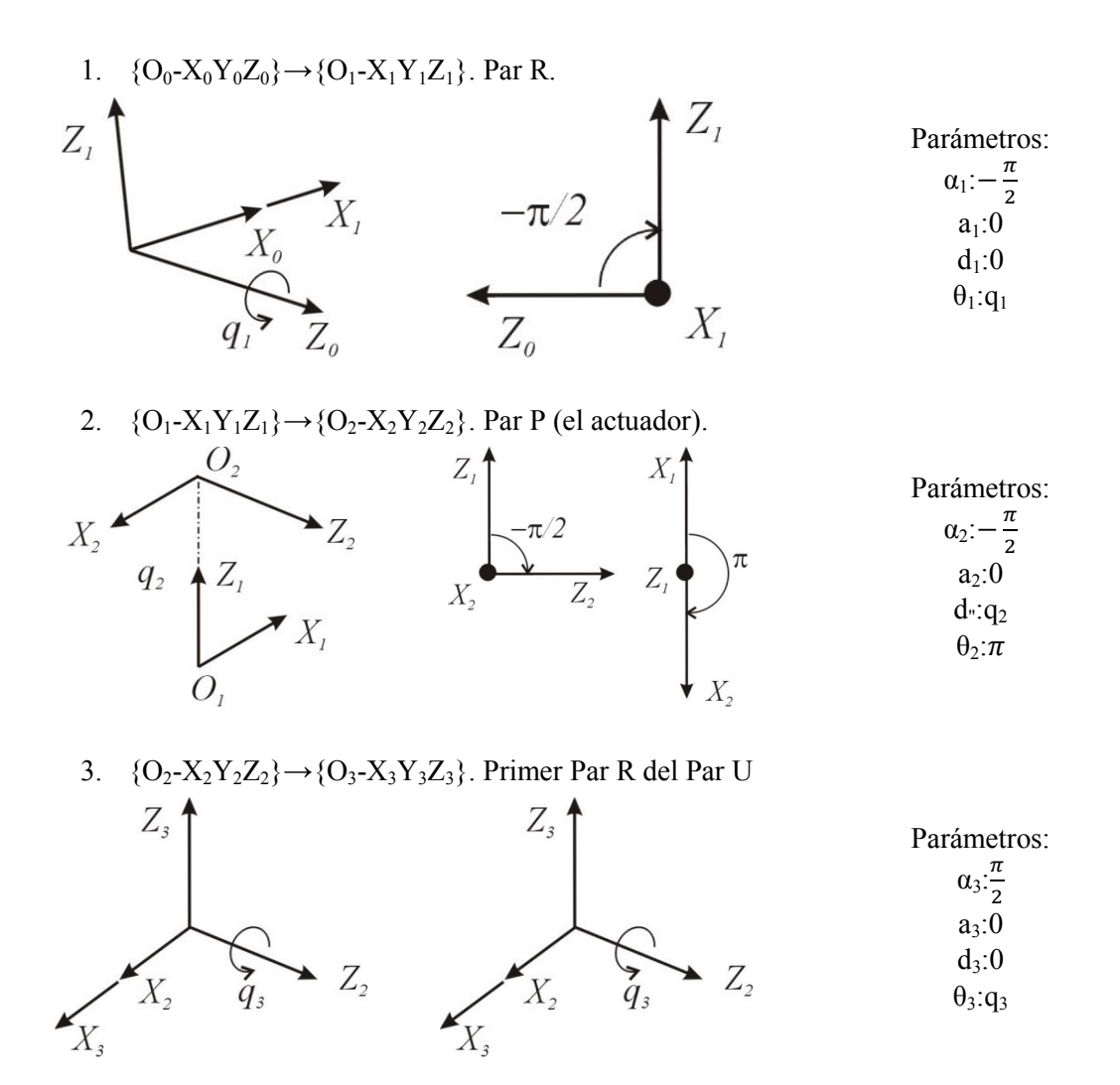

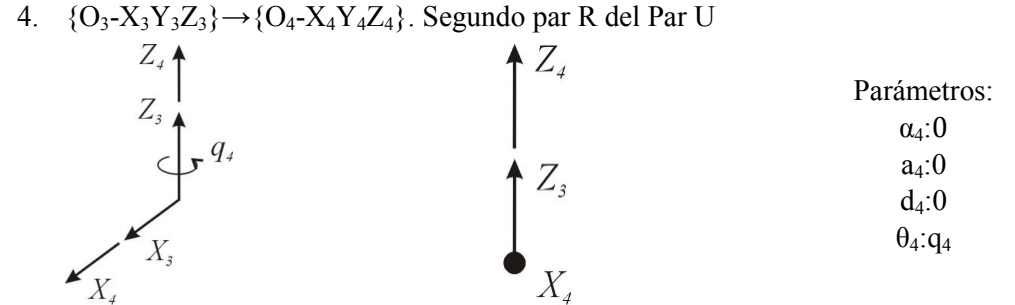

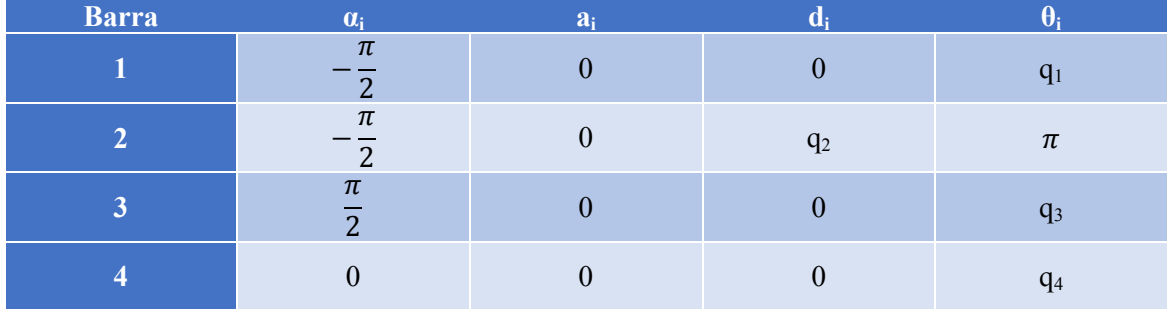

# <span id="page-33-0"></span>Nomenclatura

Es muy importante, antes de seguir, definir correctamente la nomenclatura de cada una de las variables que definen la configuración del robot y que son necesarias en las fórmulas de la cinemática. En la siguiente tabla tenemos una breve descripción de las variables y en el esquema siguiente podremos ver la distribución de los puntos de unión de las patas a cada una de las plataformas y el significado de las variables:

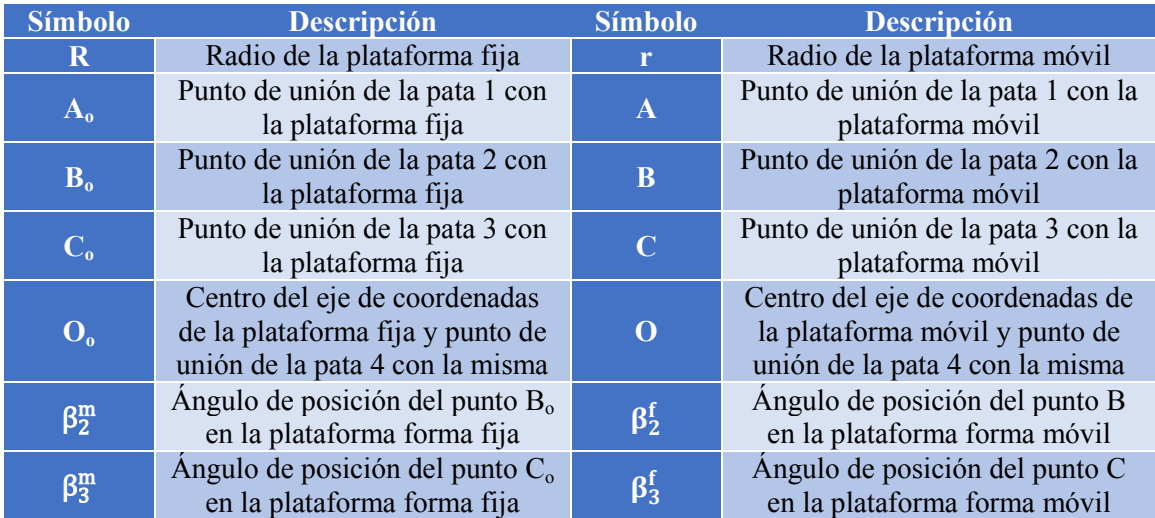

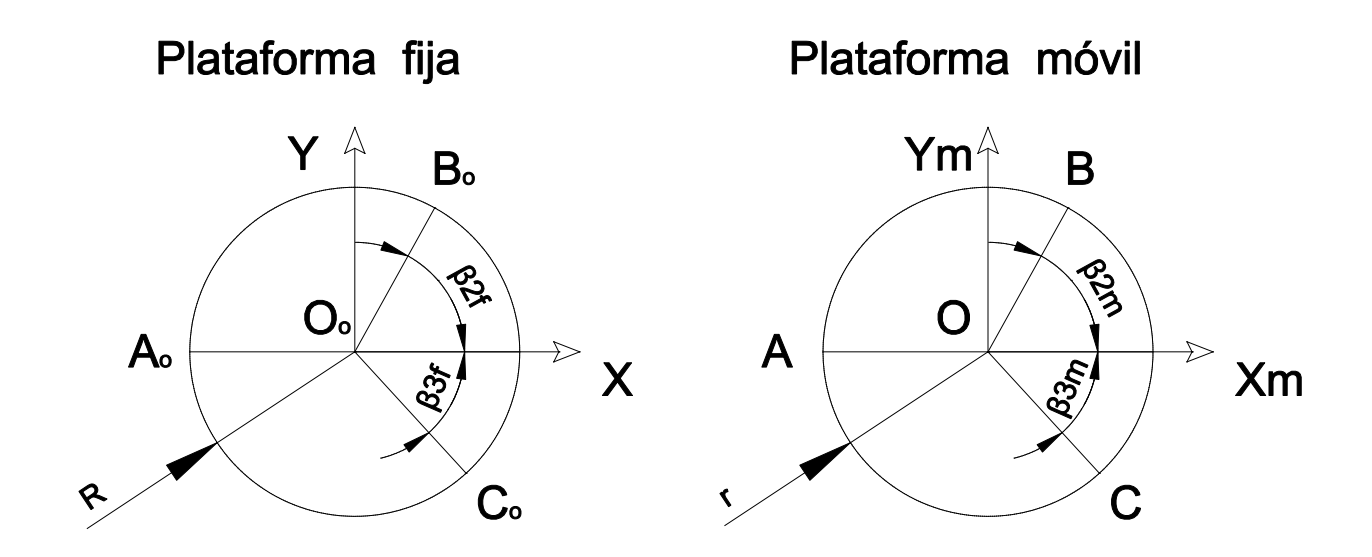

**Figura 27: Esquema de la configuración del robot**

# <span id="page-34-0"></span>Cinemática inversa, posición.

A partir de la posición de la plataforma móvil  $\{x_m, y_m, z_m, \phi, \theta, \psi\}$  se obtendrá las coordenadas generalizadas de las cuatro patas, el valor que más nos interesa es el q<sub>3</sub> para las patas UPE y el q<sup>2</sup> para las patas RPU, debido a que es la longitud total del actuador lineal de cada pata. El resto de coordenadas generalizadas no son necesarias para el control de nuestro robot, pero sí que son interesantes para comprobar el giro de los pares, en caso que alguno de los diferentes pares tenga algún valor límite de giro.

Como hemos indicado anteriormente, para resolver la cinemática aplicamos DH según la convención de Paul, para ello resolveremos 4 cadenas cinemáticas abiertas, desde el punto de unión de la plataforma móvil de cada una de las cuatro patas hasta el punto de unión con la plataforma fija.

Primero resolveremos solo los tres primeros valores generalizados de las patas UPE y los dos primeros valeros de la pata RPU, de esta forma obtendremos la longitud de los cuatro actuadores, que es la información más relevante, para el control del robot.

Posteriormente determinaremos a partir de la orientación del sistema de referencia móvil las tres coordenadas generalizadas de los pares esféricos y las dos coordenadas generalizadas del par universal de la pata central.

# <span id="page-34-1"></span>Puntos de unión en la plataforma fija

La relación entre el sistema de referencia fijo  ${O_f X_f Y_f Z_f}$  y los puntos de unión entre cada una de las patas se basará, en la orientación de los ejes de la plataforma fija, pero aplicando el desplazamiento hasta el punto de unión:

Orientación del eje de coordenadas de la plataforma fija y posición eje de coordenadas:

$$
R_0^f = \begin{bmatrix} 1 & 0 & 0 \\ 0 & 0 & -1 \\ 0 & 1 & 0 \end{bmatrix}; O_f = \begin{bmatrix} 0 \\ 0 \\ 0 \end{bmatrix}
$$

Posición de cada uno de los puntos de unión de las patas en la plataforma fija:

Pau Zamora Ortiz Página **35** de **134**

Pata 1: 
$$
\vec{r}_{ofa_0} = \begin{bmatrix} -R \\ 0 \\ 0 \end{bmatrix}
$$

\nPata 2:  $\vec{r}_{ofa_0} = \begin{bmatrix} R \cdot \cos(\beta_2^f) \\ R \cdot \sin(\beta_2^f) \\ 0 \end{bmatrix}$ 

\nPata 3:  $\vec{r}_{ofa_0} = \begin{bmatrix} R \cdot \cos(\beta_3^f) \\ R \cdot \sin(\beta_3^f) \\ 0 \end{bmatrix}$ 

\nPata 4:  $\vec{r}_{ofof} = \begin{bmatrix} 0 \\ 0 \\ 0 \end{bmatrix}$ 

#### <span id="page-35-0"></span>Puntos de unión en la plataforma móvil

Igual que en el caso anterior, el sistema de referencia móvil ${O_m-X_mY_mZ_m}$  y los puntos de unión de cada una de las patas se basará en la orientación de los ejes de la plataforma móvil, pero aplicando el desplazamiento hasta el punto de unión. En esta ocasión el sistema de referencia móvil será igual al fijo cuando los giros en X Y Z sean nulos:

$$
R_m = R_Z(\psi) \cdot R_Y(\theta) \cdot R_X(\phi)
$$

$$
R_m = \begin{bmatrix} \cos(\psi) & -\sin(\psi) & 0 \\ \sin(\psi) & \cos(\psi) & 0 \\ 0 & 0 & 1 \end{bmatrix} \cdot \begin{bmatrix} \cos(\theta) & 0 & \sin(\theta) \\ 0 & 1 & 0 \\ -\sin(\theta) & 0 & \cos(\theta) \end{bmatrix} \cdot \begin{bmatrix} 1 & 0 & 0 \\ 0 & \cos(\phi) & -\sin(\phi) \\ 0 & \sin(\phi) & \cos(\phi) \end{bmatrix}
$$

Si recordamos los grados de libertad del robot, el giro en X y el desplazamiento en Y es nulo, por lo tanto la matriz del eje de coordenadas de la plataforma móvil se simplifica ya que la matriz de rotación del eje X es unitaria y no afecta en el cálculo:

$$
R_m = R_Z(\psi) \cdot R_Y(\theta) \cdot R_X(0)
$$

$$
R_m = \begin{bmatrix} \cos(\psi) & -\sin(\psi) & 0 \\ \sin(\psi) & \cos(\psi) & 0 \\ 0 & 0 & 1 \end{bmatrix} \cdot \begin{bmatrix} \cos(\theta) & 0 & \sin(\theta) \\ 0 & 1 & 0 \\ -\sin(\theta) & 0 & \cos(\theta) \end{bmatrix} \cdot \begin{bmatrix} 1 & 0 & 0 \\ 0 & 1 & 0 \\ 0 & 0 & 1 \end{bmatrix}
$$

$$
= \begin{bmatrix} \cos(\psi) & -\sin(\psi) & 0 \\ \sin(\psi) & \cos(\psi) & 0 \\ 0 & 0 & 1 \end{bmatrix} \cdot \begin{bmatrix} \cos(\theta) & 0 & \sin(\theta) \\ 0 & 1 & 0 \\ -\sin(\theta) & 0 & \cos(\theta) \end{bmatrix}
$$

$$
= \begin{bmatrix} \cos(\psi) \cdot \cos(\theta) & -\sin(\psi) & \cos(\psi) \cdot \sin(\theta) \\ \sin(\psi) \cdot \cos(\theta) & \cos(\psi) & \sin(\psi) \cdot \sin(\theta) \\ -\sin(\theta) & 0 & \cos(\theta) \end{bmatrix}
$$

La posición del eje de coordenadas, según el eje de coordenadas fijo, se referencian directamente por la posición deseada del robot en el plano XZ:

$$
O_m = \begin{bmatrix} x_m \\ y_m \\ z_m \end{bmatrix}
$$

El desplazamiento de los puntos de unión en la plataforma móvil son iguales a las fijas pero con las variables de la plataforma móvil:
Pata 1: 
$$
\vec{r}_{O}m_{A} = \begin{bmatrix} -r \\ 0 \\ 0 \end{bmatrix}
$$

\nPata 2:  $\vec{r}_{O}m_{B} = \begin{bmatrix} r \cdot \cos(\beta_{2}^{m}) \\ r \cdot \sin(\beta_{2}^{m}) \\ 0 \end{bmatrix}$ 

\nPata 3:  $\vec{r}_{O}m_{C} = \begin{bmatrix} r \cdot \cos(\beta_{3}^{m}) \\ r \cdot \sin(\beta_{3}^{m}) \\ 0 \end{bmatrix}$ 

\nPata 4:  $\vec{r}_{O}m_{O}m = \begin{bmatrix} 0 \\ 0 \\ 0 \end{bmatrix}$ 

#### Resolución de los actuadores

Como ya hemos indicado previamente, en un primer paso vamos a obtener  $q_1$ ,  $q_2$  y  $q_3$  de las patas UPE y q<sub>1</sub> y q<sub>2</sub> de la pata RPU para obtener la longitud total de los cuatro actuadores:

Las coordenadas del punto A por los dos caminos señalados son:

$$
\begin{bmatrix} x_m \\ y_m \\ z_m \end{bmatrix} + R_m \cdot \begin{bmatrix} -r \\ 0 \\ 0 \end{bmatrix} = \begin{bmatrix} H_{\text{FP1}} \cdot H_{01}(q_1) \cdot H_{12}(q_2) \cdot H_{23}(q_3) \end{bmatrix} + \vec{r}_{0} t_{A_0}
$$

Para el punto B (pata 2):

$$
\begin{bmatrix} x_m \\ y_m \\ z_m \end{bmatrix} + R_m \cdot \begin{bmatrix} r \cdot \cos{(\beta_2^m)} \\ r \cdot \sin{(\beta_2^m)} \\ 0 \end{bmatrix} = [\mathbf{H}_{\text{FP2}} \cdot \mathbf{H}_{01}(\mathbf{q}_1) \cdot \mathbf{H}_{12}(\mathbf{q}_2) \cdot \mathbf{H}_{23}(\mathbf{q}_3)] + \vec{r}_{0f_{B_0}}
$$

Para el punto C (pata 3):

$$
\begin{bmatrix} x_m \\ y_m \\ z_m \end{bmatrix} + R_m \cdot \begin{bmatrix} r \cdot \cos{(\beta_3^m)} \\ -r \cdot \sin{(\beta_3^m)} \\ 0 \end{bmatrix} = [\mathbf{H}_{\text{FP2}} \cdot \mathbf{H}_{01}(\mathbf{q}_1) \cdot \mathbf{H}_{12}(\mathbf{q}_2) \cdot \mathbf{H}_{23}(\mathbf{q}_3)] + \vec{r}_{of\,C_0}
$$

Para la pata 4:

$$
\begin{bmatrix} x_m \\ y_m \\ z_m \end{bmatrix} = \begin{bmatrix} \mathrm{H}_{\mathrm{FP4}} \cdot \mathrm{H}_{01}(\mathrm{q}_1) \cdot \mathrm{H}_{12}(\mathrm{q}_2) \end{bmatrix} + \vec{r}_{0f_0f}
$$

Las matrices H que aparecen en las fórmulas simbolizan las matrices de rotación o de traslación (según la coordenada generalizada) de cada pata, abajo podemos observarlas desarrolladas.

$$
H(\alpha, \theta) = \begin{bmatrix} \cos(\theta) & -\sin(\theta) \cdot \cos(\alpha) & \sin(\theta) \cdot \sin(\alpha) \\ \sin(\theta) & \cos(\theta) \cdot \cos(\alpha) & -\cos(\theta) \cdot \sin(\alpha) \\ 0 & \sin(\alpha) & \cos(\alpha) \end{bmatrix}
$$

$$
H(a, d, \theta) = \begin{bmatrix} a \cdot \cos(\theta) \\ a \cdot \sin(\theta) \\ d \end{bmatrix}
$$

#### Resolución pata 4

Como la pata 4 es la que otorga más restricciones la vamos a resolver la primera de todas:

$$
\begin{bmatrix} x_m \\ y_m \\ z_m \end{bmatrix} = \begin{bmatrix} H_{FP4} \cdot H_{01}(q_1) \cdot H_{12}(q_2) + \vec{r}_{0f0} \\ y_m \\ 0 & -1 \end{bmatrix} \cdot \begin{bmatrix} \cos(q_1) & -\sin(q_1) \cdot \cos(\pi/2) & \sin(q_1) \cdot \sin(\pi/2) \\ \sin(q_1) & \cos(q_1) \cdot \cos(\pi/2) & -\cos(q_1) \cdot \sin(\pi/2) \\ 0 & \sin(\pi/2) & \cos(\pi/2) \end{bmatrix}
$$

$$
\cdot \begin{bmatrix} 0 \cdot \cos(\pi) \\ 0 \cdot \sin(\pi) \\ q_2 \end{bmatrix} + \begin{bmatrix} 0 \\ 0 \\ 0 \end{bmatrix}
$$

$$
= \begin{bmatrix} 1 & 0 & 0 \\ 0 & 0 & -1 \\ 0 & 1 & 0 \end{bmatrix} \cdot \begin{bmatrix} \cos(q_1) & -\sin(q_1) \cdot 0 & \sin(q_1) \cdot -1 \\ \sin(q_1) & \cos(q_1) \cdot 0 & -\cos(q_1) \cdot -1 \\ 0 & -1 & 0 \end{bmatrix} \cdot \begin{bmatrix} 0 \\ 0 \\ q_2 \end{bmatrix}
$$

$$
= \begin{bmatrix} 1 & 0 & 0 \\ 0 & 0 & -1 \\ 0 & 1 & 0 \end{bmatrix} \cdot \begin{bmatrix} \cos(q_1) & 0 & -\sin(q_1) \\ \sin(q_1) & 0 & \cos(q_1) \\ 0 & -1 & 0 \end{bmatrix} \cdot \begin{bmatrix} 0 \\ 0 \\ q_2 \end{bmatrix}
$$

$$
= \begin{bmatrix} \cos(q_1) & 0 & -\sin(q_1) \\ 0 & 1 & 0 \\ \sin(q_1) & 0 & \cos(q_1) \end{bmatrix} \cdot \begin{bmatrix} 0 \\ 0 \\ q_2 \end{bmatrix} = \begin{bmatrix} -q_2 \cdot \sin(q_1) \\ 0 \\ q_2 \cdot \cos(q_1) \end{bmatrix}
$$

Al despejar la ecuación, tenemos el siguiente sistema de ecuaciones:

$$
x_m = -q_2 \cdot \sin(q_1) \qquad x_{m+q_2 \cdot \sin(q_1)} = 0
$$
  
\n
$$
y_m = 0 \qquad \to \qquad y_m = 0
$$
  
\n
$$
z_m = q_2 \cdot \cos(q_1) \qquad z_m - q_2 \cdot \cos(q_1) = 0
$$

#### Resolución patas 1, 2 y 3

La Pata 1, asumiendo las restricciones obtenidas anteriormente:

$$
\begin{bmatrix} x_m \\ 0 \\ z_m \end{bmatrix} + R_m \cdot \begin{bmatrix} -r \\ 0 \\ 0 \end{bmatrix}
$$
  
= 
$$
\begin{bmatrix} 1 & 0 & 0 \\ 0 & 0 & -1 \\ 0 & 1 & 0 \end{bmatrix} \cdot \begin{bmatrix} \cos(q_1) & -\sin(q_1) \cdot \cos(\frac{\pi}{2}) & \sin(q_1) \cdot \sin(\frac{\pi}{2}) \\ \sin(q_1) & \cos(q_1) \cdot \cos(\frac{\pi}{2}) & -\cos(q_1) \cdot \sin(\frac{\pi}{2}) \\ 0 & \sin(\frac{\pi}{2}) & \cos(\frac{\pi}{2}) \end{bmatrix}
$$
  

$$
\cdot \begin{bmatrix} \cos(q_2) & -\sin(q_2) \cdot \cos(\frac{\pi}{2}) & \sin(q_2) \cdot \sin(\frac{\pi}{2}) \\ \sin(q_2) & \cos(q_2) \cdot \cos(\frac{\pi}{2}) & -\cos(q_2) \cdot \sin(\frac{\pi}{2}) \\ 0 & \sin(\frac{\pi}{2}) & \cos(\frac{\pi}{2}) \end{bmatrix} \cdot \begin{bmatrix} 0 \cdot \cos(0) \\ 0 \cdot \sin(0) \\ q_3 \end{bmatrix}
$$
  
+ 
$$
\begin{bmatrix} -R \\ 0 \\ 0 \end{bmatrix}
$$

Simplificamos cada parte de la ecuación, primero, debido a su complejidad, al camino desde la base fija hasta la móvil:

 $\mathsf{L}$ ł I I I I

1 0 0 0 -1 
$$
\begin{bmatrix} \cos(q_1) & -\sin(q_1) \cdot \cos(\frac{\pi}{2}) & \sin(q_1) \cdot \sin(\frac{\pi}{2}) \\ 0 & 1 & 0 \end{bmatrix}
$$
 $\begin{bmatrix} \sin(q_1) & \cos(q_1) \cdot \cos(\frac{\pi}{2}) & -\cos(q_1) \cdot \sin(\frac{\pi}{2}) \\ 0 & \sin(\frac{\pi}{2}) & \cos(\frac{\pi}{2}) & \sin(q_2) \cdot \sin(\frac{\pi}{2}) \\ \sin(q_2) & \cos(q_2) \cdot \cos(\frac{\pi}{2}) & \sin(q_2) \cdot \sin(\frac{\pi}{2}) \\ 0 & \sin(\frac{\pi}{2}) & \cos(\frac{\pi}{2}) \end{bmatrix} \begin{bmatrix} 0 \cdot \cos(0) \\ 0 \cdot \sin(0) \\ 0 \cdot \sin(0) \end{bmatrix}$ 
$$
+ \begin{bmatrix} \cos(q_1) & -\sin(q_1) \cdot \cos(q_1) \cdot \cos(q_1) \cdot \cos(q_1) \cdot \cos(q_1) \\ 0 & 0 \end{bmatrix}
$$

$$
+ \begin{bmatrix} -R \\ 0 \\ 0 \\ 0 \end{bmatrix}
$$

$$
= \begin{bmatrix} 1 & 0 & 0 \\ 0 & 0 & -1 \\ 0 & 1 & 0 \end{bmatrix} \cdot \begin{bmatrix} \cos(q_1) & -\sin(q_1) \cdot 0 & \sin(q_1) \cdot -1 \\ \sin(q_1) & \cos(q_1) \cdot 0 & -\cos(q_1) \cdot -1 \\ 0 & 1 & 0 \end{bmatrix}
$$

$$
= \begin{bmatrix} \cos(q_2) & -\sin(q_2) \cdot 0 & \sin(q_2) \cdot 1 \\ \sin(q_2) & \cos(q_2) \cdot 0 & -\cos(q_2) \cdot 1 \end{bmatrix} \cdot \begin{bmatrix} 0 \\ 0 \\ 0 \\ 1 \end{bmatrix} + \begin{bmatrix} -R \\ 0 \\ 0 \\ 0 \end{bmatrix}
$$

$$
= \begin{bmatrix} \cos(q_1) & 0 & -\sin(q_1) \\ 0 & 1 & 0 \end{bmatrix} \cdot \begin{bmatrix} \cos(q_2) & 0 & \sin(q_2) \\ \sin(q_2) & 0 & -\cos(q_2) \end{bmatrix} \cdot \begin{bmatrix} \cos(q_2) & 0 & \sin(q_2) \\ \sin(q_2)
$$

Posteriormente simplificamos la parte de la ecuación del camino desde el centro de la plataforma móvil hasta el punto A:

$$
\begin{bmatrix} x_m \\ 0 \\ z_m \end{bmatrix} + R_m \cdot \begin{bmatrix} -r \\ 0 \\ 0 \end{bmatrix} = \begin{bmatrix} x_m \\ 0 \\ z_m \end{bmatrix} + \begin{bmatrix} \cos(\psi) \cdot \cos(\theta) & -\sin(\psi) & \cos(\psi) \cdot \sin(\theta) \\ \sin(\psi) \cdot \cos(\theta) & \cos(\psi) & \sin(\psi) \cdot \sin(\theta) \\ -\sin(\theta) & 0 & \cos(\theta) \\ 0 & \cos(\theta) & \cos(\theta) \end{bmatrix} \cdot \begin{bmatrix} -r \\ 0 \\ 0 \end{bmatrix}
$$

$$
= \begin{bmatrix} x_m \\ 0 \\ z_m \end{bmatrix} + \begin{bmatrix} -r \cdot \cos(\psi) \cdot \cos(\theta) \\ -r \cdot \sin(\psi) \cdot \cos(\theta) \\ r \cdot \sin(\theta) \end{bmatrix} = \begin{bmatrix} x_m - r \cdot \cos(\psi) \cdot \cos(\theta) \\ -r \cdot \sin(\psi) \cdot \cos(\theta) \\ z_m + r \cdot \sin(\theta) \end{bmatrix}
$$

Por último igualamos las simplificaciones obteniendo el sistema de ecuaciones que deberemos resolver:

$$
\begin{bmatrix} x_m - r \cdot \cos(\psi) \cdot \cos(\theta) \\ -r \cdot \sin(\psi) \cdot \cos(\theta) \\ z_m + r \cdot \sin(\theta) \end{bmatrix} = \begin{bmatrix} q_3 \cdot \cos(q_1) \cdot \sin(q_2) - R \\ -q_3 \cdot \cos(q_2) \\ q_3 \cdot \sin(q_1) \cdot \sin(q_2) \end{bmatrix}
$$

Repetimos el mismo proceso para la pata 2:

$$
\begin{bmatrix} x_m \\ y_m \\ z_m \end{bmatrix} + R_m \cdot \begin{bmatrix} r \cdot \cos\left(\beta_2^m \right) \\ r \cdot \sin\left(\beta_2^m \right) \\ 0 \end{bmatrix} = \begin{bmatrix} \cos(q_1) \cdot \cos(q_2) + q_3 \cdot \cos(q_1) \cdot \sin(q_2) \\ \sin(q_2) - q_3 \cdot \cos(q_2) \\ \sin(q_1) \cdot \cos(q_2) + q_3 \cdot \sin(q_1) \cdot \sin(q_2) \end{bmatrix} + \begin{bmatrix} R \cdot \cos\left(\beta_2^f \right) \\ R \cdot \sin\left(\beta_2^f \right) \\ 0 \end{bmatrix}
$$

Como en esta ocasión el camino desde la plataforma fija hasta el punto B ya está casi simplificamos, primero procederemos a simplificar el camino desde el centro de la plataforma móvil hasta el punto B:

$$
\begin{bmatrix}\n x_m \\
 y_m \\
 z_m\n\end{bmatrix} + R_m \cdot \begin{bmatrix}\n r \cdot \sin(\beta_2^m) \\
 r \cdot \sin(\beta_2^m) \\
 0\n\end{bmatrix}
$$
\n
$$
= \begin{bmatrix}\n x_m \\
 0 \\
 z_m\n\end{bmatrix} + \begin{bmatrix}\n \cos(\psi) \cdot \cos(\theta) & -\sin(\psi) & \cos(\psi) \cdot \sin(\theta) \\
 \sin(\psi) \cdot \cos(\psi) & \sin(\psi) \cdot \sin(\theta) \\
 -\sin(\theta) & 0 & \cos(\theta)\n\end{bmatrix} \cdot \begin{bmatrix}\n r \cdot \cos(\beta_2^m) \\
 r \cdot \sin(\beta_2^m) \\
 0\n\end{bmatrix}
$$
\n
$$
= \begin{bmatrix}\n x_m \\
 0 \\
 z_m\n\end{bmatrix} + \begin{bmatrix}\n r \cdot \cos(\beta_2^m) \cdot \cos(\psi) \cdot \cos(\theta) - r \cdot \sin(\beta_2^m) \cdot \sin(\theta) \\
 r \cdot \cos(\beta_2^m) \cdot \sin(\psi) \cdot \cos(\theta) + r \cdot \sin(\beta_2^m) \cdot \cos(\psi) \\
 r \cdot \cos(\beta_2^m) \cdot (-\sin(\theta))\n\end{bmatrix}
$$
\n
$$
= \begin{bmatrix}\n x_m + r \cdot \cos(\beta_2^m) \cdot \sin(\psi) \cdot \cos(\theta) + r \cdot \sin(\beta_2^m) \cdot \sin(\theta) \\
 r \cdot \cos(\beta_2^m) \cdot \sin(\psi) \cdot \cos(\theta) + r \cdot \sin(\beta_2^m) \cdot \cos(\psi) \\
 z_m - r \cdot \cos(\beta_2^m) \cdot \sin(\theta)\n\end{bmatrix}
$$
\n
$$
= \begin{bmatrix}\n x_m + r \cdot [\cos(\beta_2^m) \cdot \cos(\psi) \cdot \cos(\theta) + \sin(\beta_2^m) \cdot \cos(\psi)] \\
 r \cdot [\cos(\beta_2^m) \cdot \sin(\psi) \cdot \cos(\theta) + \sin(\beta_2^m) \cdot \cos(\psi)] \\
 z_m - r \cdot \cos(\beta_2^m) \cdot \sin(\theta)\n\end{bmatrix}
$$

Posteriormente simplificamos el camino desde la plataforma fija hasta el punto B:

$$
\begin{bmatrix} q_3 \cdot \cos(q_1) \cdot \sin(q_2) \\ -q_3 \cdot \cos(q_2) \\ q_3 \cdot \sin(q_1) \cdot \sin(q_2) \end{bmatrix} + \begin{bmatrix} R \cdot \cos(\beta_2^f) \\ R \cdot \sin(\beta_2^f) \\ 0 \end{bmatrix} = \begin{bmatrix} q_3 \cdot \cos(q_1) \cdot \sin(q_2) + R \cdot \cos(\beta_2^f) \\ -q_3 \cdot \cos(q_2) + R \cdot \sin(\beta_2^f) \\ q_3 \cdot \sin(q_1) \cdot \sin(q_2) \end{bmatrix}
$$

Por último igualamos el sistema de ecuaciones:

$$
\begin{bmatrix}\nx_m + r \cdot [\cos(\beta_2^m) \cdot \cos(\psi) \cdot \cos(\theta) - \sin(\beta_2^m) \cdot \sin(\theta)] \\
r \cdot [\cos(\beta_2^m) \cdot \sin(\psi) \cdot \cos(\theta) + \sin(\beta_2^m) \cdot \cos(\psi)] \\
z_m - r \cdot \cos(\beta_2^m) \cdot \sin(\theta) \\
= \begin{bmatrix}\nq_3 \cdot \cos(q_1) \cdot \sin(q_2) + R \cdot \cos(\beta_2^f) \\
-q_3 \cdot \cos(q_2) + R \cdot \sin(\beta_2^f) \\
q_3 \cdot \sin(q_1) \cdot \sin(q_2)\n\end{bmatrix}
$$

Repetimos el proceso para la Pata 3:

$$
\begin{bmatrix} x_m \\ y_m \\ z_m \end{bmatrix} + R_m \cdot \begin{bmatrix} r \cdot \cos(\beta_3^m) \\ r \cdot \sin(\beta_3^m) \\ 0 \end{bmatrix} = \begin{bmatrix} q_3 \cdot \cos(q_1) \cdot \sin(q_2) \\ -q_3 \cdot \cos(q_2) \\ q_3 \cdot \sin(q_1) \cdot \sin(q_2) \end{bmatrix} + \begin{bmatrix} R \cdot \cos(\beta_3^f) \\ R \cdot \sin(\beta_3^f) \\ 0 \end{bmatrix}
$$

Por el mismo motivo que el anterior, primero simplificamos el camino de la plataforma móvil:

$$
\begin{bmatrix}\n x_m \\
 0 \\
 z_m\n \end{bmatrix} + R_m \cdot \begin{bmatrix}\n r \cdot \cos(\beta_3^m) \\
 r \cdot \sin(\beta_3^m) \\
 0\n \end{bmatrix}
$$
\n
$$
= \begin{bmatrix}\n x_m \\
 0 \\
 z_m\n \end{bmatrix} + \begin{bmatrix}\n \cos(\psi) \cdot \cos(\theta) & -\sin(\psi) & \cos(\psi) \cdot \sin(\theta) \\
 \sin(\psi) \cdot \cos(\psi) & \sin(\psi) \cdot \sin(\theta) \\
 -\sin(\theta) & 0 & \cos(\theta)\n \end{bmatrix} \cdot \begin{bmatrix}\n r \cdot \cos(\beta_3^m) \\
 r \cdot \sin(\beta_3^m) \\
 0\n \end{bmatrix}
$$
\n
$$
= \begin{bmatrix}\n x_m \\
 0 \\
 z_m\n \end{bmatrix} + \begin{bmatrix}\n r \cdot \cos(\beta_3^m) \cdot \cos(\psi) \cdot \cos(\theta) - r \cdot \sin(\beta_3^m) \cdot \sin(\psi) \\
 r \cdot \cos(\beta_3^m) \cdot \sin(\psi) \cdot \cos(\theta) + r \cdot \sin(\beta_3^m) \cdot \cos(\psi) \\
 -r \cdot \cos(\beta_3^m) \cdot \sin(\theta)\n \end{bmatrix}
$$
\n
$$
= \begin{bmatrix}\n x_m + r \cdot \cos(\beta_3^m) \cdot \cos(\psi) \cdot \cos(\theta) - r \cdot \sin(\beta_3^m) \cdot \sin(\psi) \\
 r \cdot \cos(\beta_3^m) \cdot \sin(\psi) \cdot \cos(\theta) + r \cdot \sin(\beta_3^m) \cdot \cos(\psi) \\
 z_m - r \cdot \cos(\beta_3^m) \cdot \sin(\theta)\n \end{bmatrix}
$$
\n
$$
= \begin{bmatrix}\n x_m + r \cdot [\cos(\beta_3^m) \cdot \cos(\psi) \cdot \cos(\theta) - \sin(\beta_3^m) \cdot \sin(\psi)] \\
 r \cdot [\cos(\beta_3^m) \cdot \sin(\psi) \cdot \cos(\theta) + \sin(\beta_3^m) \cdot \cos(\psi)] \\
 z_m - r \cdot \cos(\beta_3^m) \cdot \sin(\theta)\n \end{bmatrix}
$$

Posteriormente simplificamos el camino de la plataforma fija:

$$
\begin{bmatrix} q_3 \cdot \cos(q_1) \cdot \sin(q_2) \\ -q_3 \cdot \cos(q_2) \\ q_3 \cdot \sin(q_1) \cdot \sin(q_2) \end{bmatrix} + \begin{bmatrix} R \cdot \cos(\beta_3^f) \\ R \cdot \sin(\beta_3^f) \\ 0 \end{bmatrix} = \begin{bmatrix} q_3 \cdot \cos(q_1) \cdot \sin(q_2) + R \cdot \cos(\beta_3^f) \\ -q_3 \cdot \cos(q_2) + R \cdot \sin(\beta_3^f) \\ q_3 \cdot \sin(q_1) \cdot \sin(q_2) \end{bmatrix}
$$

 $\sim$ 

Por último igualamos:

$$
\begin{bmatrix}\nx_m + r \cdot [\cos(\beta_3^m) \cdot \cos(\psi) \cdot \cos(\theta) - \sin(\beta_3^m) \cdot \sin(\psi)] \\
r \cdot [\cos(\beta_3^m) \cdot \sin(\psi) \cdot \cos(\theta) + \sin(\beta_3^m) \cdot \cos(\psi)] \\
z_m - r \cdot \cos(\beta_3^m) \cdot \sin(\theta) \\
= \begin{bmatrix}\nq_3 \cdot \cos(q_1) \cdot \sin(q_2) + R \cdot \cos(\beta_3^f) \\
-q_3 \cdot \cos(q_2) + R \cdot \sin(\beta_3^f) \\
q_3 \cdot \sin(q_1) \cdot \sin(q_2)\n\end{bmatrix}\n\end{bmatrix}
$$

Solución de los sistemas de ecuaciones de las patas

*Pata 1* 

$$
x_m - r \cdot \cos(\psi) \cdot \cos(\theta) = q_3 \cdot \cos(q_1) \cdot \sin(q_2) - R
$$

$$
r \cdot \sin(\psi) \cdot \cos(\theta) = q_3 \cdot \cos(q_2)
$$

$$
z_m + r \cdot \sin(\theta) = q_3 \cdot \sin(q_1) \cdot \sin(q_2)
$$

El sistema de tres ecuaciones y tres incógnitas tiene solución explícita:

$$
a = x_m^2 + z_m^2 + R^2 + r^2 + 2 \cdot R \cdot r + 2 \cdot R \cdot z_m \cdot \sin(\theta) - 2 \cdot R \cdot x_m \cdot \cos(\psi) \cdot \cos(\theta) - 2 \cdot R \cdot r \cdot \cos(\psi) \cdot \cos(\theta)
$$

Pau Zamora Ortiz Página **41** de **134**

 $\overline{a}$ 

$$
b = -x_m^2 - z_m^2 - R^2 - r^2 - 2 \cdot R \cdot r - 2 \cdot R \cdot z_m \cdot \sin(\theta) + 2 \cdot R \cdot r \cdot \cos(\psi) \cdot \cos(\theta) + 2
$$
  
 
$$
\cdot R \cdot x_m \cdot \cos(\psi) \cdot \cos(\theta) + r^2 \cdot \cos(\theta)^2 \cdot \sin(\psi)^2
$$

Aplicando las ecuaciones auxiliares anteriores para simplificar el resultado, obtenemos el resultado del sistema de ecuaciones:

$$
q_3 = \sqrt{a}
$$

$$
q_2 = \arctan\left(\sqrt{-\frac{b}{a}}, \frac{r \cdot \cos(\theta) \cdot \sin(\psi)}{\sqrt{-b}}\right)
$$

$$
q_1 = \arctan\left(\frac{z_m + r \cdot \cos(\theta)}{\sqrt{-b}}, \frac{r \cdot \cos(\theta) \cdot \sin(\psi)}{\sqrt{-b}}\right)
$$

*Pata 2* 

$$
x_m + r \cdot [\cos(\beta_2^m) \cdot \cos(\psi) \cdot \cos(\theta) - \sin(\beta_2^m) \cdot \sin(\theta)]
$$
  

$$
= q_3 \cdot \cos(q_1) \cdot \sin(q_2) + R \cdot \cos(\beta_2^f)
$$
  

$$
r \cdot [\cos(\beta_2^m) \cdot \sin(\psi) \cdot \cos(\theta) + \sin(\beta_2^m) \cdot \cos(\psi)] = -q_3 \cdot \cos(q_2) + R \cdot \sin(\beta_2^f)
$$
  

$$
z_m - r \cdot \cos(\beta_2^m) \cdot \sin(\theta) = q_3 \cdot \sin(q_1) \cdot \sin(q_2)
$$

Al igual que en el caso anterior, vamos a utilizar las siguientes ecuaciones auxiliares para simplificar el resultado:

$$
c = 2 \cdot R \cdot r \cdot \cos(\beta_2^f) \cdot \sin(\beta_2^m) \cdot \sin(\psi) - 2 \cdot R \cdot r \cdot \sin(\beta_2^f) \cdot \sin(\beta_2^m) \cdot \cos(\psi) - 2 \cdot R \cdot r
$$
  
\n
$$
\cdot \cos(\theta) \cdot \cos(\psi) \cdot \cos(\beta_2^f) \cdot \cos(\beta_2^m) - \cos(\beta_2^m) - 2 \cdot R \cdot r \cdot \cos(\theta)
$$
  
\n
$$
\cdot \sin(\psi) \cdot \sin(\beta_2^f) \cdot \cos(\beta_2^m) - 2 \cdot R \cdot x_m \cdot \cos(\beta_2^f) - 2 \cdot R \cdot x_m \cdot \sin(\beta_2^m)
$$
  
\n
$$
\cdot \sin(\psi) + 2 \cdot x_m \cdot r \cdot \cos(\theta) \cdot \cos(\psi) \cdot \cos(\beta_2^m) - 2 \cdot z_m \cdot r \cdot \sin(\theta)
$$
  
\n
$$
\cdot \cos(\beta_2^m) + R^2 + r^2 + z_m^2 + x_m^2
$$

$$
d = 2 \cdot R \cdot r \cdot \cos(\theta) \cdot \cos(\psi) \cdot \cos(\beta_2^f) \cdot \cos(\beta_2^m) - r^2 \cdot \sin(\psi)^2 \cdot \sin(\beta_2^m)^2 + r^2 \cdot \sin(\psi)^2
$$
  
\n
$$
\cdot \cos(\theta)^2 - z_m^2 + 2 \cdot z_m \cdot r \cdot \sin(\theta) \cdot \cos(\beta_2^m) - 2 \cdot x_m \cdot r \cdot \cos(\theta) \cdot \cos(\psi)
$$
  
\n
$$
\cdot \cos(\beta_2^m) + 2 \cdot R \cdot x_m \cdot \cos(\beta_2^f) + 2 \cdot R \cdot x_m \cdot \sin(\beta_2^m) \cdot \sin(\psi) - x_m^2 + r^2
$$
  
\n
$$
\cdot \sin(\beta_2^m)^2 - r^2 \cdot \sin(\psi)^2 \cdot \sin(\beta_2^m)^2 \cdot \cos(\theta)^2 - r^2 - R^2 \cdot \cos(\beta_2^f)^2 + 2 \cdot r^2
$$
  
\n
$$
\cdot \cos(\theta) \cdot \sin(\beta_2^m) \cdot \cos(\psi) \cdot \sin(\psi) \cdot \cos(\beta_2^m) - 2 \cdot R \cdot r \cdot \cos(\beta_2^f) \cdot \sin(\beta_2^m)
$$
  
\n
$$
\cdot \sin(\psi)
$$

Aplicando las ecuaciones auxiliares obtenemos el siguiente resultado simplificado:

$$
q_2 = \arctan\left(\sqrt{-\frac{d}{c}}, \frac{R \cdot \sin(\beta_2^f) - r \cdot (\sin(\psi) \cdot \cos(\theta) \cdot \cos(\beta_2^m) - \sin(\beta_2^m) \cdot \cos(\psi))}{\sqrt{c}}\right)
$$

$$
q_1 = \arctan\left(\frac{\frac{z_m - r \cdot \sin(\theta) \cdot \cos(\beta_2^m)}{\sqrt{-d}}}{-\frac{R \cdot \cos(\beta_2^f) + x_m + r \cdot (\cos(\theta) \cdot \cos(\psi) \cdot \cos(\beta_2^m) - \sin(\beta_2^m) \cdot \sin(\psi))}{\sqrt{-d}}\right)
$$

 $q_3 = \sqrt{c}$ 

*Pata 3* 

$$
x_m + r \cdot [\cos(\beta_3^m) \cdot \cos(\psi) \cdot \cos(\theta) - \sin(\beta_3^m) \cdot \sin(\psi)]
$$
  
\n
$$
= q_3 \cdot \cos(q_1) \cdot \sin(q_2) + R \cdot \cos(\beta_3^f)
$$
  
\n
$$
r \cdot [\cos(\beta_3^m) \cdot \sin(\psi) \cdot \cos(\theta) + \sin(\beta_3^m) \cdot \cos(\psi)] = -q_3 \cdot \cos(q_2) + R \cdot \sin(\beta_3^f)
$$
  
\n
$$
z_m - r \cdot \cos(\beta_3^m) \cdot \sin(\theta) = q_3 \cdot \sin(q_1) \cdot \sin(q_2)
$$

Al igual que en el caso anterior, vamos a utilizar las siguientes ecuaciones auxiliares para simplificar el resultado:

$$
e = -2 \cdot z_m \cdot r \cdot \sin(\theta) \cdot \cos(\beta_3^m) + 2 \cdot x_m \cdot r \cdot \cos(\theta) \cdot \cos(\psi) \cdot \cos(\beta_3^m) + 2 \cdot x_m \cdot r
$$
  
\n
$$
\cdot \sin(\beta_3^m) \cdot \sin(\psi) + x_m^2 + R^2 + r^2 + z_m^2 - 2 \cdot R \cdot r \cdot \cos(\beta_3^f) \cdot \cos(\beta_3^m)
$$
  
\n
$$
\cdot \cos(\psi) \cdot \cos(\theta) + 2 \cdot R \cdot r \cdot \cos(\beta_3^m) \cdot \sin(\beta_3^f) \cdot \sin(\psi) \cdot \cos(\theta) - 2 \cdot R \cdot r
$$
  
\n
$$
\cdot \sin(\psi) \cdot \cos(\beta_3^f) \cdot \sin(\beta_3^m) - 2 \cdot R \cdot r \cdot \cos(\psi) \cdot \sin(\beta_3^m) \cdot \sin(\beta_3^f) - 2 \cdot r
$$
  
\n
$$
\cdot x_m \cdot \cos(\beta_3^f)
$$

$$
f = -r^2 \cdot \sin(\psi)^2 \cdot \sin(\beta_3^m) + 2 \cdot R \cdot r \cos(\theta) \cdot \cos(\psi) \cdot \cos(\beta_3^f) \cdot \cos(\beta_3^m) - z_m^2 + r^2
$$
  
\n
$$
\cdot \sin(\beta_3^m)^2 - 2 \cdot x_m \cdot r \cdot \cos(\psi) \cdot \cos(\theta) \cdot \cos(\beta_3^m) - 2 \cdot r^2 \cdot \cos(\theta) \cdot \cos(\psi)
$$
  
\n
$$
\cdot \sin(\psi) \cdot \sin(\beta_3^m) \cdot \cos(\beta_3^m) + r^2 \cdot \sin(\psi)^2 \cdot \cos(\theta)^2 - x_m^2 + 2 \cdot z_m \cdot r
$$
  
\n
$$
\cdot \sin(\theta) \cdot \cos(\beta_3^m) - 2 \cdot x_m \cdot r \cdot \sin(\beta_3^m) \cdot \sin(\psi) - r^2 \cdot \sin(\psi)^2 \cdot \sin(\beta_3^m)^2
$$
  
\n
$$
\cdot \cos(\theta)^2 - r^2 - R^2 \cdot \cos(\beta_3^f) + 2 \cdot R \cdot r \cdot \cos(\beta_3^f) \cdot \cos(\beta_3^m) \cdot \sin(\beta_3^m)
$$
  
\n
$$
\cdot \sin(\psi) + 2 \cdot R \cdot x_m \cdot \cos(\beta_3^f)
$$

Aplicando las ecuaciones auxiliares obtenemos el siguiente resultado simplificado:

$$
q_3 = \sqrt{e}
$$
\n
$$
q_2 = \arctan\left(\sqrt{-\frac{f}{e}}, \frac{R \cdot \sin(\beta_3^f) - r \cdot (\sin(\psi) \cdot \cos(\theta) \cdot \cos(\beta_3^m) - \sin(\beta_3^m) \cdot \cos(\psi))}{\sqrt{c}}\right)
$$
\n
$$
q_1 = \arctan\left(\frac{\frac{z_m - r \cdot \sin(\theta) \cdot \cos(\beta_3^m)}{\sqrt{-f}}}{\frac{-R \cdot \cos(\beta_3^f) + x_m + r \cdot (\cos(\theta) \cdot \cos(\psi) \cdot \cos(\beta_3^m) - \sin(\beta_3^m) \cdot \sin(\psi))}{\sqrt{-f}}}\right)
$$

*Pata 4* 

$$
x_m + q_2 \cdot \sin(q_1) = 0
$$
  
\n
$$
y_m = 0
$$
  
\n
$$
y_m = 0
$$
  
\n
$$
y_m = 0
$$
  
\n
$$
y_m = 0
$$
  
\n
$$
y_m = 0
$$
  
\n
$$
\sqrt{x_m^2 + z_m^2} \cdot \sqrt{x_m^2 + z_m^2}
$$
  
\n
$$
q_2 = \sqrt{x_m^2 + z_m^2}
$$

#### Resolución de los pares esféricos y el par universal

Para resolver la última parte de las cuatro patas, solo será necesario utilizar las matrices de rotación debido a que no hay ninguna traslación. Por ese motivo vamos a igualar las matrices de rotación.

#### Patas externas

Para las patas externas (patas 1,2 y 3), el último sistema de referencia móvil antes del par esférico es el 3, por lo que se tendrá el siguiente sistema:

$$
R_3^f(q_1, q_2, q_3) \cdot R_6^3(q_4, q_5, q_6) = R_m^f(\emptyset, \theta, \psi)
$$

De donde se obtiene:

$$
R_6^3(q_4, q_5, q_6) = (R_3^f(q_1, q_2, q_3))^{T} \cdot R_m^f(\emptyset, \theta, \psi) = R^*
$$

La matriz  ${}^{3}R_{6}$  tiene la siguiente forma:

$$
R_6^3(q_4, q_5, q_6)
$$
\n
$$
= \begin{bmatrix}\n\cos(q_4) & -\sin(q_4) \cdot \cos(\frac{\pi}{2}) & \sin(q_4) \cdot \sin(\frac{\pi}{2}) \\
\sin(q_4) & \cos(q_4) \cdot \cos(\frac{\pi}{2}) & -\cos(q_4) \cdot \sin(\frac{\pi}{2})\n\end{bmatrix}
$$
\n
$$
\cdot \begin{bmatrix}\n\cos(q_5) & -\sin(q_5) \cdot \cos(\frac{\pi}{2}) & \sin(q_5) \cdot \sin(\frac{\pi}{2}) \\
0 & \sin(\frac{\pi}{2}) & \cos(\frac{\pi}{2})\n\end{bmatrix}
$$
\n
$$
\cdot \begin{bmatrix}\n\cos(q_5) & -\sin(q_5) \cdot \cos(\frac{\pi}{2}) & \sin(q_5) \cdot \sin(\frac{\pi}{2}) \\
0 & \sin(\frac{\pi}{2}) & \cos(\frac{\pi}{2})\n\end{bmatrix}
$$
\n
$$
\cdot \begin{bmatrix}\n\cos(q_6) & -\sin(q_6) \cdot \cos(\frac{\pi}{2}) & \sin(q_6) \cdot \sin(\frac{\pi}{2}) \\
0 & \sin(\frac{\pi}{2}) & \cos(\frac{\pi}{2})\n\end{bmatrix}
$$
\n
$$
= \begin{bmatrix}\n\cos(q_4) & 0 & \sin(q_4) \\
\sin(q_4) & 0 & -\cos(q_4)\n\end{bmatrix} \cdot \begin{bmatrix}\n\cos(q_5) & 0 & \sin(q_5) \\
\sin(q_5) & 0 & -\cos(q_5)\n\end{bmatrix} \cdot \begin{bmatrix}\n\cos(q_6) & 0 & \sin(q_6) \\
\sin(q_6) & 0 & -\cos(q_6)\n\end{bmatrix}
$$
\n
$$
= \begin{bmatrix}\n\cos(q_4) \cdot \cos(q_5) & \sin(q_4) & \cos(q_4) \cdot \sin(q_5) \\
\sin(q_4) \cdot \cos(q_4) & \cos(q_4) \cdot \sin(q_5)\n\end{bmatrix} \cdot \begin{bmatrix}\n\cos(q_6) & 0 & \sin(q_6) \\
\sin(q_6) & 0 & -\cos(q_6)\n\end{bmatrix}
$$
\n
$$
= \begin{bmatrix}\n\cos(q_4) \cdot \cos(q_5) & \sin(q_4) & \cos(q_4) \cdot \sin(q_5) \\
\sin(q_5) &
$$

La matriz de rotación desde el eje de coordenadas de la plataforma fija hasta el actuador  $q_3$  de las patas externas ya lo simplificamos anteriormente y queda de la siguiente forma:

$$
R_3^f(q_1, q_2, q_3) = \begin{bmatrix} 1 & 0 & 0 \ 0 & 0 & -1 \ 0 & 1 & 0 \end{bmatrix} \cdot \begin{bmatrix} \cos(q_1) & -\sin(q_1) \cdot \cos(\frac{-\pi}{2}) & \sin(q_1) \cdot \sin(\frac{-\pi}{2}) \\ \sin(q_1) & \cos(q_1) \cdot \cos(\frac{-\pi}{2}) & -\cos(q_1) \cdot \sin(\frac{-\pi}{2}) \\ 0 & \sin(\frac{-\pi}{2}) & \cos(\frac{-\pi}{2}) \end{bmatrix}
$$
  
\n
$$
\cdot \begin{bmatrix} \cos(q_2) & -\sin(q_2) \cdot \cos(\frac{\pi}{2}) & \sin(q_2) \cdot \sin(\frac{\pi}{2}) \\ \sin(q_2) & \cos(q_2) \cdot \cos(\frac{\pi}{2}) & -\cos(q_2) \cdot \sin(\frac{\pi}{2}) \\ 0 & \sin(\frac{\pi}{2}) & \cos(0) \end{bmatrix}
$$
  
\n
$$
\cdot \begin{bmatrix} \cos(0) & -\sin(0) \cdot \cos(0) & \sin(0) \cdot \sin(0) \\ \sin(0) & \cos(0) \cdot \cos(0) & -\cos(0) \cdot \sin(0) \\ 0 & \sin(0) & \cos(0) \end{bmatrix}
$$
  
\n
$$
= \begin{bmatrix} \cos(q_1) \cdot \cos(q_2) & -\sin(q_1) & \cos(q_1) \cdot \sin(q_2) \\ \sin(q_2) & 0 & -\cos(q_2) \\ \sin(q_1) \cdot \cos(q_2) & \cos(q_1) & \sin(q_1) \cdot \sin(q_2) \end{bmatrix}
$$

La matriz R\*, queda de la siguiente forma:

$$
R^* = \left(R_3^f(q_1, q_2, q_3)\right)^T \cdot R_m^f(\emptyset, \theta, \psi)
$$
  
\n
$$
= \begin{bmatrix} \cos(q_1) \cdot \cos(q_2) & -\sin(q_1) & \cos(q_1) \cdot \sin(q_2) \\ \sin(q_1) \cdot \cos(q_2) & \cos(q_1) & \sin(q_1) \cdot \sin(q_2) \end{bmatrix}^T
$$
  
\n
$$
= \begin{bmatrix} \cos(\psi) \cdot \cos(\theta) & -\sin(\psi) & \cos(\psi) \cdot \sin(\theta) \\ \sin(\psi) \cdot \cos(\theta) & \cos(\psi) & \sin(\psi) \cdot \sin(\theta) \\ -\sin(\theta) & 0 & \cos(\theta) \end{bmatrix}
$$
  
\n
$$
= \begin{bmatrix} \cos(q_1) \cdot \cos(q_2) & \sin(q_2) & \sin(q_1) \cdot \cos(q_2) \\ -\sin(q_1) & 0 & \cos(q_1) \\ \cos(q_1) \cdot \sin(q_2) & -\cos(q_2) & \sin(q_1) \cdot \sin(q_2) \end{bmatrix}
$$
  
\n
$$
= \begin{bmatrix} \cos(\psi) \cdot \cos(\theta) & -\sin(\psi) & \cos(\psi) \cdot \sin(\theta) \\ \cos(q_1) \cdot \sin(q_2) & -\cos(q_2) & \sin(q_1) \cdot \sin(q_2) \end{bmatrix}
$$
  
\n
$$
= \begin{bmatrix} \cos(\psi) \cdot \cos(\theta) & \cos(\psi) & \sin(\psi) \cdot \cos(q_2) \\ \cos(\psi) \cdot \sin(q) & \cos(\psi) & \sin(\psi) \cdot \sin(\theta) \\ \sin(\psi) \cdot \cos(\psi) & \cos(\psi) & \sin(\psi) \cdot \sin(\theta) \end{bmatrix}
$$
  
\n
$$
= \begin{bmatrix} \sin(\psi) \cdot \cos(\theta) & \cos(\psi) & \cos(\psi) \\ \sin(\psi) \cdot \cos(\psi) & \cos(\psi) & \sin(\psi) \\ -\sin(q_1) \cdot \cos(q_2) \cdot \sin(\theta) & \cos(q_1) \cdot \cos(q_2) \cdot \cos(\psi) \cdot \sin(\theta) \\ -\sin(q_1) \cdot \cos(q_2) \cdot \sin(\theta) & \sin(q_1) \cdot \sin(q_2) \cdot \cos(\theta) \end{bmatrix}
$$
  
\n
$$
= \
$$

Por último igualamos las matrices y resolvemos las variables  $q_4$ ,  $q_5$  y  $q_6$ :

$$
q_5 = \arctan\left(\sqrt{\left(R_{1,2}^*\right)^2 + \left(R_{3,3}^*\right)^2}, -R_{3,2}^*\right)
$$

$$
q_6 = \arctan\left(\frac{R_{3,2}^*}{\text{sen}(q_5)}, \frac{R_{3,1}^*}{\text{sen}(q_5)}\right)
$$

$$
q_4 = \arctan\left(\frac{R_{2,2}^*}{\text{sen}(q_5)}, \frac{R_{1,2}^*}{\text{sen}(q_5)}\right)
$$

 $=$ 

 $\mathsf{L}$ I I I I I I I  $\parallel$  $\mathbf{c}$ 

L  $\mathbf{c}$ 

## Patas central

Para la pata central (pata 4), el último sistema de referencia móvil antes del par universal es el 2, por lo que se tendrá el siguiente sistema:

$$
R_2^f(q_1, q_2) \cdot R_4^2(q_3, q_4) = R_m^f(\emptyset, \theta, \psi)
$$

De donde se obtiene:

$$
R_4^2(q_3, q_4) = (R_2^f(q_1, q_2))^{T} \cdot R_m^f(\emptyset, \theta, \psi) = R^*
$$

La matriz  ${}^{2}R_{4}$  viene dada por:

$$
R_4^2(q_3, q_4) = \begin{bmatrix} \cos(q_3) & -\sin(q_3) \cdot \cos(\frac{\pi}{2}) & \sin(q_3) \cdot \sin(\frac{\pi}{2}) \\ \sin(q_3) & \cos(q_3) \cdot \cos(\frac{\pi}{2}) & -\cos(q_3) \cdot \sin(\frac{\pi}{2}) \\ 0 & \sin(\frac{\pi}{2}) & \cos(\frac{\pi}{2}) \end{bmatrix}
$$
  
\n
$$
\cdot \begin{bmatrix} \cos(q_4) & -\sin(q_4) \cdot \cos(0) & \sin(q_4) \cdot \sin(0) \\ \sin(q_4) & \cos(q_4) \cdot \cos(0) & -\cos(q_4) \cdot \sin(0) \\ 0 & \sin(0) & \cos(0) \end{bmatrix}
$$
  
\n
$$
= \begin{bmatrix} \cos(q_3) & -\sin(q_3) \cdot 0 & \sin(q_3) \cdot 1 \\ \sin(q_3) & \cos(q_3) \cdot 0 & -\cos(q_3) \cdot 1 \\ 0 & 1 & 0 \end{bmatrix}
$$
  
\n
$$
\cdot \begin{bmatrix} \cos(q_4) & -\sin(q_4) \cdot 1 & \sin(q_4) \cdot 0 \\ \sin(q_4) & \cos(q_4) \cdot 1 & -\cos(q_4) \cdot 0 \\ 0 & 0 & 1 \end{bmatrix}
$$
  
\n
$$
= \begin{bmatrix} \cos(q_3) & 0 & \sin(q_3) \\ \sin(q_3) & 0 & -\cos(q_3) \\ 0 & 1 & 0 \end{bmatrix} \cdot \begin{bmatrix} \cos(q_4) & -\sin(q_4) & 0 \\ \sin(q_4) & \cos(q_4) & 0 \\ 0 & 0 & 1 \end{bmatrix}
$$
  
\n
$$
= \begin{bmatrix} \cos(q_3) \cdot \cos(q_4) & -\cos(q_3) \cdot \sin(q_4) & \sin(q_3) \\ \sin(q_3) \cdot \cos(q_4) & -\sin(q_3) \cdot \sin(q_4) & -\cos(q_3) \\ \sin(q_4) & \cos(q_4) & 0 \end{bmatrix}
$$

La matriz de rotación desde el eje de coordenadas de la plataforma fija hasta el actuador q<sub>2</sub> de la pata central ya lo simplificamos anteriormente y queda de la siguiente forma:

$$
R_2^f(q_1, q_2) = \begin{bmatrix} 1 & 0 & 0 \ 0 & 0 & -1 \ 0 & 1 & 0 \end{bmatrix} \cdot \begin{bmatrix} \cos(q_1) & -\sin(q_1) \cdot \cos(\frac{-\pi}{2}) & \sin(q_1) \cdot \sin(\frac{-\pi}{2}) \\ \sin(q_1) & \cos(q_1) \cdot \cos(\frac{-\pi}{2}) & -\cos(q_1) \cdot \sin(\frac{-\pi}{2}) \\ 0 & \sin(\frac{-\pi}{2}) & \cos(\frac{-\pi}{2}) \end{bmatrix}
$$

$$
= \begin{bmatrix} \cos(q_1) & 0 & -\sin(q_1) \\ 0 & 1 & 0 \\ \sin(q_1) & 0 & \cos(q_1) \end{bmatrix}
$$

La matriz R\*, queda de la siguiente forma:

$$
R^* = (R_2^f(q_1, q_2))^T \cdot R_m^f(\emptyset, \theta, \psi)
$$
  
\n
$$
= \begin{bmatrix} \cos(q_1) & 0 & -\sin(q_1) \\ 0 & 1 & 0 \\ \sin(q_1) & 0 & \cos(q_1) \end{bmatrix} \cdot \begin{bmatrix} \cos(\psi) \cdot \cos(\theta) & -\sin(\psi) & \cos(\psi) \cdot \sin(\theta) \\ \sin(\psi) \cdot \cos(\theta) & \cos(\psi) & \sin(\psi) \cdot \sin(\theta) \\ -\sin(\theta) & 0 & \cos(\theta) \end{bmatrix}
$$
  
\n
$$
= \begin{bmatrix} \cos(q_1) & 0 & \sin(q_1) \\ 0 & 1 & 0 \\ -\sin(q_1) & 0 & \cos(q_1) \end{bmatrix} \cdot \begin{bmatrix} \cos(\psi) \cdot \cos(\theta) & -\sin(\psi) & \cos(\psi) \cdot \sin(\theta) \\ \sin(\psi) \cdot \cos(\theta) & \cos(\psi) & \sin(\psi) \cdot \sin(\theta) \\ -\sin(\theta) & 0 & \cos(\theta) \end{bmatrix}
$$
  
\n
$$
= \begin{bmatrix} \cos(q_1) \cdot \cos(\psi) \cdot \cos(\theta) - \\ -\sin(q_1) \cdot \sin(\theta) \\ (\sin(\psi) \cdot \cos(\theta)) & (\cos(\psi) \end{bmatrix} \cdot \begin{bmatrix} -\cos(q_1) \cdot \sin(\psi) \\ -\cos(q_1) \cdot \sin(\psi) \end{bmatrix} \cdot \begin{bmatrix} \cos(q_1) \cdot \cos(\psi) \cdot \sin(\theta) + \\ \sin(q_1) \cdot \cos(\theta) \end{bmatrix}
$$
  
\n
$$
= \begin{bmatrix} -\sin(q_1) \cdot \cos(\psi) \cdot \cos(\theta) - \\ -\cos(q_1) \cdot \sin(\theta) \end{bmatrix} \cdot \begin{bmatrix} -\cos(q_1) \cdot \sin(\psi) \\ \cos(q_1) \cdot \cos(\psi) \end{bmatrix} \cdot \begin{bmatrix} -\sin(q_1) \cdot \cos(\psi) \cdot \sin(\theta) + \\ -\cos(q_1) \cdot \cos(\theta) \end{bmatrix}
$$

Por último igualamos las matrices y resolvemos las variables  $q_3$  y  $q_4$ :

$$
q_3 = \arctan(R_{1,3}^*, -R_{2,3}^*)
$$
  

$$
q_4 = \arctan(R_{3,1}^*, -R_{3,2}^*)
$$

En el caso en que  $R^*_{1,2}=0$ ,  $R^*_{3,2}=0$  se podría resolver de la siguiente forma:

$$
q_3 = \arctan\left(\sqrt{\left(R_{2,1}^*\right)^2 + \left(R_{2,2}^*\right)^2}, \sqrt{\left(R_{1,1}^*\right)^2 + \left(R_{1,2}^*\right)^2}\right)
$$

$$
q_4 = \arctan\left(\sqrt{\left(R_{1,2}^*\right)^2 + \left(R_{2,2}^*\right)^2}, \sqrt{\left(R_{1,1}^*\right)^2 + \left(R_{2,1}^*\right)^2}\right)
$$

## Conclusión

A partir de las ecuaciones anteriores se puede resolver la cinemática inversa de posición completa, primero hasta el actuador (es decir  $q_1$ ,  $q_2$ ,  $q_3$  para las patas exteriores y  $q_1$ ,  $q_2$  para la pata central) y posteriormente las rotaciones de los pares esféricos  $(q_4, q_5, q_6)$  y el par universal de la pata central  $(q, y, q_4)$ . La utilidad de estas últimas coordenadas es bastante limitada, solo nos permite evaluar el rango de los pares esféricos y el universal, lo cual se usará para conocer la libertad de giro de los pares para realizar los movimientos deseados.

## Fuerzas de los actuadores

Un aspecto importante de los robots es la fuerza o par que tienen que vencer los actuadores para realizar los movimientos deseados y a la velocidad exigida. En nuestro caso, la velocidad no es un punto crítico, por lo que vamos a realizar un cálculo estático para conocer las fuerzas que deberán vencer las cuatro patas.

## Procedimiento de cálculo

Primero vamos a proceder a desarrollar el procedimiento de cálculo para conocer las fuerzas que deberán realizar los actuadores.

La estructura del robot se trata de un sistema estático, como ya hemos visto el robot tiene 4 grados de libertad que se controla a partir de los 4 actuadores, por lo tanto al bloquearlos el sistema no permite el movimiento de ninguno de sus componentes, ni ningún componente está restringido de forma redundante. Por eso, podemos calcular las fuerzas resultantes en los actuadores de los robots sumando las fuerzas y momentos que se aplican en la plataforma móvil e igualándolas a cero:

$$
\sum F_X = 0 \to \sum F_X = F_{X_A} + F_{X_B} + F_{X_C} + F_{X_D} - F_{X_O} = 0
$$
  

$$
\sum F_Y = 0; \sum F_Z = 0; \sum M_X = 0; \sum M_Y = 0; \sum M_Z = 0;
$$

Para poder calcular la fuerza que aplica cada actuador en cada uno de los tres ejes y los tres momentos que ejercen las fuerzas en el centro de la plataforma, primero será necesario conocer la dirección en que se aplica la fuerza de cada actuador.

Para ello obtendremos el vector unitario director del actuador. El vector director se obtiene desde el punto final del actuador o punto de conexión con la plataforma móvil (para la pata 1 el A) y el punto inicial (para la pata 1 el Ao). Pero el vector director obtenido no tiene por qué ser unitario (la suma cuadrática de sus componentes es igual a 1) será necesario multiplicar el vector director por un factor igual a la inversa de la suma cuadrática de los componentes del vector:

$$
\overrightarrow{r_{A_0A}} = \overrightarrow{A} - \overrightarrow{A_0}
$$
\n
$$
\overrightarrow{r_{A_0A}} = (X_{A_0A}, Y_{A_0A}, Z_{A_0A})
$$
\n
$$
|\overrightarrow{r_{A_0A}}| = \sqrt{X_{A_0A}^2 + Y_{A_0A}^2 + Z_{A_0A}^2}
$$
\n
$$
\overrightarrow{r_{A_0A}}_1 = \frac{1}{\sqrt{|\overrightarrow{r_{A_0A}}|} \cdot \overrightarrow{r_{A_0A}}}
$$

Este proceso lo repetimos para las otras patas, de esta forma desglosamos en los tres ejes de coordenadas cada una de las fuerzas de los actuadores.

Para conocer el momento multiplicamos vectorialmente el vector director desde el centro de la plataforma móvil hasta el punto de aplicación de la fuerza por el vector de fuerzas de la pata en cuestión, el cual es igual al vector director de la pata por la fuerza del actuador:

$$
\overrightarrow{M_A} = \overrightarrow{r_{O_m A}} \overrightarrow{xF_A} = \overrightarrow{r_{O_m A}} \overrightarrow{x_{A_o A_1}} \cdot F_A
$$

Ahora que conocemos los vectores unitarios de dirección de las cuatro fuerzas y el vector de momento de las mismas, podemos igualar las fuerzas. El problema que se nos presenta que tenemos 6 ecuaciones para 4 incógnitas; hay que recordar que el giro en X y el desplazamiento en Y están restringidos por la pata central (la pata 4), lo que se traduce que al contrario que el resto de patas, la pata central podrá transmitir un momento en X y una fuerza en Y, por lo que tenemos dos nuevas incógnitas a despejar, los cuales los llamaremos  $F_Y_{res}$  y  $M_X_{res}$ , obteniendo el siguiente sistema de ecuaciones:

$$
\overline{r_{A_0A_1}}(x) \cdot F_1 + \overline{r_{B_0B_1}}(x) \cdot F_2 + \overline{r_{C_0C_1}}(x) \cdot F_3 + \overline{r_{D_0D_1}}(x) \cdot F_4 = F_{X_0}
$$
\n
$$
\overline{r_{A_0A_1}}(y) \cdot F_1 + \overline{r_{B_0B_1}}(y) \cdot F_2 + \overline{r_{C_0C_1}}(y) \cdot F_3 + \overline{r_{D_0D_1}}(y) \cdot F_4 + F_{Y,res} = F_{Y_0}
$$
\n
$$
\overline{r_{A_0A_1}}(z) \cdot F_1 + \overline{r_{B_0B_1}}(z) \cdot F_2 + \overline{r_{C_0C_1}}(z) \cdot F_3 + \overline{r_{D_0D_1}}(z) \cdot F_4 = F_{Z_0}
$$
\n
$$
(\overline{r_{DA}} \times \overline{r_{A_0A_1}})(x) \cdot F_1 + (\overline{r_{DB}} \times \overline{r_{B_0B_1}})(x) \cdot F_2 + (\overline{r_{DC}} \times \overline{r_{C_0C_1}})(x) \cdot F_3 + M_{X,res} = M_{X_0}
$$
\n
$$
(\overline{r_{DA}} \times \overline{r_{A_0A_1}})(y) \cdot F_1 + (\overline{r_{DB}} \times \overline{r_{B_0B_1}})(y) \cdot F_2 + (\overline{r_{DC}} \times \overline{r_{C_0C_1}})(y) \cdot F_3 = M_{Y_0}
$$
\n
$$
(\overline{r_{DA}} \times \overline{r_{A_0A_1}})(z) \cdot F_1 + (\overline{r_{DB}} \times \overline{r_{B_0B_1}})(z) \cdot F_2 + (\overline{r_{DC}} \times \overline{r_{C_0C_1}})(z) \cdot F_3 = M_{Z_0}
$$

Lo que se puede traducir a un sistema matricial de fácil solución:

$$
\begin{bmatrix}\n\overline{r_{A_o A_1}}(x) & \overline{r_{B_o B_1}}(x) & \overline{r_{C_o C_1}}(x) & \overline{r_{D_o D_1}}(x) & 0 & 0 \\
\overline{r_{A_o A_1}}(y) & \overline{r_{B_o B_1}}(y) & \overline{r_{C_o C_1}}(y) & \overline{r_{D_o D_1}}(y) & 1 & 0 \\
\overline{r_{A_o A_1}}(z) & \overline{r_{B_o B_1}}(z) & \overline{r_{C_o C_1}}(z) & \overline{r_{D_o D_1}}(z) & 0 & 0 \\
(\overline{r_{DA}} \times \overline{r_{A_o A_1}})(x) & (\overline{r_{DB}} \times \overline{r_{B_o B_1}})(x) & (\overline{r_{DC}} \times \overline{r_{C_o C_1}})(x) & 0 & 0 & 1 \\
(\overline{r_{DA}} \times \overline{r_{A_o A_1}})(y) & (\overline{r_{DB}} \times \overline{r_{B_o B_1}})(y) & (\overline{r_{DC}} \times \overline{r_{C_o C_1}})(y) & 0 & 0 & 0 \\
(\overline{r_{DA}} \times \overline{r_{A_o A_1}})(z) & (\overline{r_{DB}} \times \overline{r_{B_o B_1}})(z) & (\overline{r_{DC}} \times \overline{r_{C_o C_1}})(z) & 0 & 0 & 0 \\
E_z & E_z & E_{Y_o} \\
E_z & E_{Y_o} \\
E_z & E_{Y_o} \\
E_z & E_{Y_o} \\
E_{Y_Tres} \\
M_{X_O} \\
M_{X_{Z}res}\n\end{bmatrix}
$$

$$
\begin{bmatrix}\nF_1 \\
F_2 \\
F_3 \\
F_4 \\
F_{Y,res} \\
M_{X,res}\n\end{bmatrix} = \n\begin{bmatrix}\n\overrightarrow{r_{A_o A_1}}(x) & \overrightarrow{r_{B_o B_1}}(x) & \overrightarrow{r_{C_o C_1}}(x) & \overrightarrow{r_{D_o D_1}}(x) & 0 & 0 \\
\overrightarrow{r_{A_o A_1}}(z) & \overrightarrow{r_{B_o B_1}}(z) & \overrightarrow{r_{C_o C_1}}(z) & \overrightarrow{r_{D_o D_1}}(z) & 0 & 0 \\
(\overrightarrow{r_{D_A}} \times \overrightarrow{r_{A_o A_1}})(x) & (\overrightarrow{r_{D_B}} \times \overrightarrow{r_{B_o B_1}})(x) & (\overrightarrow{r_{D_C}} \times \overrightarrow{r_{C_o C_1}})(x) & 0 & 0 & 1 \\
(\overrightarrow{r_{D_A}} \times \overrightarrow{r_{A_o A_1}})(y) & (\overrightarrow{r_{D_B}} \times \overrightarrow{r_{B_o B_1}})(y) & (\overrightarrow{r_{D_C}} \times \overrightarrow{r_{C_o C_1}})(y) & 0 & 0 & 0 \\
(\overrightarrow{r_{D_A}} \times \overrightarrow{r_{A_o A_1}})(z) & (\overrightarrow{r_{D_B}} \times \overrightarrow{r_{B_o B_1}})(z) & (\overrightarrow{r_{D_C}} \times \overrightarrow{r_{C_o C_1}})(z) & 0 & 0 & 0 \\
\overrightarrow{r_{Y_O}}\n\begin{bmatrix}\nF_{X_O} \\
F_{Y_O} \\
F_{Y_O} \\
F_{Y_O} \\
M_{Y_O} \\
M_{Y_O}\n\end{bmatrix}\n\end{bmatrix}
$$

#### Singularidades del robot

Como se ha explicado anteriormente, nuestro robot puede tener una singularidad si las direcciones de las cuatro patas se cruzan con el eje de giro Z, lo cual ocurriría (por ejemplo) si los puntos de unión entre la plataforma móvil y la plataforma fija con los actuadores en ambos casos fuese equidistante.

En ese posible caso el producto vectorial entre el punto central de la plataforma móvil (Punto D) y el punto de unión con uno de los actuadores (por ejemplo el punto A) por el vector del punto de unión de la plataforma fija con el actuador y el punto de unión de la plataforma móvil con el actuador sería nulo en los tres casos teniendo la siguiente matriz:

$$
\begin{bmatrix}\n\overline{r_{A_o A_1}}(x) & \overline{r_{B_o B_1}}(x) & \overline{r_{C_o C_1}}(x) & \overline{r_{D_o D_1}}(x) & 0 & 0 \\
\overline{r_{A_o A_1}}(y) & \overline{r_{B_o B_1}}(y) & \overline{r_{C_o C_1}}(y) & \overline{r_{D_o D_1}}(y) & 1 & 0 \\
\overline{r_{A_o A_1}}(z) & \overline{r_{B_o B_1}}(z) & \overline{r_{C_o C_1}}(z) & \overline{r_{D_o D_1}}(z) & 0 & 0 \\
\overline{r_{D A}} \times \overline{r_{A_o A_1}}(x) & \overline{r_{D B}} \times \overline{r_{B_o B_1}}(x) & \overline{r_{D C}} \times \overline{r_{C_o C_1}}(x) & 0 & 0 & 1 \\
\overline{r_{D A}} \times \overline{r_{A_o A_1}}(y) & \overline{r_{D B}} \times \overline{r_{B_o B_1}}(y) & \overline{r_{D C}} \times \overline{r_{C_o C_1}}(y) & 0 & 0 & 0 \\
0 & 0 & 0 & 0 & 0 & 0\n\end{bmatrix}
$$

Esta matriz al tener una fila entera de ceros su determinante es cero, por lo tanto la matriz inversa no existe y no se puede calcular las fuerzas de los actuadores por que se ha creado una singularidad, que se traduce en fuerzas infinitas.

## Dimensiones del robot

A partir del procedimiento de cálculo anteriormente descrito, vamos a probar algunas dimensiones del robot para conocer cuál es la más favorable para tener menos fuerza en los actuadores y al mismo tiempo garantizar que el robot será capaz de realizar los movimientos necesarios para realizar los test de diagnóstico de los ACL.

#### Dimensiones mínimas.

La altura mínima del robot, para garantizar un funcionamiento cómodo para el paciente y el personal médico que lo utiliza, será de 300mm.

Como ya hemos comentado, los radios de las plataformas no pueden ser iguales, para evitar singularidades en la matriz de fuerzas, y evidentemente nos interesa que la plataforma móvil sea más pequeña que la fija para tener más estabilidad en el robot.

Es por ello que vamos a inicial el estudio con un radio de la plataforma fija de 300mm y una radio de la plataforma móvil de 200mm.

Otro aspecto de las dimensiones del robot son los ángulos de posición de los puntos de inicio y finales de las patas 2 y 3, ya hemos hablado que si ambas patas tienen el mismo ángulo de posición tenemos una singularidad para conseguir un giro torsor de la plataforma móvil.

Para los ángulos de posición de las patas 2 y 3 será:

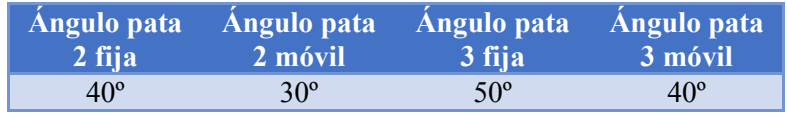

De esta forma garantizamos que en cualquier posición no habrá ninguna singularidad y se podrá realizar todos los movimientos deseados.

#### Peso estimado del robot

Si observamos las fuerzas a realizar por el robot, nos fijamos rápidamente que no son muy grandes y probablemente el peso propio de la plataforma móvil y de los actuadores será superior a estas, por lo que un aspecto importante del robot va a ser el peso propio.

Para calcular el peso propio vamos a tomar algunas decisiones de diseño, que posteriormente validaremos:

- Plataforma móvil fabricada en aluminio para aligerar carga y con un espesor de 20mm para garantizar una rigidez suficiente, densidad 3000 kg/m<sup>3</sup>

- Los actuadores los consideraremos de hierro, y solo un cilindro, densidad 8000 kg/m<sup>3</sup>

- Las cargas de los pesos propios se van a mayorar un 50% para garantizar que el peso de los accesorios introducidos (actuadores, tornillería, adaptadores...) no supongan un problema.

El peso de la plataforma móvil, si la consideramos un triángulo equilátero:  $P = \frac{r^2}{2}$  $\frac{1}{2}$ .  $\bf{0}$  $\frac{100}{2}$  · 0.020 · 3000 = 1.2 *kg*, mayoramos la carga con 50% más de peso: 1.80 kg

El peso de los actuadores, vamos a considerar que el pistón móvil es igual a la altura mínima del robot (300mm) y tiene un diámetro de 20mm, por otro lado el soporte del pistón, vamos a considerarlo de la misma longitud, un diámetro exterior de 50mm y un interior del mismo diámetro que el pistón móvil. Además la mayoración del peso del soporte vamos a tener en cuenta un 100% más de peso, debido a que no estamos contando con el motor del actuador:

- Pistón actuador:  $r^2 \cdot \pi \cdot l \cdot \rho = 0.01^2 \cdot$ 

- Soporte actuador:  $(r_{Ext}^2 - r_{int}^2) \cdot \pi \cdot l \cdot \rho = (0.025^2 - 0.01^2)$  $7.90 kg$ 

#### Carga resistente de los actuadores

La unión entre los actuadores y la plataforma móvil, como ya sabemos, es atreves de una rótula con tres giros, menos en la pata cuatro que la unión es un par universal con dos giros perpendiculares.

Para calcular las reacciones del peso en las dos uniones del actuador, vamos a simplificar el problema en una barra biapoyada, con dos cargar verticales, en la cual la distancia de la barra lo determinará la proyección al suelo de la línea desde el punto de unión con la plataforma fija y el punto de unión con la plataforma móvil, que desde un punto de vista vectorial será la suma cuadrática de los componentes X e Y del vector. De la siguiente forma se calcularía la proyección de la pata 1:

$$
\overrightarrow{r_{A_0A}} = \overrightarrow{A} - \overrightarrow{A_0}
$$

$$
L_A = \sqrt{\overrightarrow{r_{A_0A_X}}^2 + \overrightarrow{r_{A_0A_Y}}^2}
$$

Una vez tenemos la longitud de la barra, vamos a proceder a calcular la posición de los CDG (Centro de gravedad) de las dos partes de los actuadores (pistón y soporte). Vamos a suponer en ambos casos que se encuentra a mitad del pistón y del soporte, en el caso de una barra de 300mm la distancia será de 150mm, para generalizar la fórmula vamos a llamar  $L_{min}$  a la longitud mínima del actuador.

$$
L_{Act_F} = \frac{L_{min} \cdot L_A}{2 \cdot |\overline{r_{A_o A}}|}
$$

$$
L_{Act_M} = \frac{L_{min} \cdot L_A}{2 \cdot |\overline{r_{A_o A}}|}
$$

Una vez conocidas las cargas puntuales de los actuadores, podemos calcular las fuerzas resultantes en cada uno de los puntos de apoyo de la unión a la plataforma fija y a la móvil:

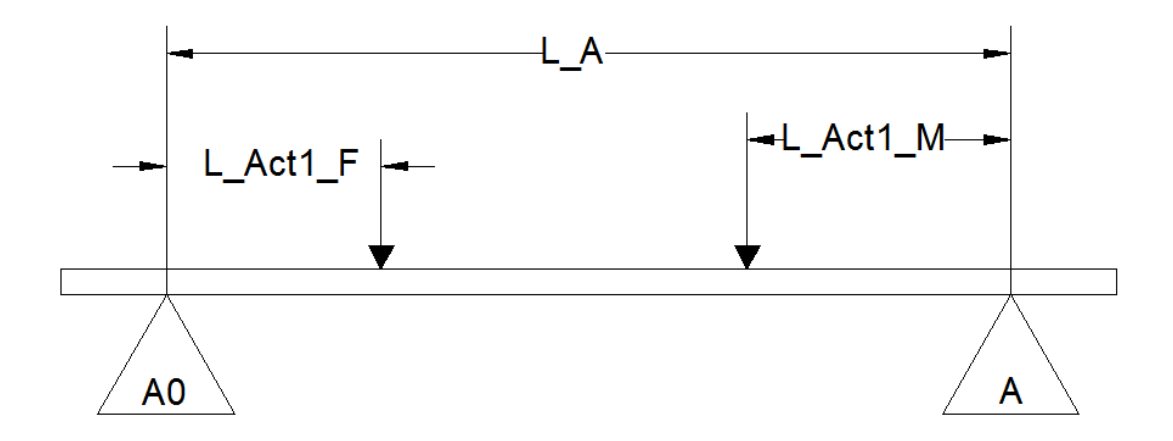

$$
F_A = \frac{F_{Act1F} \cdot L_{Act1F} + F_{Act1M} \cdot (L_A - L_{Act1M})}{L_A} = \frac{F_{Act1F} \cdot \frac{L_{min} \cdot L_A}{2 \cdot |\overline{r_{A_0A}}|} + F_{Act1M} \cdot (L_A - \frac{L_{min} \cdot L_A}{2 \cdot |\overline{r_{A_0A}}|})}{L_A}
$$
  
\n
$$
= \frac{F_{Act1F} \cdot L_{min} \cdot L_A + F_{Act1M} \cdot (2 \cdot L_A \cdot |\overline{r_{A_0A}}| - L_{min} \cdot L_A)}{2 \cdot L_A \cdot |\overline{r_{A_0A}}|}
$$
  
\n
$$
= \frac{F_{Act1F} \cdot L_{min} \cdot L_A + F_{Act1M} \cdot L_A \cdot |\overline{r_{A_0A}}| - 2 \cdot F_{Act1M} \cdot L_{min} \cdot L_A}{2 \cdot L_A \cdot |\overline{r_{A_0A}}|}
$$
  
\n
$$
= \frac{F_{Act1F} \cdot L_{min} + F_{Act1M} \cdot |\overline{r_{A_0A}}| - 2 \cdot F_{Act1M} \cdot L_{min}}{2 \cdot |\overline{r_{A_0A}}|}
$$
  
\n
$$
= \frac{(F_{Act1F} - F_{Act1M}) \cdot L_{min}}{2 \cdot |\overline{r_{A_0A}}|} + F_{Act1M}
$$

A partir de esta sencilla fórmula calcularemos la reacción de cada una de las patas del robot en el punto de unión con la plataforma móvil.

#### Estudio dimensiones del robot

A partir del procedimiento descrito anteriormente para el cálculo de las fuerzas en los actuadores, para el peso propio de la plataforma y los actuadores y de la reacción resultante del peso de los actuadores sobre la plataforma móvil, vamos a proceder a calcular las dimensiones del robot más óptimas para reducir al máximo la fuerza que tiene que ejercer los actuadores para mover el robot.

Vamos a iniciar el estudio con las siguientes dimensiones:

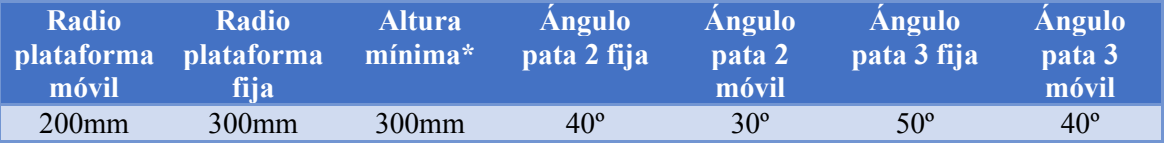

*\* La altura mínima en el prototipo real la determinará la longitud mínima de los actuadores.*

Los robots de cinemática cerrada, no suelen tener problemas con los giros, en nuestro caso tanto el giro de torsión y el giro de inclinación de la plataforma, se ve facilitado por los tres actuadores exteriores, por lo que no deberían dar problemas.

En cambio los movimientos lineales suelen ser más complejos para estos tipos de robots, en nuestro caso el movimiento de altura tampoco es un problema, porque todos los actuadores colaboran en dicho movimiento, en cambio un movimiento de avance supone más problema, especialmente cuando el centro de gravedad de la plataforma móvil sobresalga de la plataforma fija, obligando a los actuadores a ejercer fuerzas contrarias para evitar que el robot vuelque.

Es por ese motivo que vamos a evaluar las dimensiones del robot anteriormente expuestas en las siguientes posiciones:

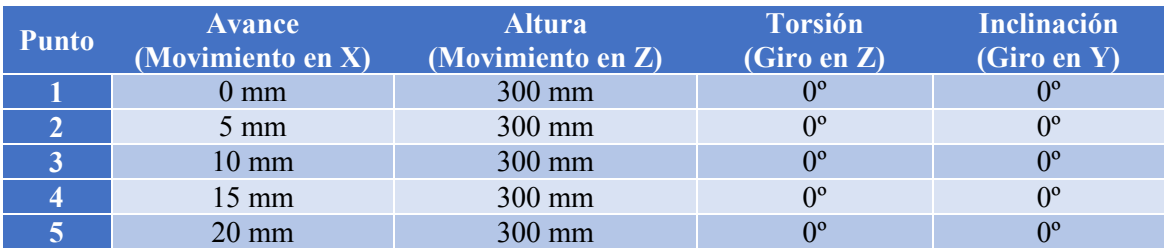

A partir de estos puntos de posición, observamos los esfuerzos necesarios en los actuadores para que los actuadores soporten el peso propio del robot.

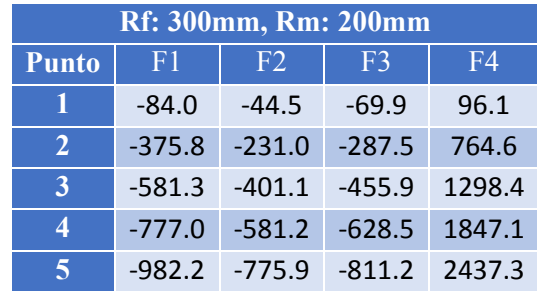

Como podemos observar, en el punto 5, la fuerza que tiene que ejercer la pata nº 4 es de casi 2500N, un valor muy elevado que vamos a intentar bajar modificando la relación de radios del robot:

Radio plataforma fija: 300mm, Radio plataforma móvil: 150mm:

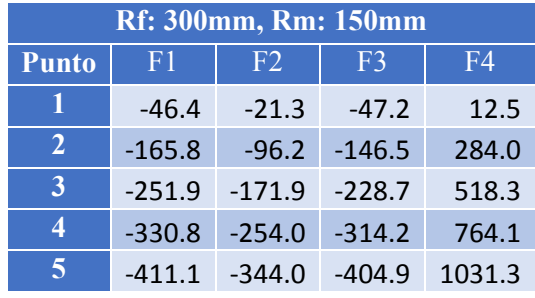

Radio plataforma fija: 400mm, Radio plataforma móvil: 200mm:

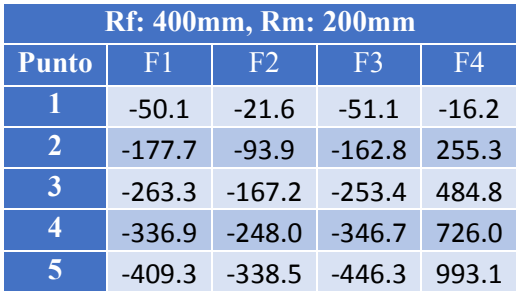

Radio plataforma fija: 500mm, Radio plataforma móvil: 250mm:

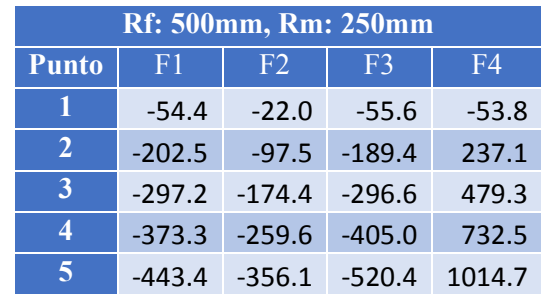

Como podemos observar, la relación de radios entre la plataforma móvil y la fija con la que conseguimos menos fuerzas es la de: Radio plataforma fija: 400mm y Radio plataforma móvil: 200mm.

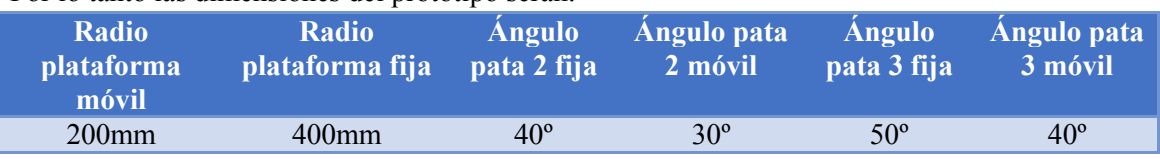

Por lo tanto las dimensiones del prototipo serán:

## Fuerzas resistentes calculadas del prototipo

Una vez conocemos las dimensiones del prototipo, se le ha encargado a la empresa FESTO que a partir de los datos anteriores, diseñe un prototipo 3D para estudiar la cinemática del mismo, y en caso de tener un prototipo 3D satisfactorio construirlo.

A partir del modelo diseñado por la empresa vamos a estudiar las fuerzas que los actuadores tendrán que vencer, es por ello que primero tenemos que conocer el peso estimado de la plataforma móvil y el de los actuadores.

#### Peso propio del robot

Como los actuadores soportan la plataforma móvil, solo tendremos en cuenta el peso propio de la misma, a partir de SolidWorks obtenemos el centro de gravedad de la misma y su peso, y se aplicara la trasladará la carga y los momentos generados al centro de la plataforma móvil.

Para el cálculo de la masa de la plataforma móvil y el centro de gravedad de la plataforma, se ha indicado al programa que la placa se fabricará de aluminio, para aligerar la carga, pero las uniones con los actuadores en acero inoxidable (AISI 303, por su facilidad para el mecanizado) debido a las cargas que deberá soportar y al ser de inoxidable conseguimos una plataforma duradera.

Como se observa en la imagen la plataforma tiene un peso de 3.63 kg y tiene el centro de gravedad desplazado lo que hace necesario calcular los momentos resultantes:

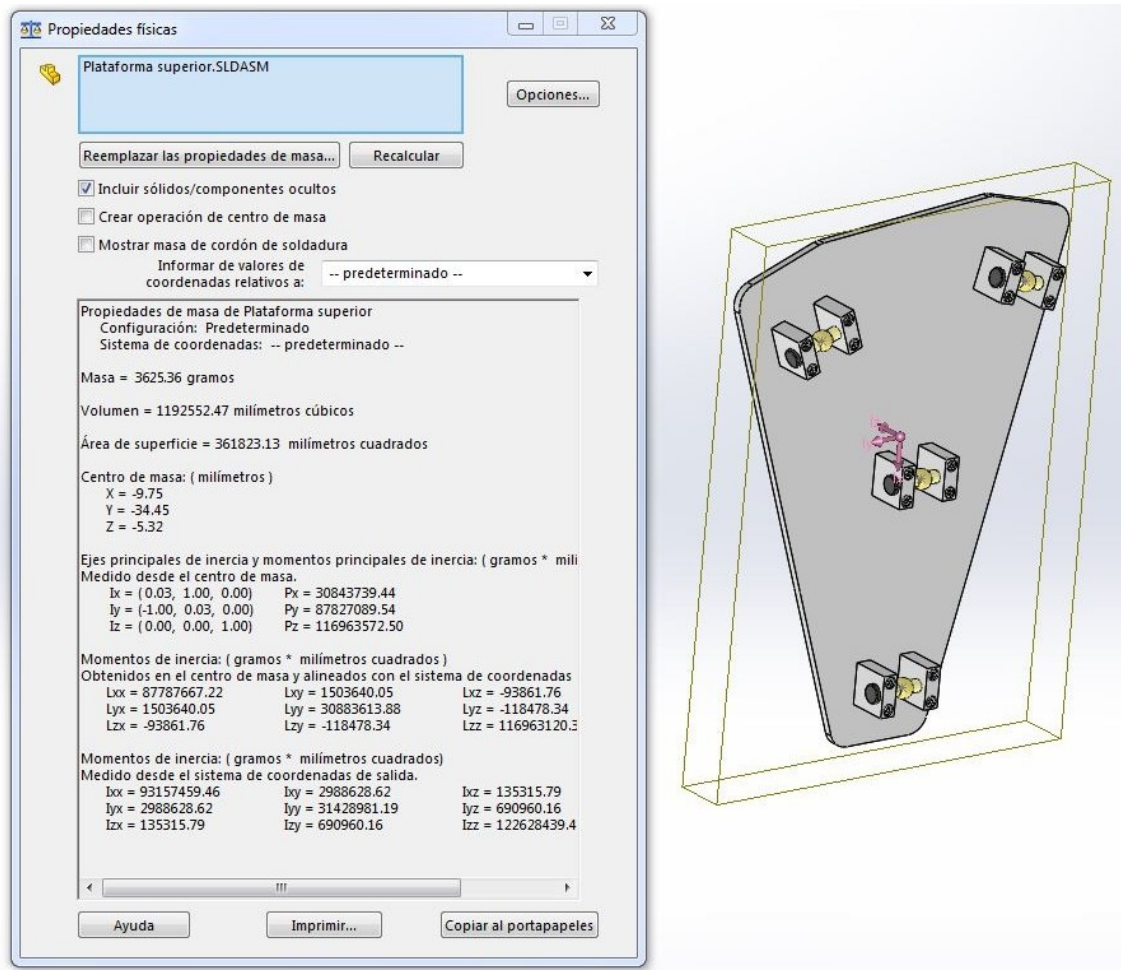

**Figura 28: Características físicas de la plataforma móvil**

Otro aspecto importante en cuanto al peso propio del robot, son los actuadores, su carga también tendrá que ser vencida por el motor del mismo, y además tiene una masa de 0.53kg el pistón movil y 4.78kg la parte fija junto al moto-reductor, lo que suma un peso adicional de 5.31kg por actuador y un total de 21.24kg, por lo tanto no se puede despreciar el peso propio de los actuadores para el cálculo de esfuerzos.

Lo que nos obliga a sumarle al peso propio de la plataforma las reacciones que suponen cada uno de los pistones y los momentos que generan según la posición del pistón.

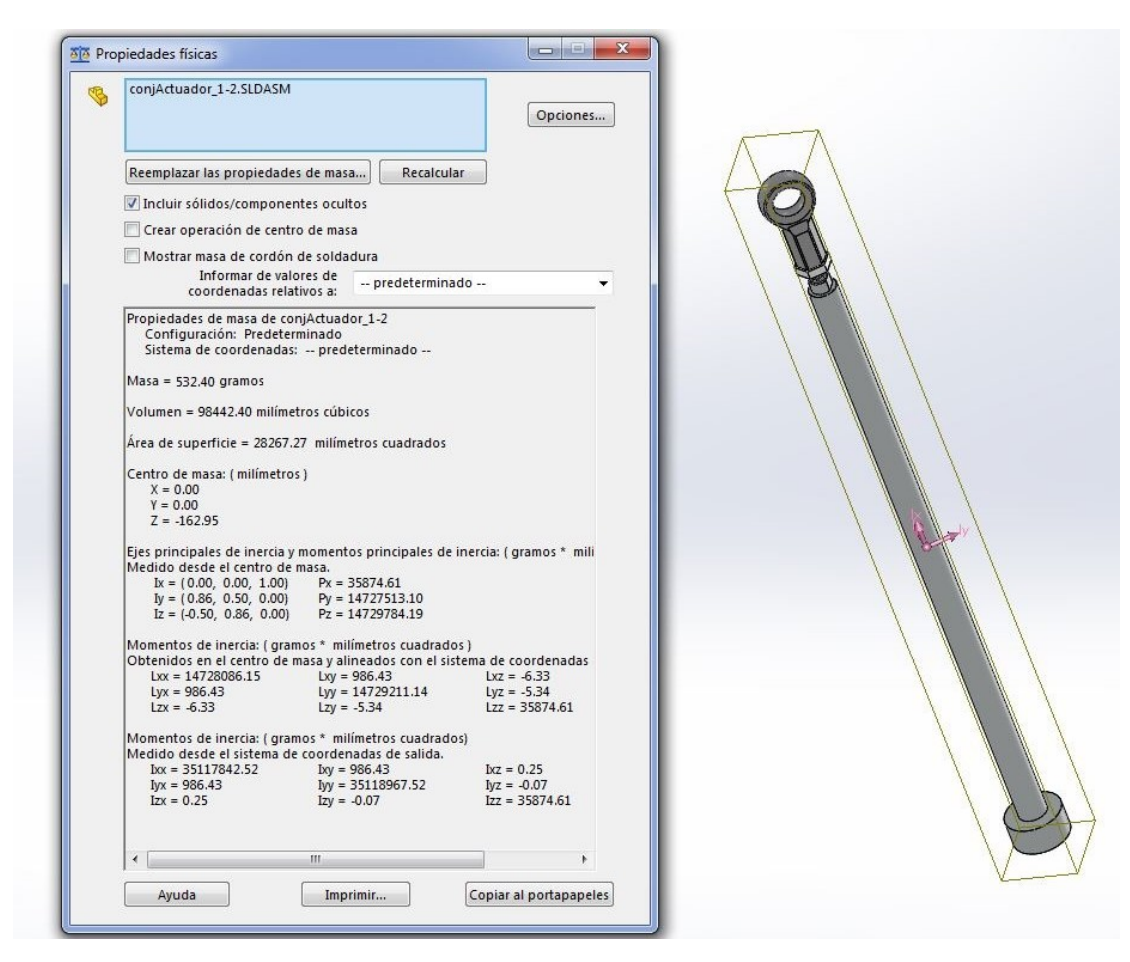

**Figura 29: Características físicas del pistón del actuador**

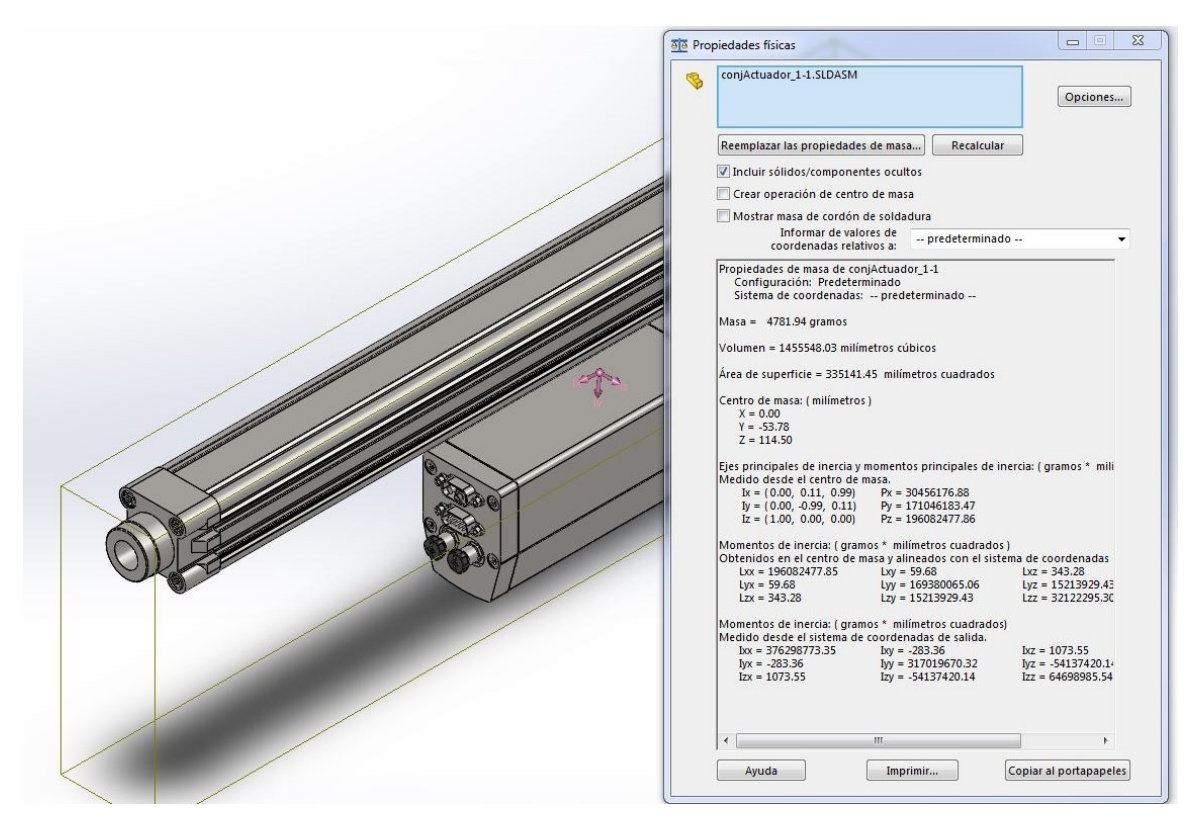

**Figura 30: Características físicas del soporte del actuador**

Una vez tenemos claro las reacciones del peso propio de la plataforma móvil, tenemos que calcular las reacciones de cada uno de los actuadores, para ello tenemos que partir el Actuador en dos componentes, la parte fija y la móvil, cada uno con su respectivo CDG, de esta forma obtenemos la distancia entre el punto de unión de cada parte del actuador con las plataforma y la distancia entre los puntos de unión y el CDG de cada parte del actuador.

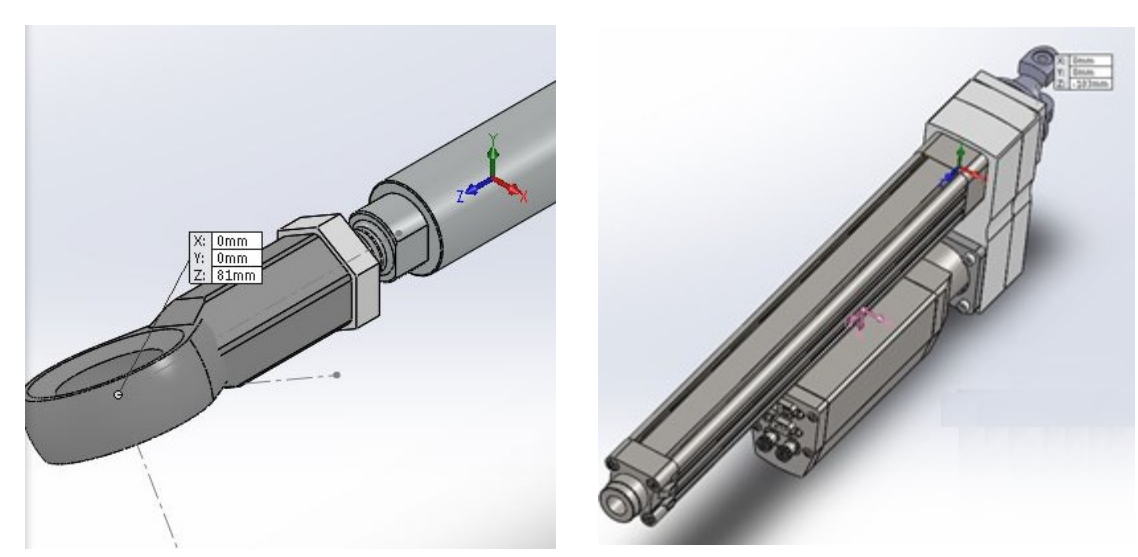

**Figura 31: Punto unión plataforma móvil Figura 32: Punto de unión plataforma fija**

Conociendo el CDG de cada una de las partes del actuador y el punto de unión, podemos calcular la distancia que necesitamos para calcular las fuerzas resultantes en la plataforma móvil:

Pistón móvil:

$$
L_{Act1M} = \left| \overline{(0,0,81)} - \overline{(0,0,-162.95)} \right| = 243.95 \, \text{mm}
$$

Soporte fijo:

$$
L_{Act1F} = |(0, -53.78^*, 114.50) - (0, 0, -102.6)| = 217.1 \, \text{mm}
$$

*\*Simplificamos el cálculo, considerando que el CDG del soporte se encuentra en el eje de movimiento del actuador.*

Ahora que tenemos el peso propio de la plataforma móvil y la distancia del CDG con el centro de la plataforma (punto D) calculamos las fuerzas y momentos equivalentes en el centro de la plataforma, aplicando la formula anterior, pero en este caso conocemos las distancias estimadas del modelo 3D, obteniendo una fórmula aún más simple e inversamente proporcional a la longitud de los actuadores.

$$
F_{A} = \frac{F_{Act1F} \cdot L_{Act1F} + F_{Act1M} \cdot (L_{A} - L_{Act1M})}{L_{A}}
$$
  
\n
$$
= \frac{4.78(kg) \cdot 9.81 \left(\frac{m}{s^{2}}\right) \cdot \frac{217.10(mm) \cdot L_{A}}{|\overline{r_{A_0}A}|} + 0.53(kg) \cdot 9.81 \left(\frac{m}{s^{2}}\right) \cdot \left(L_{A} - \frac{243.95(mm) \cdot L_{A}}{|\overline{r_{A_0}A}|}\right)}{L_{A}}
$$
  
\n
$$
= \frac{46.89(N) \cdot 217.10(mm) \cdot L_{A}/|\overline{r_{A_0}A}| + 5.199(N) \cdot \left(L_{A} - \frac{243.95(mm) \cdot L_{A}}{|\overline{r_{A_0}A}|}\right)}{L_{A} \cdot |\overline{r_{A_0}A}|}
$$
  
\n
$$
= \frac{10.175(Nm) \cdot L_{A} + 5.199(N) \cdot (L_{A} \cdot |\overline{r_{A_0}A}| - 243.95(mm) \cdot L_{A})}{L_{A} \cdot |\overline{r_{A_0}A}|}
$$
  
\n
$$
= \frac{10.175(Nm) - 1.268(Nm) + 5.199(N) \cdot \frac{1}{|r_{A_0}A|}}{|\overline{r_{A_0}A}|}
$$
  
\n
$$
= \frac{10.175(Nm) - 1.268(Nm) + 5.199(N) \cdot |\overline{r_{A_0}A}|}{|\overline{r_{A_0}A}|}
$$
  
\n
$$
= \frac{10.175(Nm) - 1.268(Nm)}{|\overline{r_{A_0}A}|} + 5.199(N) = \frac{8.907(Nm)}{|\overline{r_{A_0}A}|(m)} + 5.199(N)
$$

#### *Peso plataforma móvil*

Primero vamos a calcular las reacciones generadas por el peso propio de la plataforma móvil y que el CDG no coincida con el centro de la misma, las fuerzas y momentos los vamos a calcular todos respecto al eje de coordenadas de la plataforma fija, lo que significa que no nos van a afectar los giros del robot para obtener las fuerzas, si las fuerzas actuantes varían siguiendo a la plataforma móvil será necesario calcularlas para el eje de coordenadas que estamos utilizando.

La fuerza en el eje Z tenemos claro que será el peso propio del robot, en todas las ocasiones, en cambio el momento en el eje X si cambia al girar la plataforma, el momento generador en el eje Y no se modifica porque la plataforma no tiene dicho giro:

$$
\overrightarrow{r_{D\,CDG}} = \overrightarrow{CdG} - \overrightarrow{D} = \overrightarrow{(-9.75, -34.45, -5.32)} - \overrightarrow{(0.00, 0.00, -28.00)}
$$

$$
= \overrightarrow{(-9.75, -34.45, 22.68)} \text{mm}
$$

$$
F_Z = P_{plat} \cdot g = 3.63 \cdot 9.81 = 35.61 \text{ N}
$$

$$
M_X = F_Z \cdot \cos(G_X) \cdot |\overrightarrow{r_{D\,CDG}}(Y)| = 35.61 \cdot \cos(G_X) \cdot 34.45 \text{(mm)} = 1.227 \cdot \cos(G_X) \text{ Nm}
$$

$$
M_Y = F_Z \cdot |\overrightarrow{r_{DCDG}}(X)| = 35.61 \cdot 9.75 (mm) = 0.348 Nm
$$

## Fuerzas a aplicar a la rodilla del paciente

Anteriormente ya hemos estudiado las fuerzas que deberá aplicar el robot a la rodilla del paciente, en la siguiente tabla se recupera dicha información.

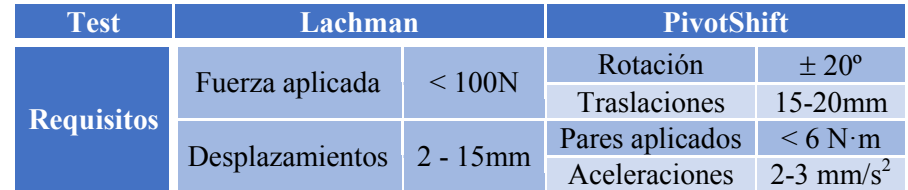

## Cargas a aplicar

Una vez hemos obtenido el procedimiento para el cálculo de las cargas propias del robot y el procedimiento de cálculo para obtener las fuerzas resultantes en los actuadores, vamos a proceder a definir la secuencia de posiciones y cargas para conocer los esfuerzos que tienen que vencer los actuadores y las posiciones más favorables para el robot.

#### Posiciones plataforma móvil

Para conocer la posición más favorable para el robot y las cargas máximas a la que se va a someter los actuadores vamos a proceder a definir el movimiento o giro en los cuatro grados de libertad del robot:

#### *Altura de la plataforma, movimiento en Z*

En cuanto a la posición de altura, vamos a probar en tres posiciones intermedias de altura, a un poco más de cuarto (se ha aumentado la altura para garantizar que ningún pistón alcance la longitud mínima), a mitad y a tres cuarto de la altura máxima del robot: 675, 731 y 806mm, altura medida sobre el modelo simplificado.

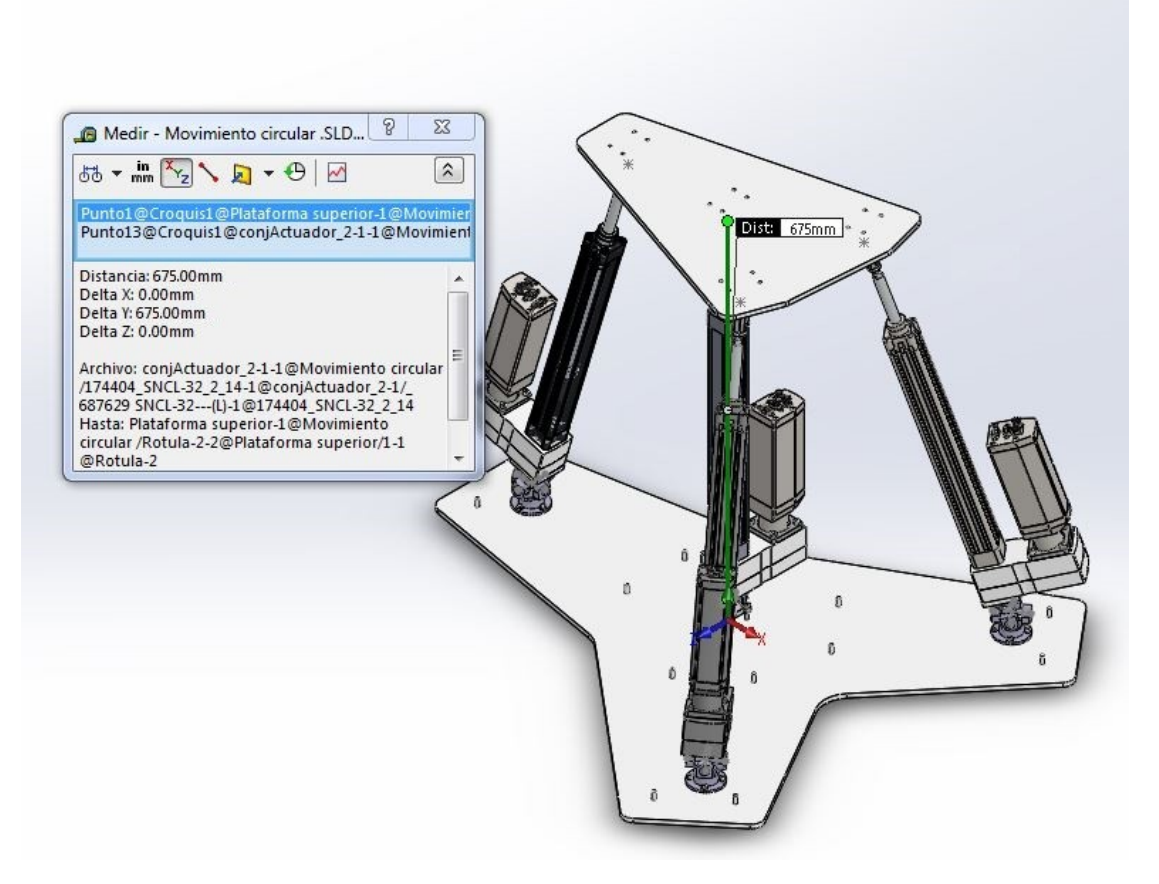

**Figura 33: Altura de la plataforma**

#### *Inclinación de la plataforma, giro en Y*

La inclinación del robot no tiene por qué ser plana, se puede trabajar con cierto grado de inclinación de la plataforma, una inclinación de 45º puede ser más cómodo para el paciente y el encargado del robot que una posición de 0º, por ese motivo se va a probar a: 0º, 30º y 45º, de esta forma podremos conocer las fuerzas necesarias según la inclinación que deseemos.

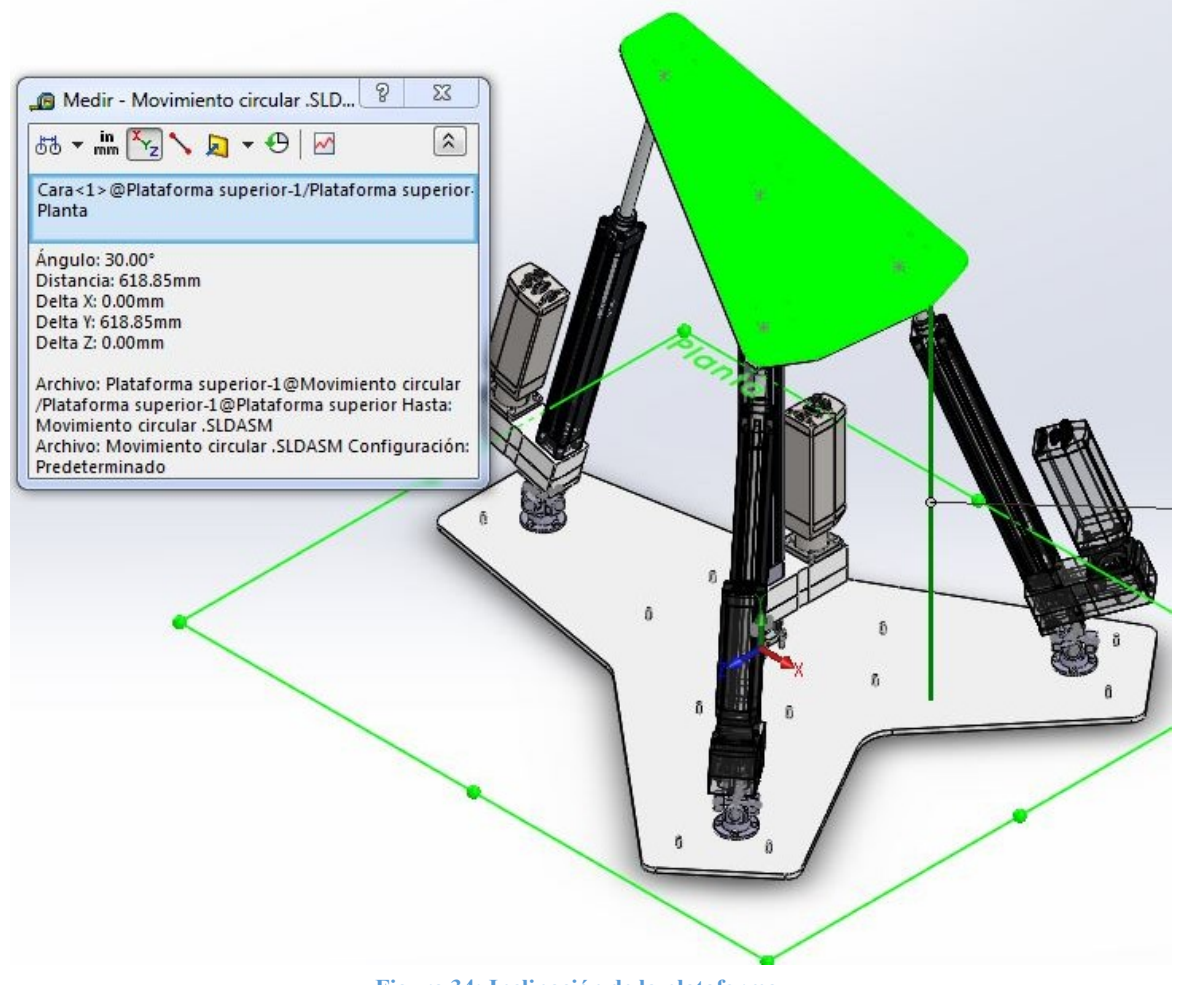

**Figura 34: Inclinación de la plataforma**

## *Avance de la plataforma, movimiento en X*

El avance del robot, es un aspecto fundamental para el test Lachman, pero no se requiere un gran avance, con apenas un desplazamiento de la rodilla de 15mm podemos garantizar que se podrá realizar el test, como el desplazamiento de la plataforma es posible que necesite ser mayor que el de la rodilla vamos a probar con desplazamientos de  $\pm$  50mm.

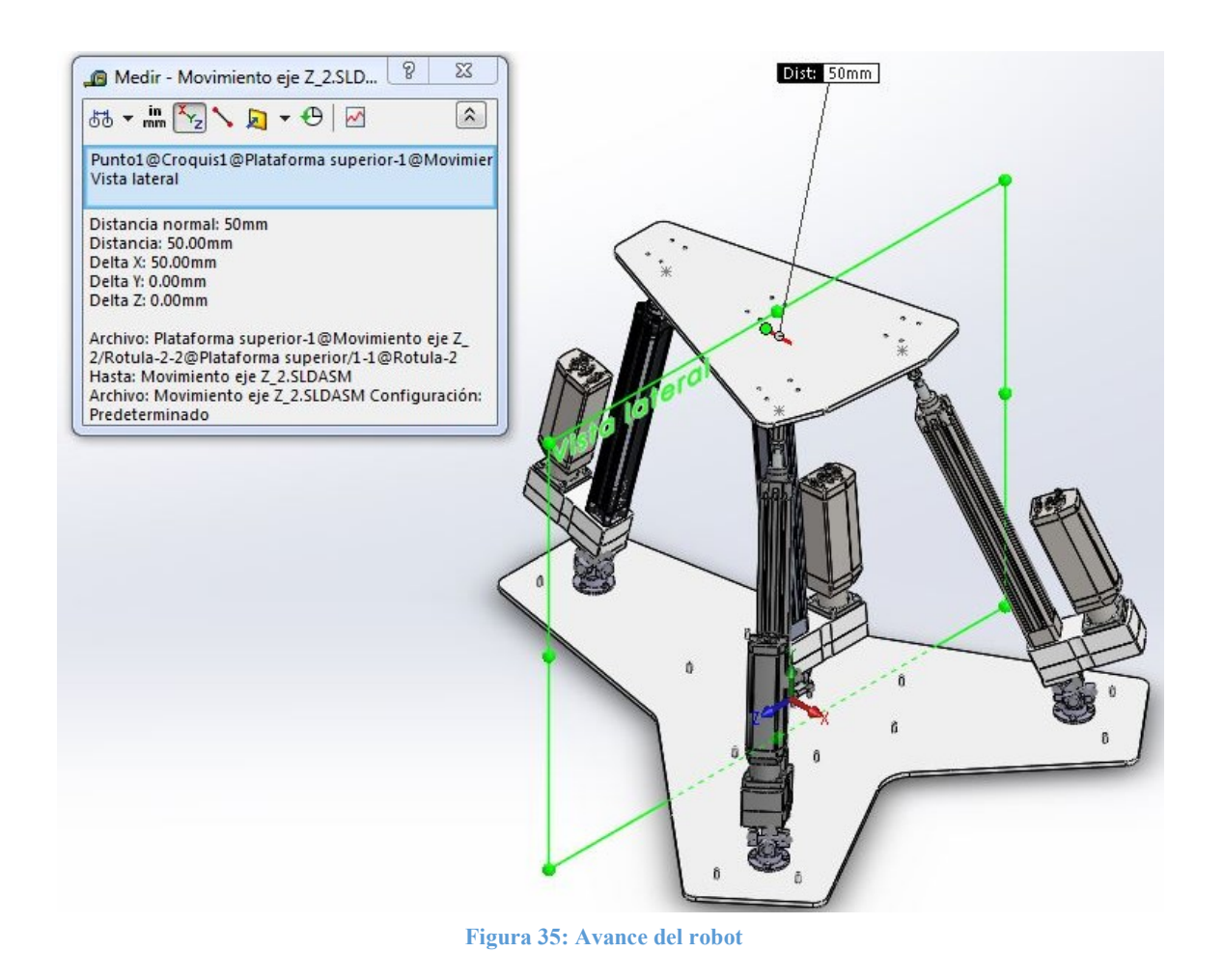

## *Torsión de la plataforma, giro en Z*

El punto inicial de funcionamiento siempre será con una torsión nula, pero durante el test PivotShift es necesario un giro de  $\pm 20^{\circ}$ , por ese motivo se va a probar con las posiciones de 20º, 0º y - 20º, con el único objetivo de conocer las cargas al torsionar el robot.

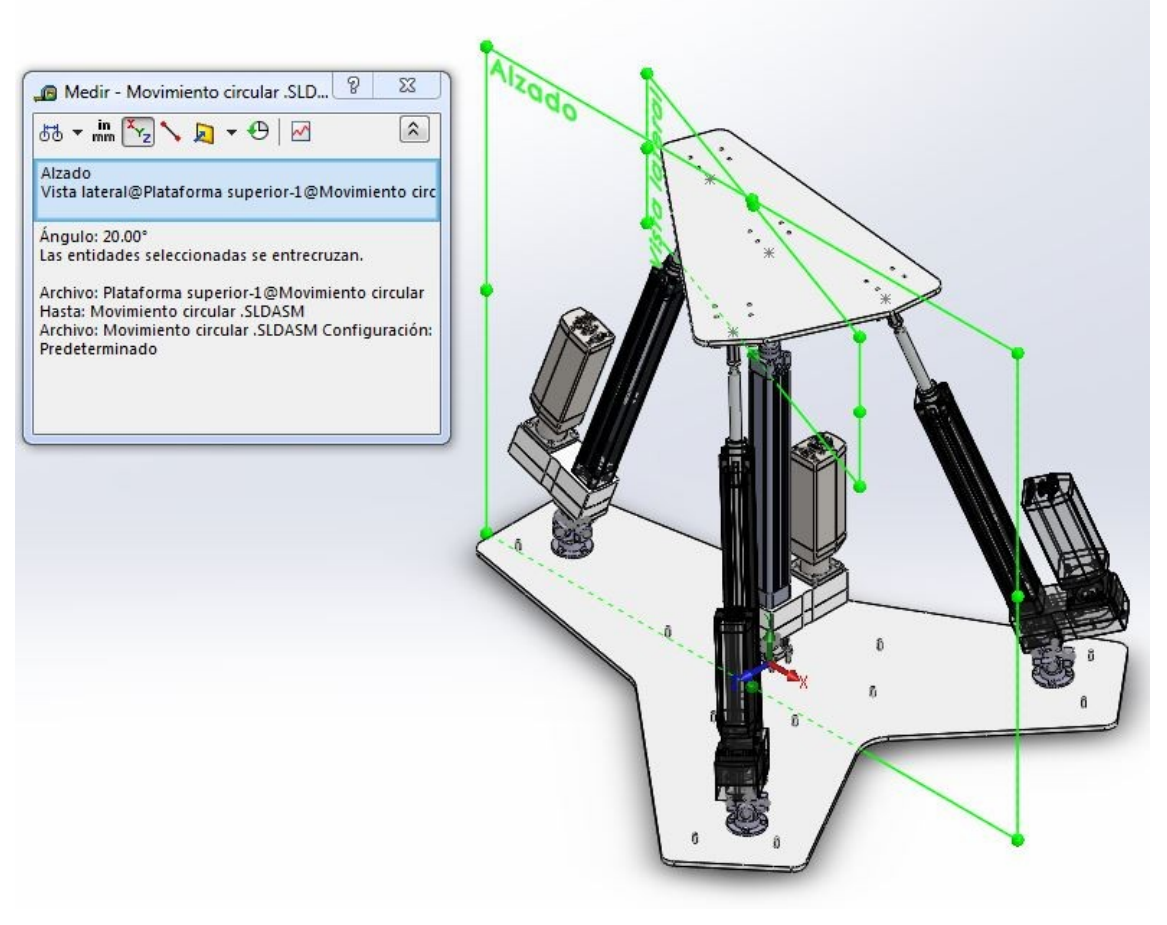

**Figura 36: Torsión de la plataforma**

#### *Cargas actuantes*

A las variables sobre la posición del robot, vamos a añadir las cargas que tiene que ejercer el robot a la rodilla del paciente para la realización de los dos test explicados, en el caso del test Lachman, vamos a aplicar una carga de 100N en el eje X y en el test PicotShift un par torsor de 6Nm, por lo que en cada posición deberemos calcular dos veces las fuerzas resultantes en los actuadores aplicando las cargas de cada test.

#### *Tabla resumen de los casos de carga*

A partir de la posición de altura del robot y la inclinación de la plataforma vamos a elegir la posición de funcionamiento óptimo para minimizar al máximo las fuerzas que tienen que realizar los actuadores, es por ello que vamos a calcular 12 casos de carga variando la altura y la inclinación del robot.

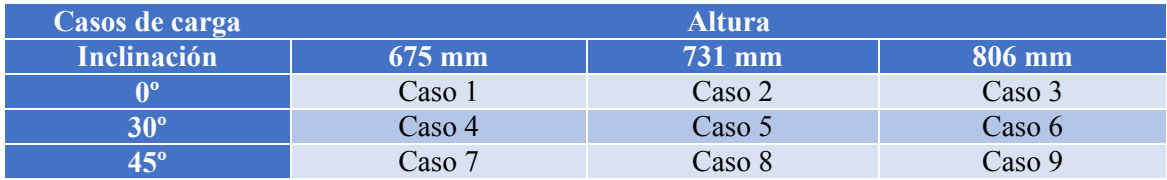

Después en cada caso vamos a probar 9 sub casos, variando el avance y la torsión, dos componentes que se modificaran durante la realización de los test médicos.

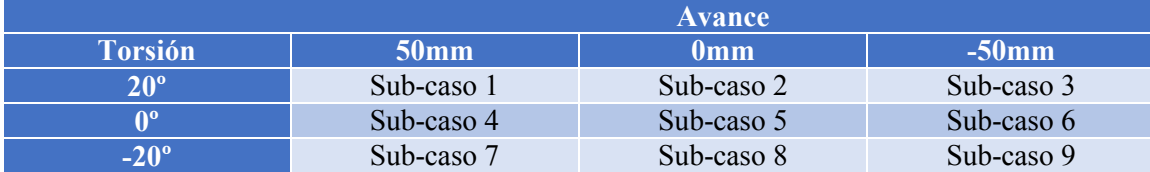

## Fuerzas en los actuadores

A partir de las tablas anteriores y los dos casos de carga (test Lachman y test PivotShift) se ha obtenido un total de 162 casos para calcular, se ha programado una Macro de cálculo la cual se ha realizado con el programa gratuito Octave, y hemos obtenido los siguientes resultados que hemos dividido en 9 casos con sus sub-casos y podemos analizar en la siguiente tabla:

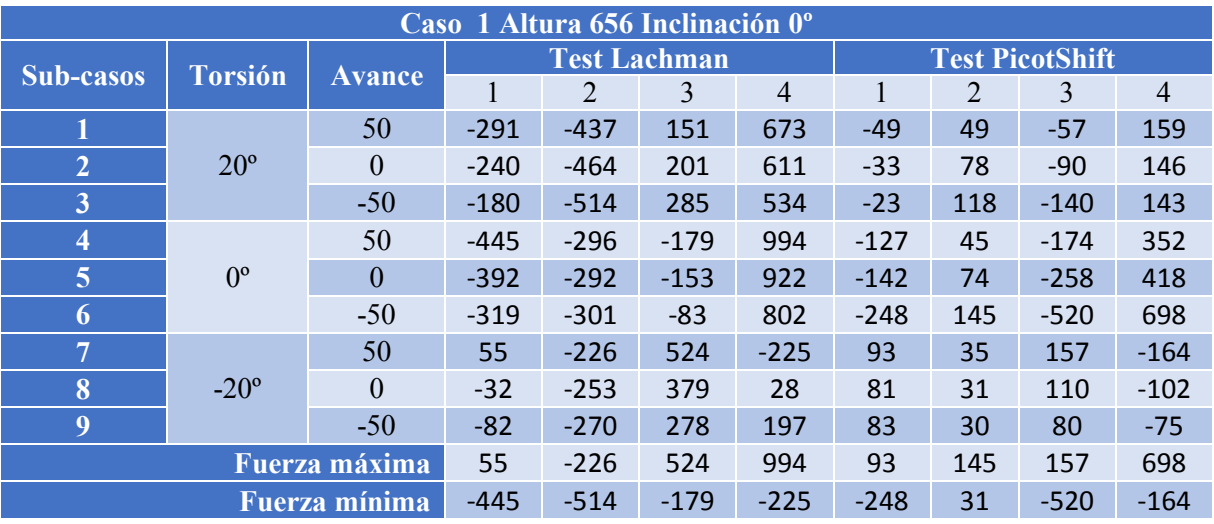

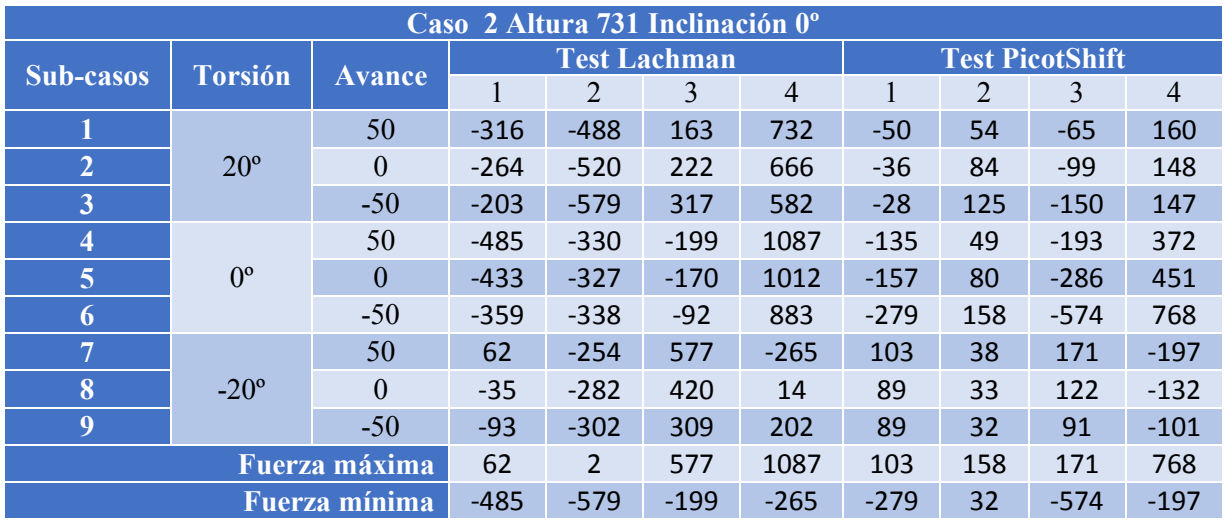

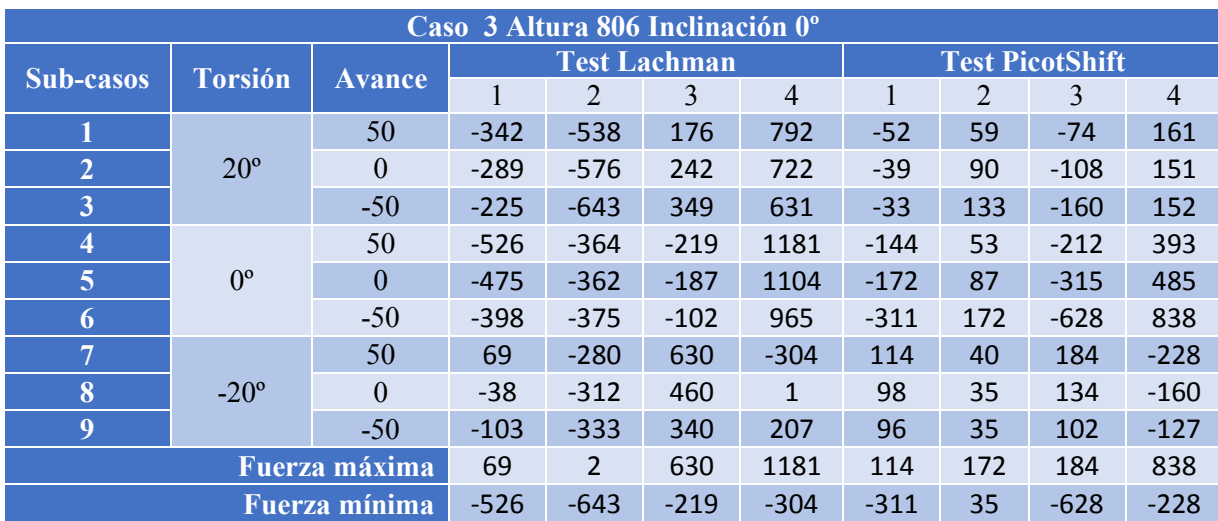

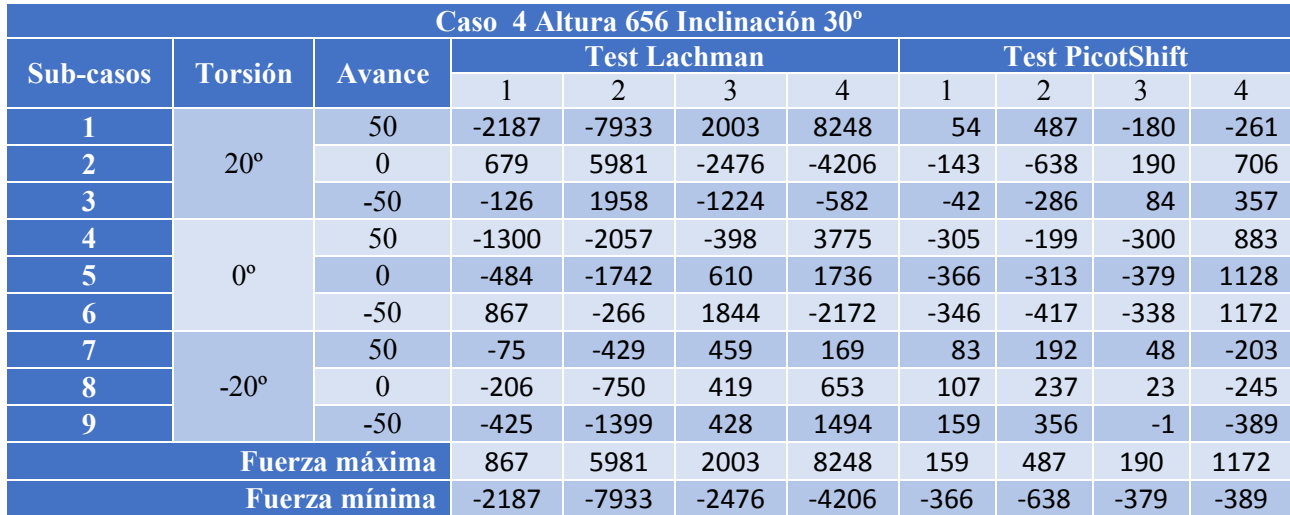

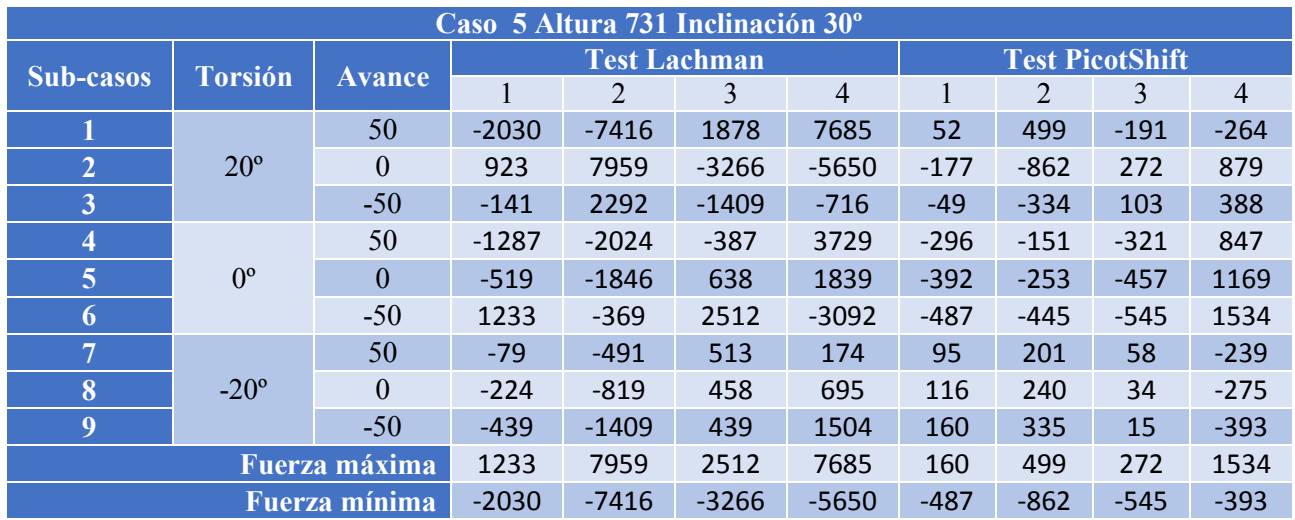

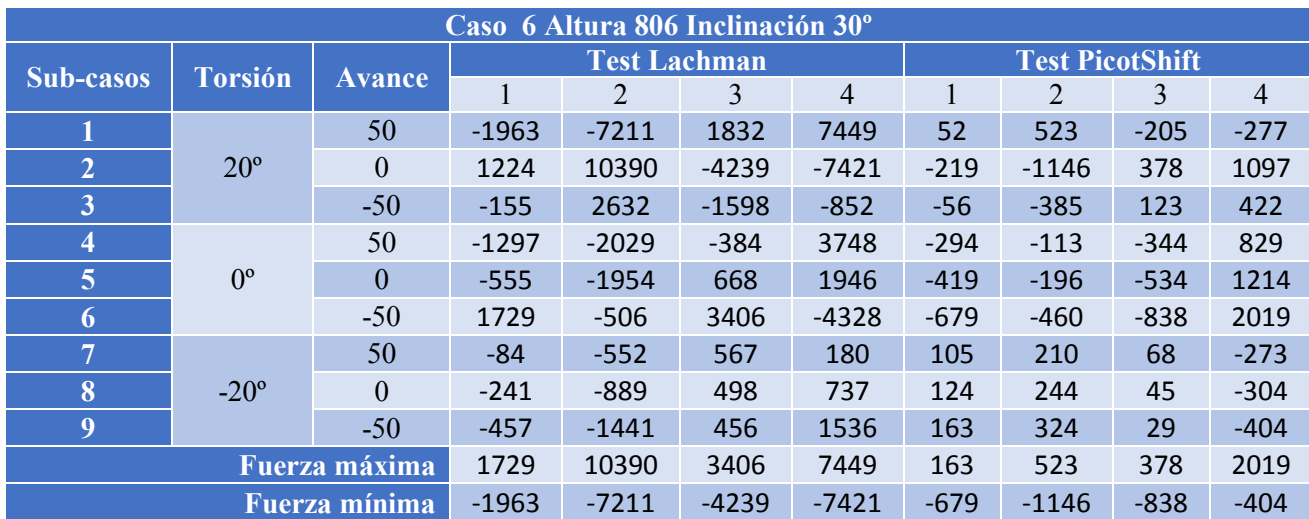

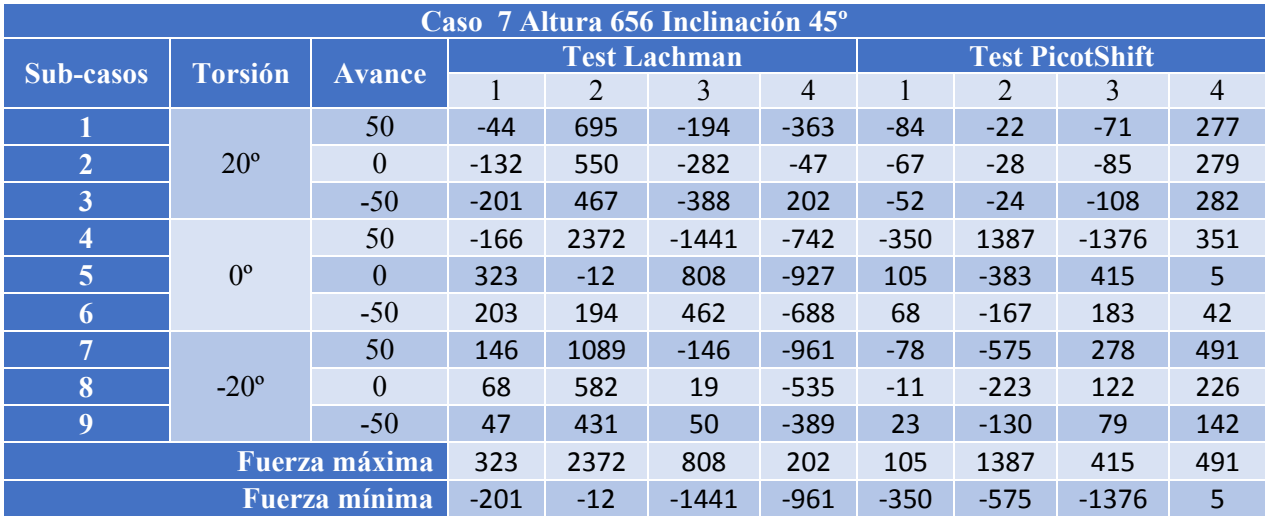

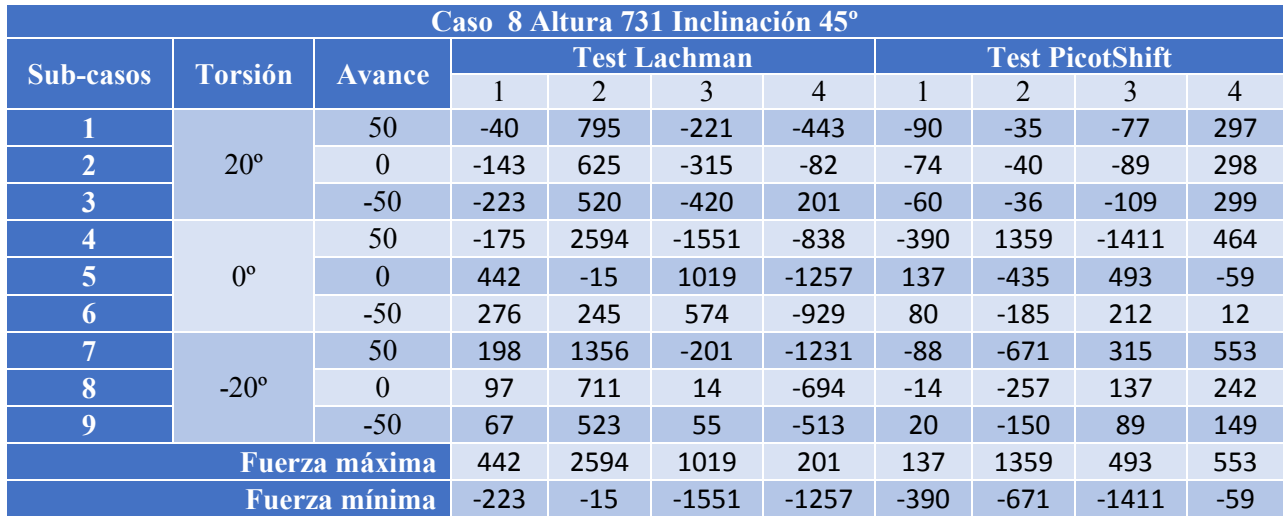

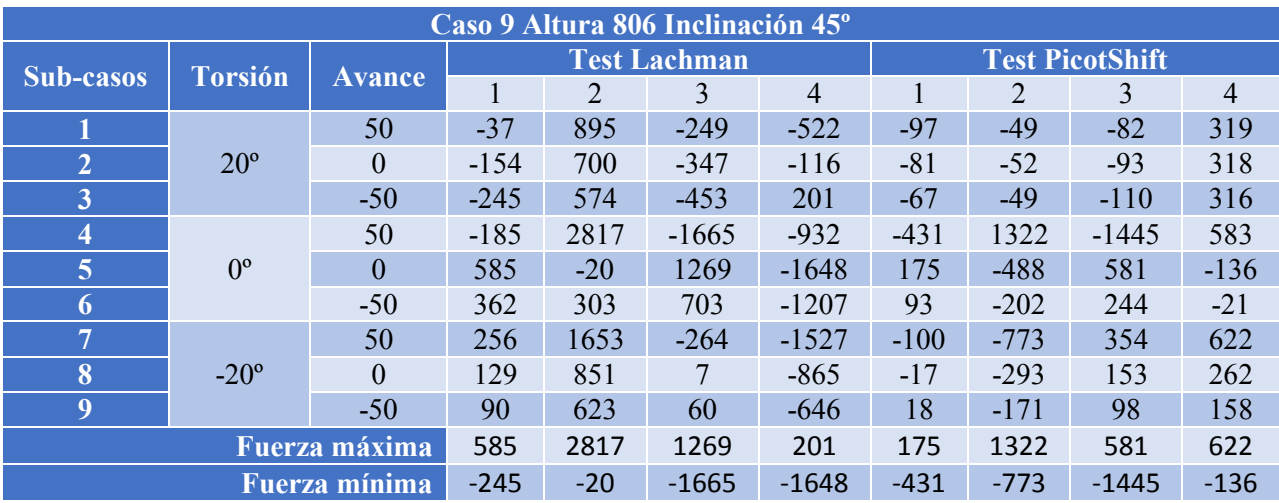

## Conclusiones fuerzas

Como se observa en las tablas de los diferentes casos analizados, el primer caso (Altura 656 Inclinación 0º) es el más favorable para los actuadores, con una fuerza máxima absoluta de 994 N, y por el lado contrario tenemos el caso 6, con una fuerza máxima absoluta de 10.390N. Estos valores nos indican que necesitaríamos actuadores de más de 10.000N para garantizar poder realizar los test en todas las posiciones, lo cual no va a ser posible, debido a que no se ha localizado en el mercado un actuador comercial capaz de soportar dicha carga y con un precio asequible.

En vez de un actuador de 10.000N, vamos a poner un actuador de 7.000N que nos garantiza poder todos los test en los casos 1, 2, 3, 7, 8 y 9, lo cual nos otorga un amplio rango de libertad de posiciones para realizar los test.

Evidentemente el punto inicial de trabajo recomendado para garantizar que los esfuerzos en los actuadores no sean excesivamente elevados es el caso 1, además hay que recordar que se trata de un robot de diagnóstico para pacientes, por lo que se agradece reducir al máximo las cargas, dando seguridad a los usuarios.

# Simulación cinemática

Las ecuaciones cinemáticas anteriormente obtenidas forman el corazón del programa de control del robot, a partir de las mismas se puede conseguir que el robot realice los movimiento deseados.

Debido a la importancia de las ecuaciones, vamos a realizar una simulación cinemática utilizando un programa numérico, lo cual nos permitirá comparar los movimientos realizados por el software de simulación y los movimientos teóricos calculados.

## Metodología

La metodología que vamos a utilizar en este apartado se va a basar en tres partes:

- Comprobación de puntos: Primero vamos a posicionar nuestro robot en diferentes posiciones y comprobaremos que las longitudes de los actuadores sean iguales.
- Comprobación de movimientos simples: Posteriormente, introduciremos movimientos simples al robot, por ejemplo aumentar su altura 200mm, y comprobaremos los movimientos descritos por ambos métodos.
- Comprobación de movimientos combinados: Por último introduciremos movimientos combinados, por ejemplo realizar un movimiento elíptico de la plataforma móvil.

## SolidWorks Motion

El software a utilizar va a ser el programa de CAD paramétrico SolidWorks (versión educativa), utilizaremos el complemento de simulaciones cinemáticas y dinámicas SolidWorks Motion, el cual permite de forma sencilla obtener las trayectorias del robot.

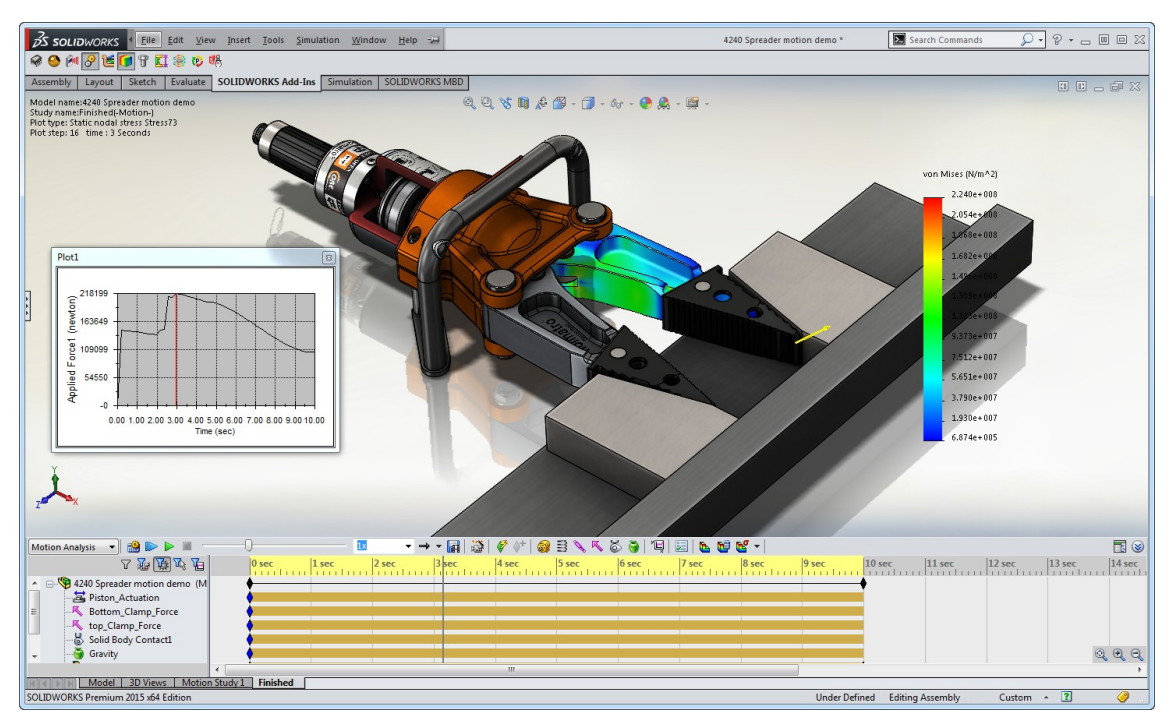

**Figura 37: Captura comercial SolidWorks Motion**

## Prototipo del robot

Se ha diseñado un prototipo previo en CAD para realizar los análisis cinemáticos, el cual se ha realizado utilizando componentes comerciales de precio asequible y fácil adquisición, el

objetivo de ello es estudiar la viabilidad del mismo, su rango de movimientos, comprobar la utilidad de los componentes comerciales, el volumen que ocupan, posibles colisiones y la proposición y justificación de posibles cambios.

#### Pares y actuadores

Una parte muy importante del robot son los diferentes pares que necesitamos (rotativos, universales y esféricos), del rango de movimientos que cuente cada par dependerá el rango de movimientos del mismo.

#### *Par rotacional*

El par más sencillo de todo el robot es el par rotacional, este se ha modelo utilizando una bisagra para actuadores lineales, la cual cuenta con un rango de movimientos sobre los 180 grados, pero evidentemente el movimiento se ve limitado por la colisión del actuador contra el suelo donde se fije la bisagra.

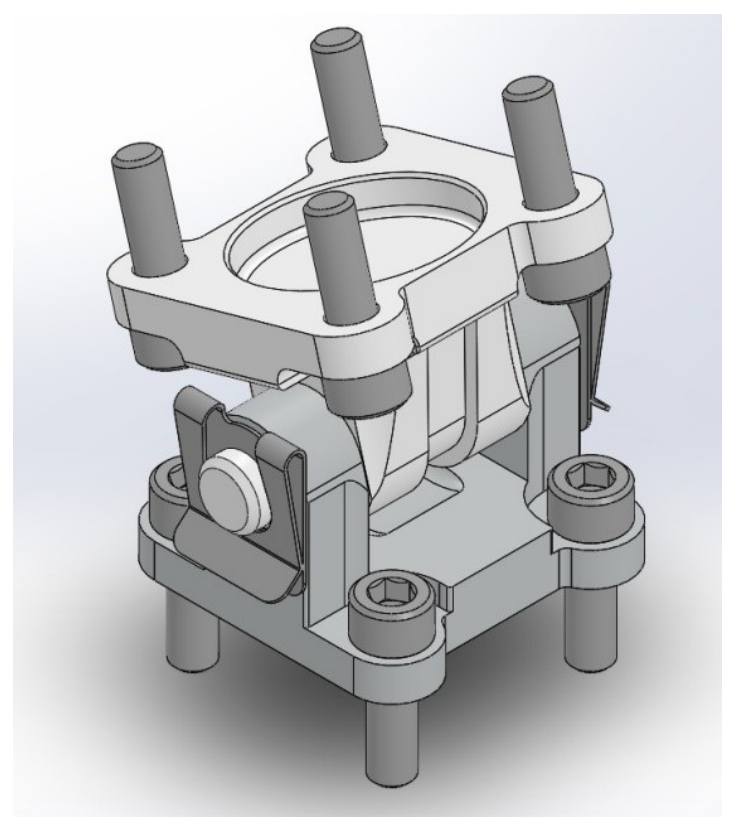

**Figura 38: Imagen Isométrica de la Bisagra en SolidWorks**

Como podemos observar en la siguiente imagen la interferencia de las dos partes de la bisagra entre ellas limita seriamente el rango de movimientos de la misma, aunque tenemos un rango de movimiento total de 107º.

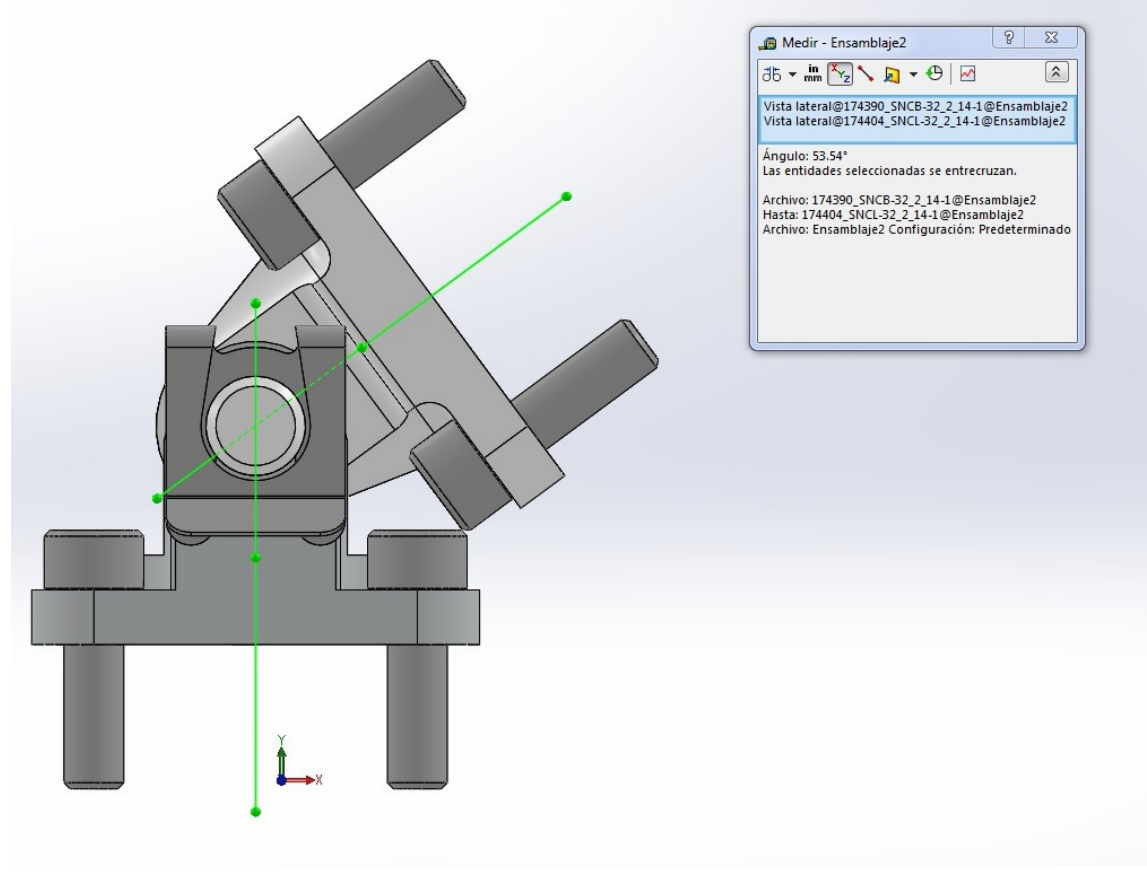

**Figura 39: Movimiento límite de la bisagra**

#### *Par universal*

Para la conexión entre la plataforma fija y las patas externas (patas 1, 2 y 3) necesitamos un par universal que permita los movimientos en los ejes perpendiculares al eje del actuador lineal y transmita el par torsor entre la plataforma fija y los actuadores. Este tipo de par es muy utilizado en la industria y es fácil de encontrar diferentes modelos para nuestras necesidades.

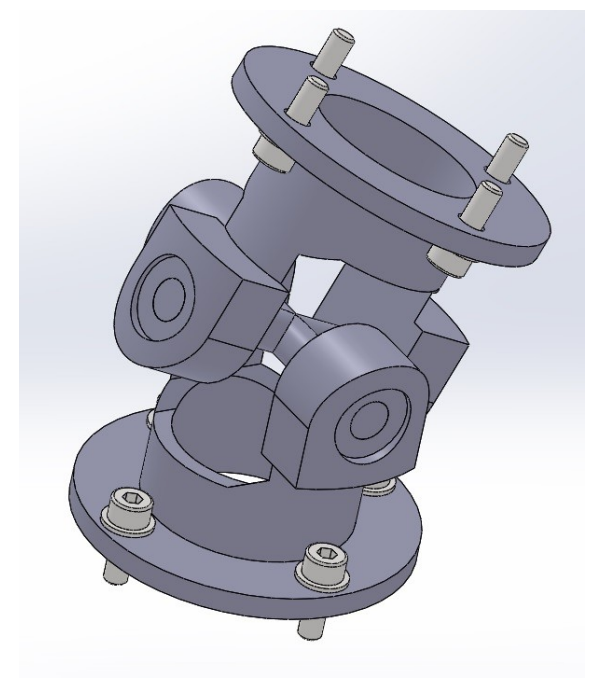

**Figura 40: Imagen Isométrica del par universal en SolidWorks**

Como podemos observar en definitiva se trata de un sistema con dos bisagras perpendiculares entre sí y con un mismo punto de giro. También se observa que el rango de movimientos de este par es mucho menor al de la bisagra anteriormente vista.

En la siguiente imagen observamos el punto de máximo giro en uno de sus ejes, al tratarse de dos piezas iguales unidas por un eje doble, sabemos que el límite de giro en uno de sus ejes es igual para el otro. Comprobamos que el rango de giro del par universal está bastante limitado, no llegamos a alcanzar un rango total de 47º por eje de giro, lo cual va a limitar seriamente el movimiento de las patas del robot.

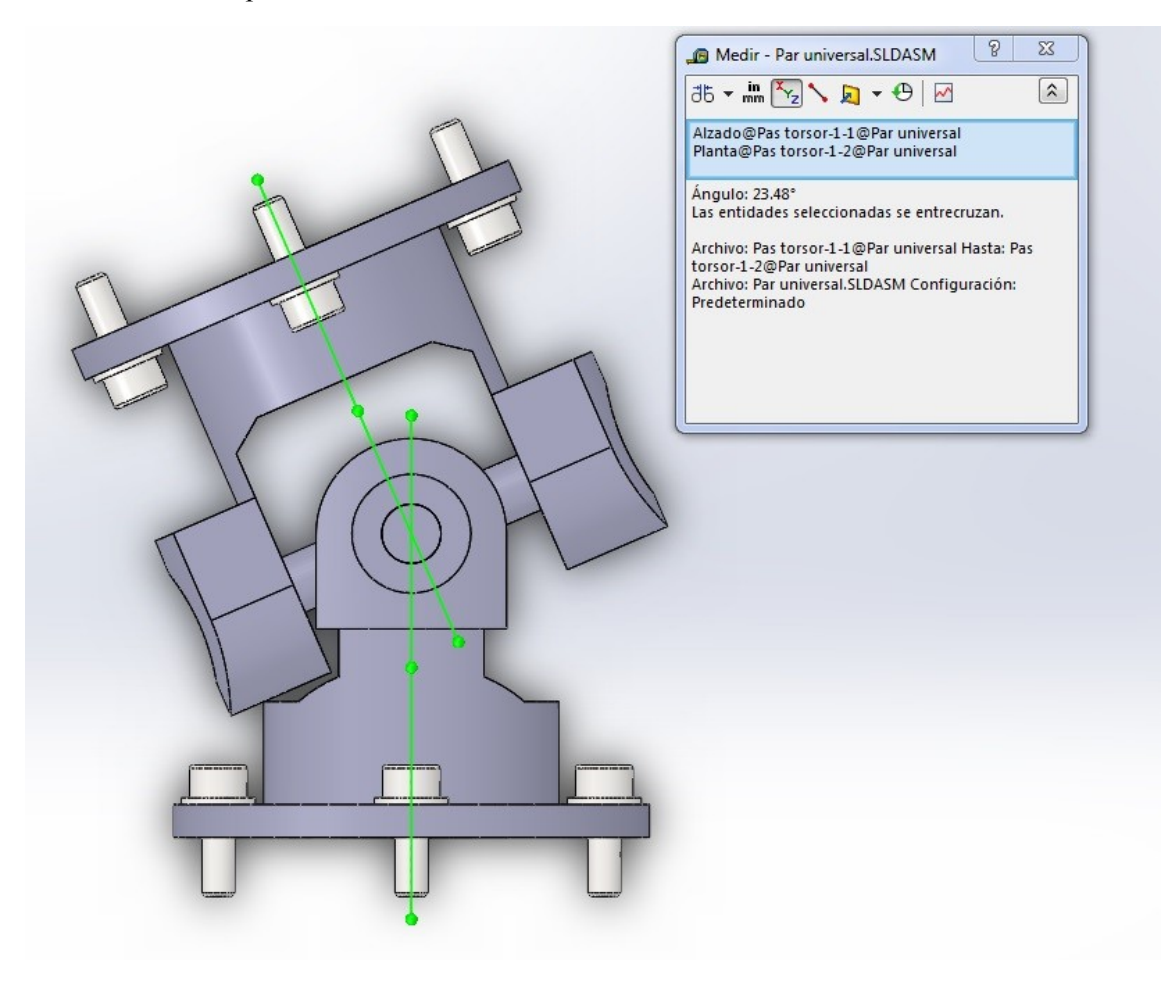

**Figura 41: Movimiento límite del par universal**

Pero para la pata central (pata 4) necesitamos un par que permita el giro en el sentido del actuador y un solo giro perpendicularmente al sentido del actuador y transmita el par del eje perpendicular a los ejes de ambos movimientos, este componente es más complicado de localizar en el mercado.

Es por ese motivo que se ha modelado en este primer prototipo con un par esférico, aunque ya sabemos que para el modelo definitivo no se podrá utilizar porque esto aumentaría a 5 los grados de libertad del robot obligándonos a restringir de otra forma el robot o incorporar un quinto actuador, pero este grado adicional afecta exclusivamente ala eje móvil del actuador lineal de la pata central (pata 4), permite que el eje afectado pueda girar sobre su propio eje lo cual puede causar molestias pero no afecta a los grados de libertad de la plataforma móvil, lo que nos permite realizar las comprobaciones cinemáticas y de funcionamiento con nuestro prototipo.

## *Par esférico*

Actualmente los pares esféricos que se suelen utilizar en la industria tienen la misión de absorber desalineaciones entre barras y estas desalineaciones no suelen ser excesivas, de unos pocos grados, para esta misión se suelen utilizar las rótulas, las cuales tienen un rango de movimientos bastante limitado.

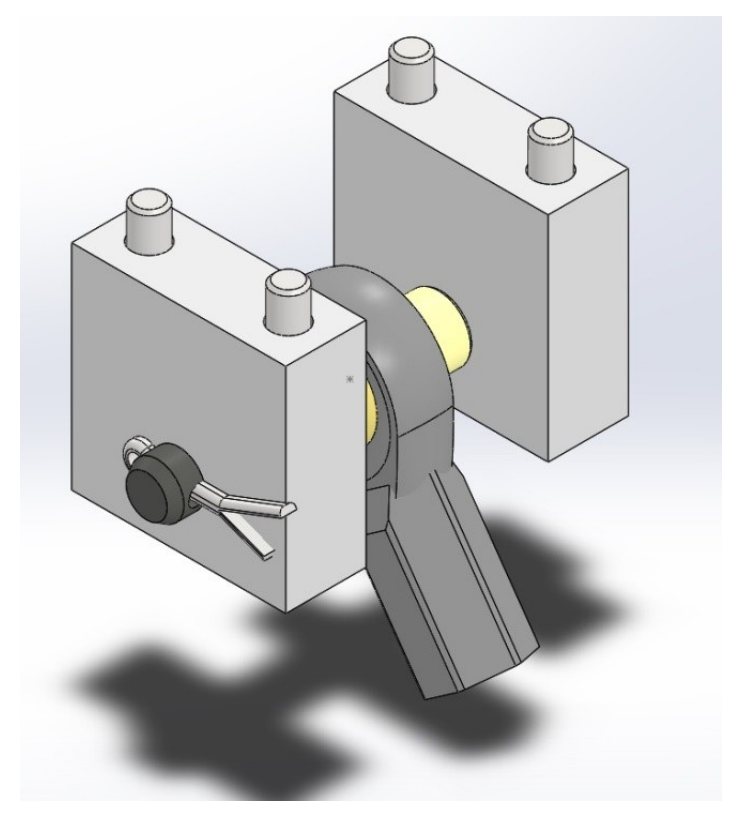

**Figura 42: Imagen Isométrica de la rótula con su soporte en SolidWorks**

Como ya predecimos este sistema seguramente tampoco lo podremos utilizar en un modelo definitivo por las posibles restricciones de movimiento que plantea, pero una vez más nos permite realizar un prototipo con el cual realizar las comprobaciones que deseamos.
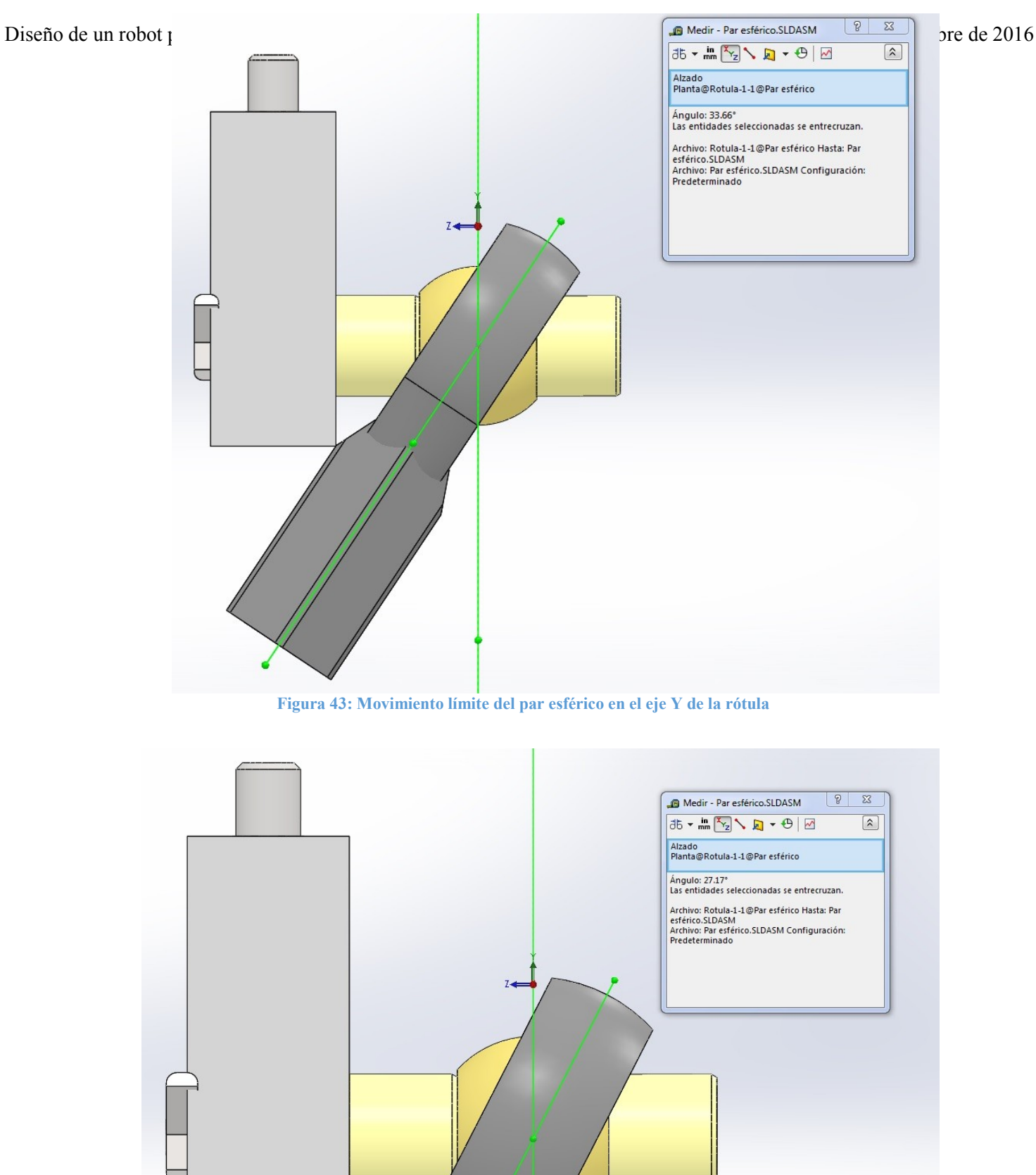

**Figura 44: Movimiento límite del par esférico en el eje X de la rótula**

En el caso del par esférico en cada eje de giro tenemos unas limitaciones diferentes:

En el eje de giro colineal al eje del cilindro de unión entre ambas partes, eje Z, la única limitación que tenemos es la posible colisión entre la plataforma móvil y la rótula, y para que eso ocurriese sería necesario que la plataforma móvil estuviese a la misma altura o inferior que la plataforma fija, lo cual no es necesario dentro del rango de movimientos que buscamos para el robot.

En el eje de giro Y, la principal limitación es la interferencia de la rótula con la estructura de sujeción a la plataforma móvil, lo cual nos otorga un rango de giro de más de 67º, 20º por encima que el par universal.

Por último el eje de giro X, lo vemos limitado por la interferencia entre la propia rótula y el cilindro de sujeción de la esfera, aunque el rango de giro que obtenemos es de 54º, también por encima que el par universal, lo cual nos adelanta que seguramente el elemento más restrictivo será el par universal y no las rótulas como se podría prever anteriormente. Aunque hay que tener en cuenta que el giro de la plataforma móvil en el eje Y (según el modelo cinemático, o el eje X en el modelo 3D) implica muy poco giro en los pares universales y probablemente la máxima limitación la encontremos en las rótulas pese a tener un mayor rango de giros.

Aunque si alienamos correctamente las rótulas para que el máximo giro de las rótulas en el robot coincida con el eje Z de las rótulas (eje con un amplio rango de movimiento) podemos evitar los problemas de interferencias y limitaciones.

#### *Actuador lineal*

Como la finalidad del robot es crear un sistema de diagnóstico de los ACL y ya hemos visto que el diagnóstico de los mismos implica movimientos en la rodilla de unos pocos milímetros, necesitamos un actuador rígido y preciso para asegurarnos el correcto diagnóstico.

Entre los diferentes actuadores lineales que tenemos en el mercado: pistón hidráulico, neumático y mecánico; el que mejor se adapta a nuestras necesidades son los pistones mecánicos, esto se debe a que son los más precisos de los tres tipos que disponemos y además permiten soportar grandes cargas.

El inconveniente de estos tipos de actuadores es la necesidad de incorporar un motor eléctrico en cada pata, lo que aumenta de peso y la inercia del robot y puede llegar a limitar el rango de movimientos del mismo si hay interferencias de los mismos con otras partes del robot. Pero la ventaja de este sistema frente a los actuadores hidráulicos o neumáticos es que no tenemos los inconvenientes de trabajar con líquidos a presión, bombas o compresores y sistemas de válvulas.

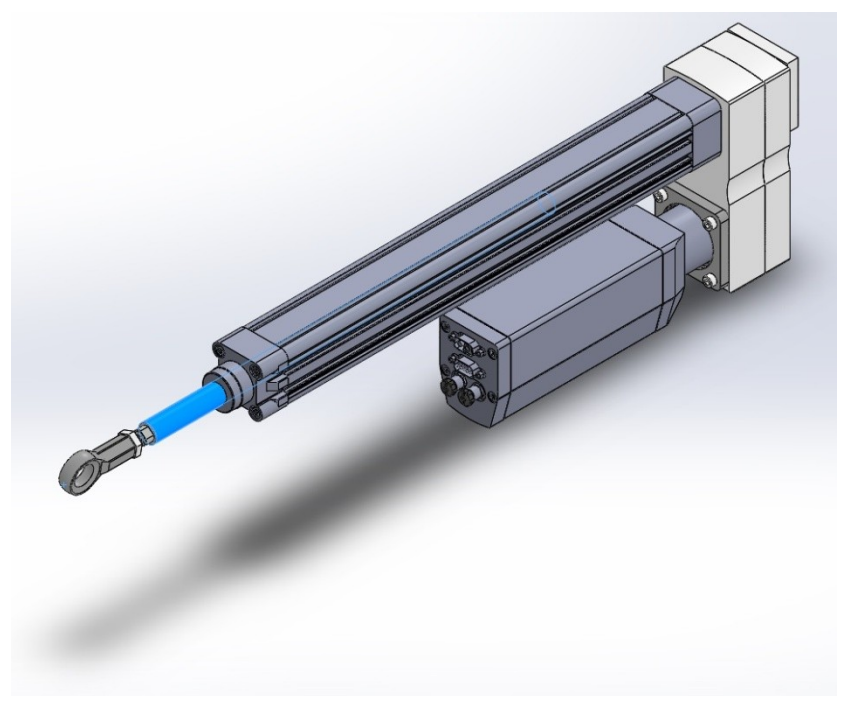

**Figura 45: Imagen Isométrica del actuador lineal mecánico en SolidWorks**

Como ya se sabe, la máxima longitud teórica de un actuador lineal tipo pistón siempre es el doble de su tamaño mínimo, en este caso debido a la rótula, el soporte motor eléctrico y la unión con el par universal o la bisagra el tamaño del actuador aumenta y proporcionalmente disminuye su rango de movimiento:

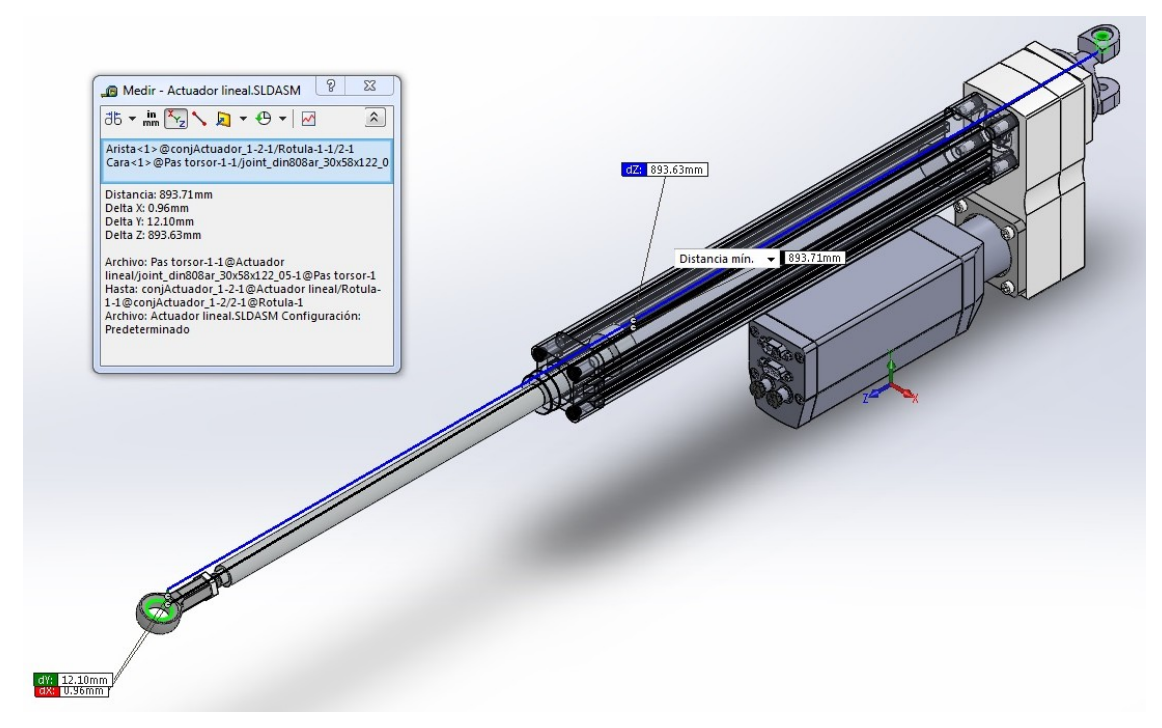

**Figura 46: Máxima extensión del actuador lineal con par universal**

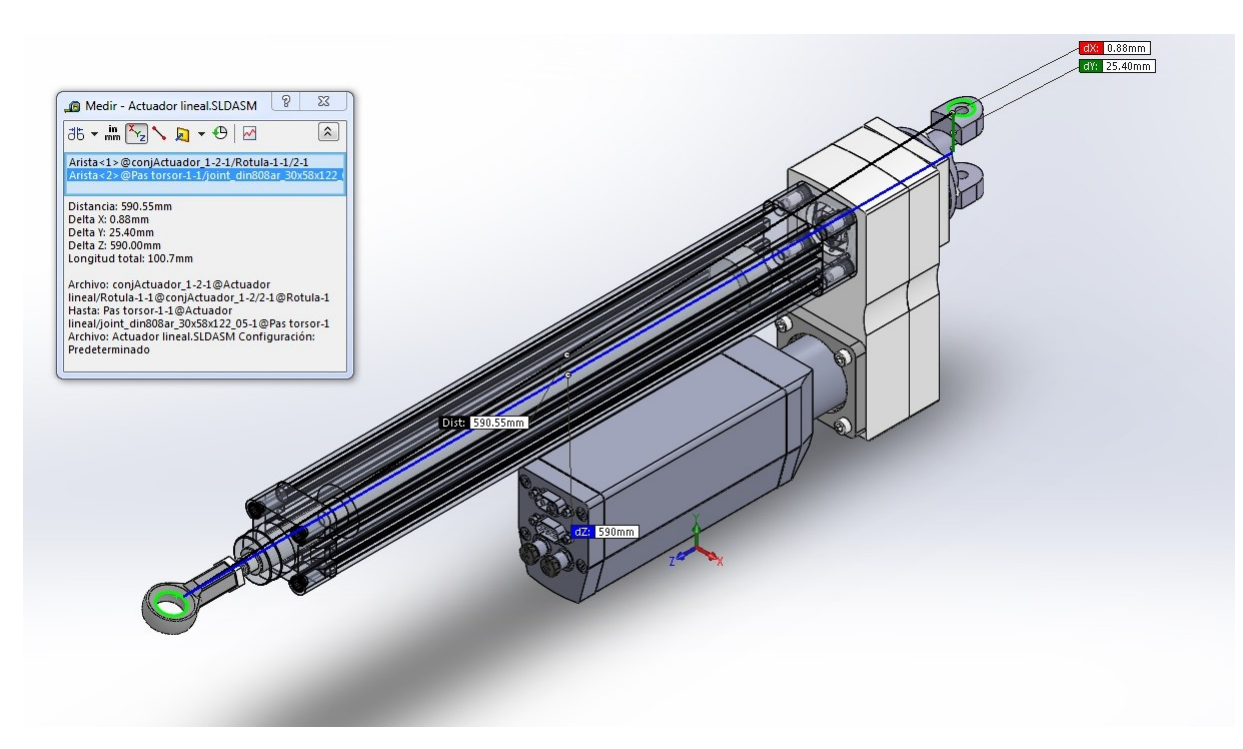

**Figura 47: Mínima extensión del actuador lineal con par universal**

El rango de movimiento de nuestro actuador (con el par universal) varía desde 590mm hasta 893,6mm, con un recorrido de ligeramente superior a 300mm y un aumento de tamaño de poco más de 50%.

## *Rango de giro de los pares escogidos*

Después de comprobar el rango de giro de cada uno de los pares escogidos, podemos comparar en la siguiente tabla las limitaciones que impone cada uno de los pares escogidos.

El par más limitante es el universal, pero al encontrarse en la unión entre la plataforma fija y las patas externas, el rango de giro de dicha zona es menor que en la unión de la plataforma móvil y las patas a través de las rótulas, tal vez no nos limite excesivamente el movimiento del robot.

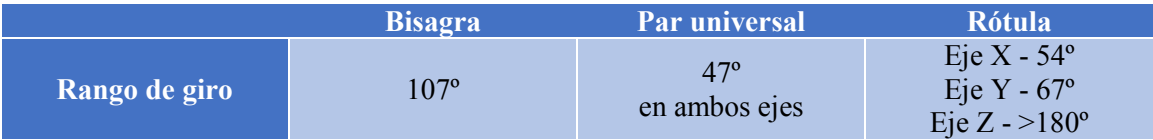

## Dimensiones prototipo del robot

Una vez visto los pares comerciales con los que diseñaremos un primer prototipo del robot para estudiar su viabilidad y justificar el posible uso de componentes más caros o incluso el diseño de componentes que se adapten mejor a nuestras necesidades.

A partir de las dimensiones de los componentes comerciales seleccionados se ha dimensionado el prototipo del robot:

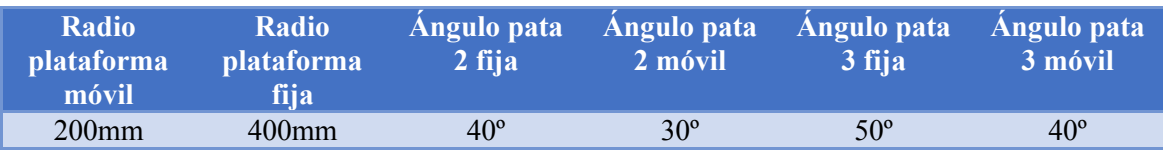

Como podemos analizar las patas 2 y 3, ambas tienen una desalineación de 10º entre la plataforma fija y la móvil, esto evitará que en ningún caso tengamos la singularidad que provoca que eje de todas los actuadores coincidan en algún punto con el eje de giro torsional.

La diferencia de radios entre la plataforma móvil y la fija facilita el movimiento de la plataforma móvil hacia delante o detrás de la misma, si los radios fuesen iguales nos encontraríamos con otra singularidad para dicho movimiento, debidos a que las fuerzas aplicadas serían perpendiculares al movimiento. Por lo tanto a mayor diferencia de radios los actuadores se encuentran más inclinados facilitando dicho movimiento y reduciendo los esfuerzos necesarios.

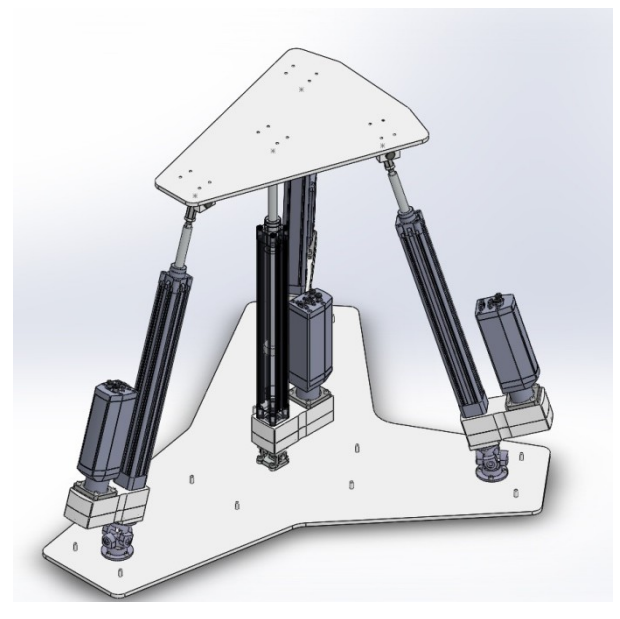

**Figura 48: Imagen 3D del robot prototipo**

## Rango de movimientos del robot

Vamos a realizar dos pequeños estudios previos utilizando la herramienta de CAD 3D SolidWorks para comprobar el rango de movimientos del robot, en el primero solo tendremos en cuenta las limitaciones que nos plantea los actuadores lineales y posteriormente observaremos las limitaciones que nos plantea los actuadores junto a los pares escogidos, de esta forma podremos valorar fácilmente las restricciones que se nos plantea los pares escogidos

## *Sin restricción de los pares*

Vamos a comprobar el rango de movimientos sin las restricciones que nos plantea los pares escogidos en los planos XZ y XY del modelo de cinemático o los planos YZ y XZ (respectivamente) del modelo de SolidWorks para obtener el rango de movimientos en los dos ejes que disponemos.

Para evitar confusiones con las imágenes extraídas del programa vamos a utilizar el sistema de referencia del SolidWorks para referirnos a los dos primero análisis que vamos a realizar pero para facilitar la comprensión del trabajo en las conclusiones se remarcará los dos sistemas de referencia que se está trabajando.

También realizaremos la comprobación de máximo giro en el eje Y del SolidWorks (o eje Z del modelo cinemático) y el eje X del SolidWorks (o eje Y del modelo cinemático).

#### Plano XZ

La primera comprobación la vamos a realizar paralelamente a la cara de la plataforma fija, el plano XZ. El plano de movimiento se va a tomar la mínima altura del prototipo del robot , a 674mm desde el suelo hasta la plataforma:

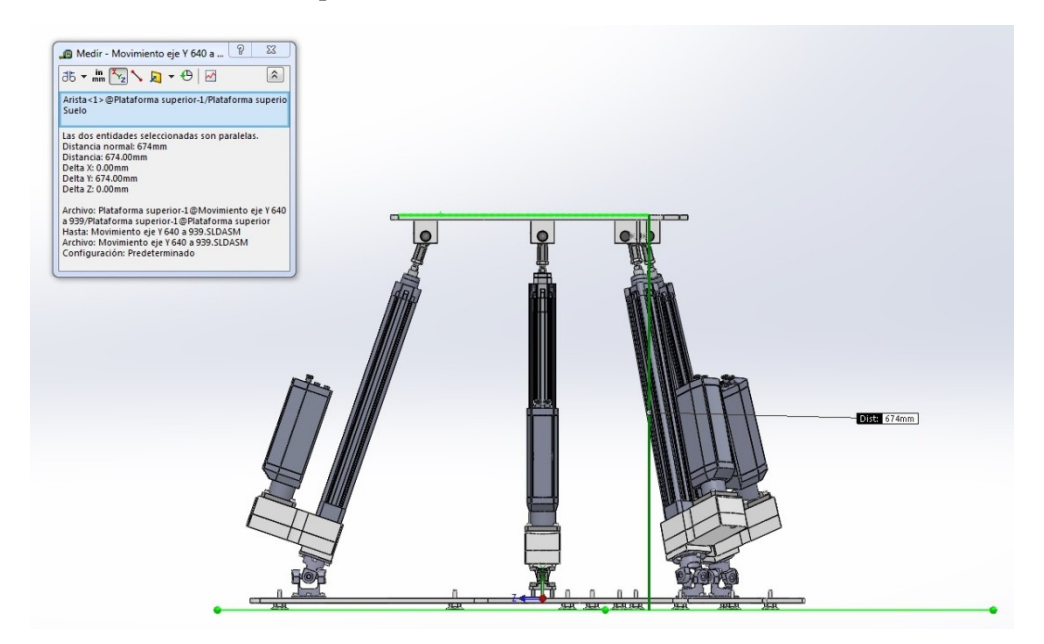

**Figura 49: Mínima altura del robot**

Aunque se podría obtener un mayor movimiento en el eje Z permitiendo que la plataforma móvil baje a una altura menor, hemos descartado esas configuraciones al no considerarlas que no llegará a esas configuraciones durante su funcionamiento normal.

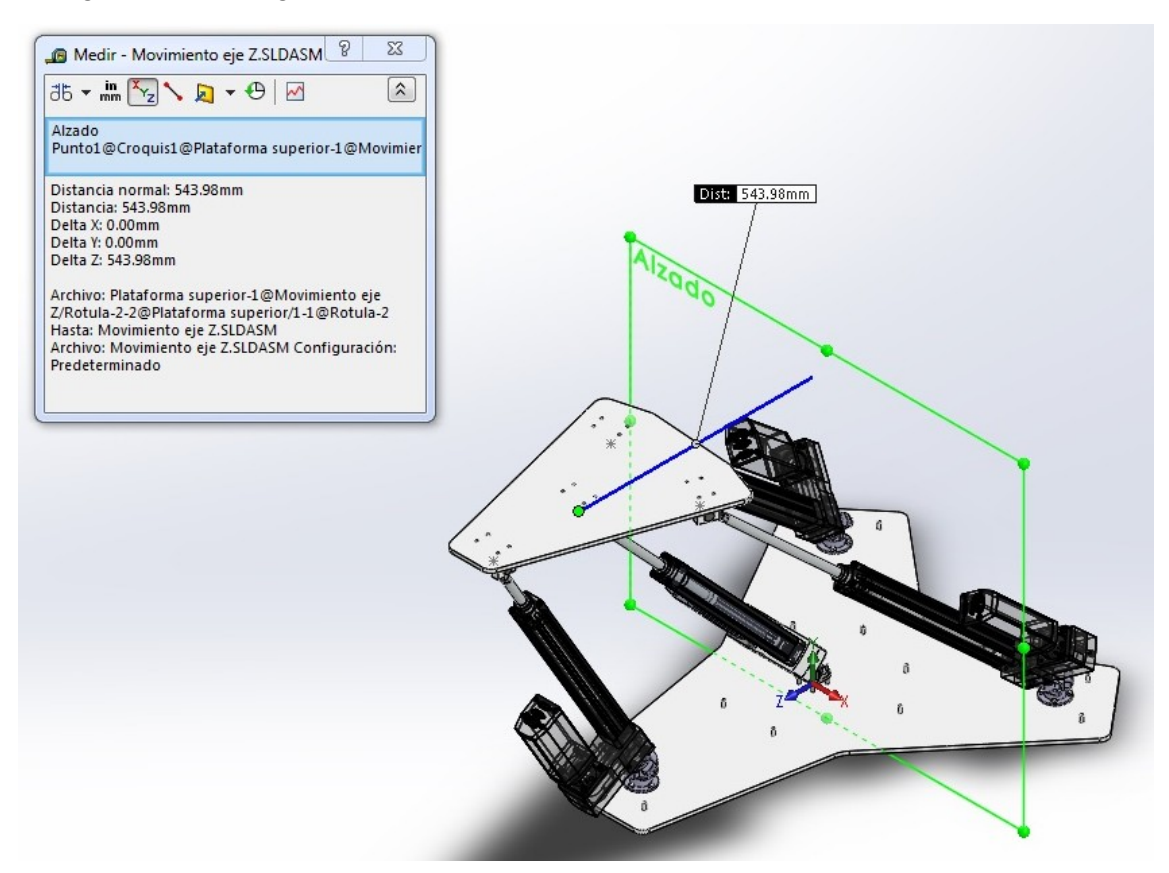

**Figura 50: Máxima posición en Z**

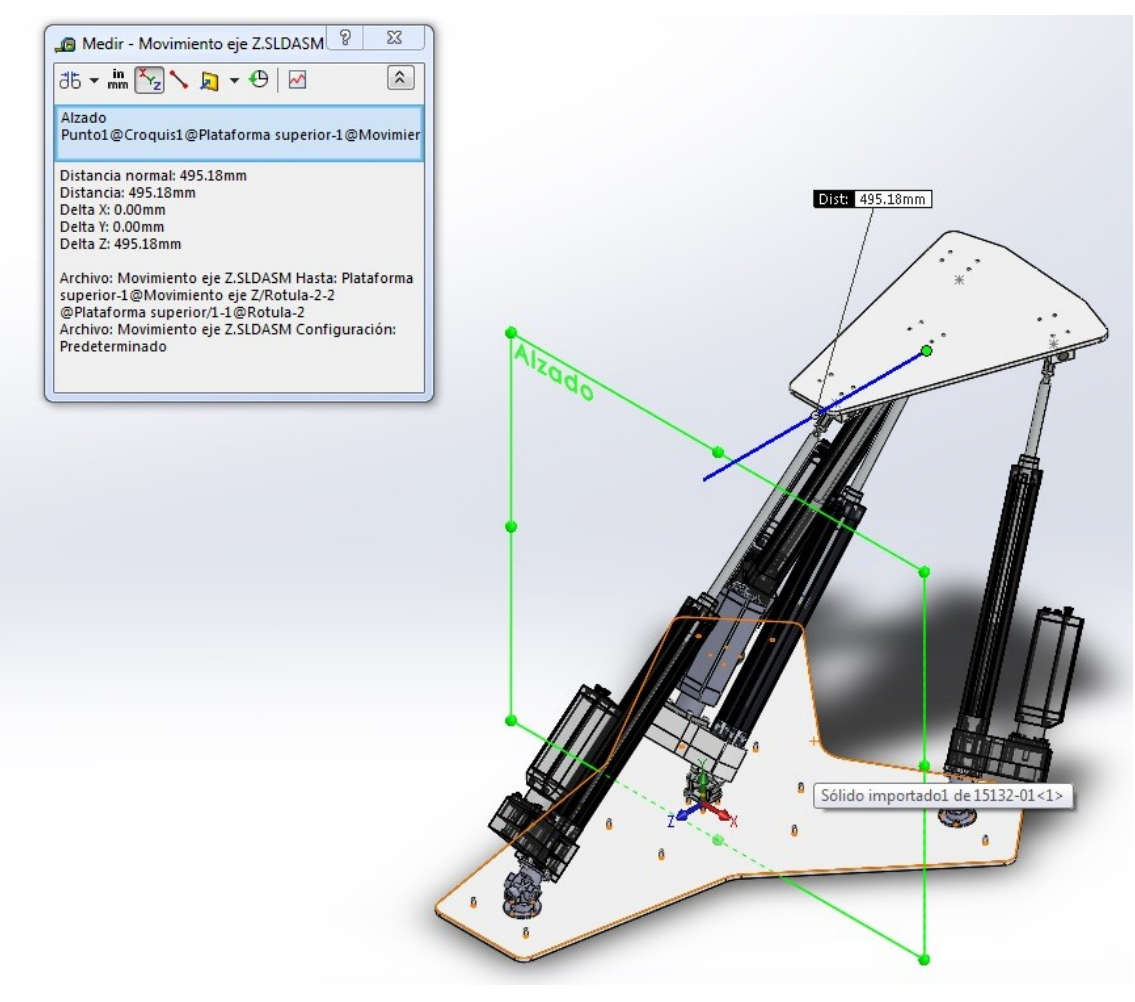

**Figura 51: Mínimo posición en Z**

#### Conclusiones del plano XZ

Como observamos la pata 1 limita ligeramente el movimiento hacia detrás del robot, si lo comparamos con el movimiento en sentido del eje Z. Pero en total tenemos un rango de movimiento de más de 1 metro de recorrido.

#### Plano YZ

Vamos a iniciar las comprobaciones en el punto de máxima altura y posteriormente moveremos el robot hasta el extremo del eje Z, observando el radio que dibuja. Por último repetiremos el movimiento en el otro sentido del eje Z.

De esta obtendremos un área de máximo movimiento con la plataforma móvil paralela a la plataforma fija.

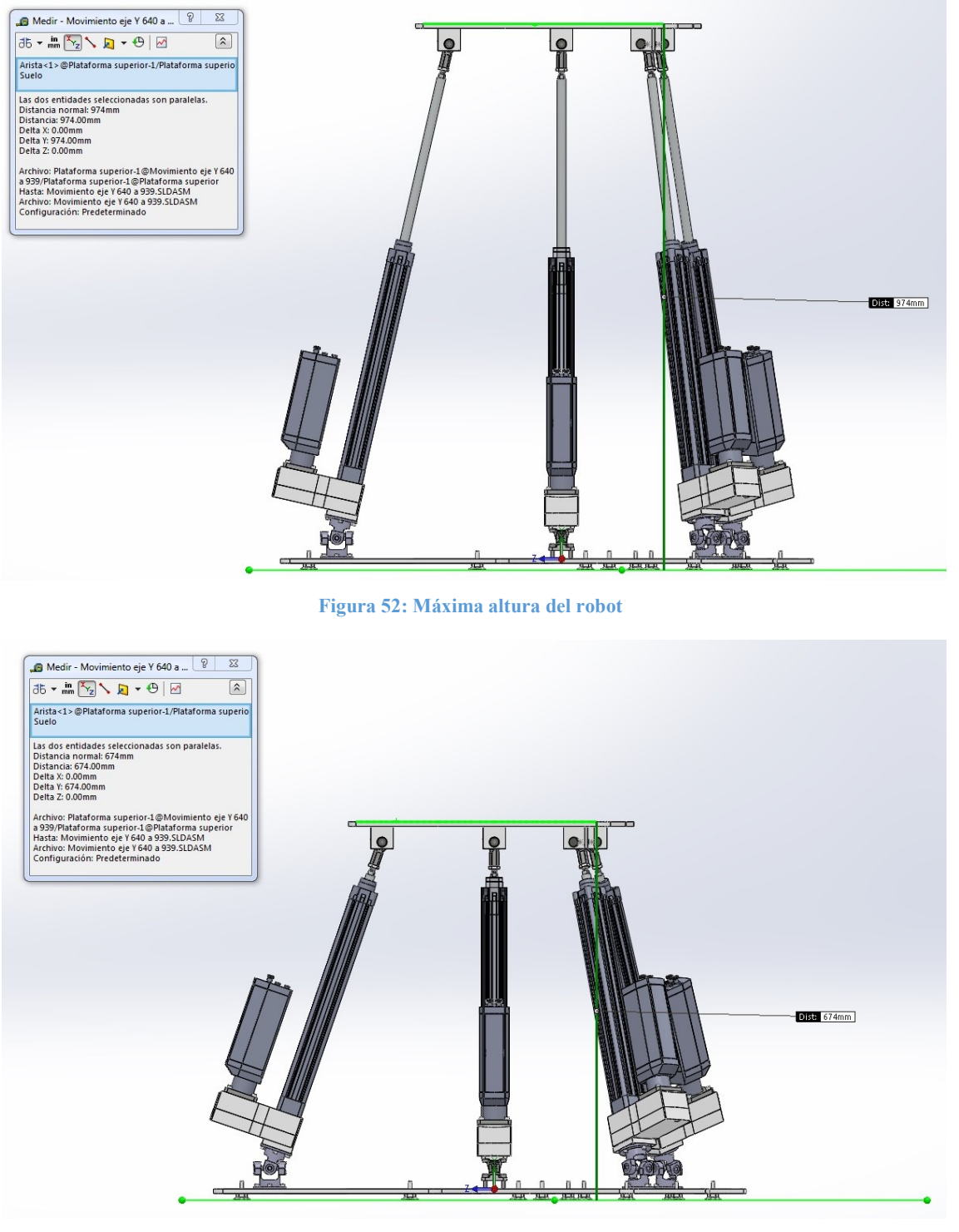

**Figura 53: Mínima altura del robot**

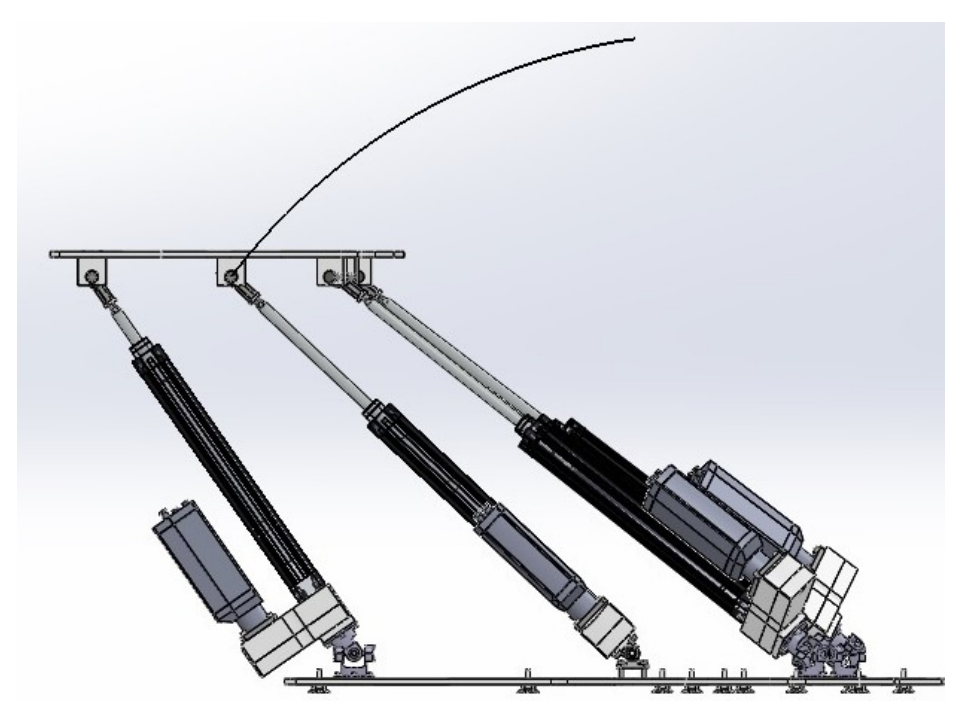

**Figura 54: Máximo giro hacia delante**

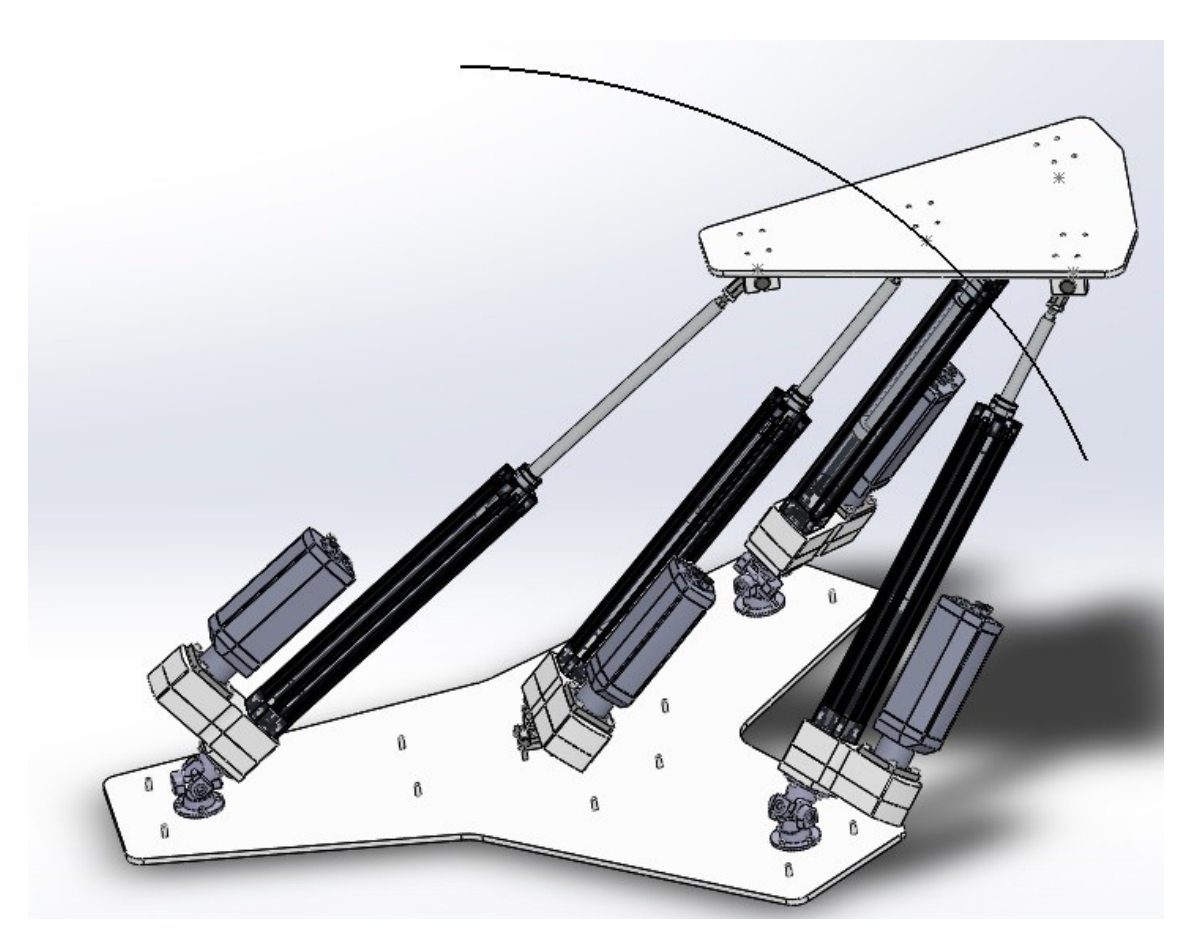

#### **Figura 55: Máximo giro hacia detras**

#### Conclusiones del plano YZ

Como hemos visto anteriormente, los actuadores mecánicos que hemos seleccionado tienen un rango de movimiento ligeramente superior a 300mm, eso nos indica que la máxima altura del

robot será como máximo la altura mínima más el recorrido de los actuadores escogidos. En las imágenes anteriormente comprobamos que el punto de máxima altura efectivamente se encuentra a 300mm del punto de mínima altura, con un valor de 974mm.

Los radios de giro desde el punto de máxima altura hasta el máximo y el mínimo desplazamiento en el eje Z vienen determinado por la pata que en cada uno de los dos movimientos permanece en el punto de máxima longitud.

En el caso de máximo giro hacia delante la pata que marca el radio de giro es la pata es la pata 2 en el caso de máximo giro hacia detrás es la pata 1.

#### *Giro en Y*

Como en el caso del movimiento en el plano XZ, vamos a realizar los giros en el punto de mínima altura y revisaremos el máximo giro que nos permiten los actuadores lineales. En una segunda comprobación, iniciaremos el movimiento en el punto de máxima altura e iremos torsionado el robot en el eje Y (del SolidWorks) hasta alcanzar el punto de mínima altura, el cual es el de máxima torsión.

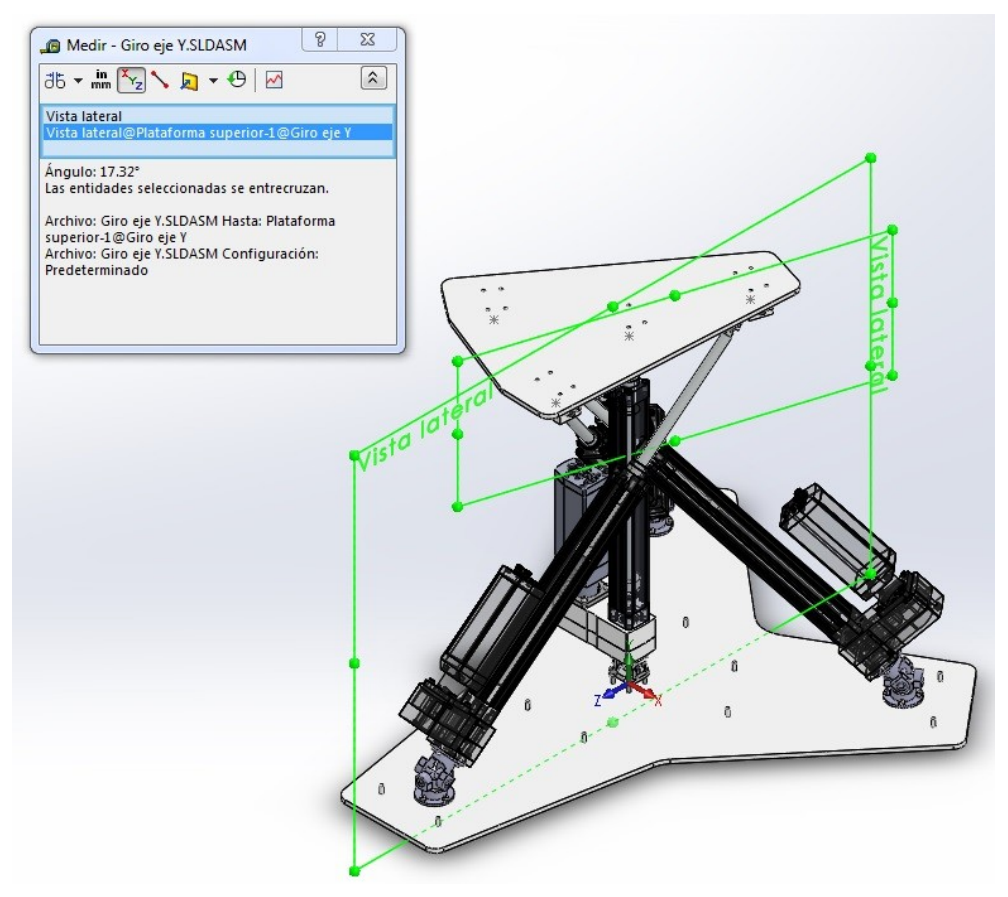

**Figura 56: Máximo giro en Y**

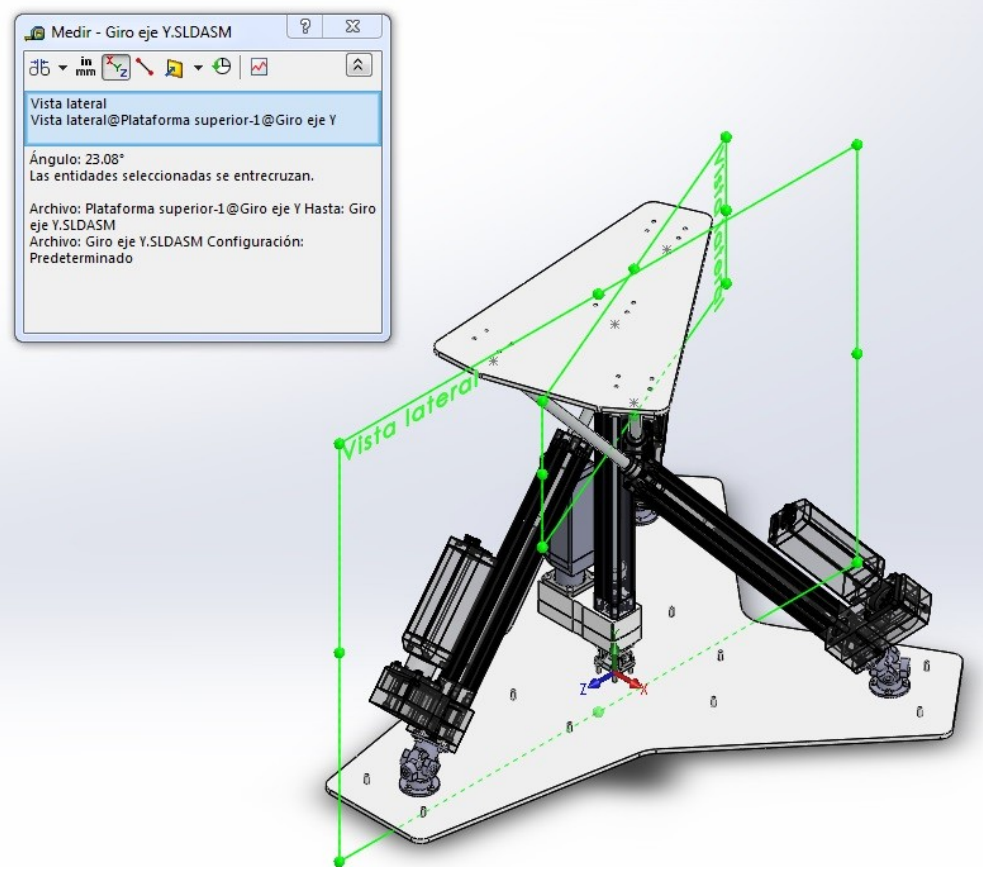

**Figura 57: Mínimo giro en Y**

## Conclusiones del giro en Y

En el caso del giro en el eje Y las limitaciones no las pone el rango de movimiento de los actuadores, si no las colisiones que se ocasionan entre ellos, pese a ello el rango de giro es casi total. Si recordamos la finalidad del robot (el diagnóstico de los ACL) podemos estar seguros que no serán necesario giros tan extremos.

Aunque seguramente cuando tengamos en cuenta las limitaciones que imponen los pares escogido el rango de movimiento se verá, previsiblemente, muy restringido y tal vez en exceso.

#### *Giro en X*

El giro sobre el eje X se ve limitado por el rango de longitud de los actuadores extremos, para ello se impondrá la máxima longitud de unos de los actuadores y la mínima longitud del actuador extremo.

En el caso del primero positivo, el actuador de la pata 1 se impone la mínima longitud y la máxima longitud de la pata 2, de esta forma obtenemos un giro de 63.14º en positivo como se observa en la siguiente imagen:

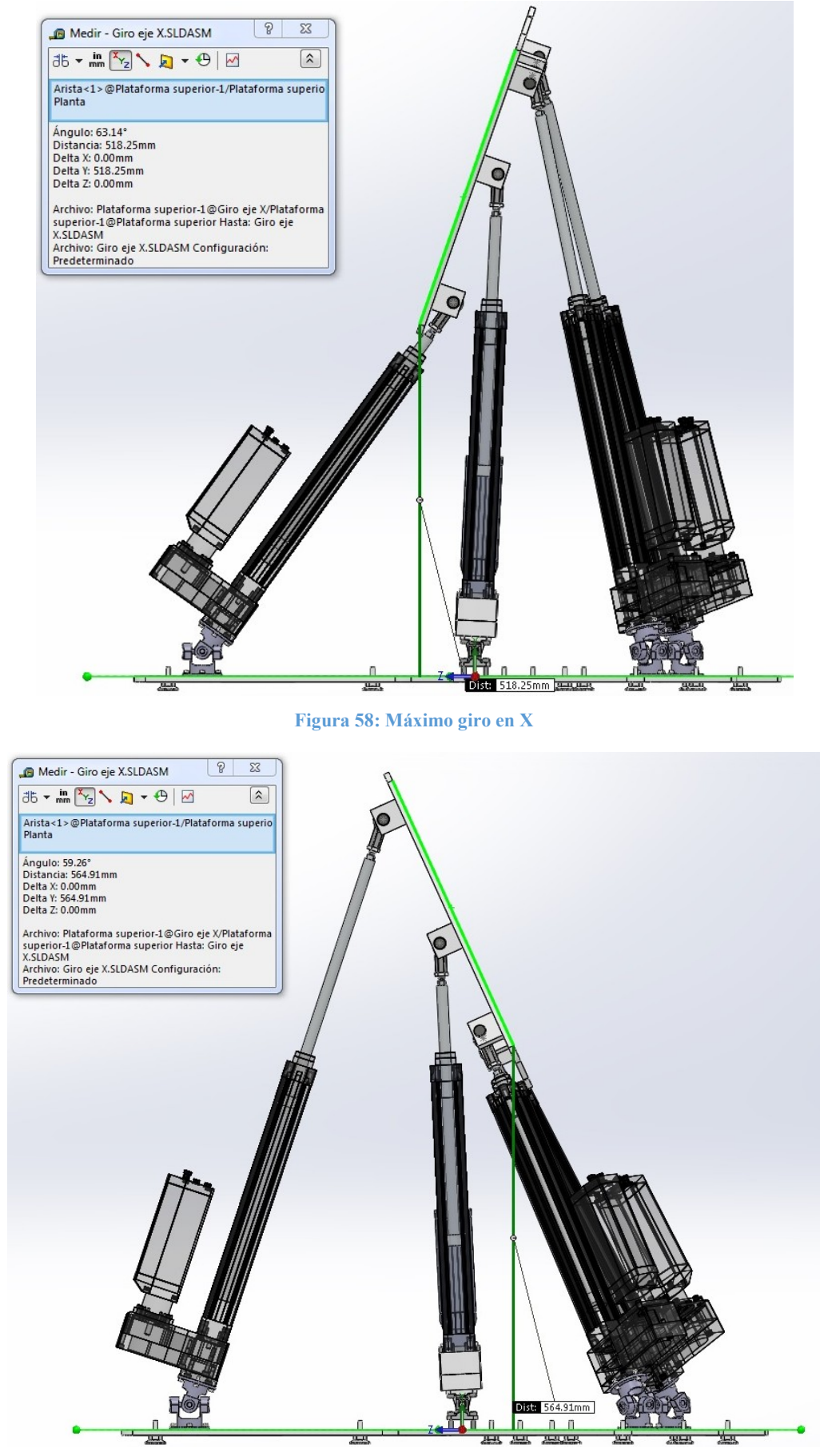

**Figura 59: Mínimo giro en X**

En el caso del mínimo giro en X, se impone la máxima longitud de la pata 1 y la mínima longitud de la pata 3, obteniendo un giro de -59.26º como se observa en la imagen anterior.

#### Conclusiones del giro en X

El máximo giro de la plataforma móvil respecto al eje X viene limitado por la máxima extensión de una de sus patas y la colisión de la plataforma móvil con otra de sus patas. Además se observa como el hecho de no tener las patas uniformemente distribuidas afecta ligeramente al rango de movimiento de este giro, aunque es obviamente necesaria una distribución desigual y la limitación es mínima.

En definitiva se ha obtenido un rango de giro de más de 120º, 63.14º en el sentido de giro del eje X y 59.26º en el sentido contrario al eje X.

#### Con restricción de los pares

Una vez obtenido el rango de movimientos del robot sin restricciones de los pares, vamos a repetir las mismas operaciones pero observando las restricciones que nos imponen los pares escogidos, de esta forma podremos determinar de forma objetiva las limitaciones que nos impone los pares escogidos y justificar los posibles cambios necesarios.

#### *Plano XZ*

Como ya sabemos los pares universales escogidos tienen muy limitado el rango de giro, en el movimiento en sentido del eje Z los pares universales limitan seriamente el rango de movimientos del robot.

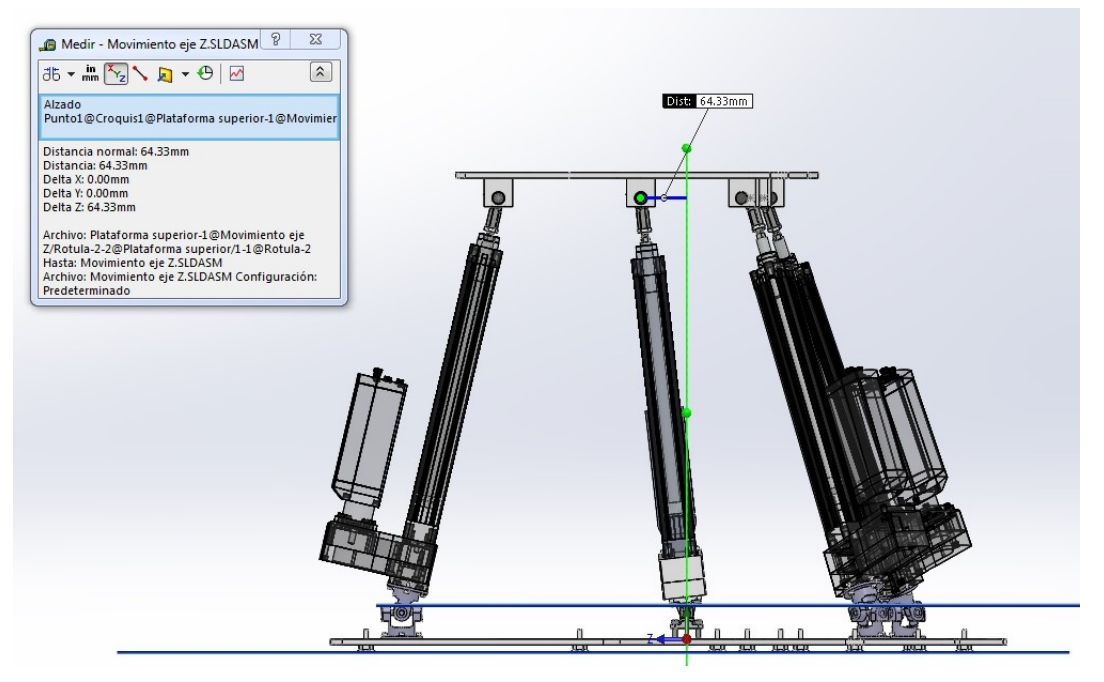

**Figura 60: Máximo movimiento en el eje Z en mínima altura**

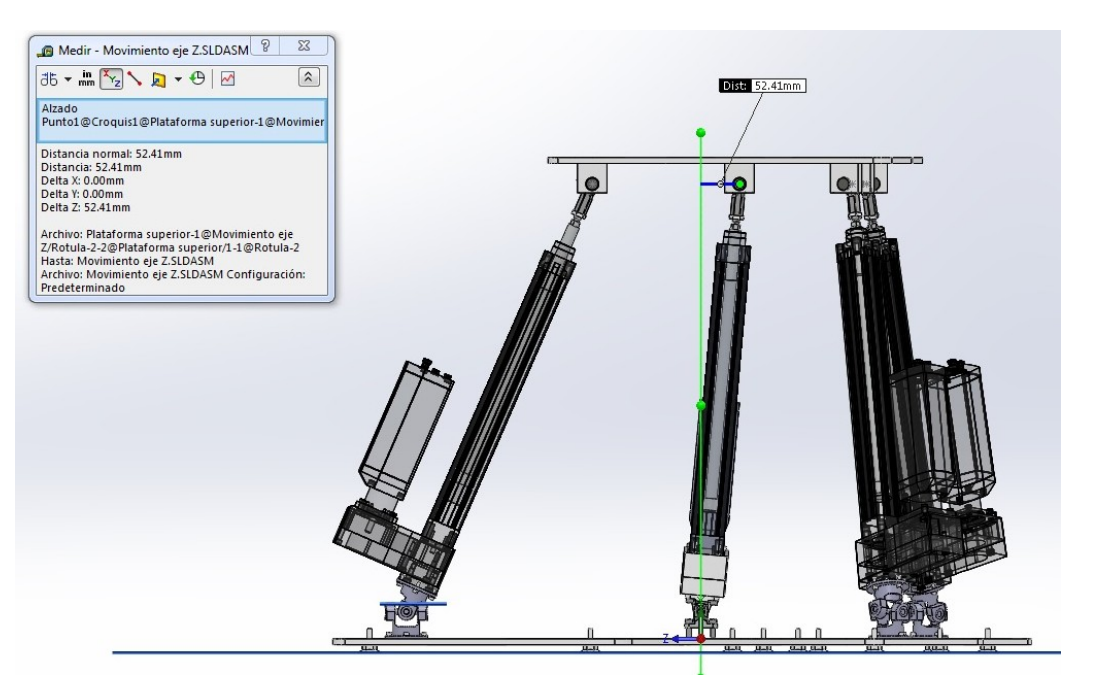

**Figura 61: Mínimo movimiento en el eje Z en mínima altura**

Como se puede observar en la posición de mínima altura los pares universales casi no permiten el movimiento en el eje Z, pero como los pares solo limitan el ángulo de giro de las patas, aumentando la altura del robot conseguimos alcanzar el máximo desplazamiento:

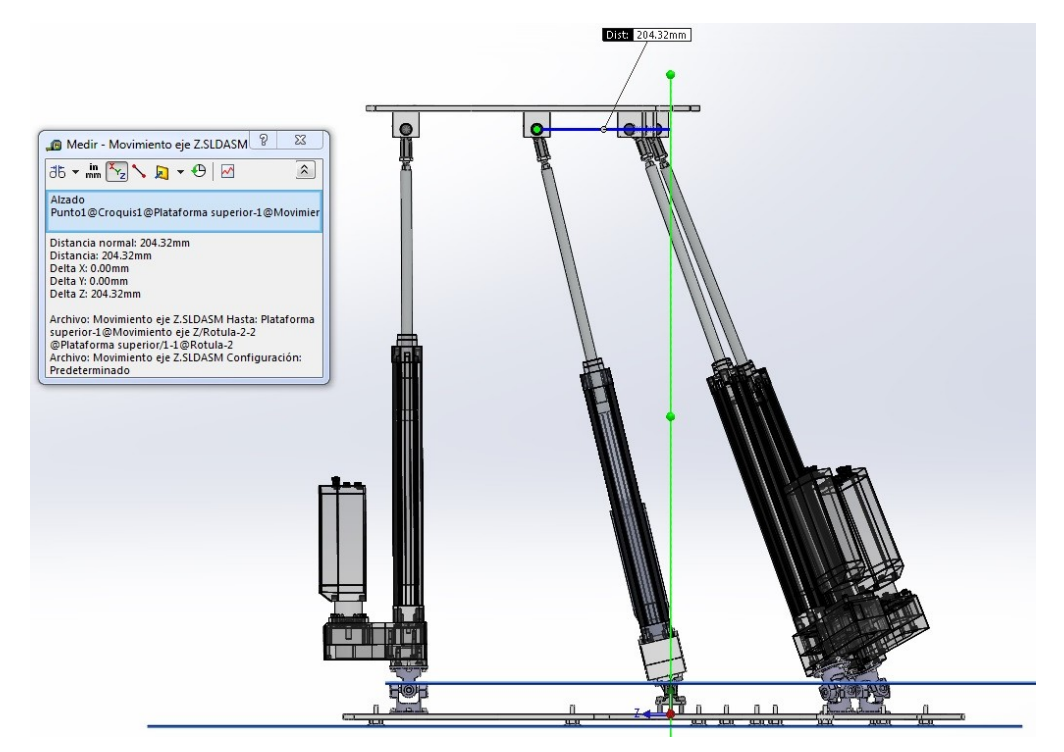

**Figura 62: Máximo movimiento en el eje Z a 950mm de altura**

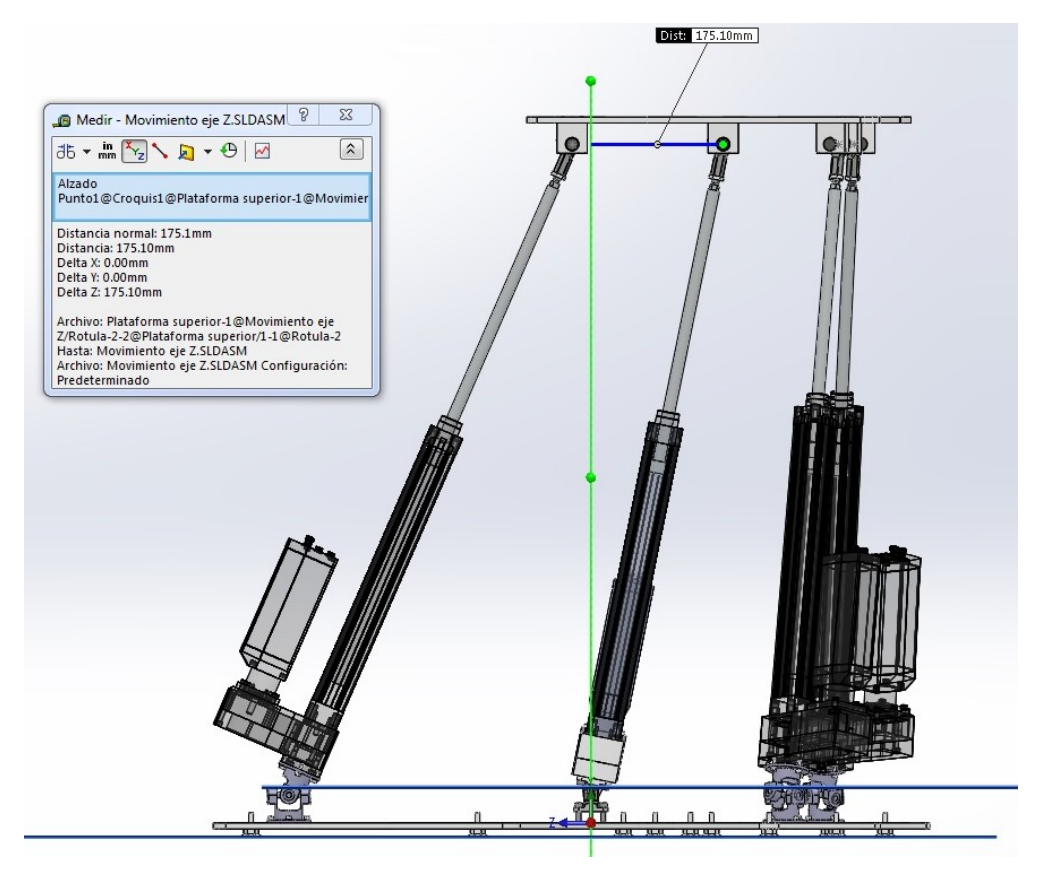

**Figura 63: Mínimo movimiento en el eje Z a 956mm**

Al tener en cuenta las limitaciones que implica los pares universales el movimiento no solo se ha visto seriamente restringido, sino que además el punto de máximo movimiento en el eje Z se alcanza casi en la posición de máxima altura del robot (974mm), mientras que sin la limitación de los pares universales el punto de máximo desplazamiento lo teníamos en el punto de mínima altura.

Como los puntos de máximos movimiento dependiendo de si tenemos o no en cuenta los pares universales se encuentran a diferente altura, la forma de compararlos de la forma más objetiva será calculando el ángulo de giro de la pata 4 del robot.

## *Plano YZ*

El movimiento en sentido del giro en Y no se ve limitado ni por los pares universales ni por los pares esféricos (rótulas). Esto ocurre porque las rótulas están alineadas con el centro de la plataforma móvil, lo cual evita que ocurre una colisión de la rótula con las piezas que la fijan a la plataforma móvil.

En cambio el caso de los pares universales, aunque no están alineados con la plataforma fija, como en la posición de mínima altura, la inclinación de las patas se encuentra dentro de los límites de giro de los mismos y a medida que aumenta la altura las patas tienden a alinearse con los pares no es posible que ocurra una colisión.

#### *Giro en Y*

Al igual que el movimiento en el plano XZ, el giro sobre el eje Y implica grandes giros en los pares universales de las patas lo robot, lo cual ya nos adelanta que se verá drásticamente restringido.

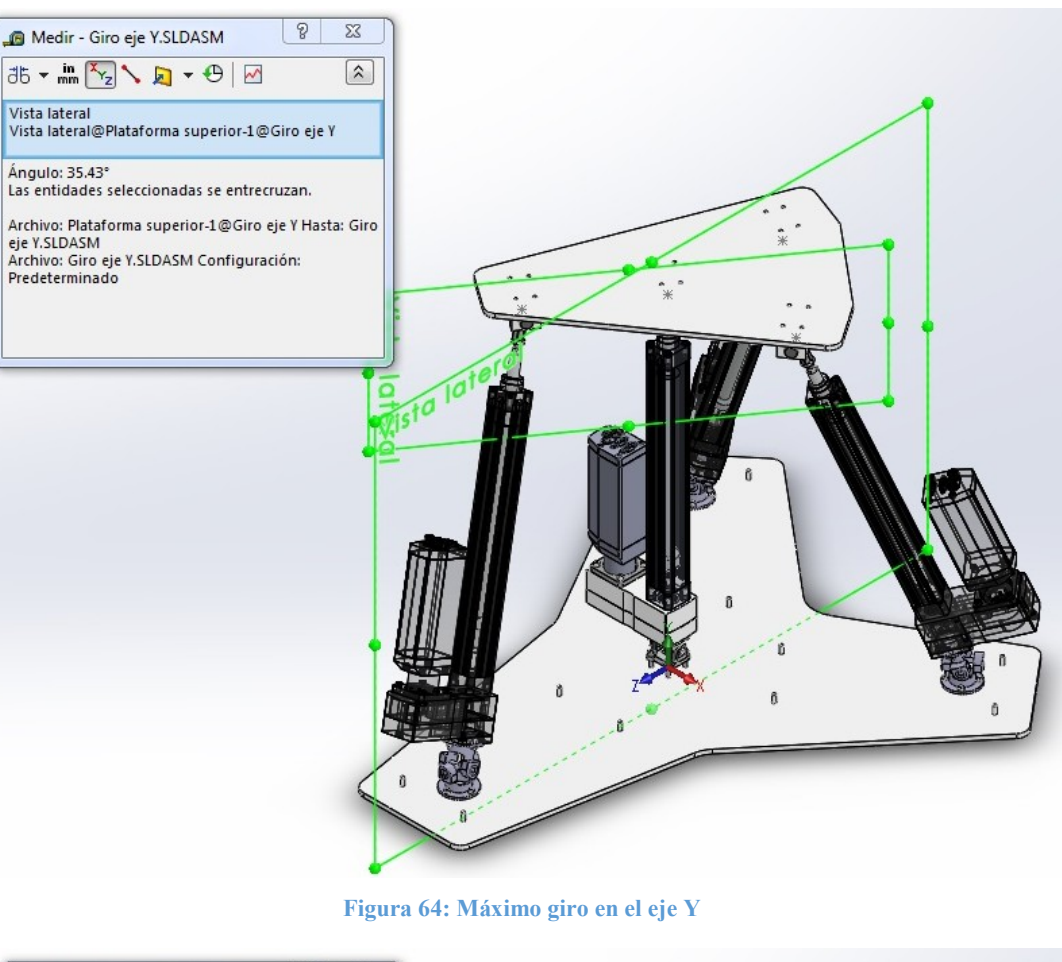

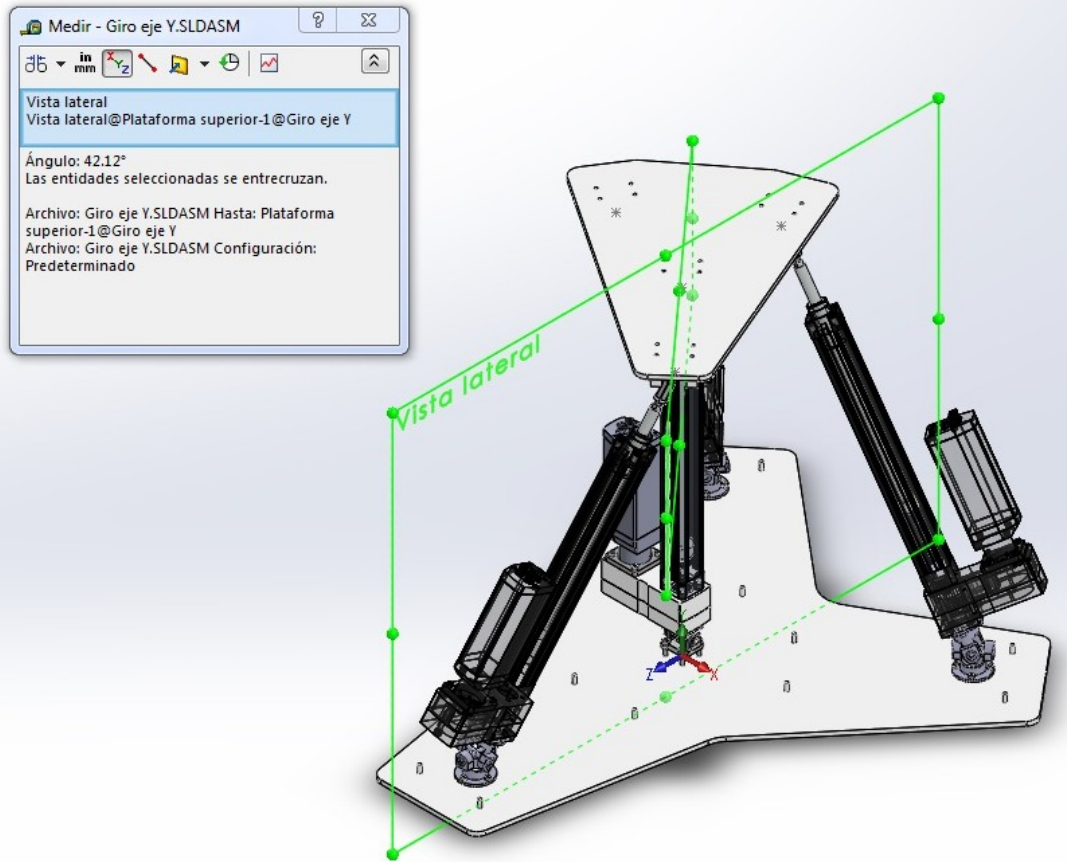

**Figura 65: Mínimo giro en el eje Y**

Como se podía predecir, el giro respecto al eje Y se ve seriamente restringido por los pares universales escogidos, pero del mismo modo que el movimiento en el eje Z al aumentar la altura de la plataforma móvil podemos lograr un mayor giro de la mismo, por este motivo vamos a obtener el máximo giro sin restringir la altura de la plataforma:

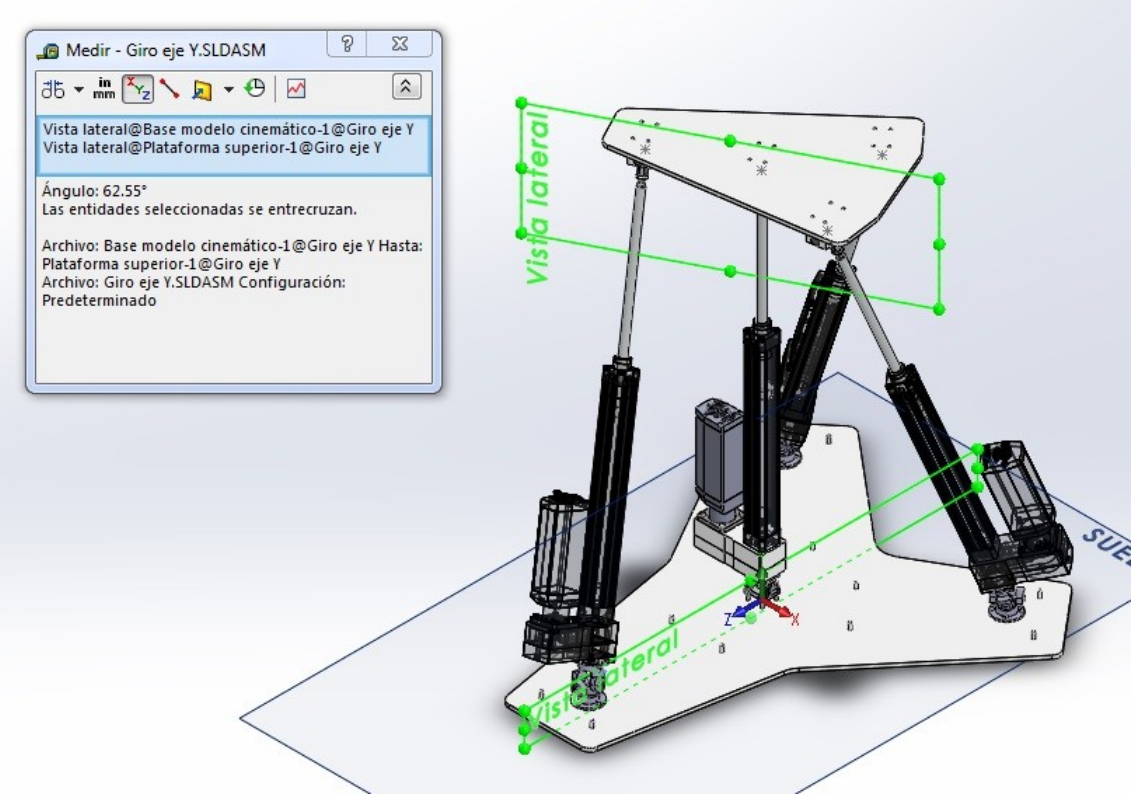

**Figura 66: Máximo giro torsor con plataforma elevada**

Una vez más comprobamos que el máximo rango de movimientos del robot, teniendo en cuenta las restricciones de los pares universales, se encuentra a una altura cercana a la altura máxima, lo que nos sugiere que será recomendable trabajar con la plataforma elevada o será necesario utilizar otro tipo de pares universales con mayor rango de giro.

Aunque las rótulas tampoco han supuesto un problema para el giro, si es cierto que en esta ocasión se encuentran cercanas a la colisión, lo que nos indica que si deseamos aumentar el giro en el eje Y nos veremos obligados a substituir también las rótulas por otro par esférico.

#### *Giro en X*

El giro de la plataforma móvil sobre el eje X se ve ligeramente afectado por las restricciones que impone los pares universales. La inclinación que necesitaría tener las patas del robot para lograr el máximo giro de la plataforma se ve limitado por el limitado giro de los pares universales.

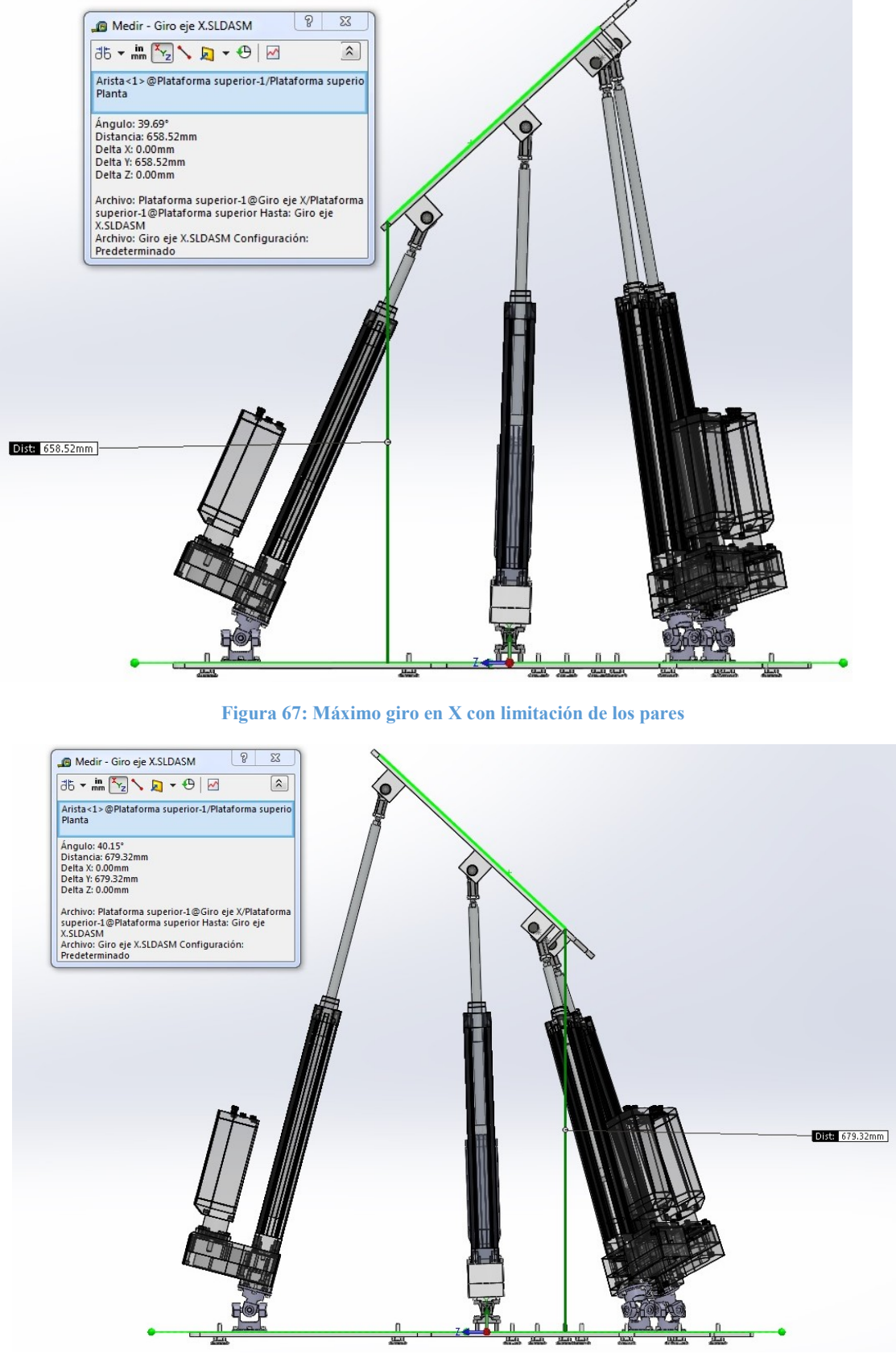

**Figura 68: Mínimo giro en X con limitación de los pares**

#### Comparación de los rangos de movimiento

A partir de los datos obtenidos en este apartado sobre el rango de movimientos del robot, se ha realizado la siguiente tabla donde podemos observar las limitaciones que imponen los pares escogidos y el rango de movimientos de nuestro robot:

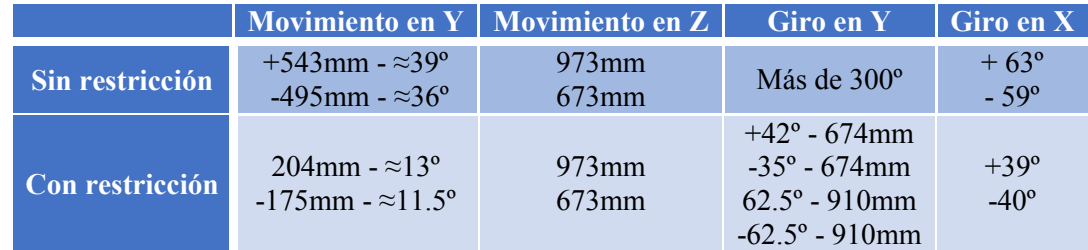

#### *Conclusión del análisis*

La primera conclusión que se obtiene es que los pares universales escogidos limitan el movimiento del robot, pero no nos podemos olvidar que las rótulas se encuentran cerca de su rango máximo de giro cuando algún par universal limita el movimiento. Si fuese necesario aumentar el rango de movimientos del prototipo se recomendaría aprovechar para buscar otro tipo de par esférico con mayor rango de giros.

Pero para valorar si el rango de movimientos del prototipo es suficiente primero es necesario recordar los requisitos de movimientos que nos exige la finalidad del robot, el diagnóstico de los ACL, el cual se obtuvo en la introducción de este TFM:

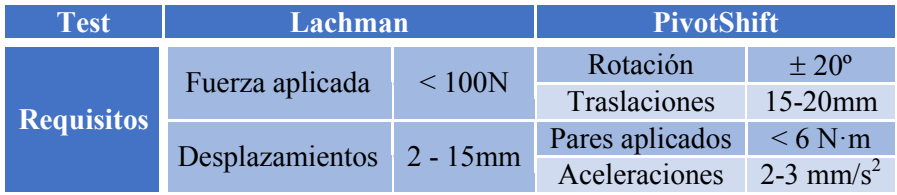

## Viabilidad test de Lachman

Como ya explicó en la introducción, el Test Lachman se basa en medir el desplazamiento relativo de la tibia respecto al fémur siguiendo la forma que podemos observar en la siguiente imagen.

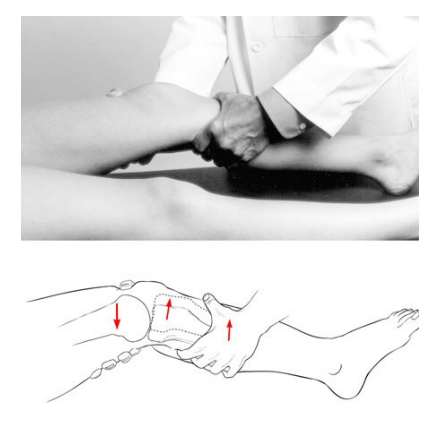

**Figura 69: Test de Lachman**

Para poder realizar las acciones que exige el test de Lachman será necesario inmovilizar el fémur del paciente y el movimiento relativo de la tibia respecto el tobillo, de esta forma la fuerza aplicada por el robot en el pie se transmite hasta la rodilla. Además el robot debería moverse en dirección de la fuerza que se desea transmitir.

Estos requisitos que nos impone el test de Lachman son fácilmente asumibles por nuestro robot de prototipo, debido a que solo es necesario un pequeño desplazamiento de un máximo de 15mm, y una gran precisión para evitar dañar la rodilla del paciente, lo cual se puede lograr gracias a los actuadores mecánicos escogidos que como ya hemos comentado destacan por su precisión.

Por último la fuerza exigida por el test es relativamente baja, será relativamente sencillo lograr un esfuerzo resultante de 100N en la unión del pie con el robot.

#### Viabilidad test de PivotShift

El test de PivotShift se basa en aplicar un esfuerzo de torsión en la rodilla del paciente y medir la rotación obtenida, de la forma que se observa en la siguiente imagen:

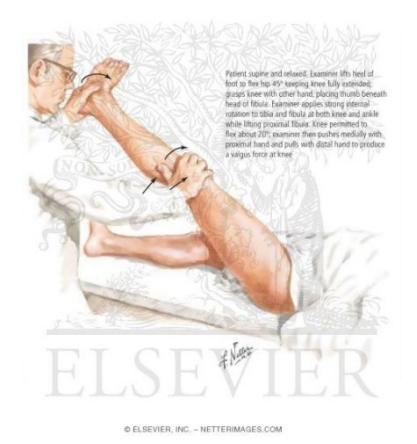

**Figura 70: Test de PivotShift**

Como en el caso anterior, también será necesario inmovilizar el fémur del paciente y el movimiento relativo de la tibia respecto el tobillo, para transmitir el par torsor desde el robot hasta la rodilla.

La rotación máxima que debería realizar el robot es de unos  $\pm 20^{\circ}$ , como hemos visto cuando la plataforma móvil se encuentra plana el rango de giro es muy superior al giro necesario, pero es bastante probable que la plataforma móvil se deba posicionar de otra forma, aunque el amplio margen de giro del robot nos indica que probablemente no exista ningún problema. Tampoco supone un problema los esfuerzos a transmitir debido a su baja intensidad.

En conclusión nuestro prototipo debería poder utilizarse para realizar los dos test escogidos, debido a que los rangos de movimientos del mismo son muy superiores a los necesarios para el diagnóstico de los ACL, el único inconveniente que podría aparecer es que la posición de la plataforma móvil para realizar los movimientos limite en exceso el movimiento del robot. Pero el margen de movimientos es lo suficientemente amplio para considerar esa probabilidad casi nula.

## Movimientos simples

Una vez hemos obtenido el rango de movimientos del prototipo del robot y hemos comprobado la viabilidad del proyecto vamos a empezar a realizar las simulaciones cinemáticas realizando movimientos simples en el programa de SolidWorks Simulation y compararemos los resultados obtenidos por el software con los resultados calculados utilizando las ecuaciones obtenidas en el apartado de cinemática.

Para ello será necesario adaptar nuestro modelo 3D del prototipo con el modelo simplificado que se ha utilizado para desarrollar las ecuaciones cinemáticas:

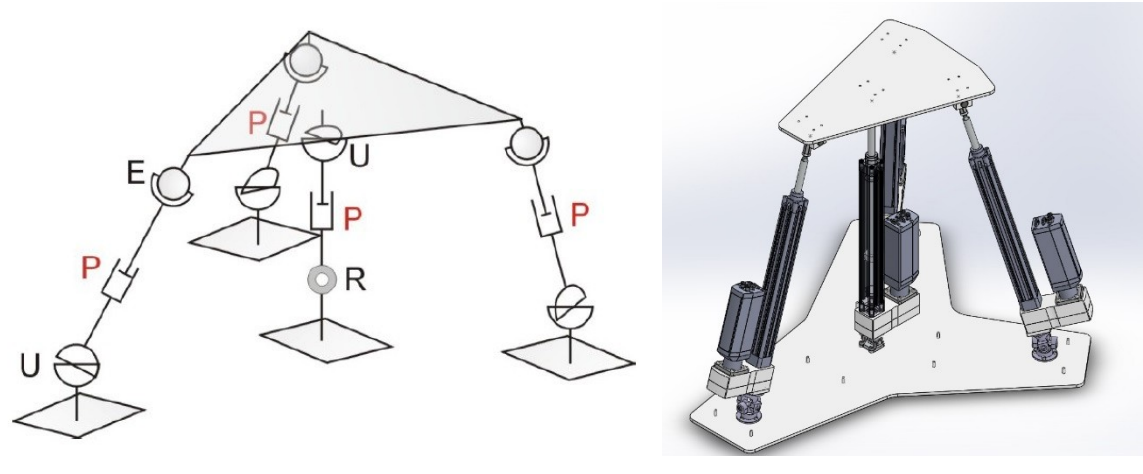

**Figura 71: Modelo simplificado Figura 72: Modelo 3D**

En las ecuaciones cinemáticas se considera que el punto de unión entre la plataforma fija y cada una de las patas se encuentra al nivel del suelo, pero en la realidad eso no es real, además en nuestro modelo 3D el eje de giro de la pata central (pata 4) se encuentra ligeramente por debajo del punto de giro del resto de patas, escenario que no se ha tenido en cuenta para desarrollar las ecuaciones.

Aunque sería posible volver a desarrollar las ecuaciones con esa ligera diferencia de altura, y será necesario realizarlo para poder controlar el prototipo real, para simplificar la comprobación cinemática vamos a alinear el eje de giro de la pata central con los puntos de giro del resto de patas:

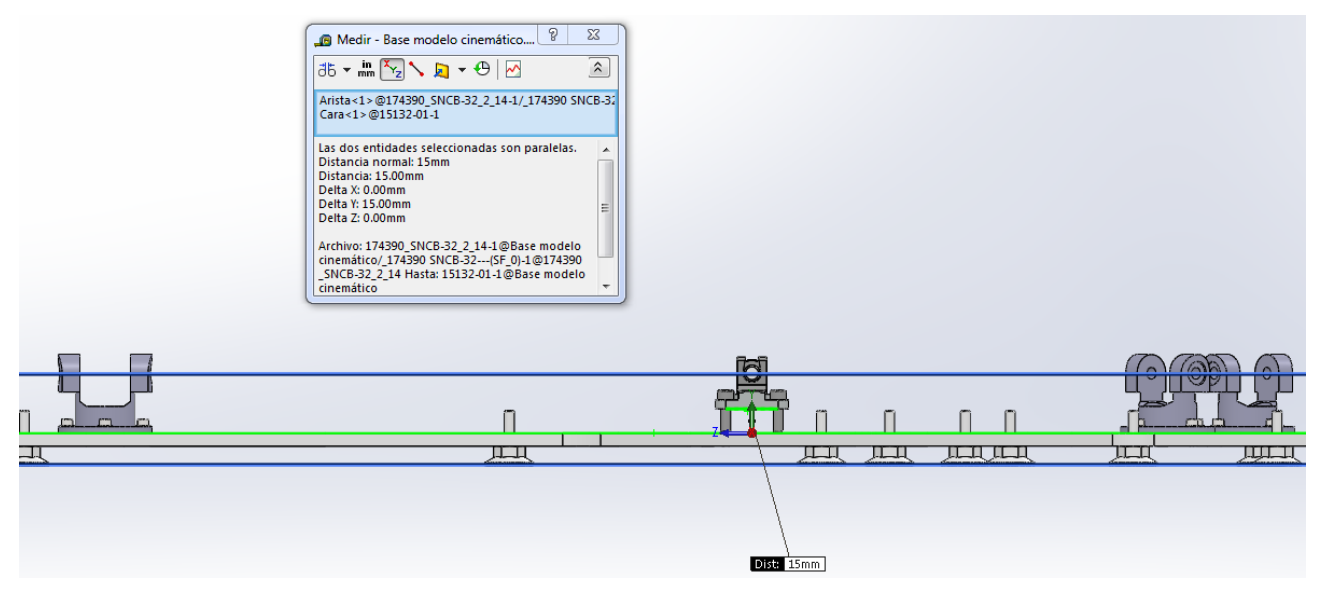

**Figura 73: Diferencia de altura del eje de giro de la pata central**

De esta forma tan simple podemos continuar nuestra comprobación cinemática sin necesidad de volver a desarrollar las ecuaciones cinemáticas.

También hay que tener en cuenta que en las ecuaciones cinemáticas se considera que el punto de unión entre la plataforma móvil y las patas se realiza en el plano de la plataforma, pero como se puede observar en el modelo 3D eso no es correcto, pero una vez más es fácil de simplificar para poder realizar las comprobaciones cinemáticas.

Vamos a considerar que efectivamente el plano de la plataforma móvil coincide con el plano que genera los cuatro puntos de unión entre las patas y la plataforma, por suerte al utilizar el mismo tipo de unión se encuentran alineados.

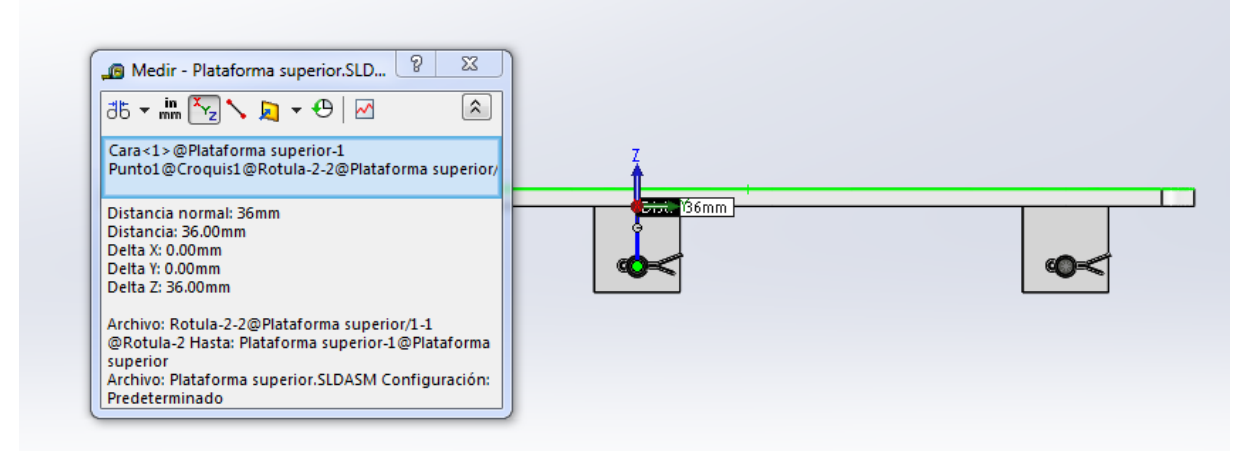

**Figura 74: Diferencia de altura entre los puntos de unión a la plataforma móvil y el plano de la misma**

Por lo tanto para poder realizar las comprobaciones consideraremos que la altura del robot es la distancia entre el plano generado por los puntos de giro de los pares universales y plano generador por los puntos de los pares esféricos.

#### Metodología de comprobación cinemática

Como ya hemos indicado anteriormente, la comprobación cinemática del robot se va a basar en comparar los resultados obtenidos por una simulación cinemática utilizando el Software SolidWorks Motion con los resultados de las ecuaciones desarrolladas.

Para cada pata del robot, en el modelo matemático, se calcula la longitud del actuador y el giro de cada uno de los pares, pero la información relevante para el control del robot es la longitud del actuador lineal, debido a que el control del robot se realiza modificando la longitud de cada uno de los actuadores lineales, la información de los giros se utiliza para saber el giro necesario de cada par.

Por ese motivo vamos a comparar la longitud de las cuatro patas en diferentes movimientos del robot, si en todos los casos obtenemos los mismos resultados podremos afirmar que las ecuaciones obtenidas son correctas y el control del robot no dará ningún problema.

Los pasos a seguir en la comprobación van a ser los siguientes:

- 1. Escogemos uno de los cuatro movimientos simples o combinados que determinan el rango de movimientos del robot, sin tener en cuenta las limitaciones que ofrecen los pares:
	- a. Movimiento en el eje Y
	- b. Movimiento en el eje Z
	- c. Giro en X
	- d. Giro en Y
	- e. Elipse
	- f. Helicoide
	- g. Arco circular

2. En el modelo 3D situamos el robot en el punto de inicio del rango de movimientos escogidos. Por ejemplo si fuese el movimiento en el eje Y, situaríamos el robot en el punto de mínima altura.

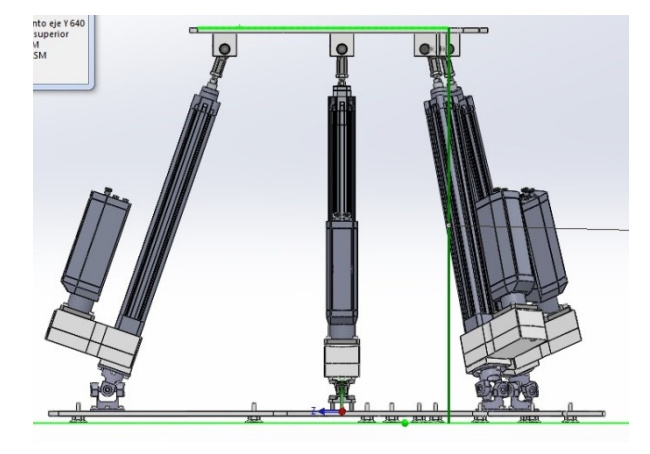

**Figura 75: Posición de mínima altura**

- 3. Para obtener un movimiento o giro lineal, SolidWorks Motion nos exige aplicar a la plataforma móvil del robot una velocidad constante en la dirección escogida o introducir una puntos de datos en los cuales se especifica la posición respecto al tiempo.
- 4. Se calcula la duración de la simulación para recorrer todo el rango de movimiento del robot, por ejemplo, para la simulación del movimiento en el eje Y, si aplicamos una velocidad de 10mm/s, necesitamos 30 segundos para que el robot recorra los 300mm hasta llegar a la altura máxima.

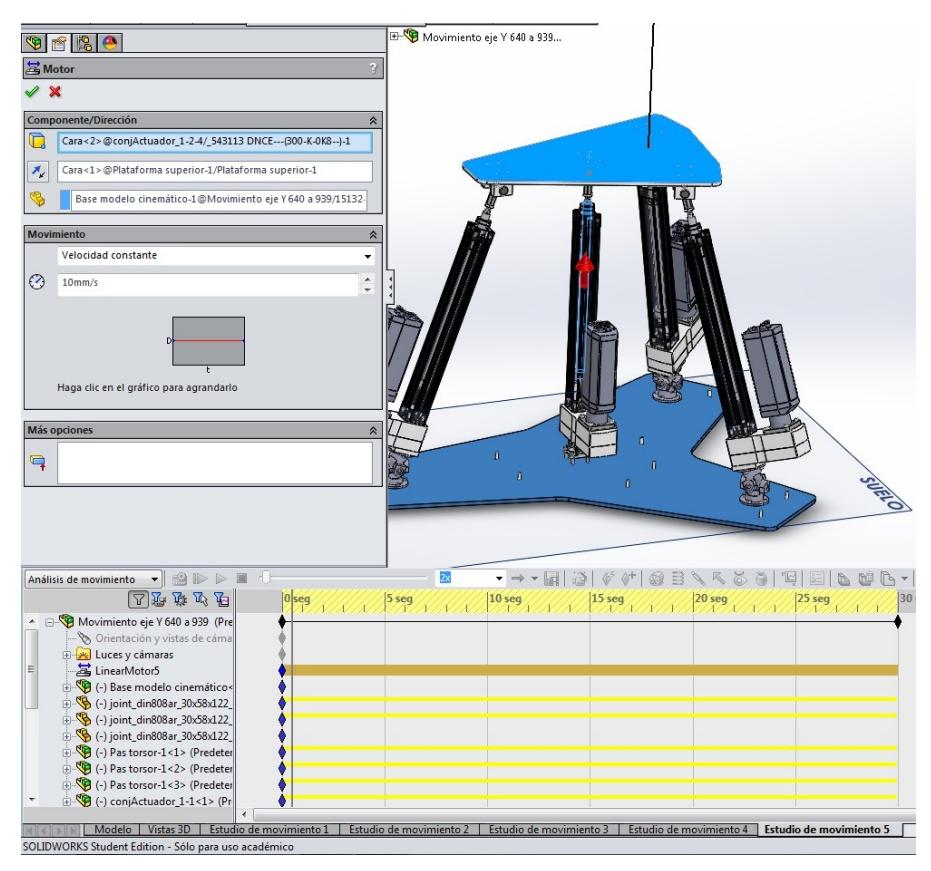

**Figura 76: Velocidad del movimiento y tiempo de la simulación**

5. Añadimos a la simulación el trazado marcado por el punto de unión entre la plataforma móvil y cada uno de las patas del robot.

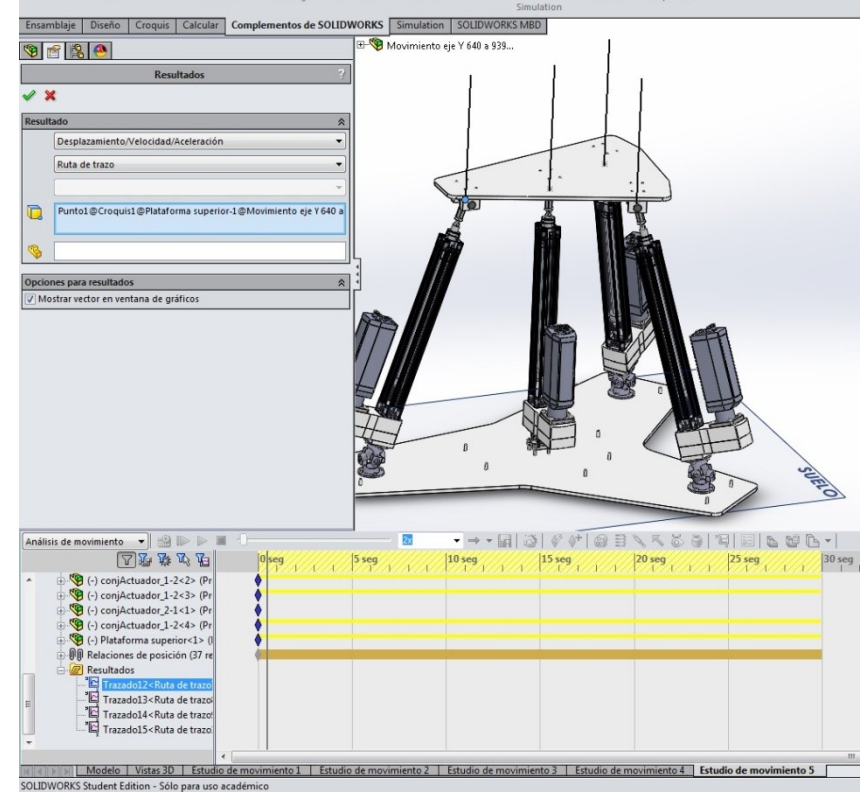

**Figura 77: Trazados del movimiento**

- 6. Revisamos que todos los parámetros de la simulación estén correctamente introducidos.
- 7. Pedimos al Software que calcule la simulación.
- 8. Exportamos los archivos .CVS de los cuatro puntos de unión.

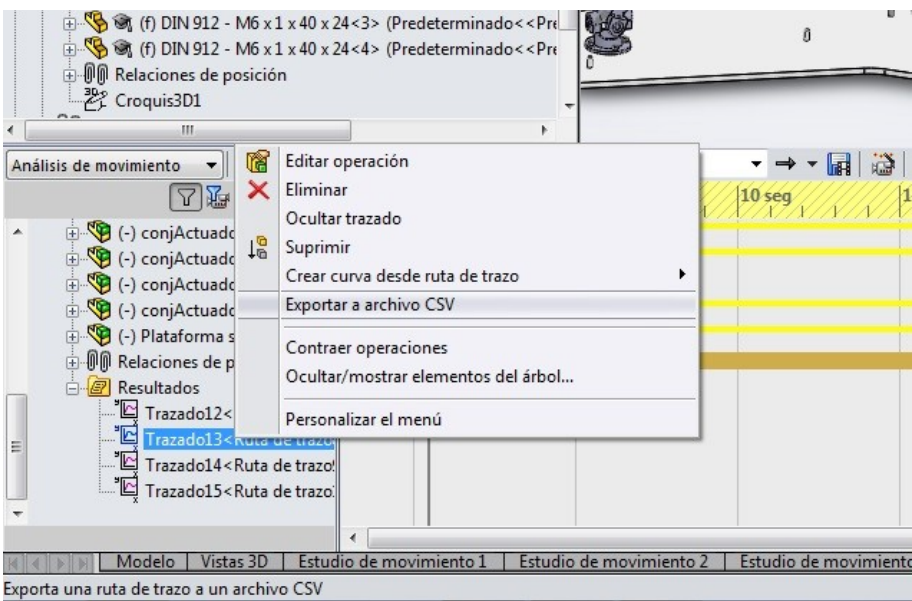

**Figura 78: Exportación de los trazados CSV**

- 9. Utilizando el software de hojas de cálculo Excel abrimos el archivo .CVS de cada pata y llevamos los datos a un único archivo .XLSX.
- 10. Para calcular la longitud de las patas introducimos el punto de giro que une la plataforma fija con cada pata, en la siguiente tabla podemos ver las coordenadas del SolidWorks de los cuatro punto de unión.

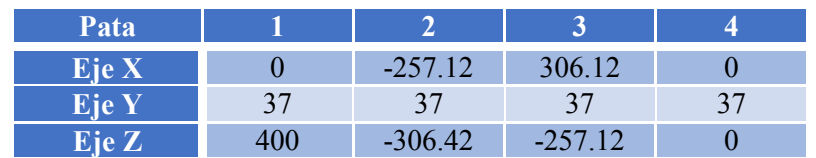

- 11. Calculamos, aplicando Pitágoras, la longitud de las cuatro patas en cada instante de tiempo obtenido por la simulación:  $\sqrt{(X_A - X_{A_0})^2 + (Y_A - Y_{A_0})^2 + (Z_A - Z_{A_0})^2} = L_A$ .
- 12. Repetimos el paso 1 con el siguiente de los cuatro movimientos a comparar, así hasta obtener los todos.

Una vez obtenido las longitudes de las cuatro patas en cada uno de los cuatro movimientos del robot pasamos a calcular las longitudes de las cuatro patas utilizando el modelo cinemático, para ello vamos a utilizar el programa de cálculo Maple y seguiremos el siguiente procedimiento:

1. Introducimos la geometría del robot en cada una de las funciones auxiliares para el cálculo de la cinemática del robot.

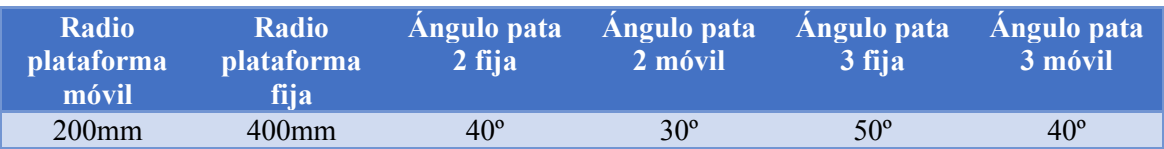

- 2. Ejecutamos los subprogramas y guardamos los resultados.
- 3. En el modelo cinemático de Maple hemos agrupado las cuatro trayectorias en dos ficheros, cada uno de ellos calcula de una de las trayectorias:
	- Trayectoria 1 Movimiento en el eje Y
	- Trayectoria 2 Movimiento en el eje Z
	- Trayectoria 3 Giro en X
	- Trayectoria 4 Giro en Y
	- Trayectoria 5 Elipse
	- Trayectoria 6 Helicoide
	- Trayectoria 7 Arco circular
- 4. Introducimos los valores del movimiento en la secuencia de movimientos.
- 5. Ejecutamos la parte genérica del programa
- 6. Ejecutamos la parte de la trayectoria que vamos a estudiar.
- 7. Obtenemos la secuencia de las longitudes de las cuatro patas y de la secuencia de ejecución.
- 8. Guardamos en Excel los resultados obtenidos.
- 9. Repetimos el paso 3 con la siguiente trayectoria, así hasta obtener las cuatro trayectorias

Como último paso, compararemos los resultados obtenidos en el SolidWorks Motion y los calculados por el modelo cinemático implementado en Maple18, en una gráfica de dispersión compararemos la evolución de las cuatro patas según ambos sistemas.

#### Movimiento en el eje Y

La primera comprobación cinemática la vamos a realizar moviendo el robot sobre el eje Y, desde el punto de mínima altura hasta el punto de máxima altura, como ya hemos determinado anteriormente el punto de mínima altura es de 674mm y el punto de máxima altura es de 974mm.

Pero en el modelo simplificado este movimiento se realiza desde 581mm hasta 881mm, aplicando la diferencia de altura entre las plataformas hasta los puntos de giro de las patas como

previamente se ha explicado. Este cambio en el eje de movimientos del modelo del Mapple y el SolidWorks solo ocurre en este movimiento, en el resto de movimientos la diferencia del altura no afecta al resto de comprobaciones, en el movimiento en el eje Z se debe a que la diferencia de altura es justamente perpendicular al eje Z y en el caso de los giros ambos se miden en el centro de la plataforma móvil, por lo tampoco se ven afectado.

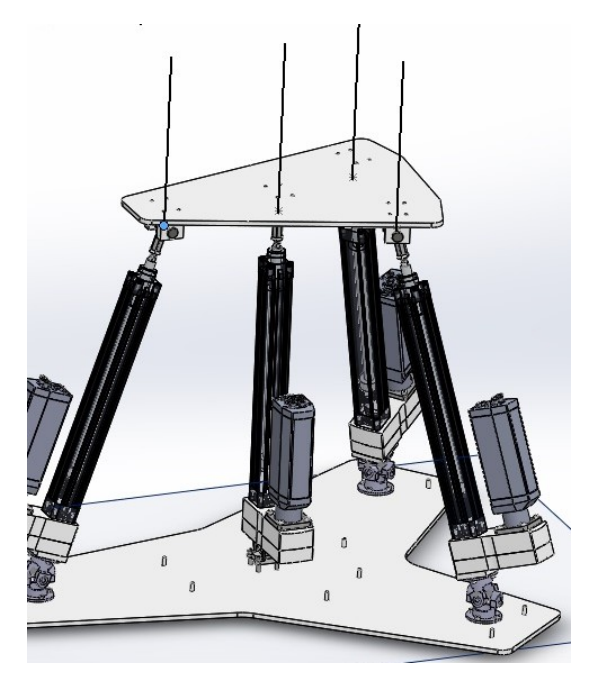

**Figura 79: Trazado movimiento en el eje Y**

La simulación se ha realizado en el modelo de SolidWorks desde la altura de 674mm hasta 974mm y en el modelo de Mapple desde la altura de 581mm hasta 881mm, al post-procesar los datos y mostrarlos en un gráfico de dispersión observamos como la longitud de todas las patas del robot coinciden a la perfección.

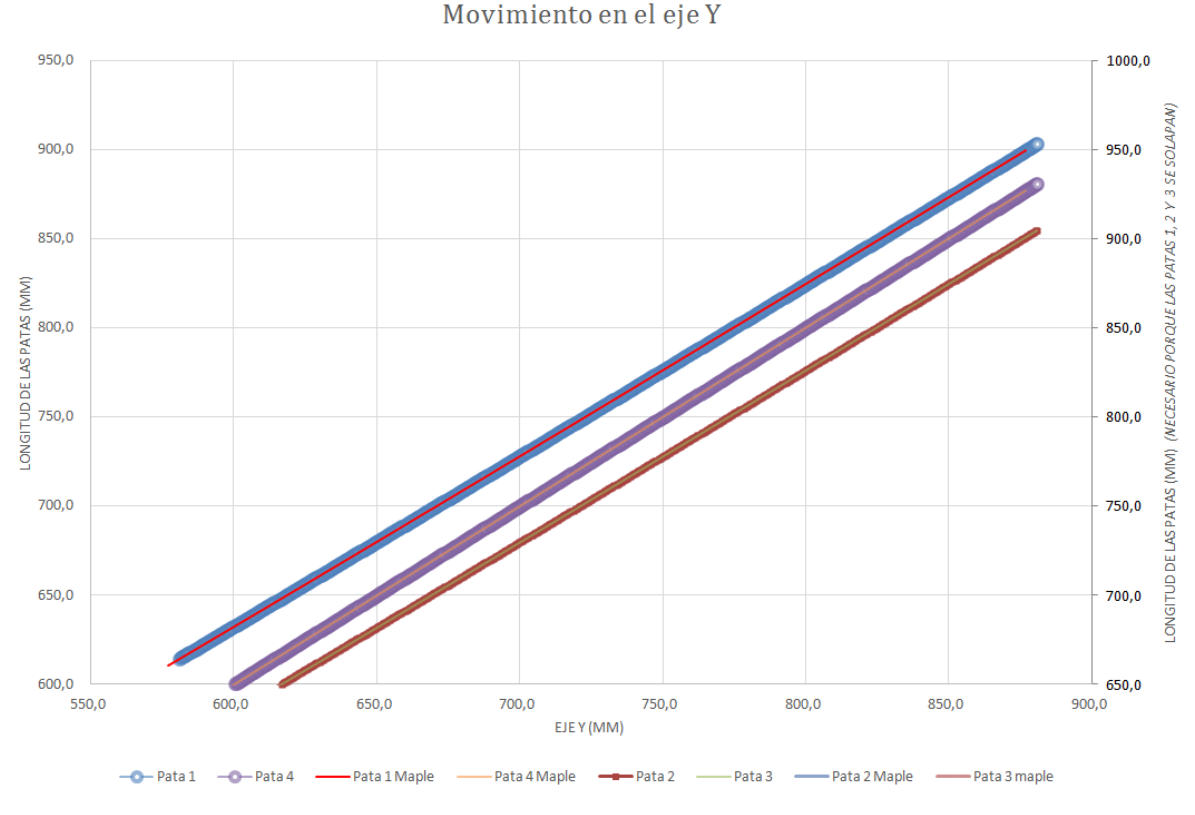

**Figura 80: Grafica del movimiento en el eje Y**

En la gráfica superior, se puede observar como los resultados obtenidos por las ecuaciones matemáticas y la simulación coinciden perfectamente, como la progresión de las patas 1, 2 y 3 es exactamente igual, la curva dibujada por la pata 2 y 3 se ha referenciado con el eje secundario para que se puede comprobar que también coinciden los resultados de ambos métodos.

#### Movimiento en el eje Z

Para el movimiento realizado paralelo al eje Z se ha decidido posicionar el robot a una altura 674mm (del modelo 3D, en el modelo simplificado 581mm) para poder aumentar el rango de movimiento en dicho eje.

El movimiento del robot se ha realizado desde una distancia de 495mm hasta -505mm en el eje de movimiento. En el siguiente gráfico de dispersión podemos comprobar que efectivamente la cinemática del modelo simplificado y el modelo CAD coinciden:

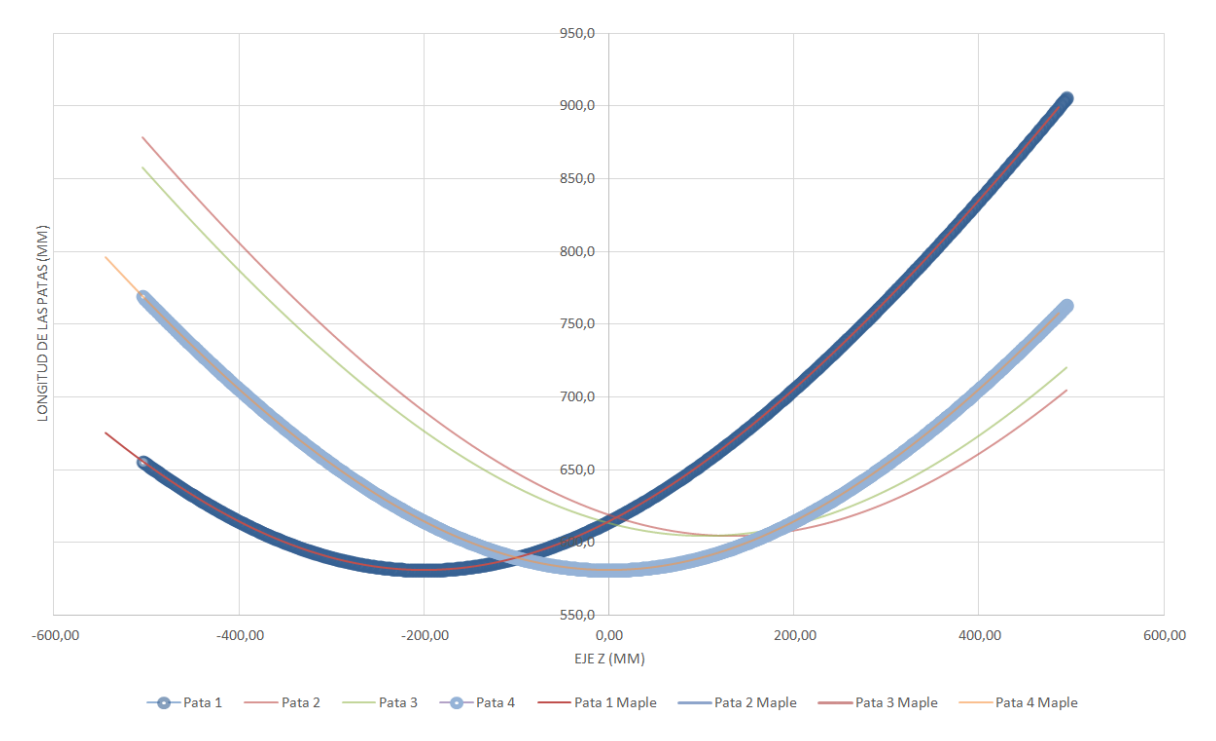

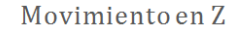

**Figura 81: Gráfica del movimiento en el eje Z** 

Una vez más, se observa en la gráfica como coinciden la cinemática de todas las patas entre ambos métodos.

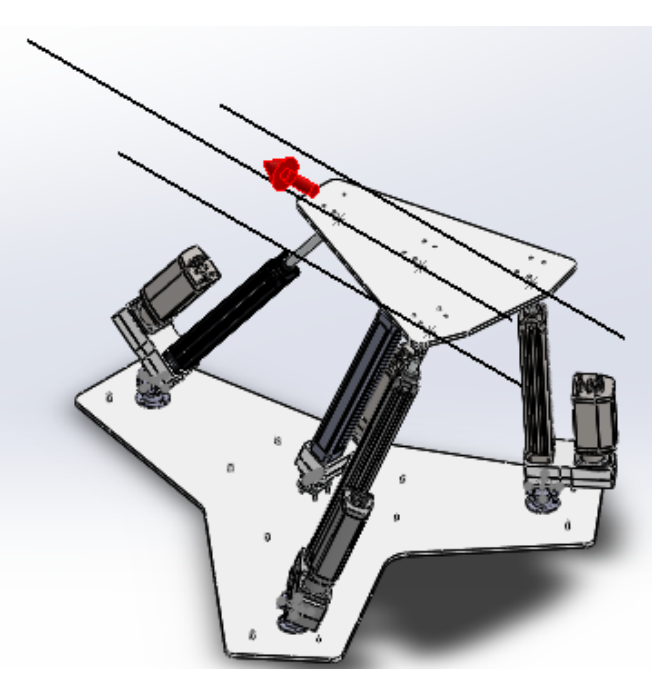

**Figura 82: Trazado movimiento en Z**

#### Giro en el eje Y

Los giros realizados por el robot se van a calcular según el ángulo que forman el eje de coordenadas de la plataforma móvil respecto al eje de la plataforma fija, en el primer caso se medirá el ángulo que forman el eje X de ambos ejes de coordenadas.

En el giro torsor (giro en el eje Y) tenemos un rango de giro mayor a 300º, por lo tanto giraremos la plataforma móvil desde el punto de +150º hasta - 150º, todo ello a la mínima altura del robot que es la que mayor rango de giros nos aporta, la altura es de 674mm (en el modelo CAD, 581mm en el modelo simplificado).

Como ya se ha dicho, para conseguir un movimiento lineal, en este caso un giro lineal, tenemos que indicarle una velocidad al SolidWorks Motion y un tiempo de ejecución, en este caso se le ha dado una velocidad de 1 RPM, se ha posicionado en el punto de inicio y se ha calculado el tiempo necesario para recorrer los  $300^\circ$  ( $\frac{6}{3}$  $\frac{\text{deg} \cdot 500^2}{360^9} = 50 \text{ seg}$  y se ha ejecutado la simulación.

En el caso del modelo simplificado, el sistema trabaja en sistema internacional, radianes, se ha calculado el giro de 150 $^{\circ}$  en radianes  $(2)$  $\frac{du^{1}+3v^{2}}{360^{9}} = 2.618 rad$ , se ha introducido el giro a realizar y por último hemos procedido a comparar los resultados:

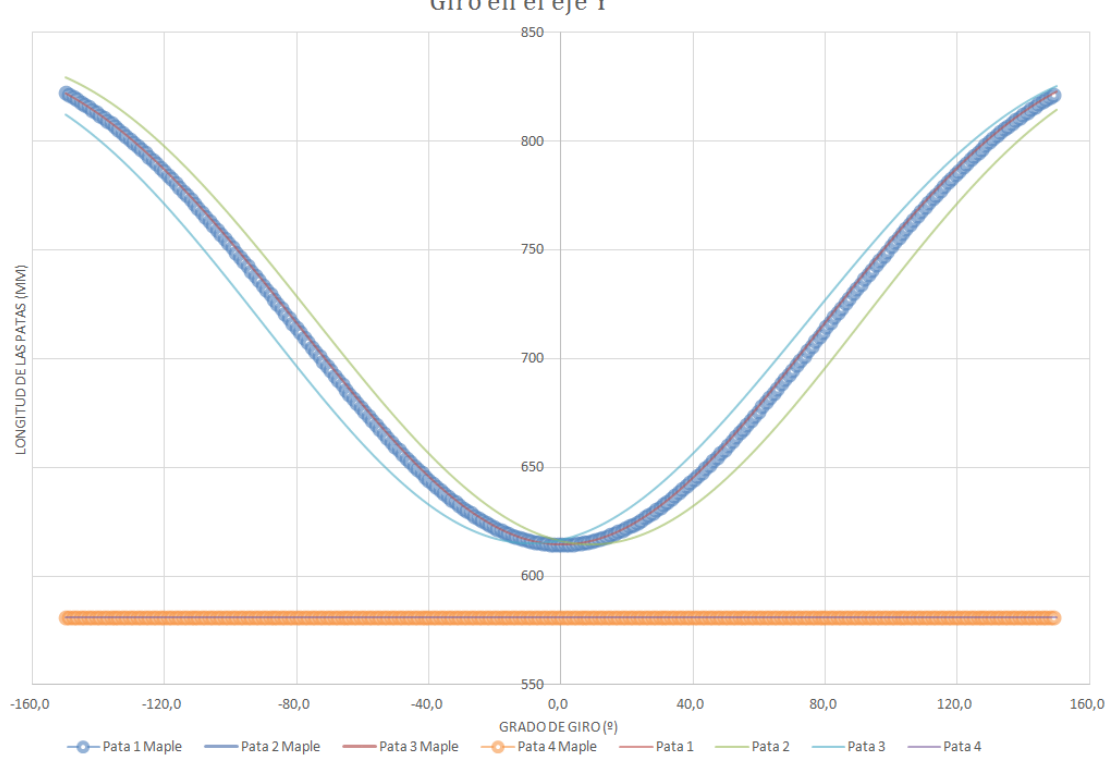

#### Giro en el eje Y

**Figura 83: Gráfica del giro en el eje Y**

Como se observa en la gráfica la longitud de la pata 4 permanece constante durante todo el movimiento, eso ocurre debido a que el giro se realiza sobre el eje de la pata 4, lo mismo ocurrirá con el giro en el eje X.

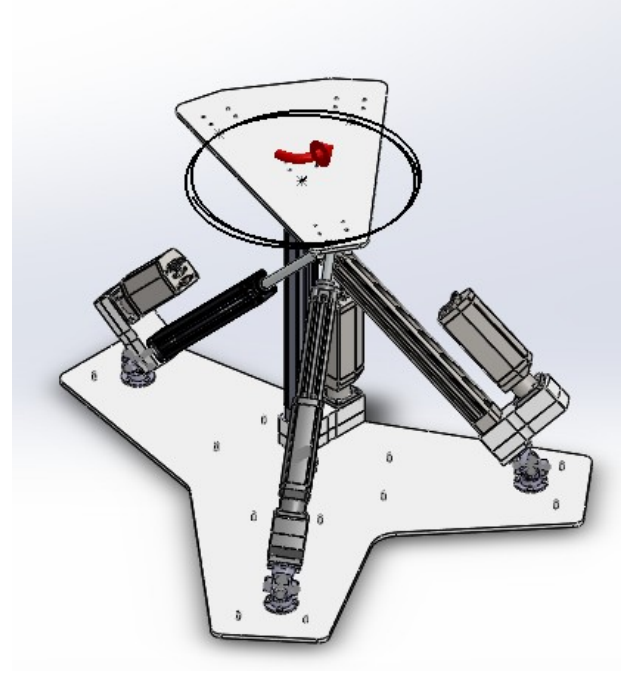

**Figura 84: Trazado Giro en Y**

## Giro en el eje X

En el caso del giro respecto al eje X, el ángulo de giro se puede medir respecto a los ejes de coordenadas, como en el caso anterior, o midiendo el ángulo que forma la plataforma móvil respecto a la fija.

Como ya se ha comentado el rango de giro en el eje X del robot está mucho más limitado que en el giro torsor, el giro mínimo es de -43.72º y el máximo de 52.89º, para la simulación se ha redondeado a: -40<sup>o</sup> (-0.698 rad) y 50<sup>o</sup> (0.873 rad), un giro total de 90<sup>o</sup> (π rad).

En esta ocasión se ha realizado la simulación a una altura de 845mm (en el modelo CAD, distancia normal desde el suelo hasta el eje de unión de la pata 4 con la plataforma móvil, 788mm en el modelo simplificado) y respecto a la velocidad de giro y el tiempo de ejecución, también se ha aplicado una velocidad de 1 RPM y el tiempo de ejecución se ha reducido a 15 seg.

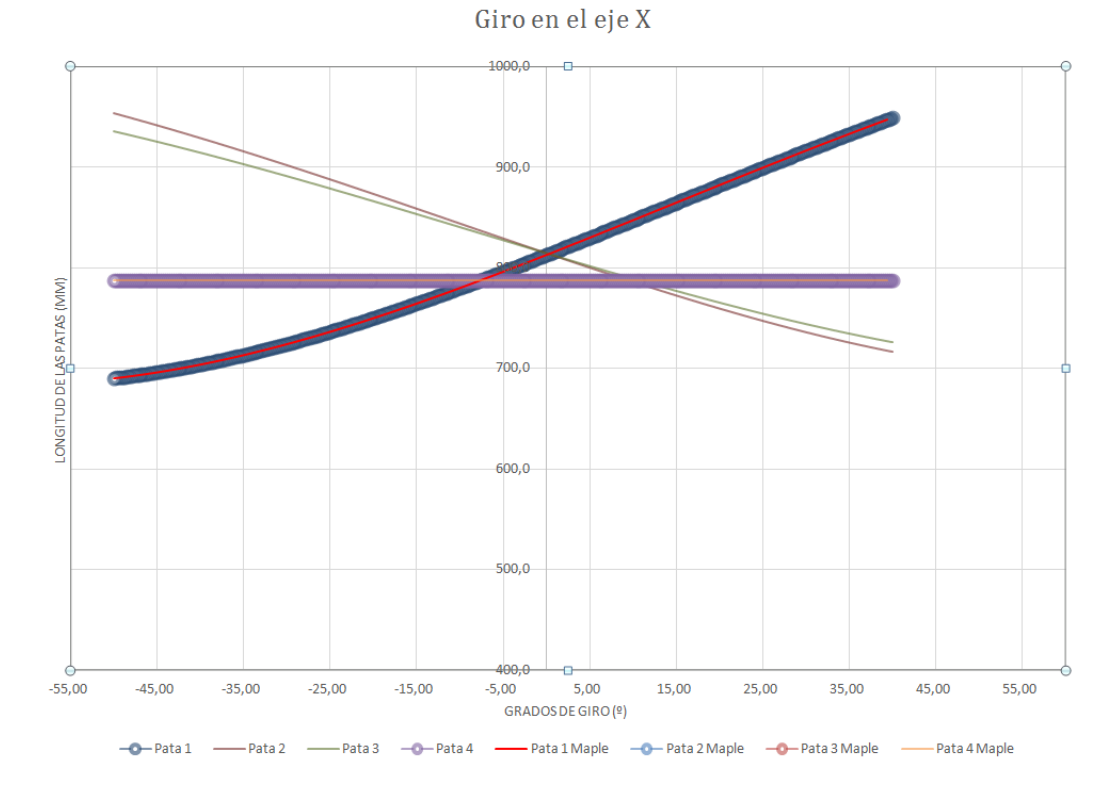

**Figura 85: Gráfica del giro en el eje X**

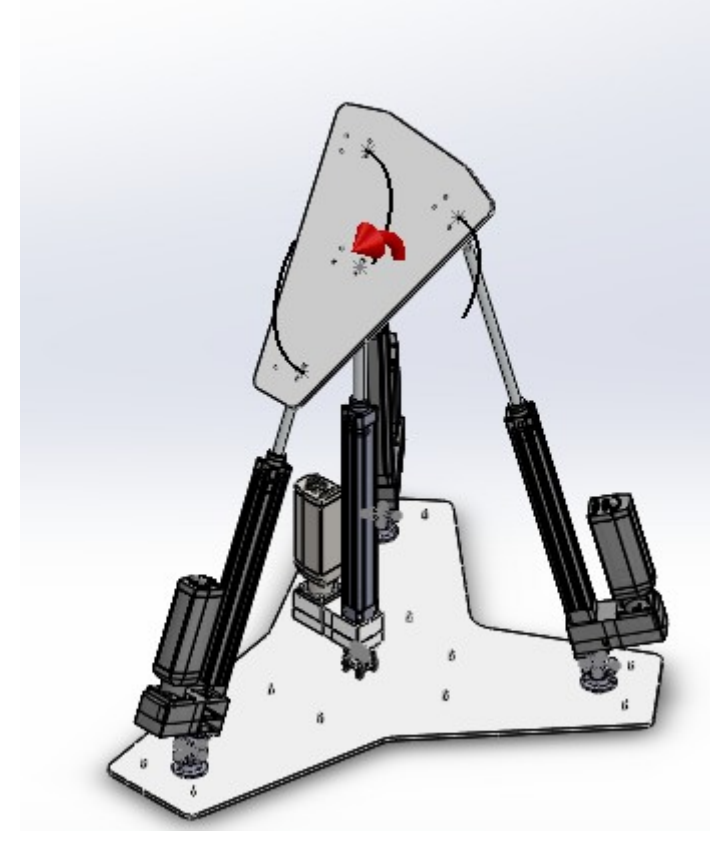

**Figura 86: Trazado Giro en X**

## Movimientos combinados

Ahora que ya hemos comprobado que en el movimiento (o giro) en los cuatro grados de libertad del robot, los resultados obtenidos mediante las ecuaciones cinemáticas y el programa de

cinemática SolidWork Motion coinciden, vamos a comprobar que al combinar dos grados de libertad continua coincidiendo ambos métodos.

Este cambio en los movimientos no afecta prácticamente a las ecuaciones matemáticas, simplemente tenemos que indicar la relación entre ambos movimientos y para ello definimos la función Elipse

# Trayectoria eliptica

Giro de la plataforma respecto al eje YF con velocidad angular  
\n
$$
\begin{bmatrix}\n\text{Elipse} &= x \rightarrow \text{eval}\left(z0 + \text{sqrt}\left(\left(b^2 - \frac{b^2 \cdot (x - x0)^2}{a^2}\right)\right), (x0 = 0.0, z0 = 0.6, a = 0.4, b = 0.25)\right)\n\end{bmatrix}
$$
\n
$$
Tr1 := \text{seq}(\text{[x, Elipse(x), 0.0, 0.0], x = -0.4 \dots 0.4, 0.01):
$$
\n
$$
TrVI := \text{seq}(\text{[x, Elipse(x), 0.0, 0.0, 0.0, 0.0, 0.0, 0.0], x = -0.4 \dots 0.4, 0.01):
$$

```
Figura 87: Relación de movimientos en Maple 18
```
Como observamos en la imagen anterior, la altura del robot (eje Z) se ha referenciado al movimiento en el eje Y siguiendo la ecuación de una elipse, a partir de esta relación e indicándole el punto de inicio, final y el paso el programa calcula la longitud de las patas según las ecuaciones cinemáticas del robot.

En cambio, en el SolidWorks Motion no es tan sencillo como en los casos anteriores, lo recomendable es utilizar el generador de funciones, seleccionar los puntos de datos e importar desde un archivo tipo ".csv" o ".txt" la progresión del desplazamiento en uno de los ejes del movimiento y repetir el proceso con el otro eje.

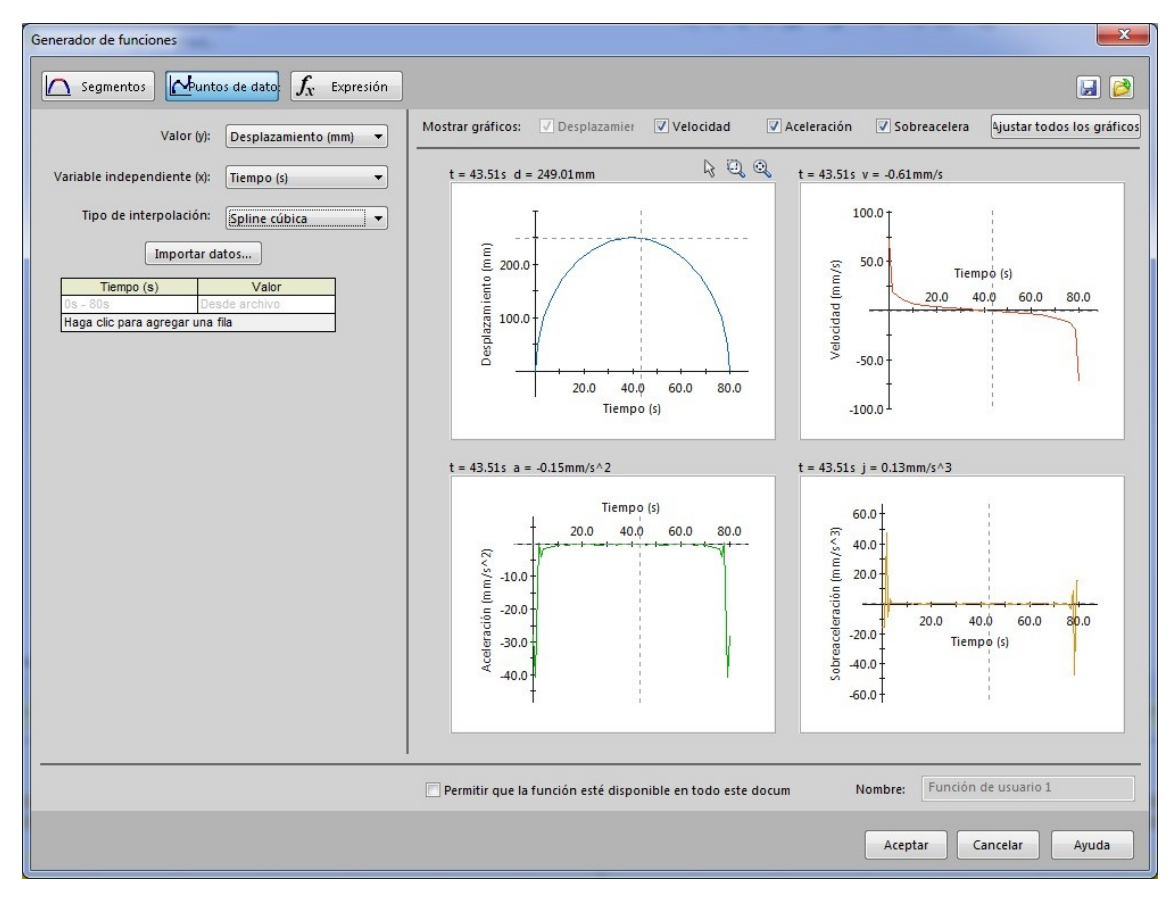

**Figura 88: Generador de funciones de SolidWorks Motion**

A partir de esta diferencia respecto a las simulaciones de movimiento o giro simple, podemos combinar el movimiento en dos o más grados de libertad y confirmar que las ecuaciones cinemáticas obtenidas dan los mismos resultados que las simulaciones cinemáticas.

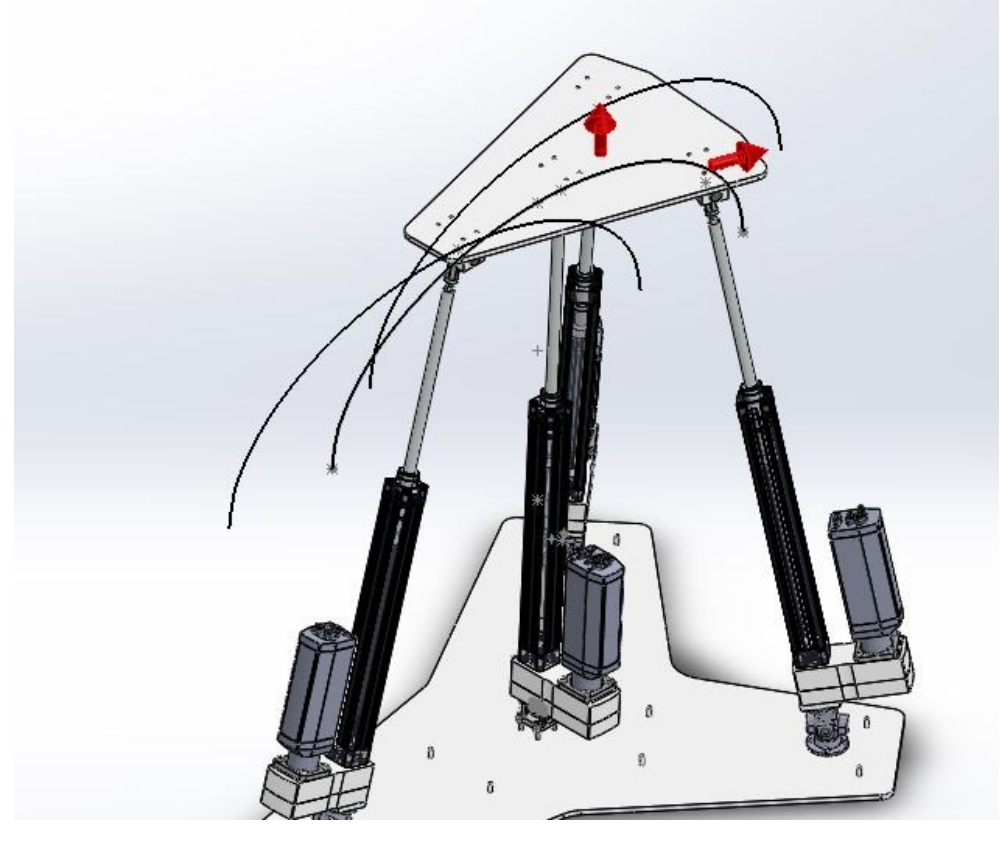

**Figura 89: Movimiento combinado elíptico**

## Movimiento elíptico

El primer movimiento combinado que vamos a realizar, se trata de dibujar con la plataforma móvil una elipse de altura 500 y ancho 800 cuyo centro coincide en el eje Z con el centro de la plataforma fija y se encuentra a una altura de 600mm desde el eje de giro de la pata 4.

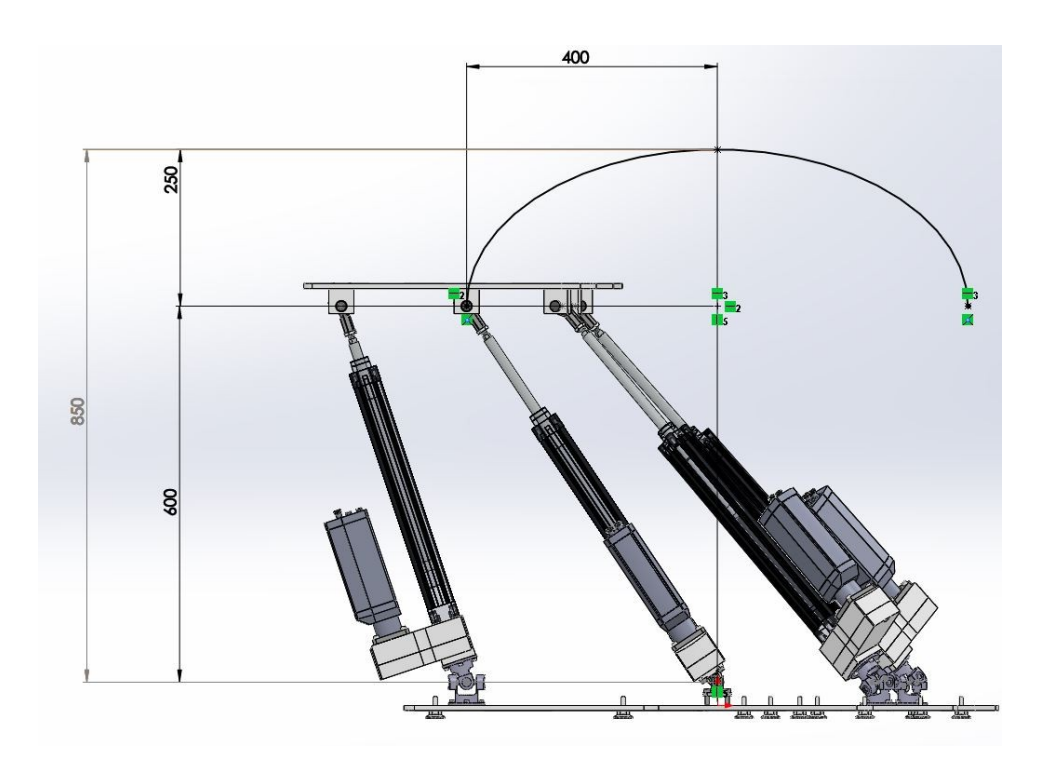

**Figura 90: Trazado movimiento elíptico**

Como ya hemos hablado en el SolidWorks Motion ha sido necesario indicarle dos movimientos perpendiculares, un movimiento en sentido contrario al eje Y de 10mm/s, con un tiempo de simulación de 80 segundos y un movimiento horizontal (en el eje Y) por puntos de datos que dibuja la forma elíptica en el eje Z calculado mediante Excel siguiendo el movimiento horizontal siguiendo la siguiente fórmula:

$$
Z(x) = Z_0 + b \cdot \sqrt{1 - \frac{(x - x_0)^2}{a^2}} = 600 + 250 \cdot \sqrt{1 - \frac{(x - 0)^2}{400^2}}
$$

Como se observa en la imagen el parámetro **b** marca la mitad del ancho de la elipse y el parámetro **a** marca la mitad del alto de la elipse, el centro de la elipse se referencia a partir de las cotas  $Z_0$  y  $x_0$ .

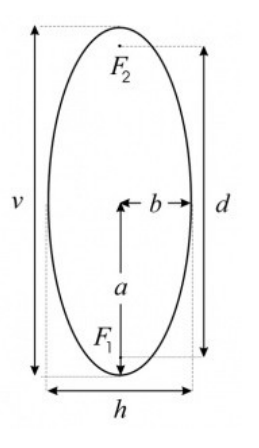

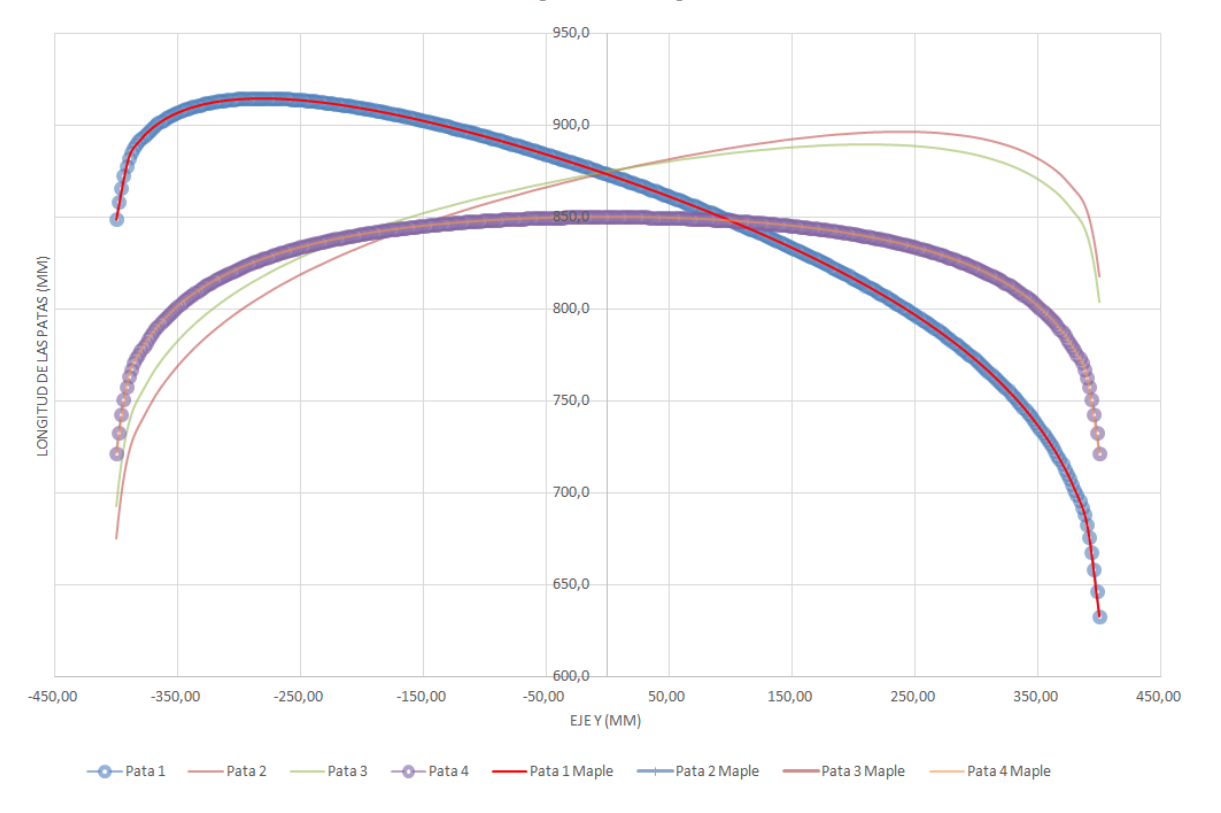

Movimiento Eliptico en el plano YZ

**Figura 91: Gráfica del movimiento Elíptico**

Como observamos en la gráfica, verificamos que la combinación de los movimientos del robot no crea ningún problema en las ecuaciones cinemáticas y coinciden a la perfección con los resultados obtenidos de la simulación.

## Movimiento helicoidal

El siguiente movimiento combinado va a dibujar un helicoide de paso 720mm por revolución. Vamos a iniciar el movimiento en el punto de máxima altura (974mm en el modelo CAD y 881 en el simplificado) y al mismo tiempo que baja la plataforma móvil se realizará una torsión hasta los 150º  $\frac{2\pi \text{ rad} \cdot 150^{\circ}}{260^{\circ}}$  = 2.618 rad) en el punto de mínima altura de la plataforma  $360^\circ$ (674mm en el modelo CAD y 581 en el simplificado).

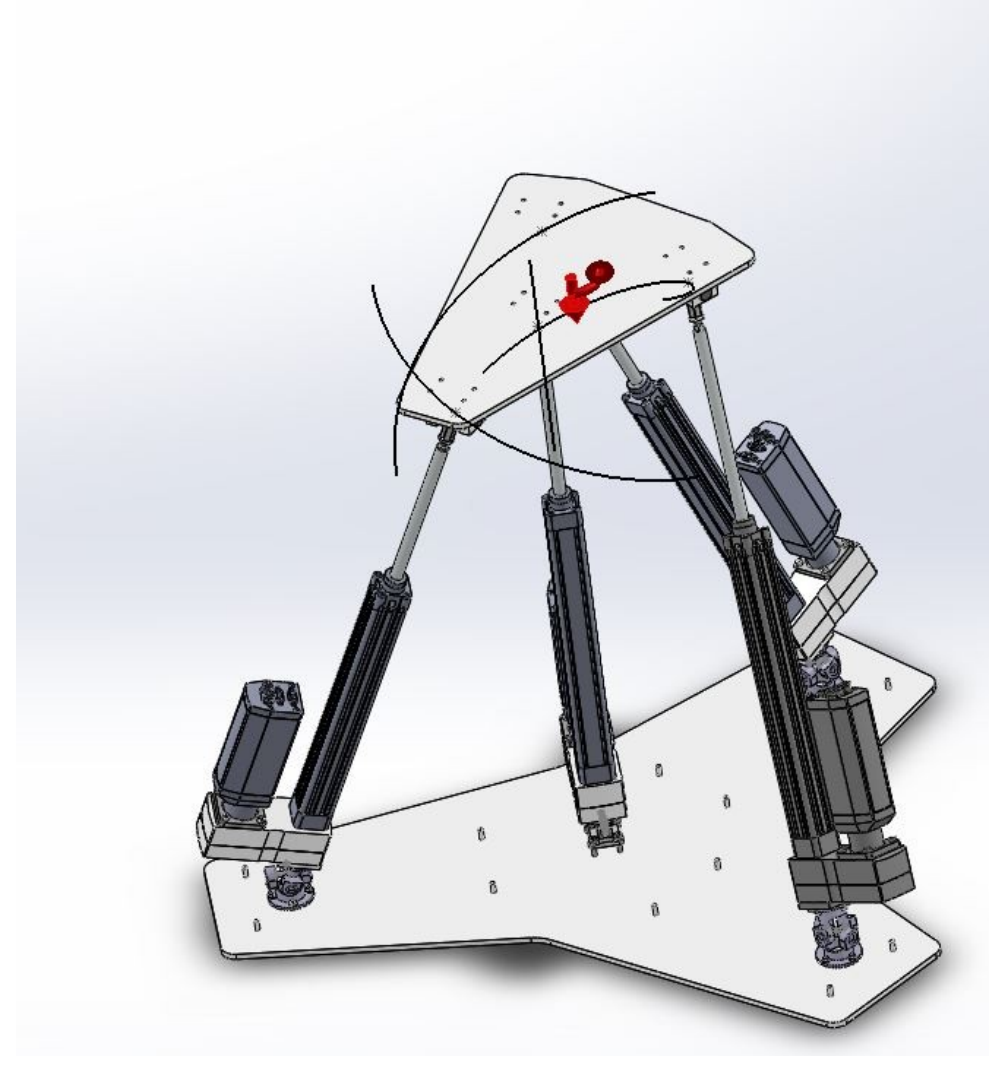

**Figura 92: Trazado movimiento helicoidal**

Al igual que en el caso anterior, es necesario relacionar el movimiento de bajada con el giro en el modelo matemático de Maple, para ello se ha calculado la siguiente progresión lineal que relaciona la altura del robot con el giro torsor:  $\theta = \theta_0 + a \cdot Z = -7.688(\text{rad}) + 8.726(\text{rad}) \cdot$  $\boldsymbol{Z}$
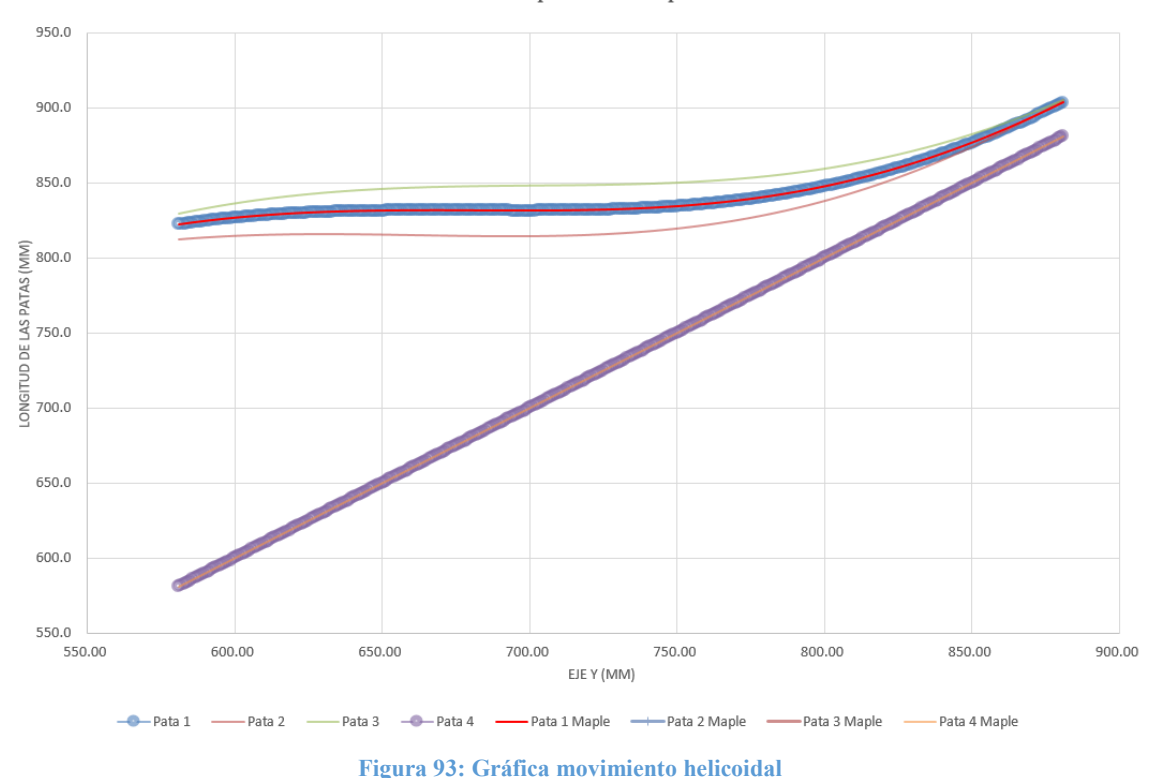

Movimiento Eliptico en el plano YZ

#### Movimiento circular

Como última comprobación cinemática, vamos a realizar un movimiento circular que combine el movimiento en el eje Y y Z y el giro en el eje X, la cara de la plataforma móvil va a permanecer tangente a la circunferencia dibujada.

El inicio del movimiento va a empezar en la posición de mínima altura (674mm en el SolidWorks y 581mm en las ecuaciones cinemáticas), se va a dibujar un arco de radio 300mm desde el punto de unión entre la pata 4 y la plataforma móvil, el centro del arco se encuentra en el eje Z del robot, y la cara de la plataforma móvil va a permanecer tangente al arco que debido a la diferencia de altura entre el punto de unión y la cara de la plataforma dibujará un radio de 261.9mm.

El límite del movimiento ocurre al alcanzar la máxima longitud de la pata 1, en ese instante se ha dibujado un ángulo entre el punto inicial y el final de 58.1º, para evitar llegar a tal extremo, la simulación se va a realizar hasta los 55º.

En la siguiente imagen se observa el punto máximo del movimiento que se va a realizar:

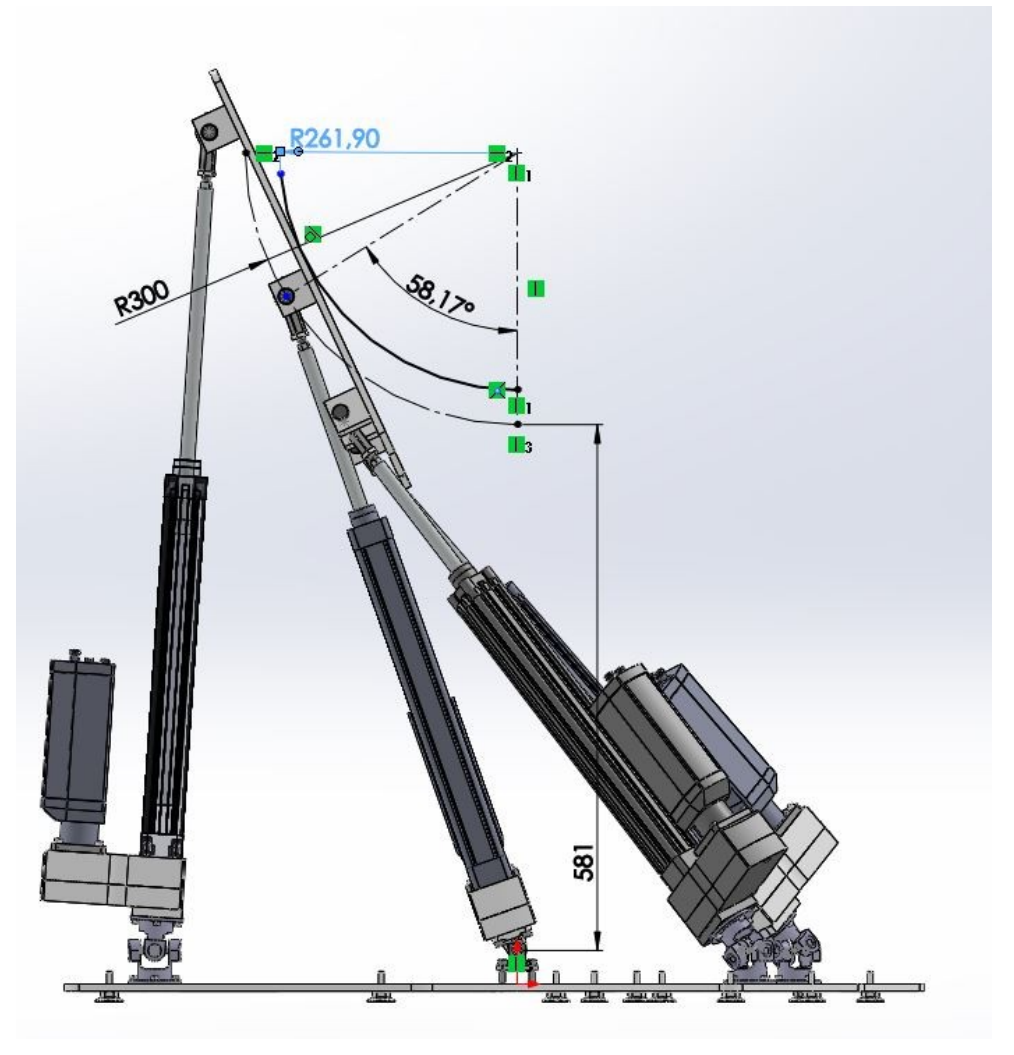

**Figura 94: Croquis del movimiento circular**

En el caso de los cálculos utilizando las ecuaciones cinemáticas y el software de Maple, vamos a crear ecuaciones dependientes del giro de la plataforma móvil y utilizando trigonometría calculamos el desplazamiento del centro de la plataforma.

 $O_X = 300 * \text{seno}(\theta)$ 

 $Q_Y = 881 - 300 * cos(\theta)$ 

En el caso del modelo de SolidWorks utilizaremos el mismo método pero en esta ocasión tendremos que añadir dos movimientos, uno en el eje Z y otro en el eje Y y por último el giro en el eje X, primero generamos los puntos de datos de los tres movimientos, utilizando excel referenciando los movimientos de ambos ejes al giro de la plataforma y después añadimos los movimientos.

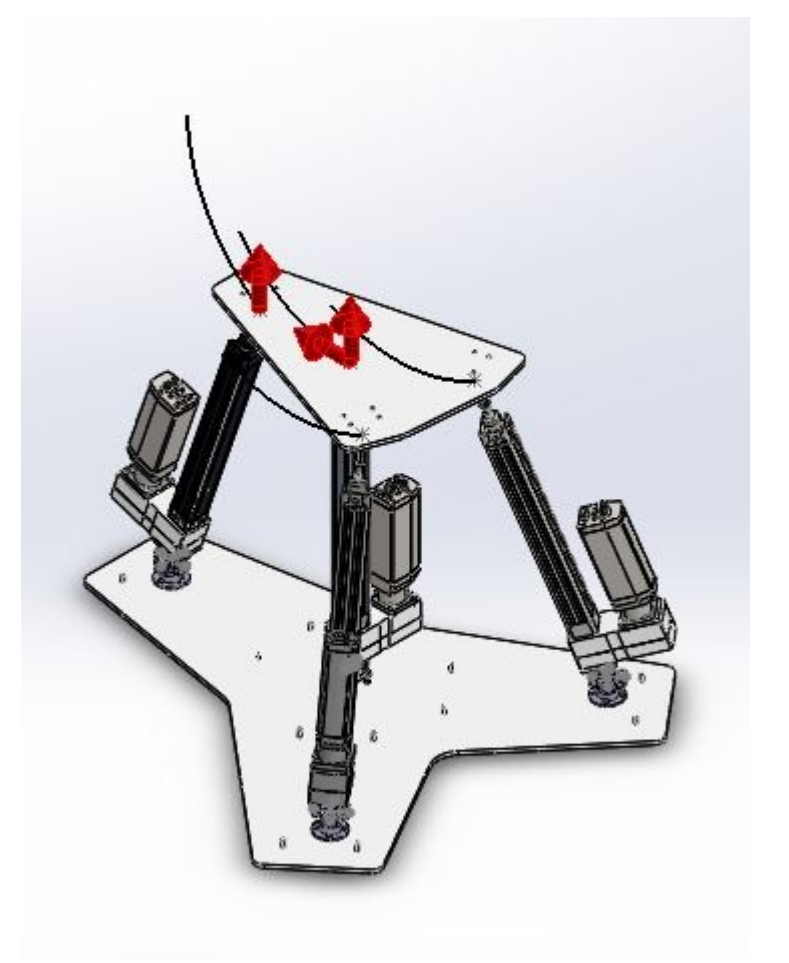

**Figura 95: Trazado movimiento circular**

Una vez indicado los movimientos en ambos programas y extraído las longitudes de las patas, postprocesamos la información en el EXCEL y comprobamos una vez más que tanto las ecuaciones cinemáticas como la simulación coinciden:

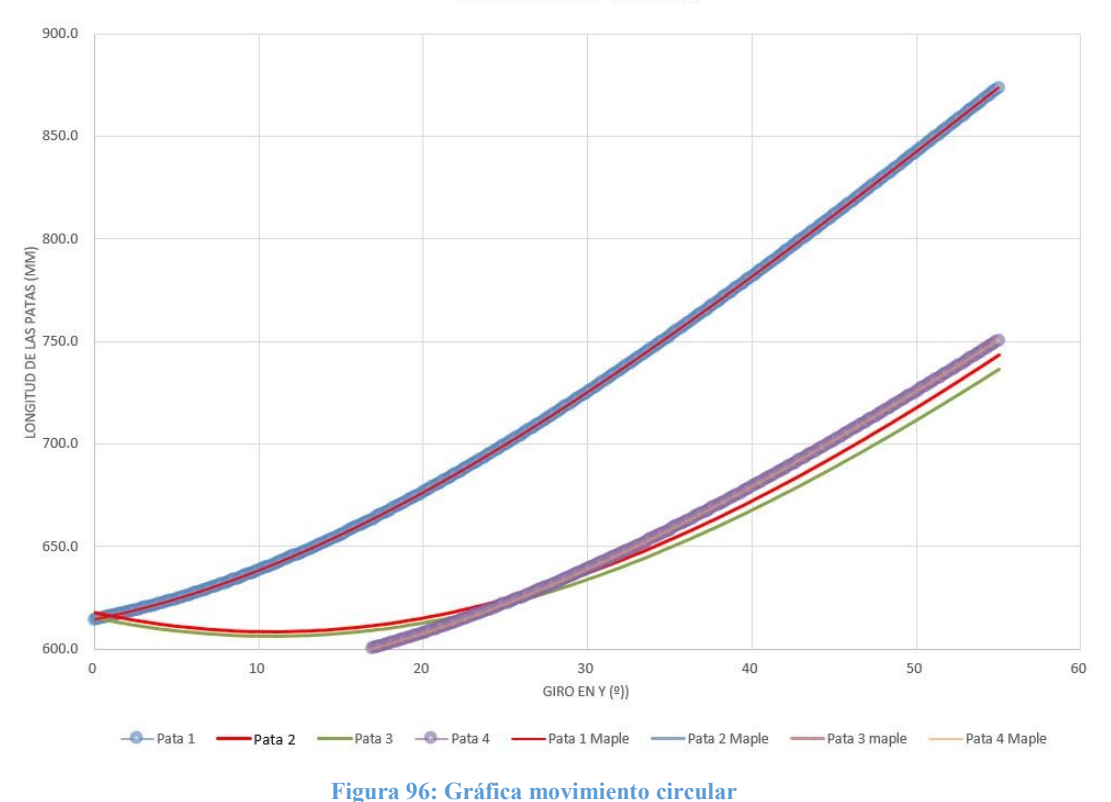

Movimiento circular

### Conclusión del análisis de los movimientos

Como hemos indicado al principio de este apartado del TFM el modelo cinemático de un robot es uno de las partes más importantes del mismo para el correcto funcionamiento del mismo, debido a esta importancia hemos comparado el modelo cinemático obtenido anteriormente del cálculo cinemático con el programa de cálculo de cinemática y dinámica que implementa SolidWorks en el complemento SolidWorks Motion.

En cada uno de los cuatro movimientos simplificados del robot hemos comprobado que el modelo cinemático del robot y el modelo paramétrico de SolidWorks Motion coinciden a la perfección, demostrando que se ha calculado correctamente la cinemática del robot y no habrá problemas en la ejecución de movimientos del robot.

# Prototipo real del robot

Después de haber comprobado la cinemática del robot, la libertad de movimientos y las fuerzas de los actuadores, se ha procedido a pedir a la empresa FESTO que construya un prototipo real, para analizar y probar el robot.

En las siguientes imágenes podemos observar el prototipo, el cual se encuentra en el laboratorio de robótica del Departamento de Ingeniería Mecánica y Materiales (DIMM) de la Universidad Politécnica de Valencia (UPV):

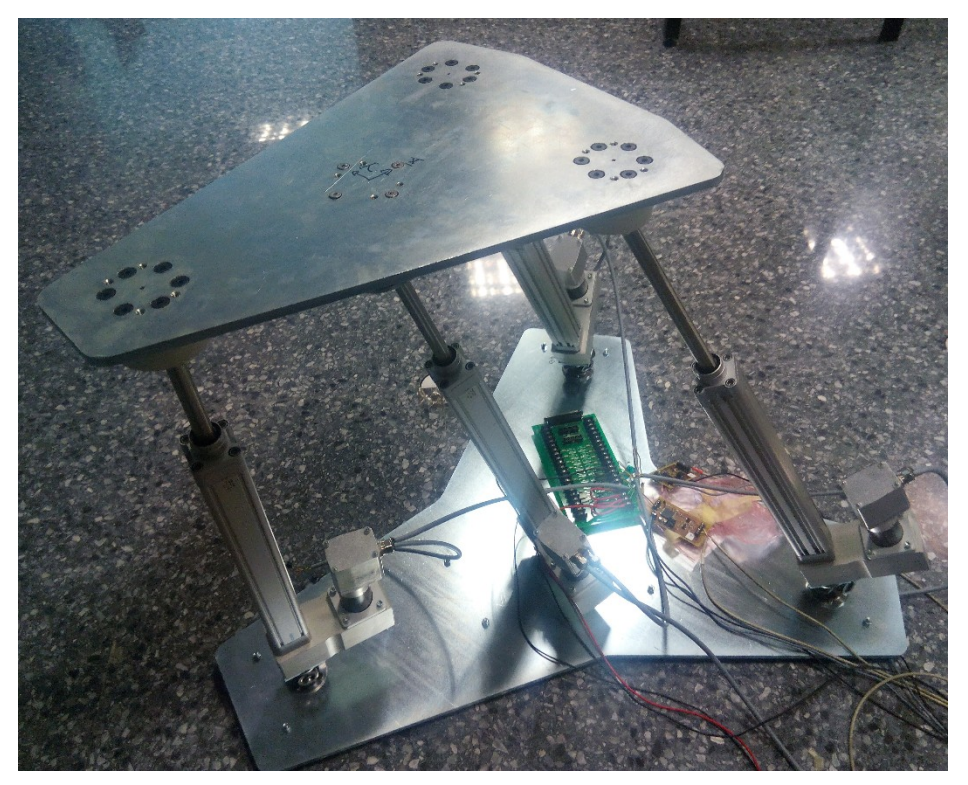

**Figura 97: Prototipo real mejorado**

El prototipo original, como ya se ha comentado, tenía el problema que los pares esféricos se realizaban con rótulas y la unión entre la pata 4 y la plataforma móvil en vez de ser un par universal también se realizaba con una rótula, lo cual añadía un gld al robot, aunque la movilidad del robot no se veía muy afectada, añadía inestabilidad al sistema. Por estos motivos se procedió a mejorar los pares de unión entre la plataforma móvil y los actuadores.

El par esférico se ha realizado a partir de una pieza esférica con una rosca de unión para atornillar al actuador y en la plataforma se ha creado una pieza de nylon con forma media esfera en el cual se apoya la esfera del actuador y posteriormente se completa la esfera con una tapa con también con media esfera de forma, un agujero de salida del actuador y seis tornillos de unión, para asegurar un movimiento estable y seguro.

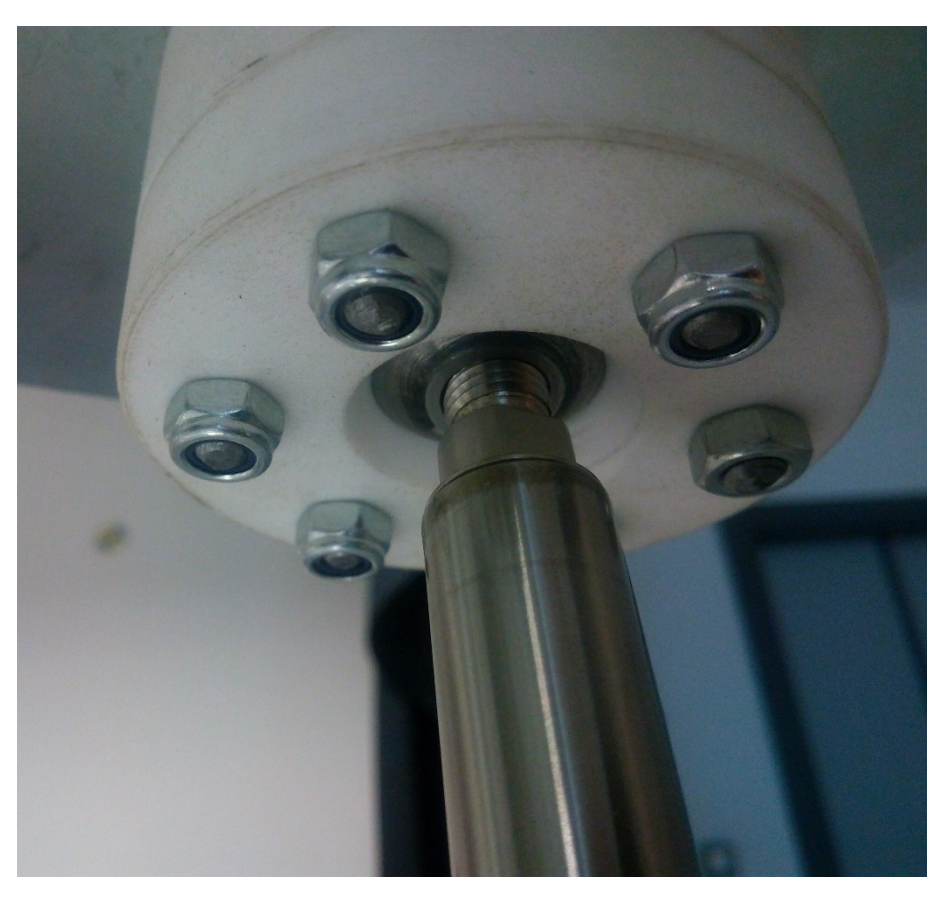

**Figura 98: Par esférico**

El par universal de la unión entre la pata 4 y la plataforma se ha realizado a partir de una bisagra y un par que permite el giro sobre su propio eje como se observa en la siguiente imagen.

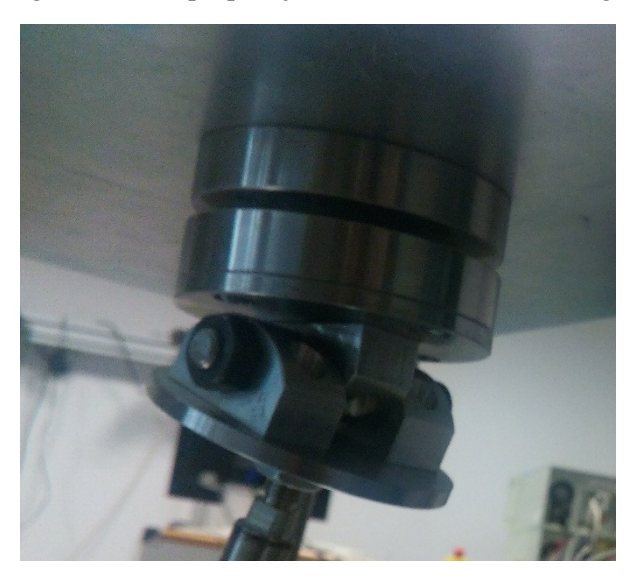

**Figura 99: Par universal**

A partir de estas mejoras, se ha garantizado los 4 gld del robot (con un par esférico teníamos 5 gdl), se ha recuperado la estabilidad deseada y una mayor libertad de movimiento del robot.

# Presupuesto

### Introducción

En el presupuesto que se desarrolla a continuación se englobará el conjunto de gastos derivados del diseño, construcción de los diferentes componentes y montaje del prototipo del robot a partir del diseño esquemático del mismo.

Para el cálculo del precio se ha incluido los ensayos necesarios y la calibración del robot para garantizar el correcto funcionamiento del mismo.

### Relación de actividades

El presupuesto está dividido en tres partes, en las que se especifican las acciones realizadas por los trabajadores, los materiales empleados, y el coste de los equipos utilizados.

### Mano de obra.

Para el montaje del robot es necesario:

Técnico de Sala: Encargado del montaje del prototipo.

- Ingeniero Técnico Industrial: Encargado de revisar el montaje, el calibrado del robot y realizar los ensayos necesarios para garantizar el correcto funcionamiento del robot.

### Diseño paramétrico

A partir del diseño esquemático del departamento de ingeniería mecánica de la UPV es necesario realizar el diseño paramétrico y la selección de los componentes del robot, para ello ha sido necesario:

- Delineante: Encargado de realizar los planos y la documentación del diseño paramétrico.
- Ingeniero Técnico Industrial: Encargado de la selección de componentes y el diseño paramétrico a través de SolidWorks.

### Materiales*.*

El prototipo del robot necesita para su correcto funcionamiento, además de los componentes del mismo (rótulas, actuadores, plataformas...) una serie de componentes para el control del mismo, que será proporcionado por la empresa encargada del montaje del mismo.

Presupuestos parciales

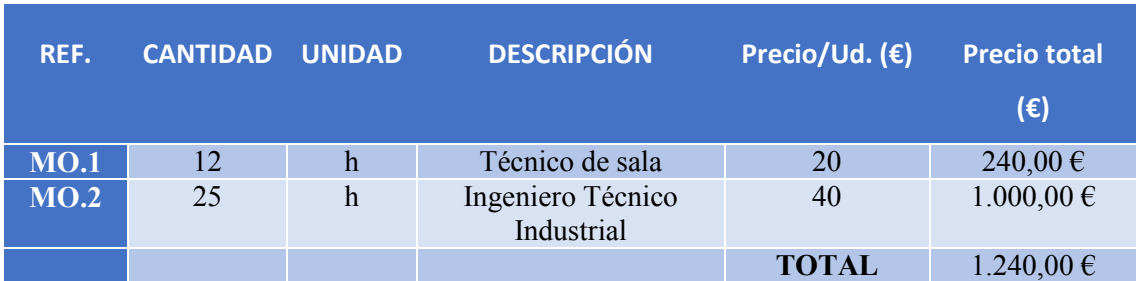

### *Mano de obra de montaje.*

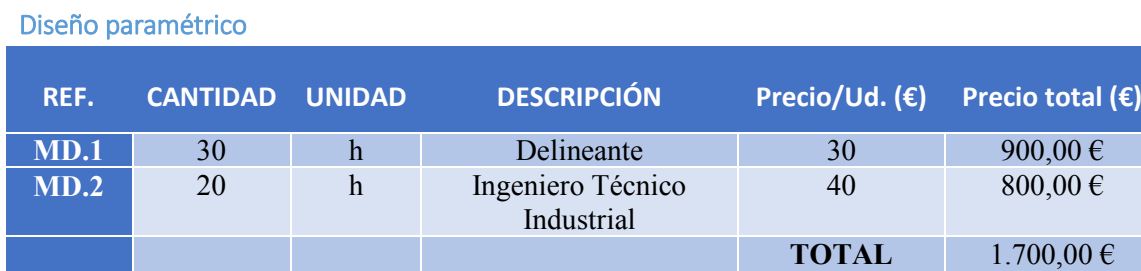

## **Materiales**

Partes básicas

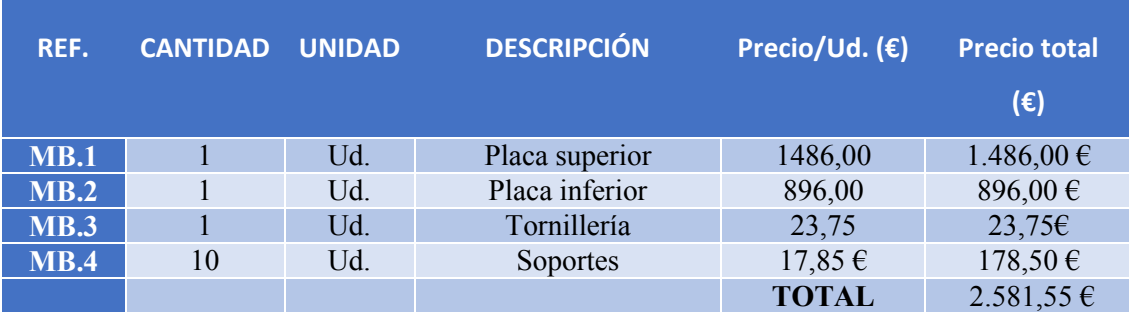

### Pares de giro

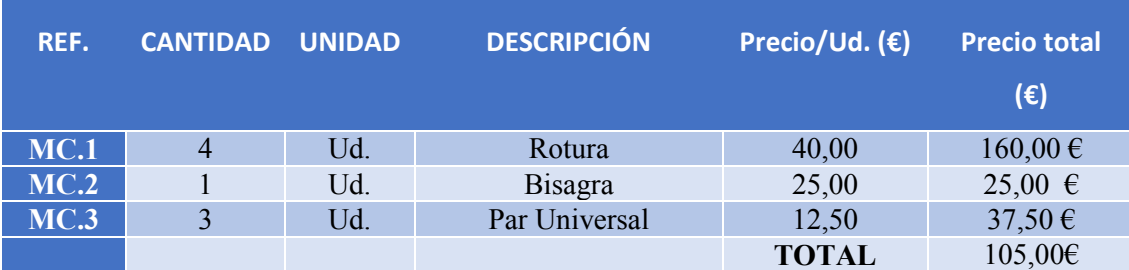

Actuadores

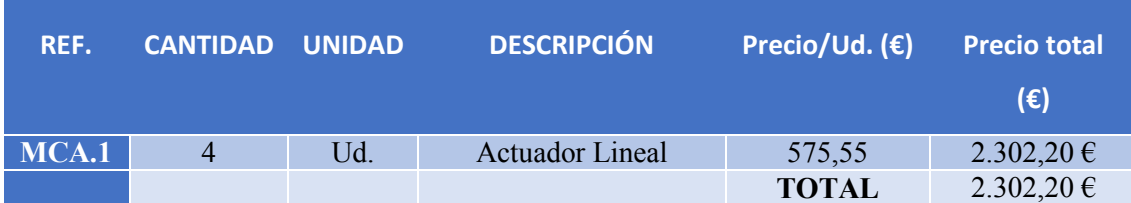

Sensores

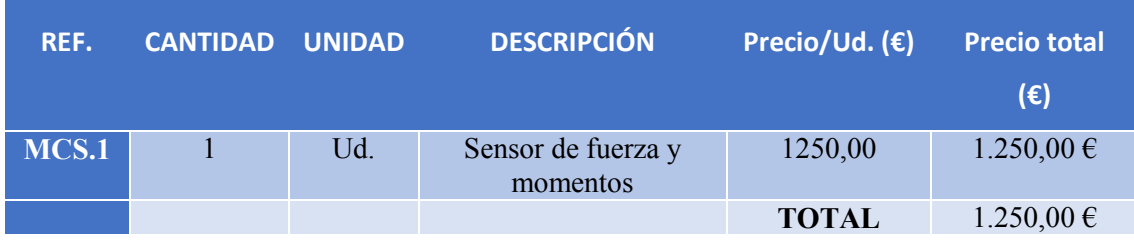

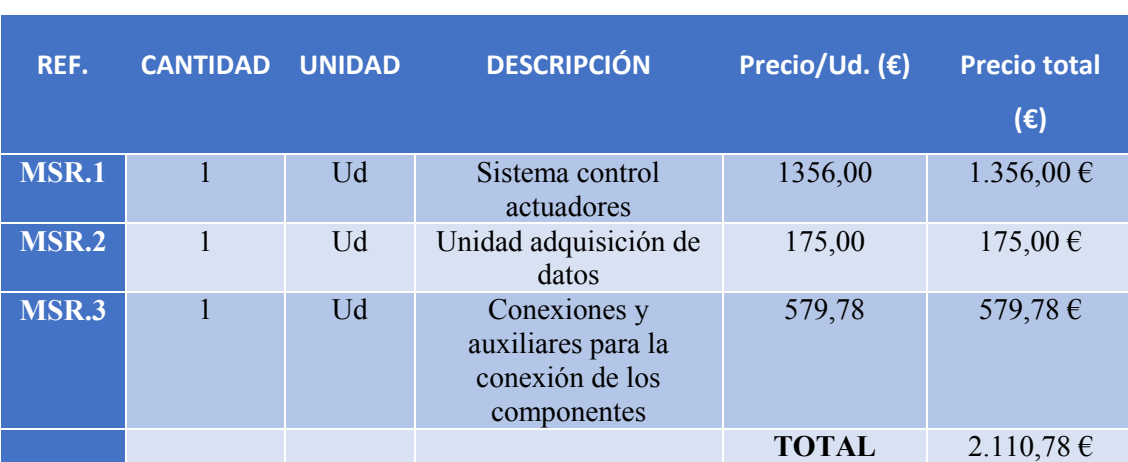

### Sistemas auxiliares

Total materiales

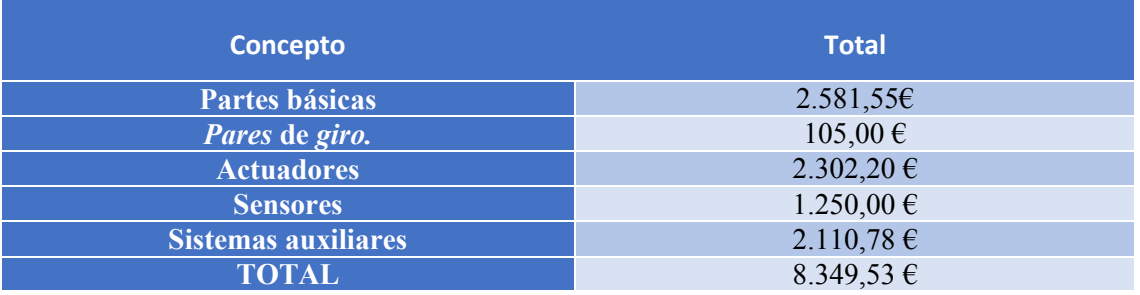

Presupuesto total

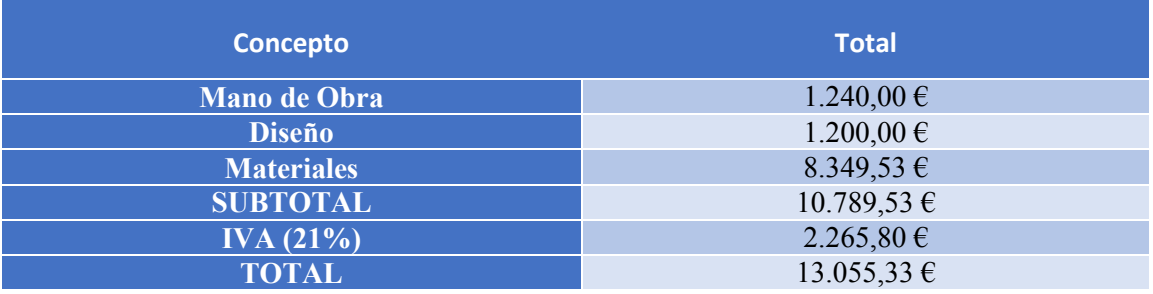

El precio del robot es de **Trece mil cincuenta y cinco euros con treinta y tres céntimos.**

### Presupuesto trabajo fin de master

En este apartado vamos a desglosar el coste de los estudios que se han realizado durante este TFM, en el cual se mostrará el coste de amortización de los equipos y programas utilizados y los honorarios al proyectante por las horas de trabajo empleados para la realización del estudio:

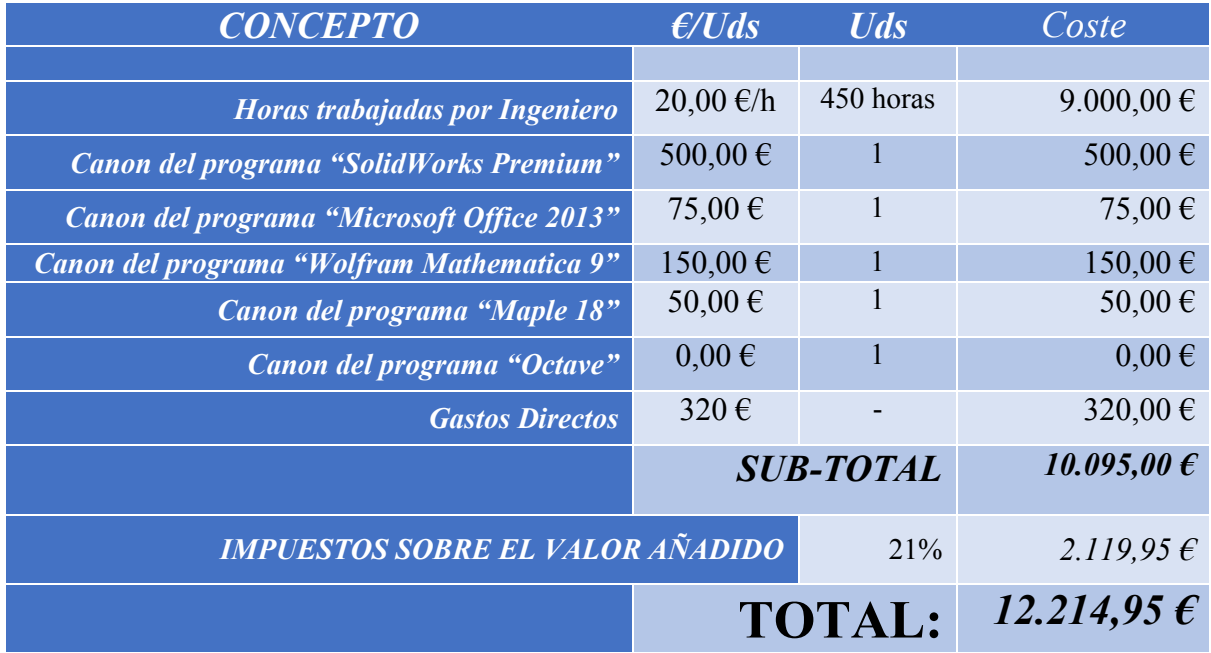

El coste del estudio es de **doce mil doscientos catorce euros con noventa y cinco céntimos.**

# Bibliografía

- Van Thiel, G.S. and Bach, B.R. Arthrometric Evaluation of the Failed ACL Normal ACL, Injured ACL, Reconstructed ACL, and the Failed ACL. ACL Surgery: How to Get it Right the First Time and What to do if it Fails (pp 191-202), 2010.
- Foster, I.W., Warren-Smith, C.D. and Tew, M. Is the KT1000 Knee Ligament Arthrometer Realiable?. J. Bon Joint Surgery (BR), V71, pp 843-847, 1989.
- Steiner ME, Brown C, Zarins B, Brownstein B, Koval PS, Stone P. Measurement of anterior-posterior displacement of the knee. A comparison of the results with instrumented devices and with clinical examination. J Bone Joint Surg Am. 72, pp 1307-1315, 1990.
- Riederman R, Wroble RR, Grood ES, VanGinkel L, Shaffer BL. Reproducibility of the knee signature system. Am J Sports Med 19, pp 660-664, 1991.
- Fleming BC, Johnson RJ, Shapiro E, Fenwick J, Howe JG, Pope MH. Clinical versus instrumented knee testing on autopsy specimens. Clin Orthop Relat Res. 282, pp 196-207, 1992.
- Ganko, A., Engebrestsen, L. and Ozer, H. The Rolimeter: a new arthrometer compared with KT-1000. Knee Surgery Sports Traumatol, Arthrosc 8, pp 36-39, 2000.
- P. Colombet, J.Y. Jenny, J. Menetrey, S. PlaweskidS. Zaffagnini. Current concept in rotational laxity control and evaluation in ACL reconstruction. Orthopaedics & Traumatology: Surgery & Research 98S, pp S201—S210, 2012.
- Zaffagnini S, Signorelli C, Lopomo N, Bonanzinga T, Marcheggiani Muccioli GM, Bignozzi S, Visani A, Marcacci M (2011) Anatomic double-bundle and over-the-top single-bundle with additional extra-articular tenodesis: an in vivo quantitative assessment of knee laxity in two different ACL reconstructions. Knee Surg Sports Traumatol Arthrosc. 2012.
- Amis, A.A. Cuomo, P., Rama, R., Giron, F., Bull, A.M.J., Thomas, R. and Aglietti, P. Measurement of Knee Laxity and Pivot-Shift Kinematics With Magnetic Sensors. Operative Techniques in Ortopaedics 18, pp 196-203, 2008.
- Lustig, S., Magnussen, R.A., Cheze, L., and Neyret. P. The KneeKG system: a review of the literature. Knee Surg Sports Traumatol Arthrosc DOI 10.1007/s00167- 011-1867-4, 2012.
- Maeyama A, Hoshino Y, Debandi A, Kato Y, Saeki K, Asai S, Goto B, Smolinski P, Fu FH. Evaluation of rotational instability in the anterior cruciate ligament deficient knee using triaxial accelerometer: a biomechanical model in porcine knees. Knee Surg Sports Traumatol Arthrosc 19(8):1233–1238, 2011.
- Lopomo N, Zaffagnini S, Signorelli C, Bignozzi S, Giordano G, Marcheggiani Muccioli GM, Visani A. An original clinical methodology for non-invasive assessment of pivot-shift test. Comput Methods Biomech Biomed Eng. doi:10.1080/10 255842.2011.591788, 2011.

# Anexos

En el siguiente apartado vamos a desglosar la programación en varios programas para la ejecución de los cálculos realizados durante el TFM. Se ha realizado cuatro programas, uno en EXCEL para el cálculo de la longitud de las patas del robot a partir de los datos obtenidos en SolidWorks Motion y la comparación con los datos de Maple 18, Octave (un programa de código libre y distribución gratuita que intenta competir con Matlab) para el cálculo de las fuerzas de reacción en las patas del robot según varias dimensiones del robot y según varias posiciones del robot y fuerzas externas con las dimensiones ya definidas, y por último el programa en Maple 18 para conocer la longitud de las patas utilizando las ecuaciones cinemáticas desarrolladas.

## Anexo 1 – Longitud de las patas según SolidWorks Motion y comparación con Maple 18

Como ya ha explicado, a partir del programa SolidWorks Motion no obtenemos directamente la longitud de las patas del robot, lo que obtenemos es la ruta de trazado del punto de unión entre una de las patas y la plataforma móvil. Aplicando Pitágoras, calculamos la distancia entre el punto de unión de la plataforma fija y la móvil.

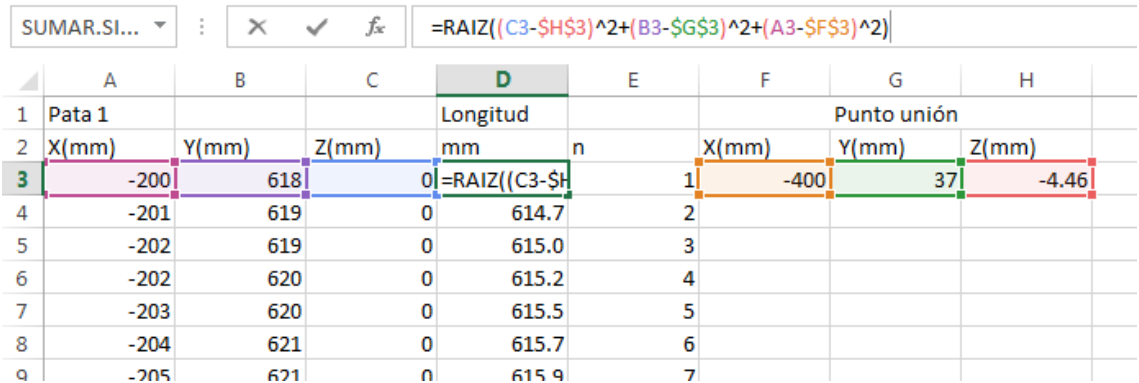

Como se observa en la imagen, en cada punto obtenido del programa de simulación, se calcula la diferencia entre los tres ejes y realizamos una suma de cuadrantes obteniendo la longitud de la pata en cada punto.

$$
L_n = \sqrt{(X_n - X_0)^2 + (Y_n - Y_0)^2 + (Z_n - Z_0)^2}
$$

Posteriormente procedemos a calcular el eje de movimiento, conociendo el total de puntos de la simulación, el punto inicial y el final, calculamos el avance del eje entre puntos y posteriormente realizamos un sumatorio desde el punto inicial sumándole el avance del eje hasta alcanzar el punto final:

$$
dx = \frac{X_{final} - X_{initial}}{N^{\circ} \, puntos - 1}
$$

$$
X(n) = X_{initial} + dx \cdot (n - 1)
$$

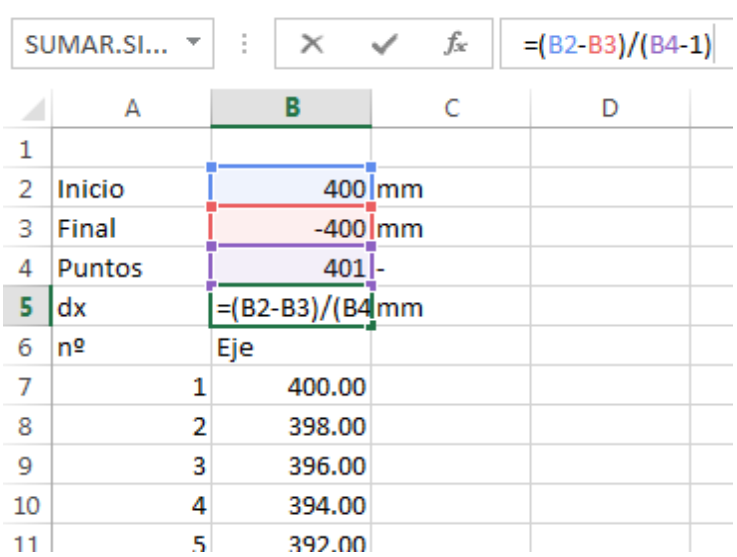

Después de conocer la longitud de las cuatro patas del robot y el eje del movimiento en estudio, procedemos a importar los datos del Maple 18 e insertaros en el Excel, en este apartado solo vamos a tratar como tratamos la información extraída del Maple 18, como como se extrae del Maple.

Del programa de cálculo de las ecuaciones cinemáticas, obtenemos una fila por cada variable (Eje, Pata 1, Pata 2, Pata 3 y Pata 4), y las unidades en sistema internacional, por lo que nos toca transponer cada fila de datos a columna y pasar la longitud a mm y si es el caso (por ejemplo en los giros en X) pasar de radianes a grados.

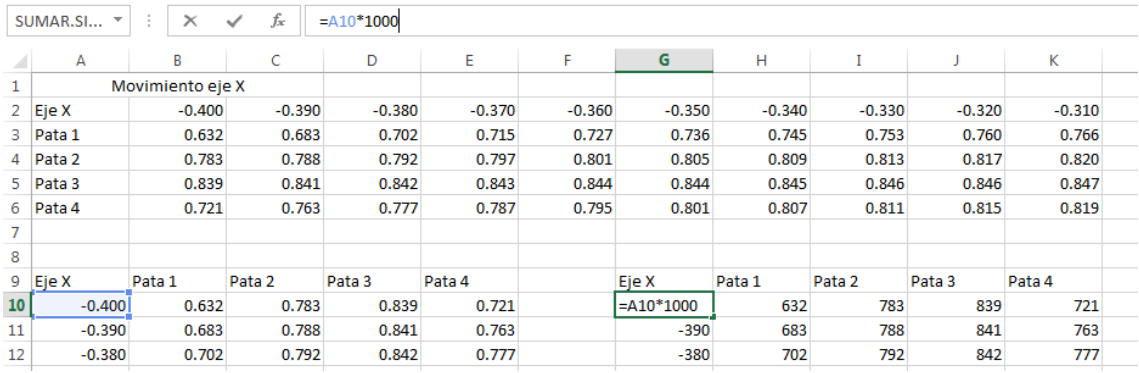

Por último procedemos a comparar los datos obtenidos por ambos programas, para ello utilizamos una gráfica de dispersión y para observar mejor si efectivamente ambos métodos coinciden en sus resultados, añadimos marcadores a las Pata 1 y a la Pata 4, no añadimos marcas a las patas 2 y 3 para no saturar la imagen.

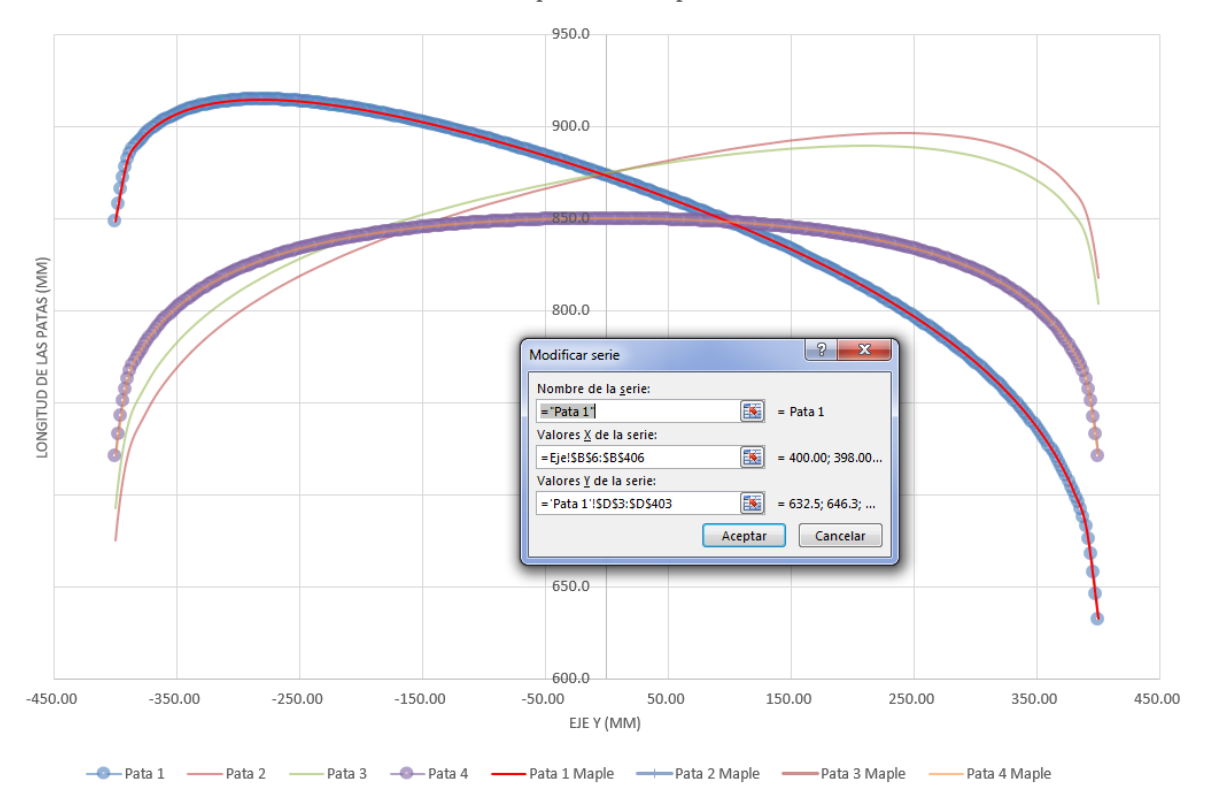

Movimiento Eliptico en el plano YZ

## Anexo 2 y 3 – Cálculo de fuerzas de reacción según las dimensiones del robot y las posiciones del robot con fuerzas y dimensiones ya definidas

El procedimiento de cálculo para conocer las fuerzas de reacción de los actuadores en el estudio de dimensiones del robot y de las posiciones del mismo, son muy similares, especialmente el procedimiento de cálculo de las fuerzas, solo cambia el valor de las variables, es por eso que hemos unido ambos anexos.

Primero explicaremos las diferencias entre ambos procedimientos para posteriormente explicar las similitudes:

### Diferencias Anexo 2, Dimensiones\_robot.m:

El nombre del script para conocer las dimensiones del robot más favorables se llama "Dimensiones robot.m", en él vamos a calcular las fuerzas de los actuadores solo considerando el peso propio del robot y modificando el radio de las plataformas fijas y móviles, de esta forma buscaremos la configuración que menos fuerza exija a los actuadores.

El primer paso del script será descargar los datos que previamente hemos introducido en un Excel llamado "Dimensiones robot.xlsx", el cual guardamos en la variable A, obtenemos el número de casos y reiniciamos la variable Res en el cual guardaremos los resultados obtenidos.

A = xlsread ('C:\Users\Pau\Dropbox\UPV\TFM\Documentos\Macros matlab/Dimensiones robot.xlsx','B10:H200');  $n = max(A(:, 7));$  $Res=0;$ 

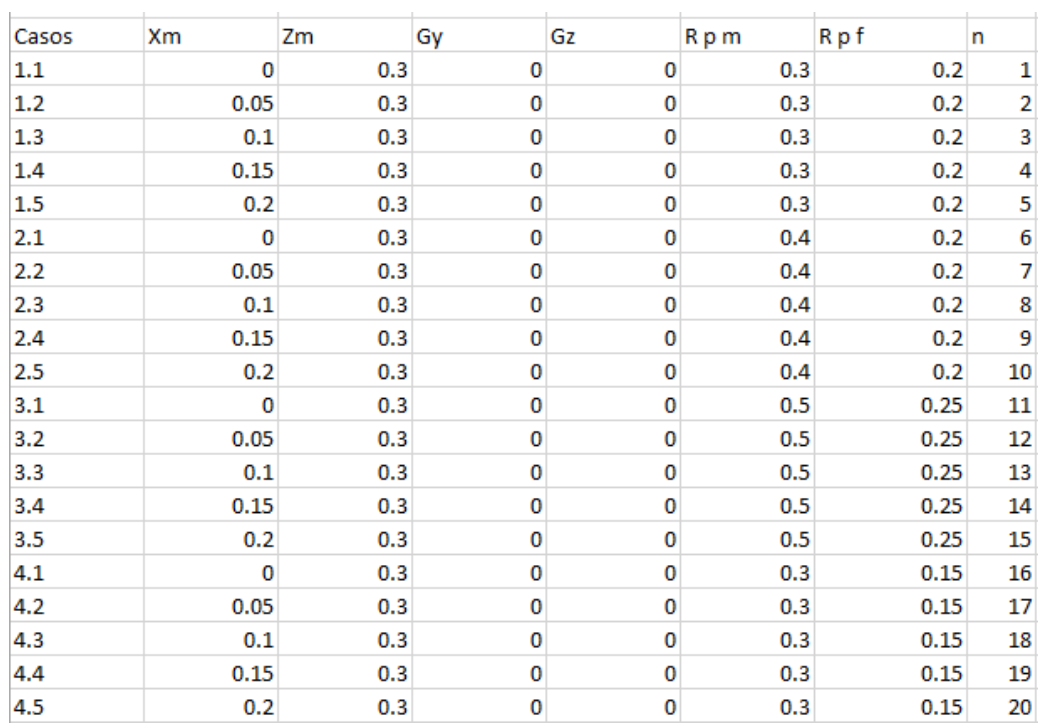

El Excel que se carga desde el Script se incida la posición de los 4 gdl del robot y el radio de la plataforma fija (R p f) y de la móvil (R p m), además del número de casos en la variable n.

Posteriormente, utilizando la función "for" vamos a calcular las fuerzas en cada uno de los casos. El primer paso de la secuencia será obtener la posición del robot y el radio de las plataformas.

```
for j=1:1:n%Obtenemos los datos del caso de carga
  Xm=A(j,1);Zm = A(j, 2);Gy = A(j, 3);Gz = A(j, 4);%Radio robot
  Rm=A(j,5); %metros, radio de la base movil
  Rf=A(j,6); %metros, radio de la base fija
%Fuerzas externas
 Fx=0:
 Fy=0;
 Fz=0;
 Mx=0;Mv=0:
 Mz=0;
```
A partir de este punto, empezamos a cálcular la posición de los puntos de unión de los actuadores, procedimiento que explicaremos posteriormente, porque es exactamente igual en ambos estudios.

En cambio en el apartado de los pesos propios es diferente, debido a que en este caso según el radio de la plataforma móvil su peso cambia siguiendo la fórmula anterioremente explicada:

```
%Pesos de los componentes del robot
P plat=(Rm^2)*0.020*3000*1.5*9.81/2; %kgf (N) %peso original 4.42
P act m=0.01^2*pi*0.3*8000*1.5; %kgf (N)
P act f=(0.025^2-0.01^2)*pi*8000*2; %kgf (N) %peso original 11.28
 %Distancia CDG al centro
\ast X Y Z
CDG rob=[0, 0, 0]'*1e-3; %m Robot
CDG act m = .150; \text{8m}CDG act f=.150; \text{\m}
```
EL CDG de la plataforma móvil lo consideramos que coincide con el punto D por lo que no existen momentos resultantes del peso propio, y los CDG de los actuadores, como hemos indicado anteriormente será la mitad de la longitud máxima.

A partir de este momento, todo el procedimiento de cálculo es igual, salvo el final, una vez calculadas todas las fuerzas en cada uno de los casos, procedemos a guardar los resultados en el archivo "Dimensiones.txt":

```
Res:
save Dimensiones.txt Res;
for i=1:1:7max(abs(Res(:, i)))end
```
Por último, abrimos el archivo .txt y exportamos los resultados al Excel "Dimensiones robot.xlsx" para valorar las dimensiones del robot con las que favorecemos menores fuerzas en los actuadores.

#### Diferencias Anexo 3 Casos\_de\_carga.m:

El nombre del Script en este caso es "Casos\_de\_carga.m" y al igual que el anterior, iniciamos el programa obteniendo los puntos de los casos a partir de un Excel, obtenemos el número de casos e iniciamos la variable de los resultados Res:

```
A = x18read ('C:\Users\Pau\Dropbox\UPV\TFM\Documentos\Macros matlab/Casos.xlsx', 'B2:L200');
n = max(A(:, 5));Res=0;
```
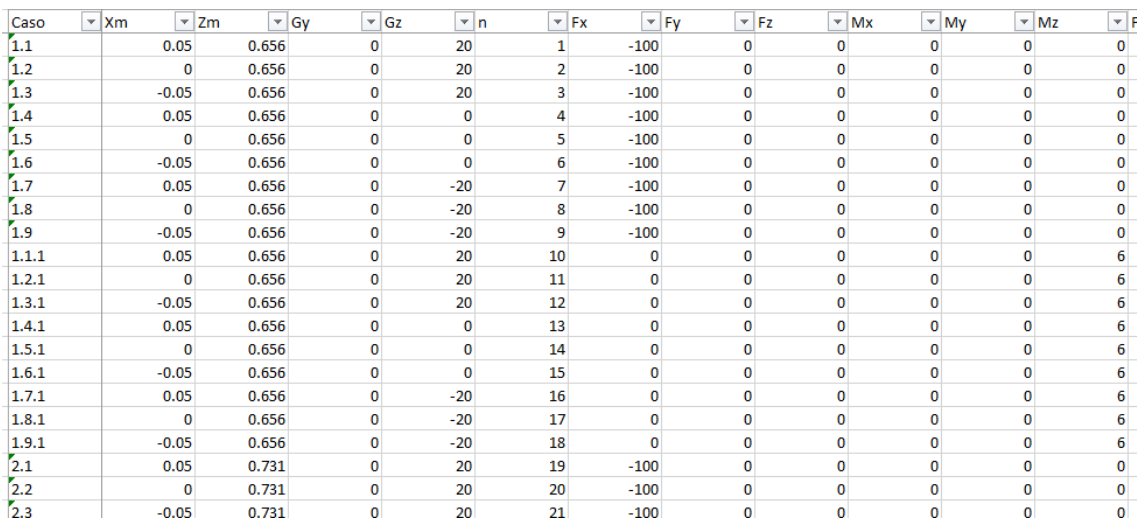

En el Excel se indica la posición del robot, el número de casos de carga y las fuerzas y momentos actuantes.

El siguiente paso, al igual que en el caso anterior, es inicial una secuencia de cálculos para cada caso de carga.

El primer paso será obtener la posición del robot y las fuerzas y momentos actuantes:

```
for i=1:1:n
```

```
%Obtenemos los datos del caso de carga
Xm=A(i,1);Zm = A(j, 2);Gy = A(j, 3);Gz = A(j, 4);%Fuerzas externas
Fx=A(j,6);Fy = A(j, 7);Fz = A(j, 8);Mx=A(j, 9);My=A(j, 10);Mz = A(j, 11);
```
En este caso, el radio de las plataformas, el peso del robot y de los actuadores es conocido y constante, además de la posición del CDG de cada uno de los componentes.

```
Rf=0.4; %metros, radio de la base fija
Rm=0.2; %metros, radio de la base movil
  %Pesos de los componentes del robot
P plat=3.63*9.81; %kgf (N) %peso original 4.42
P act m=0.53*9.81; %kgf (N)
P\left[\texttt{act}\right] f=4.78*9.81; %kgf (N) %peso original 11.28
  %Distancia CDG al centro
\begin{array}{ccccc} * & X & & Y & Z \end{array}CDG rob=[-9.75,-34.45,-22.68]'*1e-3; %m Robot
CDG act m=0.24395; %m
CDG act f=0.2171; %m
```
A partir de este paso el procedimiento es común, a excepción del fichero en el que se guardan los resultados, en este caso es el fichero "Resultados.txt".

```
Rest
save Resultados.txt Res:
for i=1:1:7max(abs(Res(:, i)))end
```
Una vez finalizado el cálculo, exportamos del archivo .txt las fuerza de los actuadores y se guarda en el Excel "Casos.xlsx" para conocer la posición más favorable para realizar los test médicos.

### Anexo 2 y 3 procedimiento de cálculo común.

El primer punto común a ambos procedimientos de cálculo son los grados en que se posiciona las patas 2 y 3, como ya se ha explicado, se han elegido dichos grados para garantizar que en ningún caso pueda existir singularidades en el robot.

Otro aspecto común, es el cálculo de las posiciones de los puntos de unión de los actuadores con las plataformas:

```
Bmb =degtorad(30);
Bfb=degtorad(40);
Bmc =degtorad(-40);
Bfc = degtorad(-50);
%PosiciOn pata A movil
Xa=Xm-Rm*cos(Gz)*cos(Gy);
Ya=-Rm*sin(Gz)*cos(Gy);Za = Zm + Rm * sin(Gv):
Am=[Xa, Ya, Za];
%PosiciÔn pata A fija
Xfa=-Rf:
Yfa=0;Zfa=0:
Af=[Xfa, Yfa, Zfa];
%PosiciÔn pata B movil
Xb=Xm+Rm* (cos (Bmb) *cos (Gz) *cos (Gy) -sin (Bmb) *sin (Gy) ) ;
Yb=Rm*(cos(Bmb)*sin(Gz)*cos(Gy)+sin(Bmb)*cos(Gz));Zb = Zm - Rm * cos(Bmb) * sin(Gy);
Bm = [Xb, Yb, Zb];
%Posicion pata B fija
Xfb=Rm*cos(Bfb);
Yfb=Rm*sin(Bfb);
Zfb=0;Bf=[Xfb, Yfb, Zfb];
```
Las fórmulas de la posición de cada punto del robot se obtienen de los cálculos cinemáticos y se guarda los resultados en una matriz con la posición X, Y y Z de cada punto:

```
%Matriz de los puntos
```
 $Pts(1,:)=Am:$  $Pts(2,:)=Af;$  $Pts(3,:)=Bm;$  $Pts(4,:)=BF:$  $Pts(5,:)=Cm$ :  $Pts(6,:)=Cf;$ Pts $(7, :)=Dm;$  $Pts(8,:)=Df;$ 

Una vez conocido los puntos de unión, se procede a obtener los pesos de los componentes del robot, el cual dependiendo del procedimiento es uno u otro. A partir de este punto calculamos la longitud de las patas para conocer la reacción de los actuadores en cada punto de la plataforma móvil y las fuerzas y momentos de reacción del peso propio de la plataforma:

```
%Vector de posición de los actuadores y longitud proyectada de la pata
Vec act = zeros(4, 3);
for i=1:1:4;
 Vec act(i,:)=Pts(i*2-1,:)-Pts(i*2,:);L act(i)=sqrt(Vec act(i,1)^2+Vec act(i,2)^2);
end
%Longitud de las patas
for i=1:1:4L patas(i)=norm(Pts(i*2-1,:)-Pts(i*2,:));
end
%Fuerzas de reaccion de las patas
for i=1:1:4F patas(i)=(P act f*CDG act f-P act m*CDG act m)/L patas(i)+P act m;
end
%Momento resultantes CDG de la plataforma del robot
Mx robot=P plat*cos(Gy)*CDG rob(2);
My robot=P plat*CDG rob(1);
%Momento resultante de los actuadores.
for i=1:1:4Mx robot=Mx robot+F patas(i)*Pts(i*2-1,2);
 My robot=My robot+F patas(i) *Pts(i*2-1,1);
end
%Suma fuerzas actuantes + peso y momentos propios
Fz = Fz + P plat+sum (F patas);
Mx=Mx+Mx robot;
My=My+My robot;
```
Una vez conocemos la longitud de las patas, las fuerzas resultantes de los actuadores y los momentos generados por el CDG de la plataforma móvil, empezamos a calcular las reacciones en las patas del robot, primero obtenemos los vectores directores de cada uno de los actuadores y los momentos generados por la dirección de aplicación de la fuerza de cada actuador:

#### %Vectores directores posición

```
%Direccion de los actuadores
R Af Am=[Xa-Xfa, Ya-Yfa, Za-Zfa];
R Bf Bm=[Xb-Xfb, Yb-Yfb, Zb-Zfb];
R Cf Cm=[Xc-Xfc, Yc-Yfc, Zc-Zfc];
R Df Dm=[Xd-Xfd, Yd-Yfd, Zd-Zfd];
Vec act=[R Af Am; R Bf Bm; R Cf Cm; R Df Dm];
```
Mc=cross(R D Cm, R Cf Cm);

```
%Transformamos los vectores directores de los actuadores en unitarios
Abs A = (R Af Am(1)^2 + R Af Am(2)^2 + R Af Am(3)^2);Abs B = (R \text{ Bf } Bm(1)^2 + R \text{ Bf } Bm(2)^2 + R \text{ Bf } Bm(3)^2);
Abs C = (R \tilde{C}f \tilde{C}m(1)^2+R \tilde{C}f \tilde{C}m(2)^2+R \tilde{C}f \tilde{C}m(3)^2);Abs D = (R DF Dm(1)^2 + R DF Dm(2)^2 + R DF Dm(3)^2);R Af Am=sqrt(1/Abs A) *R Af Am;
R Bf Bm=sqrt(1/Abs B) *R Bf Bm;
R Cf Cm=sqrt(1/Abs C) *R Cf Cm;
R Df Dm=sqrt(1/Abs D) *R Df Dm;
%Vector director al punto de actuación
R D Am=[Xd-Xa, Yd-Ya, Zd-Za];
R D Bm=[Xd-Xb, Yd-Yb, Zd-Zb];
R D Cm=[Xd-Xc, Yd-Yc, Zd-Zc];
%Momentos actuantes
Ma=cross(R D Am, R Af Am);
Mb=cross(R D Bm, R Bf Bm);
```
Conocidos los valores de la matriz de constantes, procedemos al cálculo de las fuerzas, invertimos la matriz y obtenemos las fuerzas de reacción:

```
%Matriz de constantes:
Ctes = \GammaR Af Am(1), R Bf Bm(1), R Cf Cm(1), R Df Dm(1), 0, 0;
    R_{\text{A}}f_{\text{A}}m(2), R_{\text{B}}f_{\text{B}}m(2), R_{\text{C}}f_{\text{C}}m(2), R_{\text{D}}f_{\text{D}}m(2), 1, 0;
    R Af Am(3), R Bf Bm(3), R Cf Cm(3), R Df Dm(3), 0, 0;
    Ma(1), Mb(1), Mc(1), 0,0,1;
    Ma(2), Mb(2), Mc(2), 0, 0, 0;Ma(3), Mb(3), Mc(3), 0,0,0] ;
%Resultados
Fuerzas=zeros(6,1);
Fuerzas=inv(Ctes)*[Fx, Fy, Fz, Mx, My, Mz]';
F1 = Fuerzas(1):
F2 = Fuerzas(2);
F3 = Fuerzas(3);
F4 = Fuerzas(4);
Res Y = Fuerzas(5);
Res Mx=Fuerzas(6);
```
Comprobamos los resultados, como sabemos el sumatorio de fuerzas y momentos en cada uno de los ejes tiene que ser nula, en caso que el sumatorio de fuerzas o momentos en uno de los ejes el valor absoluto sea superior a 0.01, aparece un mensaje de error para avisar al usuario:

```
%Revisi+n de resultados
E \times = 0;E y=0;
\overline{E}z=0;
E mx=0;
E my=0;
E mz=0;
  %Matriz de vectores
Vec=zeros(4, 6);
Vec(1, :)= [R Af Am, Ma];
Vec(2, :)= [R Bf Bm, Mb];
Vec(3, :)= [R \ Cf \ Cm, Mc];Vec(4, :)= [R Df Dm, 0, 0, 0];
for i=1:1:4E x=E x+Vec(i,1)*Fuerzas(i);E y=E y+Vec(i, 2)*Fuerzas(i);E z=E_2+Vec(i,3)*Fuerzas(i);end
E x=E x-Fx;
E y=E y+Res Y-Fy;
E z=E z-Fz;
E = [E[x; E[y; E_z];for i=1:1:3if abs(E(i)) > 0.01print ("Error excesivo")
 end
end
```
A partir de este punto, se cierra la función for y se procede a guardar los resultados en los Excels pertinentes.

### Anexo 4 – Cálculos cinemáticos a partir de Maple 18

Como se ha mencionado en varias ocasiones durante el trabajo fin de master, los cálculos cinemáticos se ha realizado utilizando macros de Maple 18, en este anexo procederemos a explicar los procedimientos de cálculo.

### Procedimiento de cálculo para cada movimiento simple, giro o movimiento combinado.

Por cada tipo de movimiento se ha creado un archivo de Maple para el cálculo cinemático de dicho movimiento, pero todos los archivos siguen la misma estructura:

1º Se inicializando y se restauran todos los valores del programa, para evitar fallos y mejorar la capacidad de cálculo del programa.

2º Procedemos a abrir los archivos con los procedimientos de cálculo de la cinemática del robot, los cuales explicaremos más adelante.

 $>$  restart(All): with(LinearAlgebra):  $with(plots)$ : with(plottools):

# Cargar la Cinematica Inversa del Robot

FICHEROS DE LECTURA DE DATOS > Fichero3UPSRPU := "C:\\Users\\Pau\\Dropbox\\UPV\\TFM\\Maple18\\" : Direccion Fichero Posicion Inversa Patas > CinInvPatas == cat(Fichero3UPSRPU,"CinInverPosicionPatas"): Leer el Procedimiento  $\ge$  read CinInvPatas: Direccion Fichero Posicion Inversa Plataforma Movil > CinInvPlataforma == cat(Fichero3UPSRPU,"CinInverPosicionPlataforma") : Leer el Procedimiento  $>$  read CinInvPlataforma: Direccion Fichero Dibujo Robot Movil  $\triangleright \text{CinInvPlataforma} := cat(\text{Fichero3UPSRPU}, "Dibujo3UPS") :$ Leer el Procedimiento  $>$  read Dibujo3UPS:

3º Una vez iniciado los procedimientos de cálculo, procedemos a definir el movimiento del robot, en caso de tener movimientos combinados como el mostrado en la siguiente imagen, primero se define la relación entre las variables del robot y posteriormente se define la matriz de posiciones:

# **Trayectoria Circular**

```
Giro respecto Y y movimientos en X y Z dibujando una circunferencia con radio 300
    Alt := Gy \rightarrow eval(0.581 + 0.3 \cos(Gy)):
    Mov := Gv \rightarrow eval(-0.3 \cdot \sin(Gv)):
   Tr2 := seq([Mov(Gy), Alt(Gy), Gy, 0.0], Gy = 0.0.96, 0.01):
```
4º Aplicando los procedimientos de cálculos iniciados al principio, se calcula la cinemática inversa de las patas y la posición y se define el dibujo esquemático del robot:

```
Generar la secuencia de configuraciones
 > for i from 1 to nops([Tr2]) do
          CinInversaPosicionPatas(op(Tr2[i])):
         CinInversePositionPlataforma(op(Tr2[i])):
         Dib[i] := Dibujo3UPS(op(Tr2[i])):
      # Posicion
       Patalgl[i] := SOLq1q2q3[1,1]: Patalq2[i] := SOLq1q2q3[1,2]: Patalq3[i] := SOLq1q2q3[1,3]:<br>Patalq4[i] := SOLq4q5q6[1,1]: Patalq5[i] := SOLq4q5q6[1,2]: Patalq6[i] := SOLq4q5q6[1,3]:
        \begin{array}{lll} \textit{Pata4q1}[i] := \textit{SOLq1q2q3}[4,1]: & \textit{Pata4q2}[i] := \textit{SOLq1q2q3}[4,2]: \\ \textit{Pata4q3}[i] := \textit{SOLq4q5q6}[4,1]: & \textit{Pata4q4}[i] := \textit{SOLq4q5q6}[4,2]: \end{array}
```
4º Realizamos una animación para comprobar que se ha definido correctamente el movimiento que deseamos y no hemos cometido ningún error:

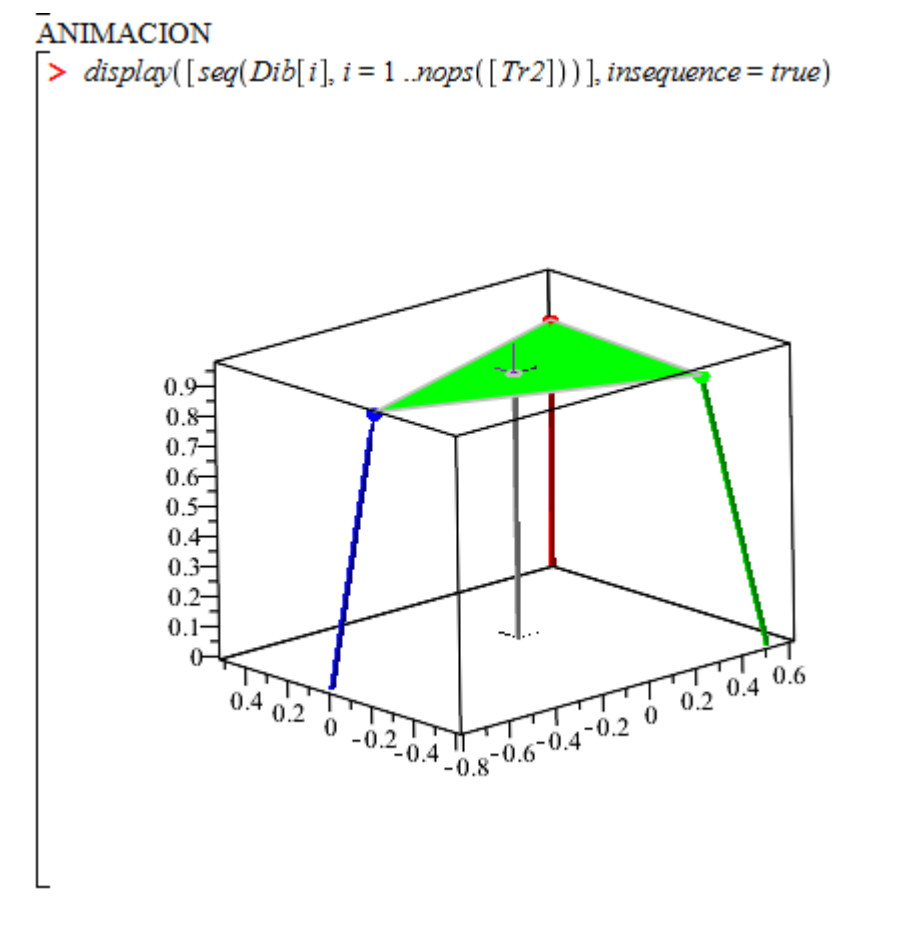

5º Calculamos la longitud de las cuatro patas y se pide al programa que muestre la secuencia de la longitud de cada una de las patas:

```
PIQ3 := seq([i, Patalg3[i]], i = 1...nops([Tr2])) : L3 := seq(point(PIQ3[i], color = green, legend = "q3"), i = 1...nops([Tr2])) : L3 := seq(point(PIQ3[i], color = green, legend = "q3"), i = 1...nops([Tr2])) : L3 := seq(point(PIQ3[i], color = green, legend = "q3"), i = 1...nom(s[i], color = green, legend = "q3"), i = 1...nom(s[i], color = green, head = "q3"), i = 1...nom(s[i], color = green, head = "q3"), i = 1...nom(s[i], color = green, head = "q3"), i = 1...nom(s[i], color = green, head = "q3"), i = 1...nom(s[i],
```

```
seq(PIQ3[i][2], i = 1..31, 1)
```

```
0.6106791301, 0.6201362753, 0.6296101969, 0.6604218349, 0.6557263149, 0.6511505202, 0.6466969924, 0.6423682744, 0.6381669061,
   0.6340954187, 0.6301563298, 0.6263521374, 0.6226853138, 0.6191582996, 0.6157734973, 0.6125332644, 0.6094399068, 0.6064956719,
   0.6037027414, 0.6010632246, 0.5985791510, 0.5962524633, 0.5940850108, 0.5920785421, 0.5902346991, 0.5885550102, 0.5870408844,
   0.5856936059, 0.5845143283, 0.5835040703, 0.5826637109
```
6º Por último extraemos la longitud de cada una de las patas y la guardamos en el Excel donde se compara los resultados.

### Procedimiento de cálculo auxiliares

Como hemos explicado, al inicio de cada cálculo alguno de los movimientos, primero se carga los procedimientos de cálculo cinemático, estos procedimientos contienen la secuencia para obtener la cinemáticoa inversa de las patas ("CinInversaPosicionPatas") y de la plataforma móvil ("CinInversaPosicionPlataforma"):

1º Se restaura los valores iniciales del programa para optimizar el procedimiento y evitar posibles errores.

2º Iniciamos el procedimiento "CinInversaPosicionPatas", en el cual se calculará las variables q1, q2 y q3 de las patas 1 a la 3 y los valores q1 y q2 de la pata 4.

3º Se declara las variables locales y las variables de salida:

```
\triangleright restart(All):
   with(LinearAlgebra):
```
## $\blacktriangledown$  Procedimiento

```
COORDENADAS Q1-Q2-Q3 PATAS UPS + COORDENADAS Q1-Q2 PATA RPE
> CinInversaPosicionPatas = proc(a, b, c, d)local x, z, theta, psi, R, Rm, beta;
    local aa, bb;local Plal, Pla2, Pla3;
    local cc, dd, ee, ff,local P2q1, P2q2, P2q3;
    local P3q1, P3q2, P3q3;
    \begin{array}{l} \textbf{local} \textbf{gg}; \\ \textbf{local} \textbf{P4q2}, \textbf{P4q1} \end{array}global SOLq1q2q3:
```
4º Se indica las constante que dan forma al robot que hemos descrito anteriormente, y se guarda los valores de entrada del procedimiento.

```
description "Cinematica Inversa 3UPS+RPE q1-q2-q3 xm-zm-phi-theta-psi";
# Geometria constante
R := 0.40 : \beta_{FD} := \frac{40 \cdot \text{Pi}}{180.0} : \beta_{FI} := \frac{50 \cdot \text{Pi}}{180.0} : \beta_{MD} := \frac{30 \cdot \text{Pi}}{180.0} : \beta_{MI} := \frac{40 \cdot \text{Pi}}{180.0} : Rm := 0.20 :# Correspondencia entre parametros y variables de la plataforma movil
  x_m := a:
   z_m := b:
 theta := c:
 psi := d:
```
5º Se procede a calcular las variables q1, q2 y q3 de cada una de las patas siguiendo

 $#$ *PATA* 1 # a3 (Actuador)  $P1q3 := \sqrt{R^2 + 2Rx_m + 2z_m\sin(\theta)Rm + x_m^2 + z_m^2 + Rm^2 - 2\cos(\theta)\cos(\psi)RRm - 2\cos(\theta)\cos(\psi)x_mRm}$ # Auxiliares pata 1  $a\alpha := R^2 + 2Rx_m + 2z_m \sin(\theta) Rm + x_m^2 + z_m^2 + Rm^2 - 2\cos(\theta) \cos(\psi) x_m Rm - 2\cos(\theta) \cos(\psi) Rm$  $bb := \sin(\psi)^2 Rm^2 \cos(\theta)^2 - aa$ # $q2q1$  $PIq2 := \arctan\left(\sqrt{-\frac{bb}{aa}}, \frac{\sin(\psi)\cos(\theta)Rm}{\sqrt{aa}}\right)$ :<br>  $PIq1 := \arctan\left(\frac{z_m + \sin(\theta)Rm}{\sqrt{-bb}}, \frac{R + x_m - \cos(\psi)\cos(\theta)Rm}{\sqrt{-bb}}\right)$ :

6º Una vez calculadas las cuatro patas, iniciamos la matriz de resultados y se le indica el valor de cada posición de la matriz.

7º Por último se cierra el procedimiento "CinInversaPosicionPatas".

```
#PATA 4
#q2 (actuador)
P4q2 := \text{sqrt}(\chi_m^2 + \chi_m^2):
# Auxiliar
gg := \sqrt{sqrt(x_m^2 + z_m^2)}:
#qI\frac{x_m}{\sigma\sigma}\left(\frac{z_m}{\sigma\sigma}\right):
P4q1 := \arctan.
# Almacenar la solucion
SOLq1q2q3 := Matrix(4, 3):
#
SOLq1q2q3[1, 1] := evalf( P1q1) : SOLq1q2q3[1, 2] := evalf(P1q2) : SOLq1q2q3[1, 3] := evalf(P1q3):
SOLq1q2q3[2, 1] := evalf(P2q1) : SOLq1q2q3[2, 2] := evalf(P2q2) : SOLq1q2q3[2, 3] := evalf(P2q3):
SOLq1q2q3[3, 1] := evalf(P3q1) : SOLq1q2q3[3, 2] := evalf(P3q2) : SOLq1q2q3[3, 3] := evalf(P3q3):
SOLq1q2q3[4, 1] := evalf(P4q1) : SOLq1q2q3[4, 2] := evalf(P4q2):
return(SOLq1q2q3):
end proc:
```
8º Iniciamos el procedimiento "CinInversaPosicionPlataforma", en el cual se va a calcular las variables q4, q5 y q6 de las patas 1 a la 3 y las variables q3 y q4 de la pata 4. Se inician las variables del procedimiento y el valor de salida del mismo.

9º Cargamos los resultados obtenidos en el procedimiento anterior, debido a que serán necesario para los cálculos.

```
COORDENADAS 04-05-06 PATAS UPS + COORDENADAS 03-04 PATA RPU
> CinInversaPosicionPlataforma = \mathbf{proc}(a, b, c, d)local OrMov, Rmovil, R03, Rast, R02, NRast, RotX, RotY, RotZ, R0M:
    local q51P1, q52P1, q61P1, q62P1, q41P1, q42P1, q51P2, q52P2, q61P2, q62P2, q41P2, q42P2, q51P3, q52P3, q61P3, q62P3, q41P3, q42P3,
           q41P4, q42P4, q51P4, q52P4, q31P4, q32P4:
    local al, bl, cl, a2, b2, c2, a3, b3, c3, a4, b4, DatosConstantes:
    global SOLq4q5q6
   description "Cinematica Inversa 3UPS + RPU q4-q5-q6 .... q3-q4";
   OrMov := \{phi = 0, \text{theta} = c, \text{psi} = d\}:
    DatosConstantes = {R = 0.30, Rm = 0.20} :
   al := SOLq1q2q3[1, 1]:b1 = SOLq1q2q3[1, 2]:
   c1 := SOLq1q2q3[1, 3]:
   a2 = SOLq1q2q3[2, 1]:
   b2 := \frac{SOLq}{q^2q^3[2,2]}:
   c2 := \frac{SOLq1q2q3}{2,3}a3 := SOLq1q2q3[3, 1]:
   b3 = SOLq1q2q3[3, 2]:
   c3 := SOLq1q2q3[3, 3]:
    a4 := SOLq1q2q3[4, 1]:
   b4 := SOLq1q2q3[4, 2]:
```
10º Se procede a calcular las variables de cada una de las patas.

```
#PATA 1
 #a5q51P1 = \arctan(\sqrt{\sqrt{3}t^2 + \sqrt{3}t^2 + \sqrt{3}t^2}), -\sqrt{3}t^2, - \sqrt{3}t^2) :
q51P1 := evalf\text{ (evalq51P1, DatosConstantes union } OrMov union \{q_{11} = a1, q_{12} = b1, q_{13} = c1\}):
 # Comprobar que el seno no es nulo
 if abs(sin(q51P1)) < 1.0 \cdot 10^{-6} then
   q51P1 = \arctan\left(\sqrt{Rast[1, 2]^2 + Rast[2, 2]^2}\right), -Rast[3, 2]:
   q51P1 := evalf\text{ (eval (q51P1, DatosConstantes union }OrMovunion \{q_{11} = a1, q_{12} = b1, q_{13} = c1\}):
 end if:
# q6q6IP1 := \arctan\left(\frac{Rast[3,3]}{sin(q51P1)}, \frac{Rast[3,1]}{sin(q51P1)}\right)q6IP1 := evalf\left(\text{eval}(q61P1, \text{DatosConstantes union }OrMov union \{q_{11} = a1, q_{12} = b1, q_{13} = c1\}\right);
#q4\textit{q4IPl} := \arctan\biggl(\, \frac{\textit{Rast}[2,2]}{\sin(\textsf{q51PI})}, \frac{\textit{Rast}[1,2]}{\sin(\textsf{q51PI})} \,\biggr) \, ;qAIP1 := evalf\left(\text{eval}(qAIP1, \text{DatosConstantes union }OrMov \text{ union }\{q_{11} = a1, q_{12} = b1, q_{13} = c1\})\right);
```
11º Como último paso del procedimiento, se guardan los resultados en la variable de salida:

```
# Almacenar la solucion
SOLq4q5q6 := Matrix(4, 3):
SOLq4q5q6[1,1] := evalf( q41PI) : SOLq4q5q6[1,2] := evalf(q51PI) : SOLq4q5q6[1,3] := evalf(q61PI):
SOLq4q5q6[2, 1] := evalf( q4IP2) : SOLq4q5q6[2, 2] := evalf(q5IP2) : SOLq4q5q6[2, 3] := evalf(q6IP2):
SOLq4q5q6[3, 1] := eval(1q41P3) : SOLq4q5q6[3, 2] := eval(1q51P3) : SOLq4q5q6[3, 3] := eval(1q61P3)SOLq4q5q6[4, 1] := evalf(q3IP4) : SOLq4q5q6[4, 2] := evalf(q4IP4):
return(SOLa4a5a6):
end proc:
```
12º Por último, se guardan los procedimientos para poder ser utilizado por los programas de cálculo de los movimientos.

# **Guardar procedimientos**

Guardar el Procedimiento Nombre Procedimiento -- Nombre del Fichero [> saveCinInversaPosicionPatas, "CinInverPosicionPatas": Guardar el Procedimiento Nombre Procedimiento -- Nombre del Fichero [> saveCinInversaPosicionPlataforma, "CinInverPosicionPlataforma" :

De esta forma y a partir de estaos procedimientos explicados, es como se obtiene la cinemática del robot, utilizando las ecuaciones que anteriormente hemos desarrollado.